## #15 July/August

(34.50 Canada) \$3.95

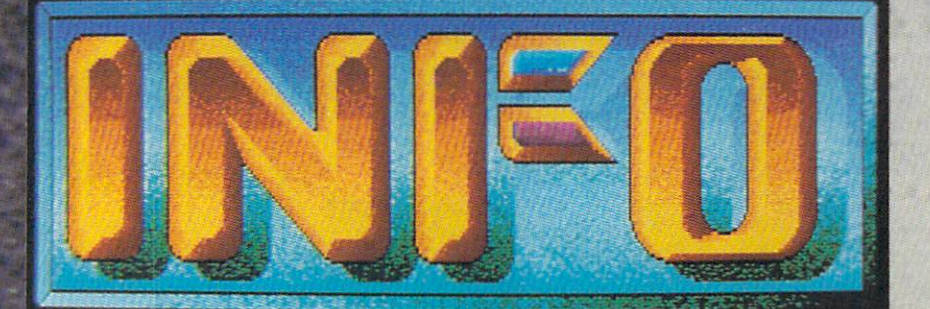

YOUR GUIDE TO COMMODORE & AMICA COMPUTING!

The FIRST personal computer magazine<br>produced entirely with personal computers!

Now Includes: Midnite Software Gazette

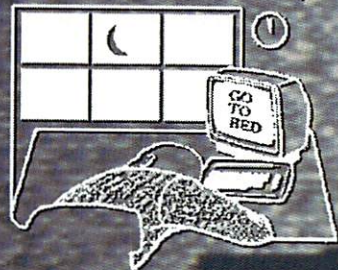

**BUSEFER AVIVAL** H. a no-bull manual for first-time computer

usersl

WYSHID

DEBUT?

LASCR PRINTED

WIN AN AMIGA 500!!

maammaammaamm

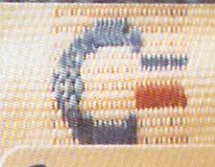

commodore

<u>Publicertinium</u>

 $07$ 

INFO EXCLUSIVE !!<br>Commodore Suspenders Review!

## **TOP PLA** STOP PLAYING THE PLAYING PLAYING THE PLAYING PLAYING PLAYING THE PLAYING PLAYING PLAYING PLAYING PLAYING PLAYING PLAYING PLAYING PLAYING PLAYING PLAYING PLAYING PLAYING PLAYING PLAYING PLAYING PLAYING PLAYING PLAYING PLAYI AROUND WITH YOUR CONTRACT OF THE PERSON WITH YOUR CONTRACT OF THE VIOLENCE OF THE VIOLENCE OF THE VIOLENCE OF THE VIOLENCE OF THE VIOLENCE OF THE VIOLENCE OF THE VIOLENCE OF THE VIOLENCE OF THE VIOLENCE OF THE VIOLENCE OF III

#### **GEOS**  $-$

The Graphic Environment Operating System that opens up a whole universe of new pos-<br>sibilities for Commodores. With geoWrite, geoPaint, fast-loading disk turbo and support for all the support for all the support for all the support of the support of the support of the support of the support of the support of the support of the support of the support of the support of t GEOS-compatible applications.

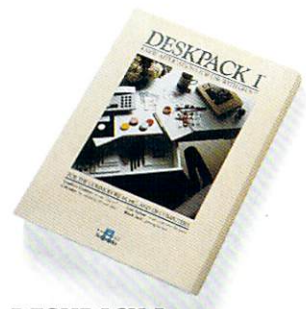

DESKPACK Four GEOS-compatible applications: Graphics Grabber for importing art from Print Shop,<sup>11</sup> graphics; Calendar; Icon Editor and Black Jack Dealer.

## **FONTPACK1**

A collection of 20 more fonts in various shapes and sizes for more expressive and creative<br>documents.

FONTPACK1

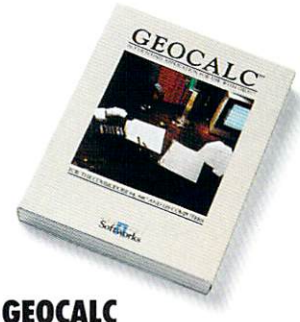

The GEOS-compatible, numbercrunching spreadsheet for tracking and analyzing numerical data. Create your own formulas, perform calculations for any thing from simple geometry to "what if" cost projections.

m

Sooner or later, you're going to discover that there's more to Commodores than fun and games. and games. The contract of the contract of the contract of the contract of the contract of the contract of the

You're going to discover power.

Not the kind of power that blasts aliens out of the galaxy. But the kind that whips through boatloads of data in seconds. The kind that crunches numbers and drafts docu ments like child's play.

The kind you find in GEOS.

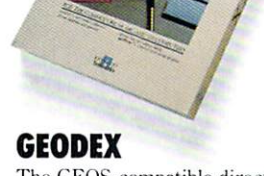

The GEOS-compatible directory name, address, phone number, etc. Includes geoMerge to custom ize form letters and invitations.

EODE

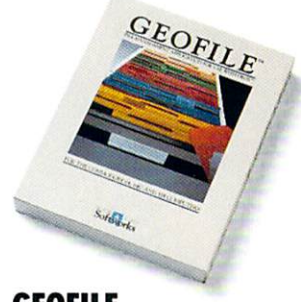

**GEOFILE** The GEOS-compatible database manager that sorts, edits and feed it. You fill out the "input " specify your command, and geoFile takes it from there.

### **WRITER'S** WORKSHOP

All the GEOS-compatible tools a writer needs, including geoWrite<br>2.0 with headers, footers and 2.0 with headers, footers and and replace text. Includes a Text programs like Paper Clip), geo-Merge and LaserWriter printing capability and capability of

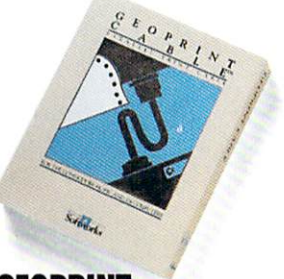

**GEOPRINT CABLE** CABLE 1999 SHOWS 2000 STATES

up printing because it's parallel—not serial. Connects easily to Commodores with fewer wires and no interface box.

Every GEOS application can take your Commodore from "mastering the universe" to a university master's degree, with all kinds of advanced capabilities that function at hyper-speeds you never imagined possible.

So if you're tired of toying with technology, try playing around with GEOS. Once you feel its power, you'll know that for anyone who

still thinks Commodores are to think this to think thinks are to the top that the top than the top that the top that the game's over.

The brightest minds are working at Berkeley.

Software the second company of the second company of the second company of the second company of the second company of the second company of the second company of the second company of the second company of the second comp

# EGACYSTOCANGIENT

## during the control of the control of the control of the control of the control of the control of the control of NEVER LOOK IN 1979 HOLD STATES AND A 1979 HOLD STATES AND A 1979 HOLD STATES AND A 1979 HOLD STATES AND A 1979 HOLD STATES AND A 1979 HOLD STATES AND A 1979 HOLD STATES AND A 1979 HOLD STATES AND A 1979 HOLD STATES AND A 1 SO GOOD

In most dungeon fantasy/ games, you can't really see the slime on the dungeon walls. Or watch monsters coming after you.

Introducing Legacy of the Ancients. It's a new fantas Ancients. It's new fact that the context of the context of the context of the context of the context of the context of the context of the context of the context of the context of the context of the context of the context o role-playing adventure that offers the richest graphics ever seen in fantasy game. And something more.

A dangerous quest at a furious pace. Dungeons, castles, and towns to explore. Puzzles. Gambling. Fighting. Magic. In short, everything you love about fantasy games. And lots of new things you've never seen before.

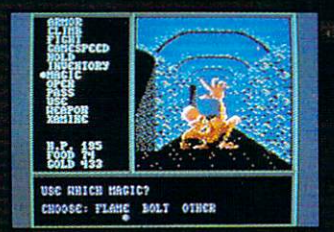

Flickering on a monster's teeth.<br>Incredible graphic detail.

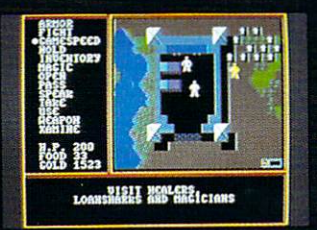

magic spells. Stock up on weapons<br>and armor. Rob the bank on your way out.

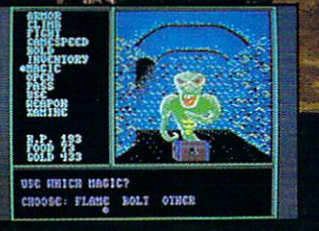

Explore <sup>24</sup> dungeon levels, each with different look and challenge.

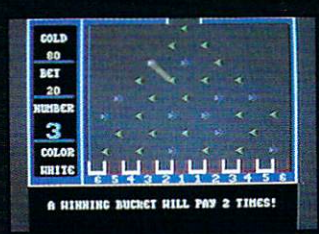

Master five different action games to win. Visit casinos for extra gold in the combat-training centers.

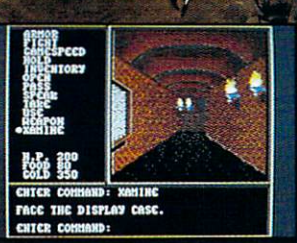

The displays in the Time-Space Museum can be doorways to new worlds.

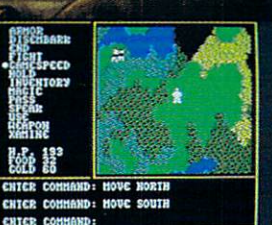

Talk to the locals. Some will want<br>to help. Some are good to eat.

HOW TO ORDER: VISIT YOUR RETAILER OR CALL  $\overline{O}$ 800-245-4525 FOR DIRECT VISA OR MASTERCARD ORDERS  $\cdots$  . The Direct Price is  $\cdots$  . The Direct Price is  $\cdots$  the Direct Price is  $\cdots$  the C-64.95 for the C-64.95 for the C-64.95 for the C-64.95 for the C-64.95 for the C-64.95 for the C-64.95 for the C-64.95 for the C

version. To buy by mail, send check or money order to Electronic Arts Direct Sales, P.O. Box 7530,  $S<sub>3</sub>$  and  $S<sub>4</sub>$  is  $S<sub>3</sub>$  for  $S<sub>4</sub>$  for  $S<sub>5</sub>$ shipping and handling (\$5 Canadian). There is a 14-day, money-back guarantee on direct orders.

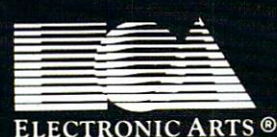

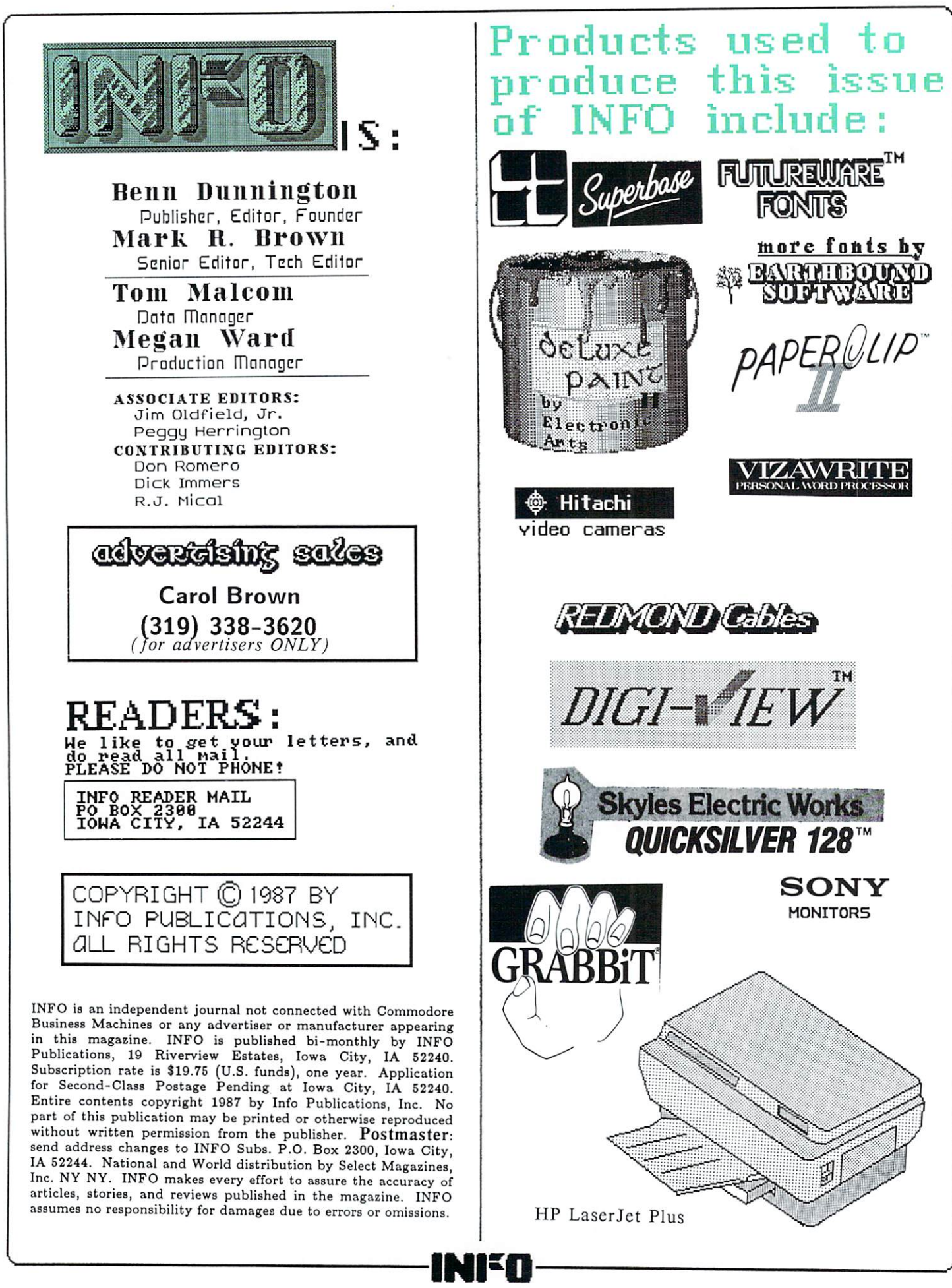

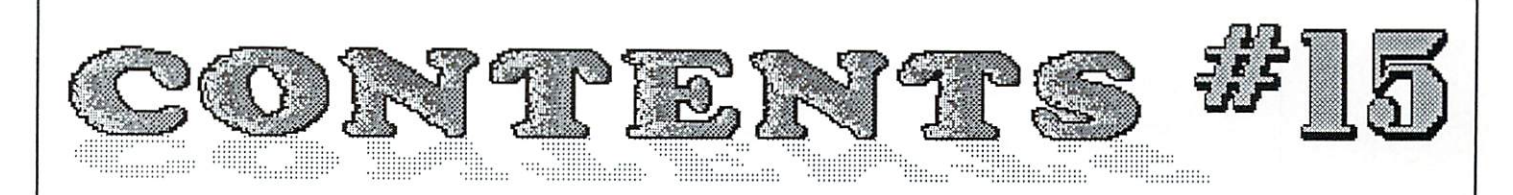

## 14 7  $\mathbf{S}$

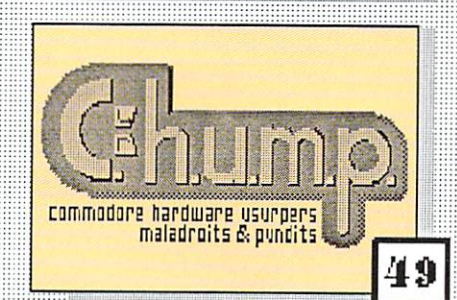

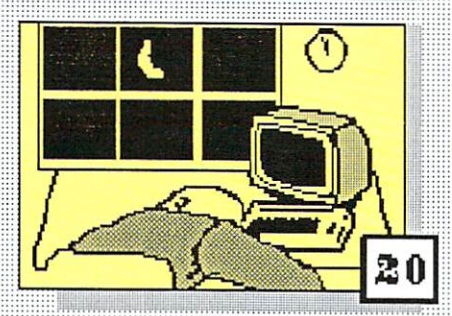

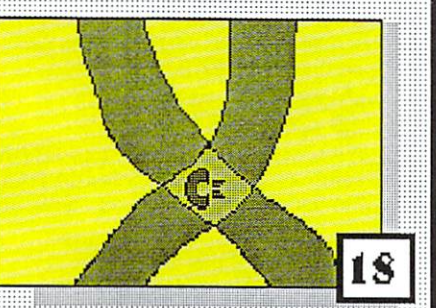

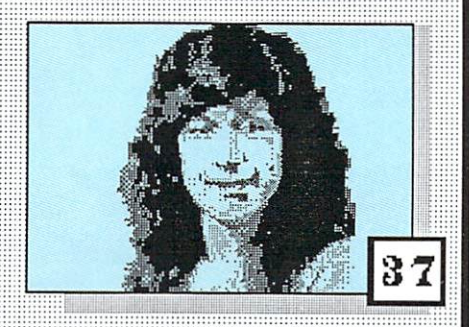

## DEPARTMENTS DEPARTMENTS IN THE STATE OF PERSONAL PROPERTY AND RESIDENCE INTERFERING AND RESIDENCE OF A PARTMENTS OF PERSONAL

- 
- 16-BIT GALLERY 16-BIT GALLERY AND COMPANY AND COMPANY AND COMPANY AND COMPANY AND COMPANY AND COMPANY AND COMPANY AND COMPANY
- **INFO: A SHORT HISTORY** INFO: SHORT HISTORY AND A COMPANY OF THE COMPANY OF THE COMPANY OF THE COMPANY OF THE COMPANY OF THE COMPANY OF THE COMPANY OF THE COMPANY OF THE COMPANY OF THE COMPANY OF THE COMPANY OF THE COMPANY OF THE COMPANY OF THE C
- **EDITORS<sup>\*</sup> PAGE** EDITORS^ PAGE
- **9 READER MAIL**
- 24 MAGAZINE INDEX
- 26 NEWS & VIEWS
- 28 NEW PRODUCTS
- SOUND ADVICE 62 SOUND A 200 SUPERIOR CONTINUES INTO A 200 SUPERIOR CONTINUES INTO A 200 SUPERIOR CONTINUES INTO A 200 SUPERIOR
- 39 **NETWORK WARS** NETWORK WAS SERVED AND DESCRIPTION OF REAL PROPERTY AND RELEASED AT LCCC.
- 20 MIDNITE SOFTWARE GAZETTE <sup>20</sup>
- **59 DOUBLE-TAKE**
- 102 ADVERTISER INDEX
	- 96 BACK-ISSUES
	- 75 WIN AN AMIGA WIN AND COMPUTER TO A REPORT OF THE REPORT OF THE PROPERTY OF THE REPORT OF THE REPORT OF THE PARTIES.

## **FEATURES**

**INTERVIEW: ANNE WESTFALL**  $37<sup>1</sup>$ --INTERVIEW: ANNE WESTFALL AND A STRONG AND A STRONG AND A STRONG AND A STRONG AND A STRONG AND A STRONG AND A STRONG AND A STRONG AND A STRONG AND A STRONG AND A STRONG AND A STRONG AND A STRONG AND A STRONG AND A STRONG AN 49 C.H.U.M.P. MAGAZINE  $-$ 32 THE INFO SURVIVAL GUIDE THE INFO SURVIVAL GUIDE

## **REMIENTS** REVIEWS AND REVIEWS AND REVIEWS AND REVIEWS AND REVIEWS AND REVIEWS AND REVIEWS AND REVIEWS AND REVIEWS AND REVIEWS AND REVIEWS AND REVIEWS AND REVIEWS AND REVIEWS AND REVIEWS AND REVIEWS AND REVIEWS AND REVIEWS AND REVIEW

- 43 1764 RAM EXPANDER ----<sup>1764</sup> RAM EXPANDER FLEET SYSTEM 4 44
- $-$
- **1581 DISK DRIVE** 46  $-$ 15S1 DISK DRIVE
- $57$ TDI MODULA 2 - -\_\_\_\_\_\_\_\_\_\_\_\_\_\_\_\_\_\_\_\_\_\_
- SUPRA HARD DRIVE 60 --
- 18. COMMODORE SUSPENDERS \_\_

## INTRODUCING...

Supra Corporation, a leading manufacturer of computer peripherals for Atari and other<br>personal computers has obtained personal computers in the computer of the computers of the computers of the computer of the computers of the computers of the computers of the computation of the computation of the computation of the computation of the com ture the Cardco line of products.

Cardco has been hailed by many computer magazines as the standard by which competitors should be measured. At Supra Corporation, we plan to maintain this leadership position in the Commodore accessory market by providing complete product documentation, unequaled customer service, and a product line second-to-none.

We will continue to carry on research and development to create innovative state-of-the-Commodore computers. These products will help you enjoy your computer more and increase it's value.

#### OTHER COMMODORE PRODUCTS

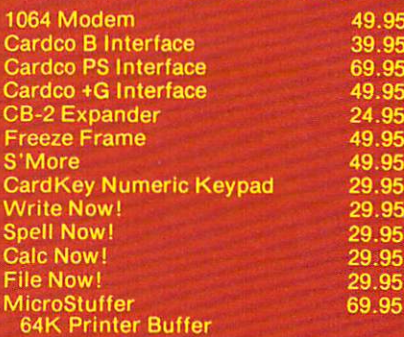

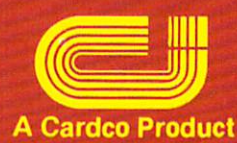

## World's Largest Manufacturer of Commodore Accessories

supra corporatio

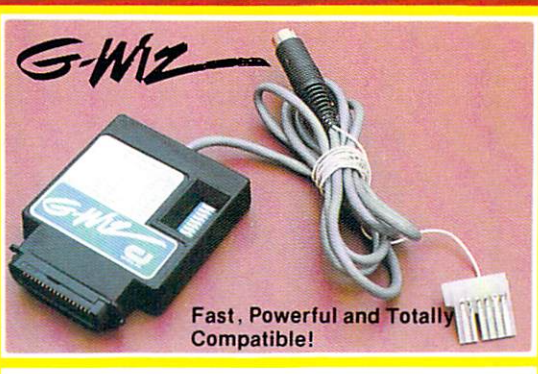

SUPERE

Screen Dump

**As with ANY PROGRAM In ANY LANGUAGE**<br>and ANY PRINTER OR PRINTER INTERFACE

High Speed Parallel Printer Interface with Graphics Buffer and Full Commodore Graphics Emulation- Built-in buffer for super fast graphics printing. Full Commodore character set, including all graphics, reversed text and reversed graphics<br>characters. \$69.96 characters. S69.96

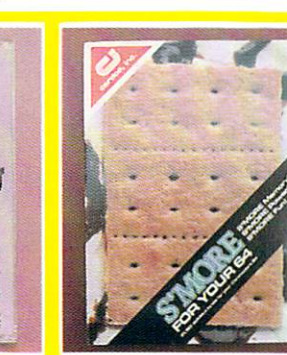

## $\sum_{c,\gamma_{2g}}^{\gamma_{\gamma_{2g}}}$

SHEE

Interface Interface and the contract of the contract of the contract of the contract of the contract of the contract of the contract of the contract of the contract of the contract of the contract of the contract of the contract of An enclosed five slot, fully switch selectable expansion interface

for the Commodore 64. Allows the user to select any cartridge slot or combination of cartridge slots. Convenient reset button. slots. Convenient reset button. \$39.95

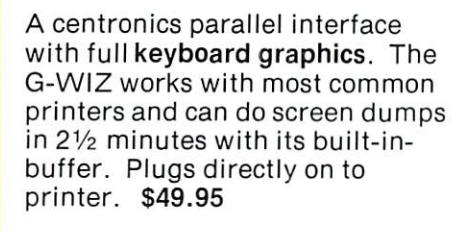

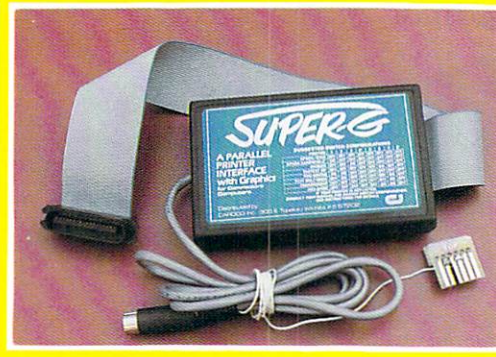

'FRIFFZF' FR Totally Transparent Screen Dump This cartridge dumps screen memory graphics to a printer with only two key strokes. Works with any program in any language. \$49.95

## **S MORE**

Adds over <sup>60</sup> new and enhanced BASIC commands and 57% more free RAM memory for programming. \$49.95

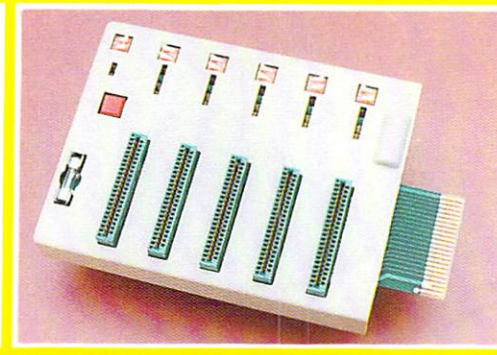

Available at your local dealer, or call:

### Supfa Corporation

<sup>1133</sup> Commercial Way/Albany, OR <sup>97321</sup> (503) 967-9081-9081-0-0081-0-0081-0-0081-0-0081-0-0081-0-0081-0-0081-0-0081-0-0081-0-0081-0-0081-0-0081-0-008 Telex: <sup>5106005236</sup> {Supra Corp.)

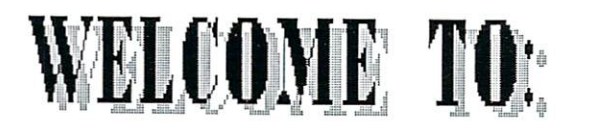

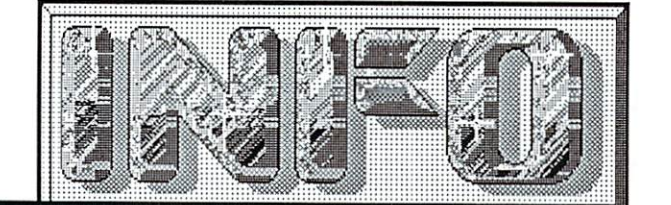

## An Introduction and Short History.

## WELCOME 50,000 NEW READERS

Welcome to INFO Magazine's WORLD DEBUT ISSUE! This is INFO's first issue handled by<br>our new world-wide distributor. Select our new world-wide distributor, Selection and Market and Market and Market and Market and Market and Market an Magazines, Inc. While many of you have been getting in the mail and the mail in the mail of the mail is a state of the mail in the mail is a state of the m computer store, or from B. Dalton's or Waldenbooks, we calculate that about 50,000 of you are new readers looking at your very first copy of INFO! We hope you will feel right at home, and find INFO to be the most useful, entertaining, and straight-shooting Commodore computer magazine in print!

Because INFO is new to so many readers this issue, I wanted to personally welcome you to these pages, introduce you to the gang, tell you a little about what you will find between the covers, give you a short history of INFO, and tell you what we're all about

#### **IN THIS ISSUE** IN THIS ISSUE IS NOT THE ISSUE OF THE UPPER TO A TELEVISION OF THE ISSUE OF THE ISSUE OF THE ISSUE OF THE ISSUE OF THE ISSUE OF THE ISSUE OF THE ISSUE OF THE ISSUE OF THE ISSUE OF THE ISSUE OF THE ISSUE OF THE ISSUE OF THE

In some respects, this is not a typical issue of INFO (but then, few of them have been)- we have new (cleaner) page borders, and real production person. We are also very pleased to and  $\mathbf{a}$  and  $\mathbf{a}$  is the merger with  $\mathbf{a}$  of  $\mathbf{a}$  in  $\mathbf{a}$  in  $\mathbf{a}$  in  $\mathbf{a}$  in  $\mathbf{a}$  in  $\mathbf{a}$  in  $\mathbf{a}$  in  $\mathbf{a}$  in  $\mathbf{a}$  in  $\mathbf{a}$  in  $\mathbf{a}$  in  $\mathbf{a}$  in  $\mathbf{a}$  in  $\mathbf{a}$ OldfiekTs legendary Midnile Software Gazette one of the oldest and most respected journals in the Commodore community. Beginning the Commodore community of the Commodore community of the Commodore Community of the Community of the Community of the Community of the Community of the Community of the Community of the is the middle will appear the contract with the contract of the contract of the contract of the contract of the contract of the contract of the contract of the contract of the contract of the contract of the contract of th  $\cdots$ 

Looking at the contents, find we have ventured much further into satire, nostalgia, and controversy than in past issues- nobody really planned it that was also in the way of the seems in the seems in the seems in the seems in the seems in the seems of to have mind of its own! Oh, there is still plenty of nutritional news, reviews, and helpful information, but I think you'll find some of the editorial "snacks" a refreshing addition.

ON THE MENU: Mindy Skelton is back in this issue with another fascinating interview; this time with Anne Westfall of ARCHON fame, Peggy Herrington tells us all about Amiga software that the talks and when we saw regions we saw regional we saw regional to the west of the contract of edition of Don Romero's hilarious C.H.U.M.P. Magazine earlier this year we knew we had to have an encore for INFO readers. Also on tap:

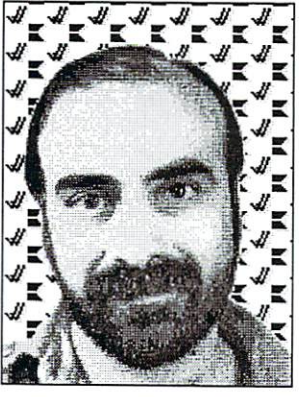

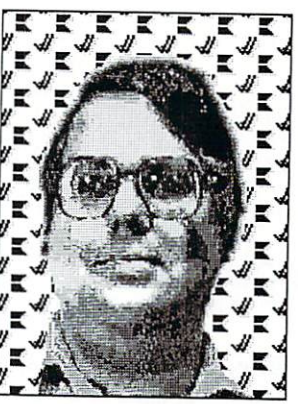

Benn, "Howdy!"

Mark, "Hi!"

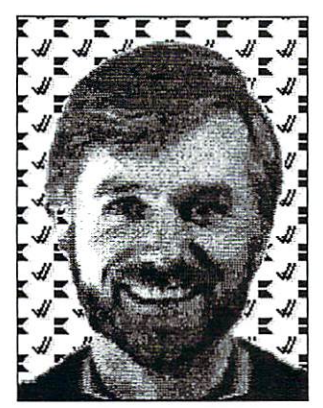

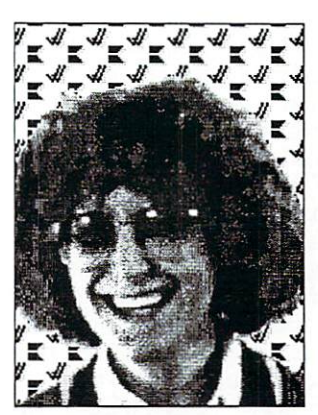

Tom, "Hi-ya, hi-ya!" Megan, "What it is?"

## Greetings from the INFO gang!

the INFO Survival Guide should help computing newcomers get past the first few hurdles, and some lucky reader is going to win the AMIGA <sup>500</sup> which we're giving away on page 75! You will find <sup>20</sup> games reviewed in color (see the Gallery), and another products reviewed elsewhere in greater depth (including new products from Commodore and Commodore in the Commodore also find the commodore also find the commodore also finds the commodore and the commodore and the commodore and the commodore and the commodore and the commodore and critical examinations of our of our competitors in the Editor's Page (we expect to get some mail on this one), and there are many surprises throughout.

(continued on pg. 73)

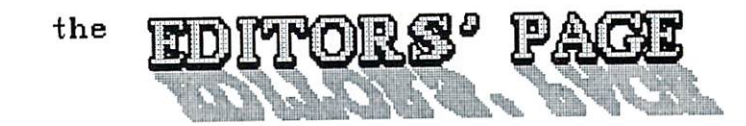

#### The PET<sup>®</sup> Gazette With A New Name The PET® Gazette With New Name **COMPUTE. COMPUTER COMPUTER IN A 200 FOR THE EXCHANGE OF THE EXCHANGE OF THE EXCHANGE OF THE EXCHANGE OF THE EXCHANGE OF THE EXCHANGE OF THE EXCHANGE OF THE EXCHANGE OF THE EXCHANGE OF THE EXCHANGE OF THE EXCHANGE OF THE EXCHANGE O** The Journal for Progressive Computing

Original COMPUTE! banner.

#### COMPUTE!,  $\mathbf{H}$  . A set all the set of the set of the set of the set of the set of the set of the set of the set of the set of the set of the set of the set of the set of the set of the set of the set of the set of the set of th

The publishing industry is kind of like fraternity, and it's considered 'unprofessional' to criticize other publications, especially if you're "David" and your target is a "Goliath". But you know us. One of our regular columns is crossindex of useful articles from other magazines because we believe you deserve to know when you might have missed something really  $\blacksquare$ informative in our competitor's competitor  $\blacksquare$ publications.' We rate Commodore magazines  $\blacksquare$ is a telephone were the top in the computation of the computation of the computation of the computation of the acknowledge when the constructions and the publications make the publications make the publications of the publications of the publications of the publications of the publications of the publications of the publications of general improvement in the service to the service to the service to the service to the service to the service reading public, and when they slide in the other direction. We hope this information has been useful to you in the past, and we plan to continue to provide it in the future.

otherwise We avoid more in-depth commentary about competing magazines; partly because you might doubt our objectivity, and partly because we figure you are smart enough to know when you are getting your money's worth from a magazine.

Recent (and historical) events surrounding COMPUTE! Publications, however, have accumulated to the point where we no longer feel we can remain silent. If it were just matter of short-changing readers, we would just let the marketplace deal with COMPUTE! Publications (and it will). As you will see, however, a deeper wrong has gone unchallenged, as COMPUTES!'s true founder (in our opinion), and one of the industry's earliest contributors, Len Lindsay, has gone virtually without notice or material reward while both the Ego and Wallet of *COMPUTE!*'s "official" founder, Robert Lock, have swelled.

#### THE DOWN STAIRCASE THE DOWN STAIRCASE

We've been predicting the demise of COMPUTE! magazine for over a year now, and while they haven't locked the doors and sent all the employees home yet, we still think the writing is on the wall for COMPUTE!. COMPUTE! is locked in a downward spiral: first ad pages declined, then editorial pages and color were reduced (all columns are now a single page without illustrations), type size got smaller, and the paper got thinner. This saves some money in the short run. but results in declining sales and subscriptions, which leads to further reduced advertising revenue, and the cycle is ready to repeat. If the continuous stream of letters and on-line messages we get from readers are any guarantee at all, former Computer Computer Computer COMPUTERS GAZETTE SUBSCRIPTION COMPUTERS GAZETTE SUBSCRIPTION CONTINUES OF A READERS AND DESCRIPTION OF A READERS OF A REAL PROPERTY OF A REAL PROPERTY OF A REAL PROPERTY OF A REAL PROPERTY OF A REAL PROPERTY OF A REAL PRO are turning away in droves: they just don't think they're getting their money's worth anymore.

## **TYPE-IN PROGRAMS**

One of the most frequent gripes voiced by the disenchanted is "those [darn] type-in programs!" If you have last year's copies of COMPUTE! and COMPUTE!'s Gazette, you essentially have this year's type-in programs. There is an insultingly high degree of repetition in the program listings in these magazines. Among the favorites, are program renumberers, disk speedups, shoot-em-up games, and disk directory catalogers. Programs of questionable utility also seem popular ("Cassette Sleeve Maker" springs to mind.) Though the actual programs are new, they are very similar in function to previously published programs. There are already dozens of versions of these types of programs in the public domain for

(continued on pg. 76)

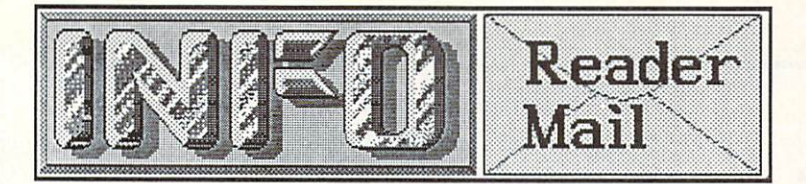

Send comments, questions, and loose change to:

INFO Magazine, Box 2300, Iowa City IA <sup>52244</sup>

Or send us EMail via these online services:

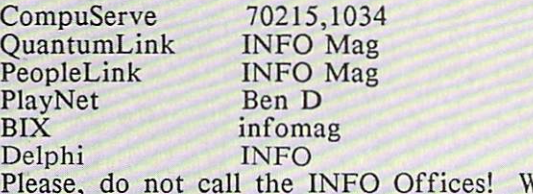

Please, do not call the INFO Offices! We don't have the staff to handle questions on the phone!

-------------------------------------

Mail From: OMESS Mail From: OMES STATES OF THE COMPANY OF THE COMPANY OF THE COMPANY OF THE COMPANY OF THE COMPANY OF THE COMPANY OF THE COMPANY OF THE COMPANY OF THE COMPANY OF THE COMPANY OF THE COMPANY OF THE COMPANY OF THE COMPANY OF T date: Tuesday 31-Mar-87 00:20 est and 20:20 est and 31-Mar-87 00:20 est and 31-Mar-87 00:20 est and 31-Mar-87 00:20 est and 31-Mar-87 00:20 est and 31-Mar-87 00:20 est and 31-Mar-87 00:20 est and 31-Mar-87 00:20 est and 31 Horrors! Tell me it is not true! While

stopping into a local WaldenBooks, to hunt for the latest issue of my favorite mag, Info information they were no longer to the they were no longer to the theory were no longer to the theory were carrying it? Why? They said you guys are the said your guys are the said of the said of the said of the said of the said of the said of the said of the said of the said of the said of the said of the said of the said of th going subscription of the subscription of the subscription of the subscription of the subscription of the subscription of the subscription of the subscription of the subscription of the subscription of the subscription of are wrong and there are the state are are are the state of the state of the state of the state of the state of the state of the state of the state of the state of the state of the state of the state of the state of the sta Information and the government when we are a set of the second state of the second state and the second state of the second state of the second state of the second state of the second state of the second state of the secon subscription only! To quote a friend: Well, they're Commodore mag, so maybe experienced in the commodore mag, so maybe experience maybe experience and the they're experiment with Commodore experiments with Commodore and Commodore experiments with Commodore and Commodore and Commodore and Commodore and Commodore and Commodore and Commodore and Commodore and Commodore and Comm style management.

Also, when will the low price of the low price of the low price of the low price of the low price of the low price of the low price of the low price of the low price of the low price of the low price of the low price of th  $\mathbf{F}$  , and the C-128? suspect to the C-128 suspect to the C-128 suspect to the C-128 suspect to the C-128 suspect to the C-128 suspect to the C-128 suspect to the C-128 suspect of the C-128 suspect of the C-128 suspec CBM will drop it for sure or the sure or the sure of the sure or the sure or the sure of the sure of the sure or the sure of the sure of the sure of the sure of the sure of the sure of the sure of the sure of the sure of t  $t_{\rm eff}$  is the  $\epsilon$  line, and selling, and selling, and selling, and selling, and selling, and selling,  $\epsilon$ lower prices. What do you the second the

Sounds like your local Waldens got us mixed up with The Transactor. The Transactor is the Trans  $subscription-only$ , though I suspect they will end up back on the newsstands just as soon as the flood of protest mail flows in. Every WaldenBooks in the country still carries INFO. As for your question on the C64/C128, commodore is pretty pretty and the other offers the such that and we expect they will be used will sell both until sales of the sales of  $\mu$ to the point of unprofitability. There is no doubt in our minds that the A50Q, especially, will impact C64/C128 sales hard. On the other hand, don't junk your C64 yet. It will remain a popular machine for a long time, thanks mainly to its installed base of over 6 million units, more than ANY other personal computer, including the  $IBM/PC$ . It will really boil down to a question of economy. A  $64C$  is \$200, a  $1541$  at least \$150 more. That's \$350, and an A500 will sell for

\$600. We'll just have to see if there's market for both. The C128 with a 1571, on the other hand, costs \$550, and that looks just too close to the Amiga price for comfort. -Mark & Benn

#### Dear INFO

"That's it for this time. Don't forget the required reading too: The Midnite Software Gazette, International Seventeen is a later than the seventeen international seventeen international seventeen international seventeen international seventeen international seventeen international seventeen international s  $\frac{1}{2}$  in the state of  $\frac{1}{2}$  and  $\frac{1}{2}$  and  $\frac{1}{2}$  are an analyzed as an analyzed and  $\frac{1}{2}$ education, female, and subscriber, female, and subscriber, and subscriber, and subscriber, and subscriber, and found your cutesy closing statement offensive and sad reminder of the fact that boys dominate computer usage in our schools. Many of us in the field are field and the field are field and the field are field and the field are field and the field are field as a second control of us in the field are field as a second control of the field a working at the encouraging females in the encouraging females in the encouraging females in the encouraging females in the encouraging females in the encouraging females in the encouraging females in the encouraging female electing more computer-related activities. would have assumed your innovative magazine would support that concept but a careless statement like that gives me cause to wonder. Replace the word "Seventeen" with "Ebony" and "girl in Jr. High" with "guy in Harlem" and you've got the same insulting kind of message. I would put INFO on a reading list for students in Jr. High, but for the editorial staff of INFO I'd suggest any number of books and articles are arrived with changing with changing our control of the changing our control of the changing of the changing of the changing of the changing of the changing of the changing of the changing of the changing of th internalized sexistic values. If the current sexisted sexisted sexisted sexisted sexisted sexisted sexisted sexisted sexisted sexisted sexisted sexisted sexisted sexisted sexisted sexisted sexisted sexisted sexisted sexist issue of Seventeen is devoted to career possibilities or creative computing--I apologize for underestimating your staff. If not, GROW UP.

-Trudy Kelly, West Redding CT

Well, I meant that little comment about Seventeen magazine to be just a joke. It has since been pointed out to me by my co-workers and you, our valued readers, that by suggesting that junior high girls read Seventeen rather than a computer magazine, I have insinuated that girls should have no interest in computers. Nothing could be further from the truth. It will daughter a commodored at commodored a commodored and a her own and reads Seventeen magazine, too. Her  $interests$  are many and varied, and  $I$  hope they stay that way. On the other hand, my comment does reflect a degree of insensitivity on my part to the footie of sexismile in equipments, which is surprises me. I've always considered my myself liberated kind of a guy. I guess that's what prejudice is: a bias we don't even see ourselves. It is a part of the contract of the contract of the contract of the contract of the contract of the contract of conservatives-raising, I'll begin by reading Mindy Skelton's excellent interview with Anne Westfall in this issue. -Mark

....continued on page 19

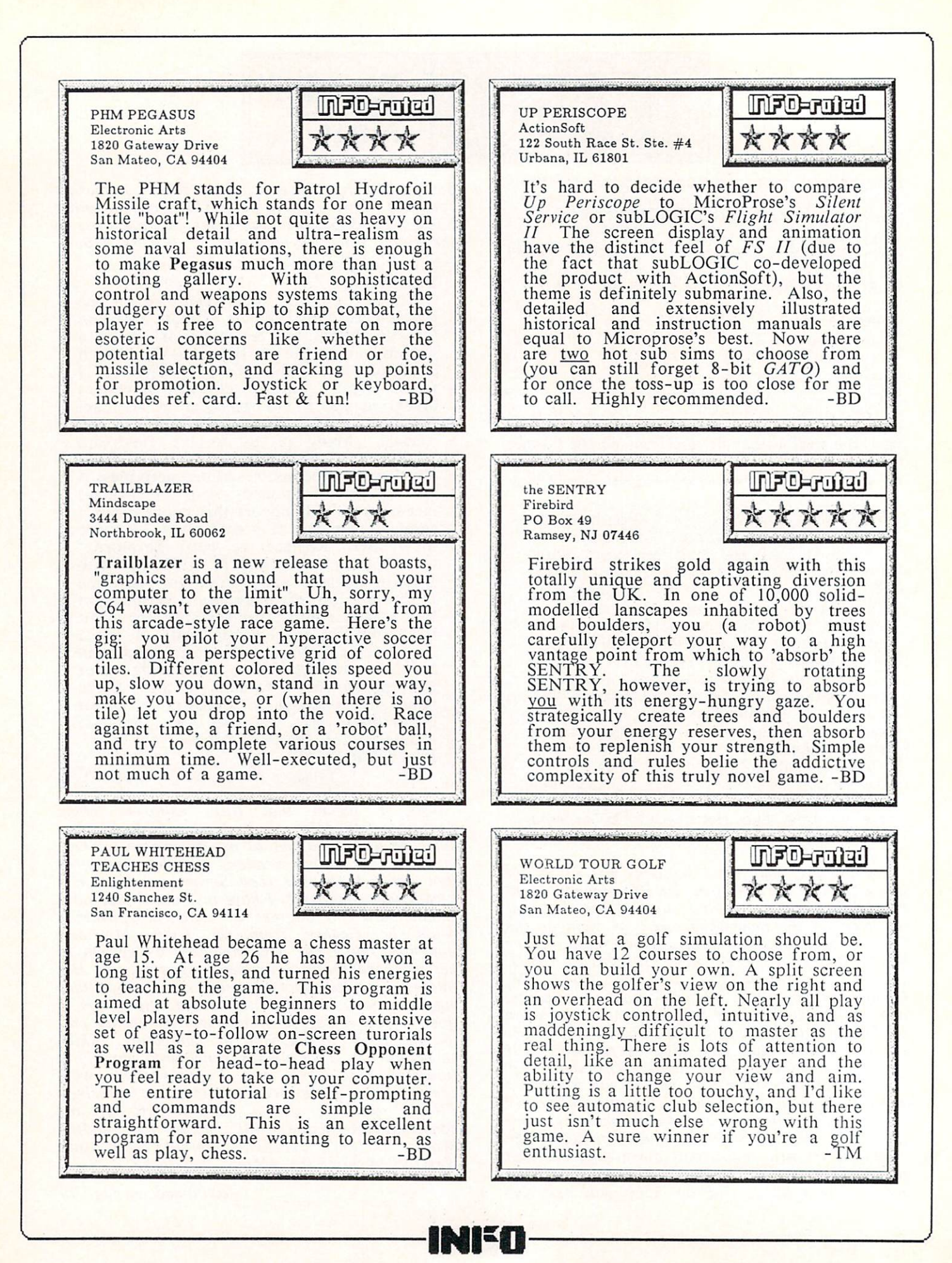

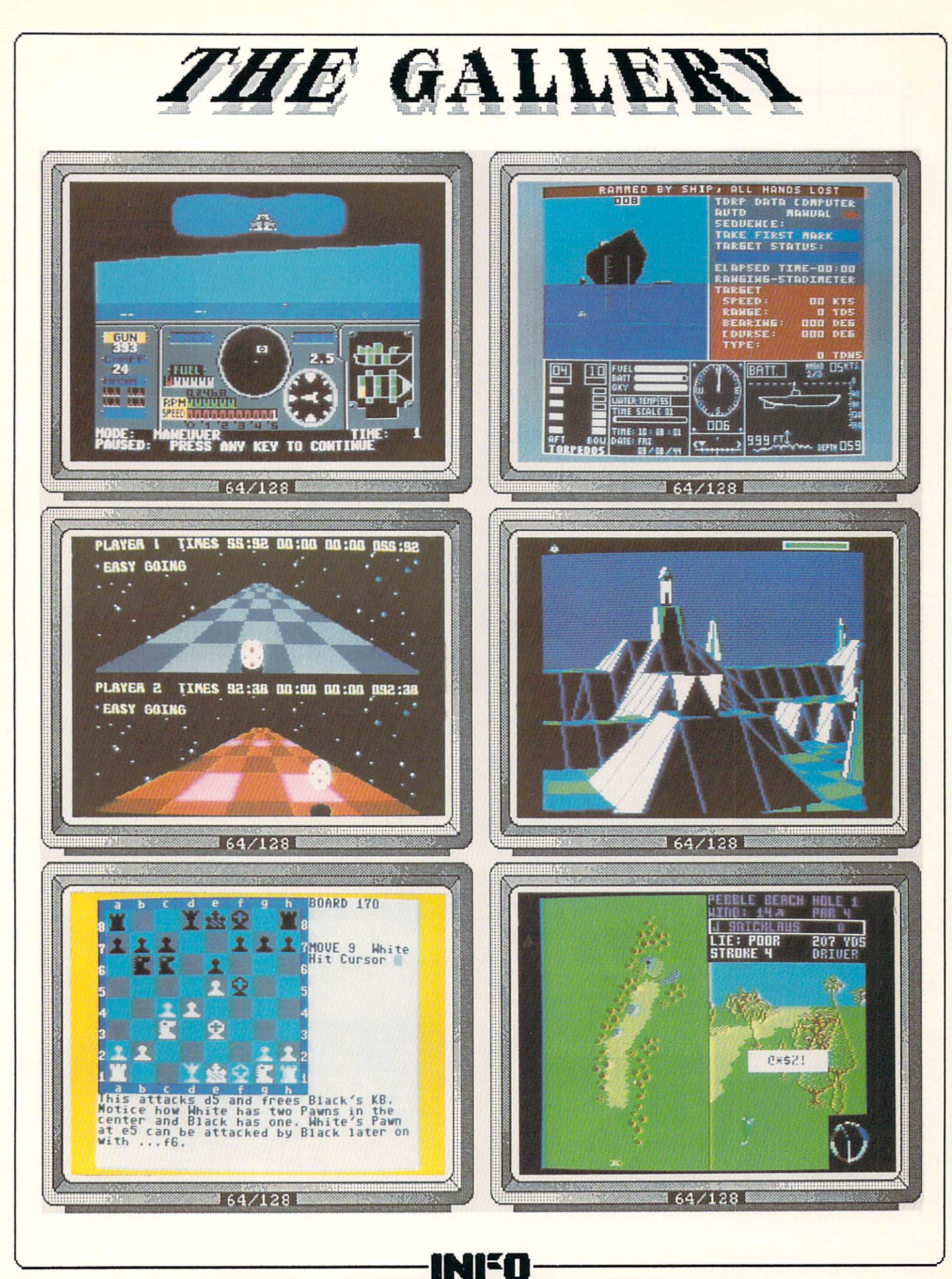

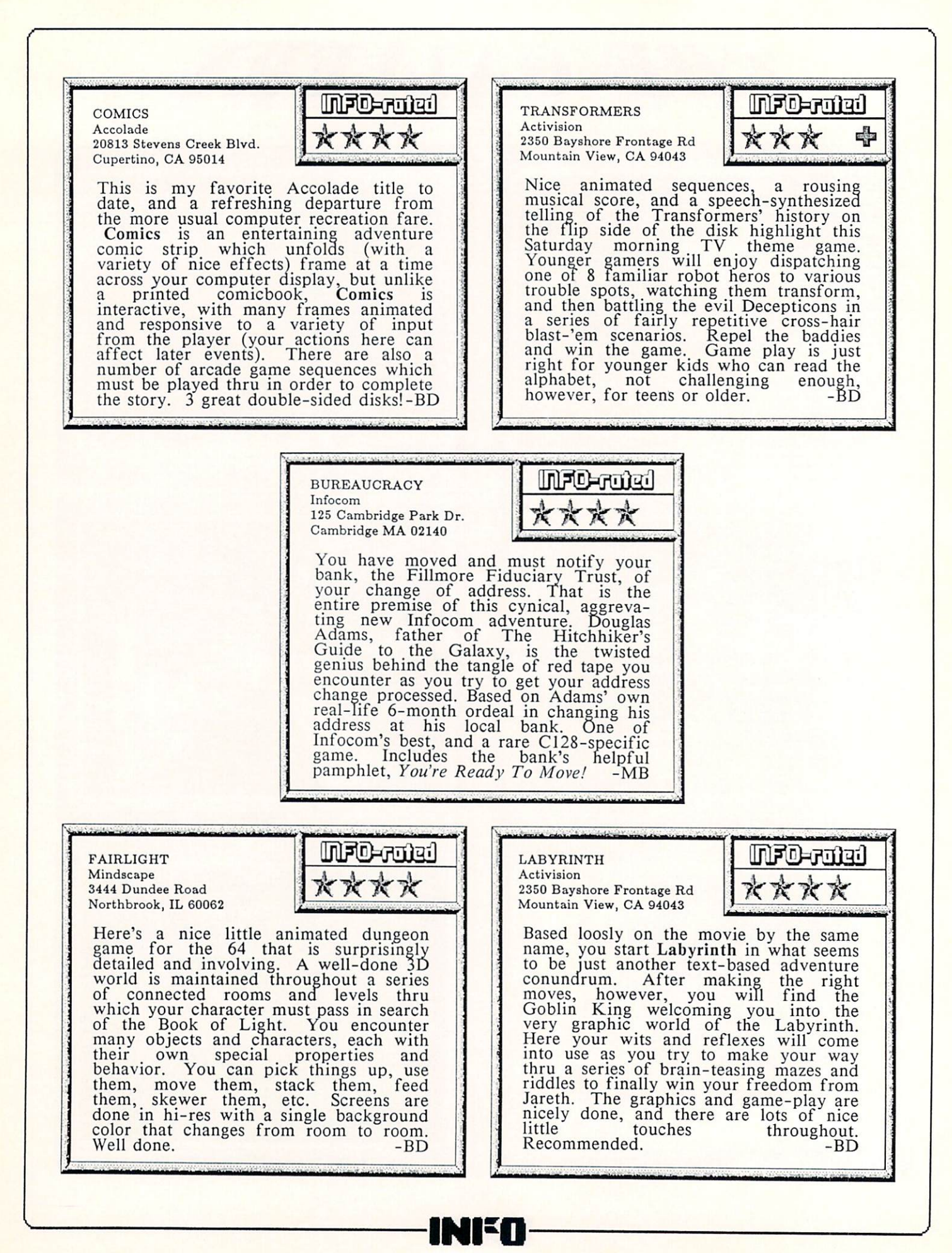

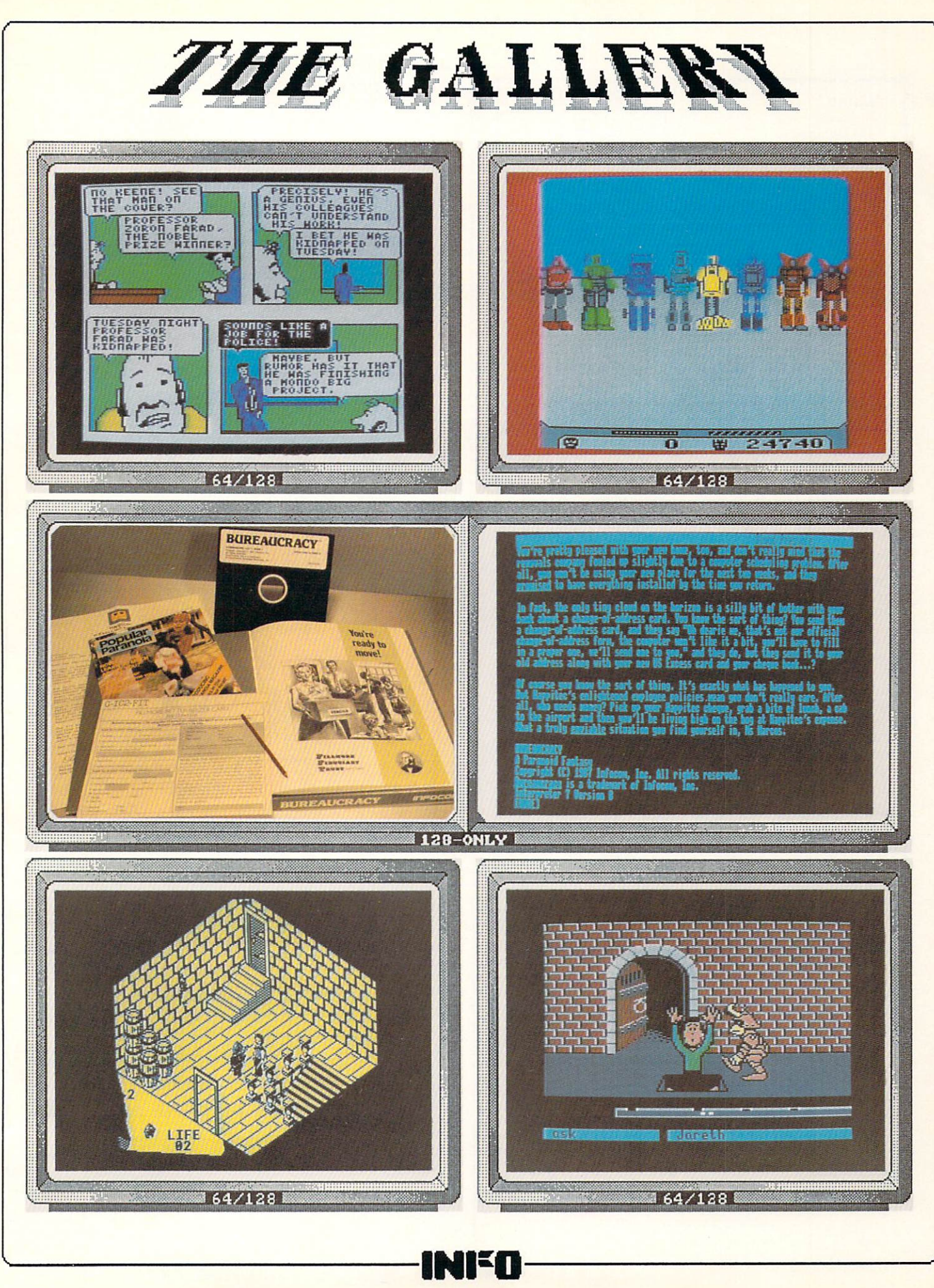

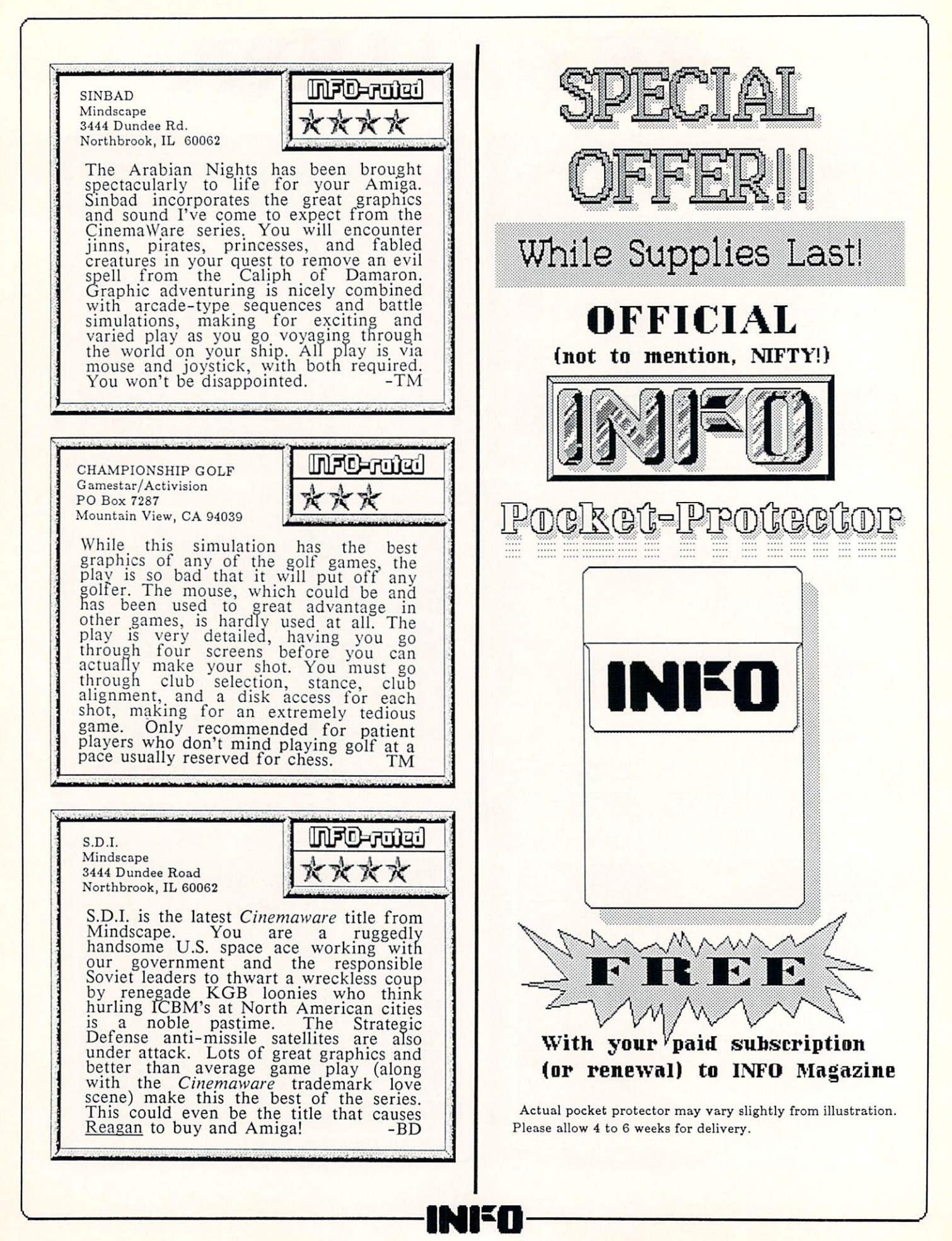

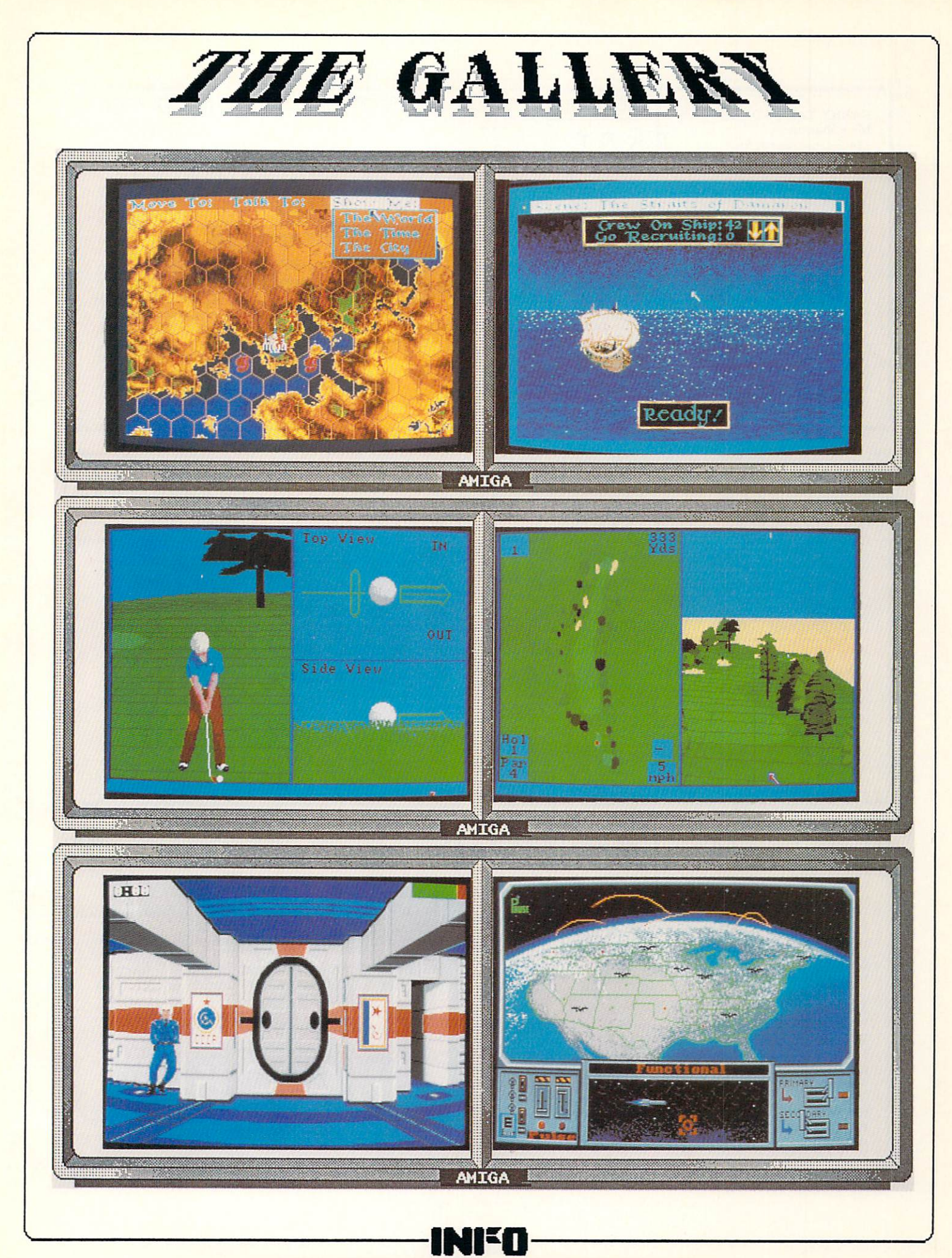

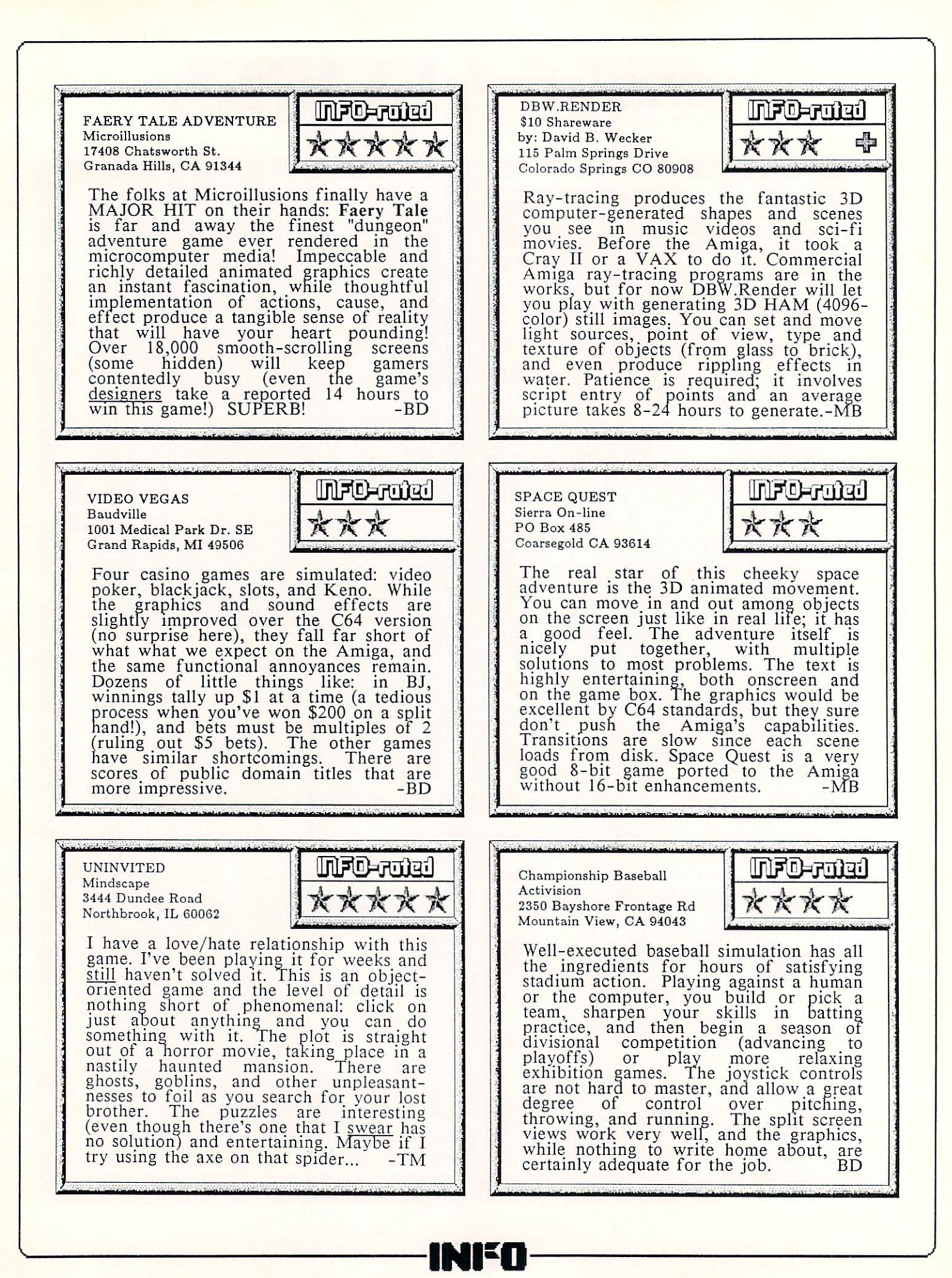

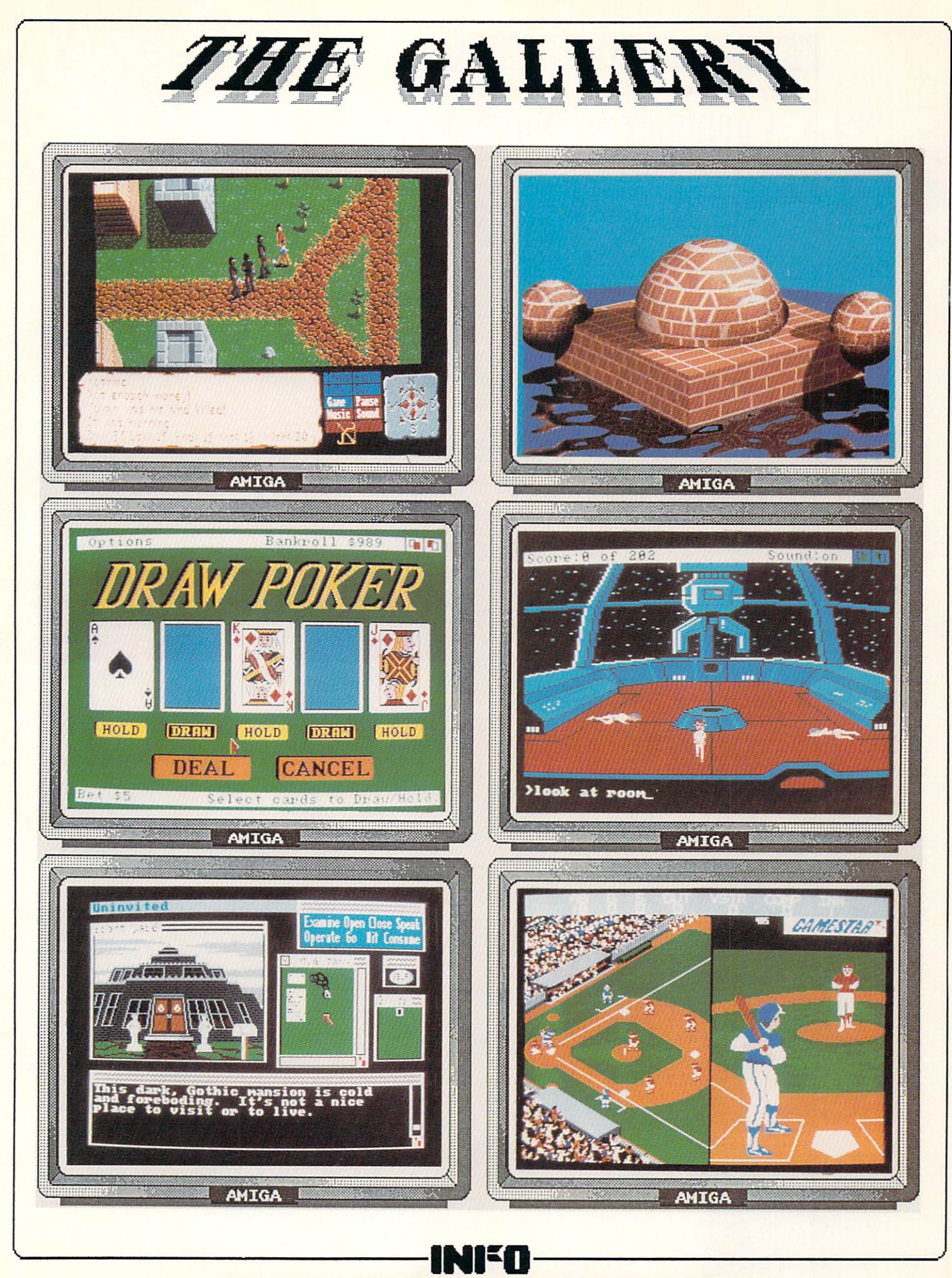

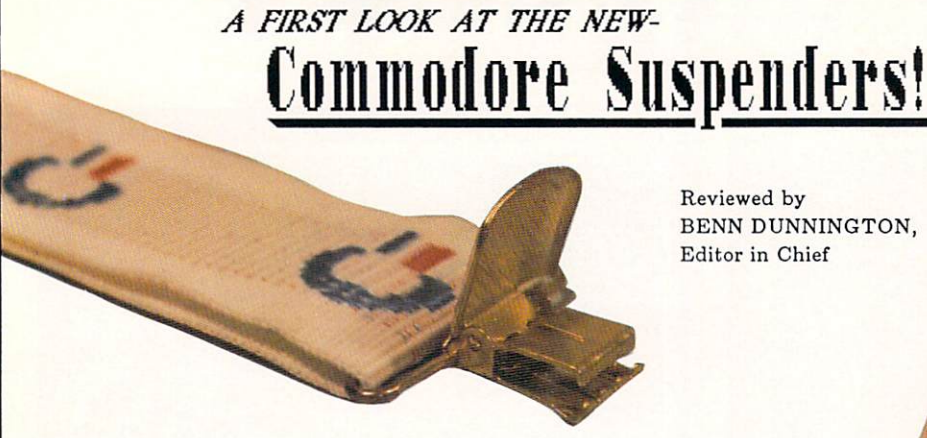

INFO EXCLUSIVE tt

Reviewed by BENN DUNNINGTON. BENTUK DI SERGENTARAN DI SERGENTARAN DI SERGENA DI SERGENA DI SERGENA DI SERGENTARA DI SERGENTARA DI SERGENTA

In the old days, INFO used to have a problem getting Commodore's cooperation in acquiring new products for review in our young, struggling and products publication. See every time commodore time commodore every time Commodore and time Commodore and the Commodore came out with a new product, they'd call up RUN, COMPUTE!, AHOY!, AmigaWorld, BYTE, and Soybean Digest to arrange Sneak Previews, advance reviews, and photo sessions. We used to get put on a high-priority waiting list, and about 10 months after the item appeared on the shelves of Toys-R-Us (where we would invariably purchase the item) we'd get a friendly call from someone in West Chester cheerfully notifying us that the new product was now available for INFO to review. product was now available for INFO to review.

we have all of the most changed as recently changed as recently changed as  $\mathcal{H}^{\mathcal{A}}$ Commodore has apparently decided to really get behind INFO and give us their FULL SUPPORT.

A while back we received a small package from Commodore (in an obvious effort to avoid ruffling feathers at the other magazines, the package was sent anonymously). Upon examining the contents of the package, and the contents of the contents of the last the last the last the last the last the last the last the last the last the last the last the last the last the last the last the last the last the last the last issues of RUN and Soybean Digest, it and Soybean Digest, it and Soybean Digest, it and Soybean Digest, it and became clear that INFO had been chosen, from all the magazines in the country, to break the story on a product so new that even the "grapevine" had not caught wind of it- the Model SX-88 Commodore Suspender System!

The 88's are professional grade over-shoulder elastic-assisted trouser hoister-levelers. The review unit tested was a Beta 1.2 version, and tho they came without documentation, we had them up and running in under <sup>10</sup> minutes. Calibration was fairly tedious, requiring alternate tensioning of first the left, then the right side. This particular design utilizes unique "X" configuration (see all configuration (see all configuration (see all configuration ( photo) to prevent side-loading and spontaneous travelling. One feature lacking which I would like to see on future versions is some provision to prevent playful co-workers from fully extending  $\&$ then releasing the elastic strap mechanisms.

Price had not been set at press time. Delivery is promised by the 5th quarter of 1987.

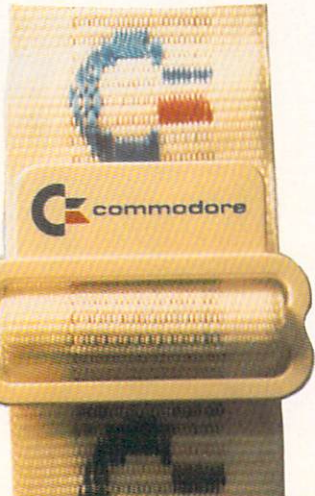

INIHJ  $18$ - -

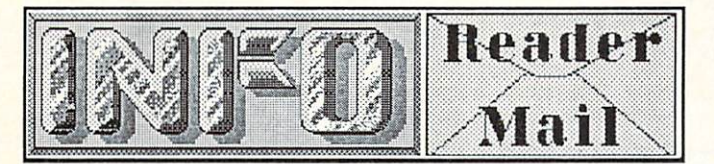

#### ...from page 9

**CompuServe** 

EasyPlex Date: Ol-Mar-87 21:14 CST From: Mike Dedina [74256,3132] Subj: C64 keyboard

Dear INFO: There is a problem with the C64 (mine at least) which has bothered me for years, but I've never seen anything printed about it. The printed about it. The problem is the problem in the problem in the problem is the problem in spurious characters are generated when the generated when the spurious characters are generated when the state of the number of keys are held down at the same time. I am a fast but sloppy typist, and this happens to me a lot. Doesn't it bug anyone else? I'm planning on getting an Amiga as soon as possible. I read recently that the new A2000 and A500 (but not the A1000) keyboards have a feature called n-key rollover which eliminates this problem. Is this true?

Yep. N-Key rollover is a very nice feature for any typist, sloppy or not, and the A500 and the A500 and the A500 and the A500 and the A500 and the A500 and the A500 and the A500 and the A500 and the A500 and the A500 and the A500 and the A500 and the A500 and the A500 A2000 do, indeed, incorporate this feature. It's and another constant to constant the new state of the new Amigas. On the other that the other that the other that the state of the state of the state of the state of th some programs that use their own keyscan routines are incompatible with the A500 and A2000 for this reason. We know that this has caused a delay in the introduction of StarGlider for the Amiga, since the programmer had to go back to the drawing board to make SG compatible with the new keyboards.

-Mark & Benn

Mail From: PatrickQ QuantumLink Date: Wednesday 4-Feb-87 22:58 est Dear INFO:

I tried to type in one of your programs using the instructions from page <sup>59</sup> of issue 12, but was unable to do so. I tried to tap the keys corresponding to the symbols in the listing, but was unable to find a few of them on my Commodore computer (a desktop calculator, to be specific). I then tried to type it on my other keyboard (a Casio CZ-101), but also had some difficulty. It didn't sound very good, either. Incidentally, the listing I was typing was How We Created the Amiga Computer, from issue 13, but I never got it to run (do you guys produce a disk?). Please make your instructions easier for numb brained morons to understand.

Maybe you would have better luck using the ERROR-CHECKER program listed in this issues' C.H.U.M.P. section. - Mark & Benn

Mail From: PeterO QuantumLink Date: Saturday 2-May-87 20:55 edt Received my copy of INFO today. THANKS. Loved the Amiga stuff; give us more on the 2000 and 500. I am lusting after the 2000, as the ultimate micro and the answer to my wife's "When are you will be answer to my wife's "When are you will be an are you will be an are you will be a set of the set of the set of the set of the set of the set of the set of the set of the set of  $\alpha$  stop upgrading to stop upgrading to stop upgrading to stop upgrading to the stop upgrading to the stop upgrading to the stop upgrading to the stop upgrading to the stop upgrading to the stop upgrading to the stop upg looks like this one should be as flexible as my wallet and provide features as long as the expansion cards arrive.

We like that comment: "As Flexible As Your Wallet". Maybe that would make a good ad  $campaigen$  for the  $A2000...$  -Mark & Benn

Mail From: Stevo3 **OuantumLink** Date: Sunday 19-Apr-87 01:31 edt Do you see any serious problems with QLink offering a mass EMail function? They seem to be giving me the world's biggest run around the system system in the system system in the system system in the system system in the system of the system in the system in the system in the system in the system in the system in the system in the sys would get bogged down. He was a constant of that with all of the available technology they can't do it.

Steve, we get the get enough in real life and life mail in real life and life and life and life and life and life and life and life and life and life and life and life and life and life and life and life and life and life with the Pays to Pay to Pays to Pays to Pays to Pays to read it on the extensive of the contract of the contract of the contract of the contract of the contract of the contract of the contract of the contract of the contra Please, for humanitarian reasons, give it up. A weary world thanks you.  $-Mark & Benn$ 

EasyPlex CompuServe Date: 04-Mar-87 20:35 CST From: Warren Stewart [75206,1033] Subj: B/Graph

Dear INFO: I have been trying to purchase B/Graph from Commodore for several months, partially due to your review in issue #11. To date, my search has been to no avail. One software dealer told me that the program was never marketed and that in fact it may never have existed. I'm sure that you didn't review a nonexistant program, so where can I find B/Graph or an equivalent?

Also keep up the good work with the mag. I read most of the Commodore specific magazines and some that aren't so specific. In my opinion yours provides the most honest reviews and opinions of them all. I may not always agree with you, but your opinions do make me reconsider mine when we differ!

Thanks! We may not always be right, but at least we try, and it's nice to know it means something. As for B/Graph, we did, indeed, review a copy that was in a real box with real documentation and everything! Commodore tells us that they have no provided by the provided they are they are the set of British and the British and the Bri ready to ship to dealers at retail price of  $$24.95.$  -Mark & Benn

...continued on page <sup>59</sup>

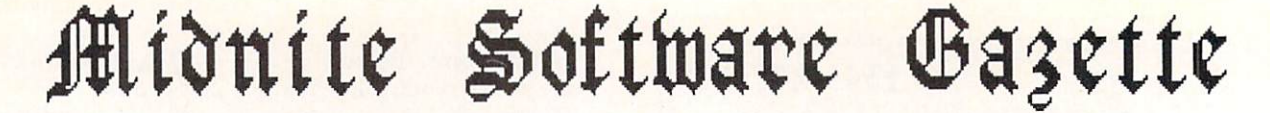

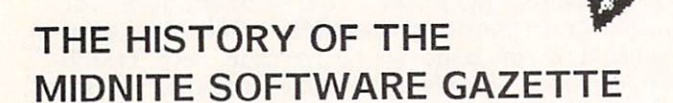

MY PERSONAL VIEW By Jim Oldfield, Jr.

#### **ROOTS**  $\sim$   $\sim$   $\sim$   $\sim$

Some time in 1976 I began to discover that I was getting a little bored with my routine. Up at  $\alpha$ , or to the factor (I was for the form that the form drivers—Class A), or an at 3:30, home at 3:30, home at 3:30, home at 3:30, home at 3:30, home at 3:30, home at 4, home at 3:30, home at 3:30, home at 3:30, home at 3:30, home at 3:30, home at 3:30, home at 3:30, home at 3: support at 6, TV with family till 10:30; maybe family till 10:30; maybe family till 10:30; maybe family till 10:30; maybe family till 10:30; maybe family till 10:30; maybe family till 10:30; maybe family till 10:30; maybe Johnny Carson once in awhile. needed challenge—something to get my mind back from the mushy state caused by commercial TV. Anyone who has done repetitive factory work for six-plus years knows the feeling. My 'old care and was also care worked on order was since when we had a 16, when my father bought me a '60 Corvair) required more money than I ever saw in a year, especially since antique auto prices had begun to skyrocket. needed more to occupy myself. After all, everyone needs hobby--you need break from it all. Otherwise you end up serious, law abiding, and just plain boring. You end up having conversations with a washrag.

Edited by Jim Oldfield, Jr.

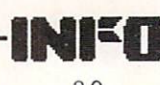

--

#### Midnite Software Gazette

I enjoyed electronics but lacked all the knowledge and skills it required. Back in junior high I even flunked my ham radio license test, which was okay because I couldn't afford a ham<br>radio anyway. I couldn't even replace a light radio anyway. Could be a set of the could be a set of the could be a set of the could be a set of the could be  $s \sim 100$  in our factor  $\sim 100$  in  $\sim 100$  in  $\sim 100$  in  $\sim 100$  in  $\sim 100$  in  $\sim 100$  in  $\sim 100$  in  $\sim 100$  in  $\sim 100$  in  $\sim 100$  in  $\sim 100$  in  $\sim 100$  in  $\sim 100$  in  $\sim 100$  in  $\sim 100$  in  $\sim 100$  in  $\sim 1$  $\mathbf{F}$  is a so, and the basic of  $\mathbf{F}$  and  $\mathbf{F}$ volts. (All important: black is ground, white is current!) As I had done when I was hobbying in old cars, I began buying every hobby electronics magazine I could find.

The second that year (1976) was a seen on the seed of the seed to see on the seed to see on the seed of the see cover of Popular Electronics provided by the Popular Popular Popular Electronics picture of Popular Popular Popular Popular Popular Popular Popular Popular Popular Popular Popular Popular Popular Popular Popular Popular Po computer you could be a set of the I'd build build build build build build build build build build build build build build build build build build build build build build build build build build build build build build bui  $\mathbf{a}$ clean white room and with a room and a room as a room of the room of the room of the room of the room of the room of the room of the room of the room of the room of the room of the room of the room of the room of the room which disks of the tapes and which which which which which which we have a which which which which we have a which we have a which we have a which we have a which we have a which we have a which we have a which we have a w people do not a something that it is a something it. But it is a something that it is a something it is a something of the something of the something of the something of the something of the something of the something of t issue of Popular Electronics I read about Intel's 8080 microprocessor 'on a chip'.

computer in your own home! Now that was exciting. There was just one small problem: No money. The build one of the things the things of the things of the things of the things of the things of the things of the things of the things of the things of the things of the things of the things of the things of the t (remember, the electronics wizard here...) the cost was going to run over a thousand dollars. And that was just for the box with switches and light emitting diodes. Video displays, interfaces and storage devices were all being the storage and the storage of the storage all beyond my storage and the storage of the storage of the storage of the storage of the storage of the storage of the storage of the storage o comprehension. Bear in mind, a thousand dollars in '76 bought a family man with two kids (and one on the way) a lot. Like a refrigerator and/or a color TV. Needless to say, the need for food storage far outweighed the need for binary storage. And my only video display was in color and interfaced with our living room couch.

So I began to collect magazines religiously. I bought every magazine that even had a hint of information pertaining to 'home' computers. (In those days, people weren't sure what to call those things.) As I began collecting I memorized everything about computers, from binary and hexadecimal counting to displays, interfaces, and tape storage devices (I loved talking about the Kansas City Standard). I even  $s$  spent time and  $s$  is the spent of  $s$  and  $s$  is  $s$  is a spent of  $s$  is a spent of  $s$  is a spent of  $s$ called Beginners All-purpose Symbolic Symbolic Symbolic Symbolic Symbolic Symbolic Symbolic Symbolic Symbolic Symbolic Symbolic Symbolic Symbolic Symbolic Symbolic Symbolic Symbolic Symbolic Symbolic Symbolic Symbolic Symb Instruction Code (I'm still not sure if that's right; no two magazine authors agreed). In '76 and '77 bought hundreds of magazines, including the first few issues of Byte, Interface Age, Creative Computing (one of my favorites), and Wayne Green's Microcomputing. I even found a few copies of a fledging newsletter from California called People's Computer Company run by guy named Bob Albrecht  $\sim$  called the called the  $\sim$  in the Dragon  $\sim$  in the Dragon  $\sim$ I was reading MICRO Magazine, a newsletter from <sup>a</sup> large group in Canada called TPUG, and Gene Beals' PET User Group newsletter. A guy named Len Lindsay had one called The PET Gazette. There was an obscure newsletter called The PET Paper (which was eventually absorbed into Midnite). Its name was quickly changed to

## INFO Welcomes

About a zillion years ago, when the Earth was a primordial swamp and the personal computer industry was just getting off the ground, a few hearty pioneers undertook the monumental task of collecting and disseminating useful, honest information to computer users. Among the first to do so for the Commodore computing community were Jim Oldfield, Jr., and the Rev. James School Strasma, the foundation of the foundation of The foundation of The foundation of The foundation of The Foundation of The Foundation of The Foundation of The Foundation of The Foundation of The Foundation of The Foundation Midnite Software Gazette, The First Independent U.S. Magazine for Users of Commodore Brand Computers. Over its nine-year, 41-issue history, The Midnite was one of the most respected publications in Commodoredom. But, alas, times change. Strasma left The Midnite a couple of years back to pursue other things (though his Commodore Clinic column remains one of the best continuing features in Run magazine). Now Jim Oldfield finds more and more of his time being demanded in other areas of the computing industry. With the increased demands on Jim's resources, The Midnite was faced with the possibility of its demise. We couldn't let that happen. We are glad to be welcoming The Midnite into the pages of INFO. You'll be seeing many of The Midnite's regular reviewers writing for INFO in future issues, and Jim Oldfield workers will continue to the first the time  $\cdots$  are  $\cdots$  and sometimes are  $\cdots$  and sometimes are  $\cdots$ downright testy editorial voice of The Midnite in this regular column. While we are sad to see The Midnite cease publication, we are happy to have it survive as an autonomous part of INFO. Welcome aboard, Jim. And welcome to INFO, Midnite readers. We hope you'll feel right at home.

-Mark & Benn

Jim Oldfield, Jr., is Vice-president of Micro-Pace Computers, Inc., Director of Midnite Press, consultant for Constellation Software, and Commodore Guru, first class. You can reach him online at these EMail addresses:

CompuServe- -76703,4033 QLink--Midnite

The opinions expressed in this column are those of the author, and do not necessarily represent those of INFO Publications, Inc., our staff, our lawyers, or any other living human being.

INTO  $21$ --

#### Midnite Software Gazette

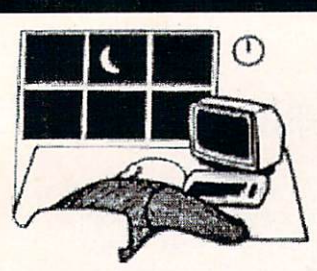

The PAPER because Commodore's complained about the use of the word "PET" in the title. But I'm getting ahead of myself... Spending the bucks on all those computer magazines left little in savings for a real computer. But I was happy (and very hungry) to learn about them any way I could.

In the summer of '77 a 'new' company called Commodore (they had been in business selling office furniture, typewriters and calculators for years) unveiled a computer for the home called the PET, which stood for Personal Electronic Transactor (yes, sharp-eyed readers: Transactor).

I read about all of its virtues and memorized each one. I felt then that this was the one I wanted. At the time I had only a few choices. There were a few lesser-known computer manufacturers available, like SouthWest Technical Products (SWTP), Ohio Scientific, and Digital Group. There were also a couple more that are still around.

The Apple II was nice with its 'sound' and color graphics, but the prices quoted at the time were far beyond the means of mortal men. Tandy/Radio Shack had their Model I but it just didn't *look* like a computer, especially with all those wires and things dangling around, and that expansion interface you sat the monitor on.

I figured if I was going to spend all my extra money, I wanted something impressive looking. The PET had it all: A built-in black and white monitor, an (unconventional) keyboard, cassette player, and the whole thing was enclosed in white metal case. (You historians out there will remember just how important that little cassette drive was--until CBM, all other computers had to use their own unreliable data transfer protocol. To this day, the PET cassette has proved a very reliable, if slow, method of storage)

After finally waiting months for the PET, it arrived in 1978. There on my kitchen table sat a real computer! Although no manual or literature came with it (well, there was a warranty card enclosed), it was complete. (Since CBM didn't put instructions in with anybody's PET, PET owners had a common problem to solve: What to do with the beast? It spawned a camaraderie that still persists within many Commodore user groups.)

The most-asked question I got from my relatives who saw it (and especially my wife) and  $\mathbf{r}$ was "What are you going to do with it." And the you going to do with it. And the you going to do with it with it. And the with it with the with the with the with the with the with the with the with the with the with the wi why in heaven's name did you spend all of your vacation check on this machine?" Like all of us 'old-timers', I had the standard answers:

I could do my checkbook. Great reason--it lasted about a week. (I *still* do it by hand. The old dedicated calculator works better).

I could learn to program, even though this I had already accomplished to some degree with the computer books and magazines I'd bought before. Besides, no manuals came with the computer, and even if they had you couldn't realistically get very far careerwise trying to use the BASIC language in a business environment dominated by big IBM mainframes.

I could keep track of my stocks and use it in forecasting them, but since I'd spent all my money on the computer to do it...well, there just wasn't any money left to buy stocks.

could use the computer for entertainment. Ah! The truth will out!

As many of my closest friends and relatives can attest, I love playing games: board games, card games, logic games, any game that's a challenge to master. Here, in my own little box, was a thing that would play games just as long as I wanted. My wife Debbie just didn't have the time to sit and play these types of games with me, and the kids were too young. I was in hog heaven. An interactive device had been invented that would play with me for as long as wanted and play as well as someone could program it to. If I lost...well, I just changed a bit of code and eureka, I could play some more and win, too!

But that didn't last long. I wanted more games, *more* programs to play and learn. I began contacting people via ads and reviews from The PET Gazette and others.

In the state days, and the contract with the contract of the contract of the contract of the contract of the contract of the contract of the contract of the contract of the contract of the contract of the contract of the c BASIC COULD WITH THE SELL TO A RESIDENT THE SELL TO A RESIDENT THAT IN A RESIDENT THAT IN A RESIDENT THAT IN A program for the PET. The PETER for the PET. The PETER were few few feelings of the PET. The PETER were few few feelings of the PETER were few feelings of the PETER were few feelings of the PETER were few feelings of the PE programs around (though not nearly the quantity and quality available for other machines) but it was tough to find good ones worth the asking prices. There was quite bit of confusion and confusion and confusion and confusion and confusion and confusion lot of mising programs regarding programs regarding programs and programs of the mising programs of the mising programs of the mising programs of the mising programs of the mising programs of the mising programs of the mis available. That's why Lindsay's Gazette meant so much to users like me. Len always warned people not to buy programs sight unseen. If it wasn't reviewed in The PET Gazette or another reliable newsletter/magazine, Lindsay advised you to wait to purchase it.

About that same time I somehow found a guy in Danville (a town <sup>75</sup> miles away from my home town) and called him in hopes of getting PET information, or maybe even joining his user group. As luck would have it, he was packing his things and moving to the West Coast somewhere. But he had gotten another call not too long before from a guy who also had a PET, right in my own town! I couldn't believe it. I found out he was a Methodist minister and his name was Jim Strasma. I called and, shortly after, we met and began a long and (still) close friendship based on a common area of interest: learning about our PET computers.

#### Midnite Software Gazette

## THE SEEDS OF THE MIDNITE

After Robert Lock acquired The PET Gazette and changed its name to COMPUTE., the magazine expanded and became a large and very successful magazine for all <sup>6502</sup> microprocessor owners. Apple and Atari, as well as single board computers such as the KIM, SIM, AIM, and others were all covered in COMPUTE!. But were all covered in COMPUTE!. But we are all covered in COMPUTE! accustomed to reading in The PET Gazette. An Strasma and missed the reviews were had been and missed the reviews were had been and been and been and been a idea was formulating. Having read and worked a bit with Len, Strasma and I felt there was still need for the form of the contract of the contract of the contract of the contract of the contract of the contract of the contract of the contract of the contract of the contract of the contract of the contract of the contr decided to start user group, mainly with the start with the start with the start with the start with the start of the start with the start with the start with the start with the start with the start with the start with the hope that others would would with us on the other with us on the second with us on the second with us on the second project. Well, we became the smallest user group ever, with a membership of two. Actually, Jim's wife Ellen and my wife Debbie were mediately didn't get vigorously didn't get vigorously and they did not a second control of the second control of the second control of the second control of the second control of the second control of the second contr involved until later. At the beginning, we have a second weak of the beginning, we have a second weak of the beginning, we have a second with the second with the second with the second with the second with the second with decided to write show and advertise reviews of the short reviews of the short reviews of the short reviews of the short reviews of the short reviews of the short reviews of the short reviews of the short reviews of the sho programs that we had on handle that we had one had one had one had one had one had been determined that we had  $10t!$ Between Jim's m/l-related programs (which) included monitors, assemblers, wordprocessors, and what I considered all the 'serious' aspects of computing) and all my game programs we owned a large share of the tiny PET computer software market. Some of our earliest reviews were so short that they didn't amount to more than a short paragraph. But they did do something that neither Jim or noticed at the time: we suddenly had a forum for reviews that would extend way beyond our modest expectations.

The name Midnite Software Gazette has lots of importance to Jim and me. First line and me. First line was a set of the second me. First line was a set of mission of "Middle" was done on purpose; when purpose on purpose; and a purpose; a purpose; a purpose; a purpose; a purpose; a purpose; a purpose; a purpose; a purpose; a purpose; a purpose; a purpose; a purpose; a purpose we didn't want to be confused with anyone else using the word. Midnite, to us, simply was the hour that we saw on a dayly basis. The 'late shift' was the hours we spent working on our PETs. We had grown accustomed to getting off our regular suppers, which we have played in the most supplied to the supplied of the supplied of the supplied of the supplied of the supplied of the supplied of the supplied of the supplied of the supplied of the supplied interacting with our respective families, and and analysis and and analysis of the contraction of the contract of the contract of the contract of the contract of the contract of the contract of the contract of the contract then later, after everyone was in bed, computing to our hearts content. It wasn't unusual for me to sleep from 3 to 5 a.m. and go right back at it before I had to leave for my 'real' job. One of my favorite questions I get asked when I speak to use a to use it is to use the state of the state of the state of the state of the state of the state of this Quite simply, by the brute force of love. loved playing and tinkering with that digital device that would upon command interact with  $m = 1$  is a saturated with  $m = 1$  in lower with  $m = 1$  $m \sim 1$  machine, though my beautiful wife accused with  $m \times m$  beautiful accused measurements of  $m \times m$ of that at times. It was just the sheer pleasure of creating something that I truly enjoyed.

....to be continued.

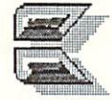

[Watch for more of Jim's nostalgic ramblings in the next issue of INFO. --ED.1

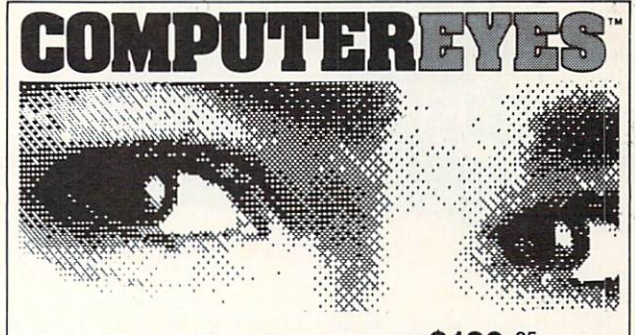

#### Capture Video Images: only \$129.95

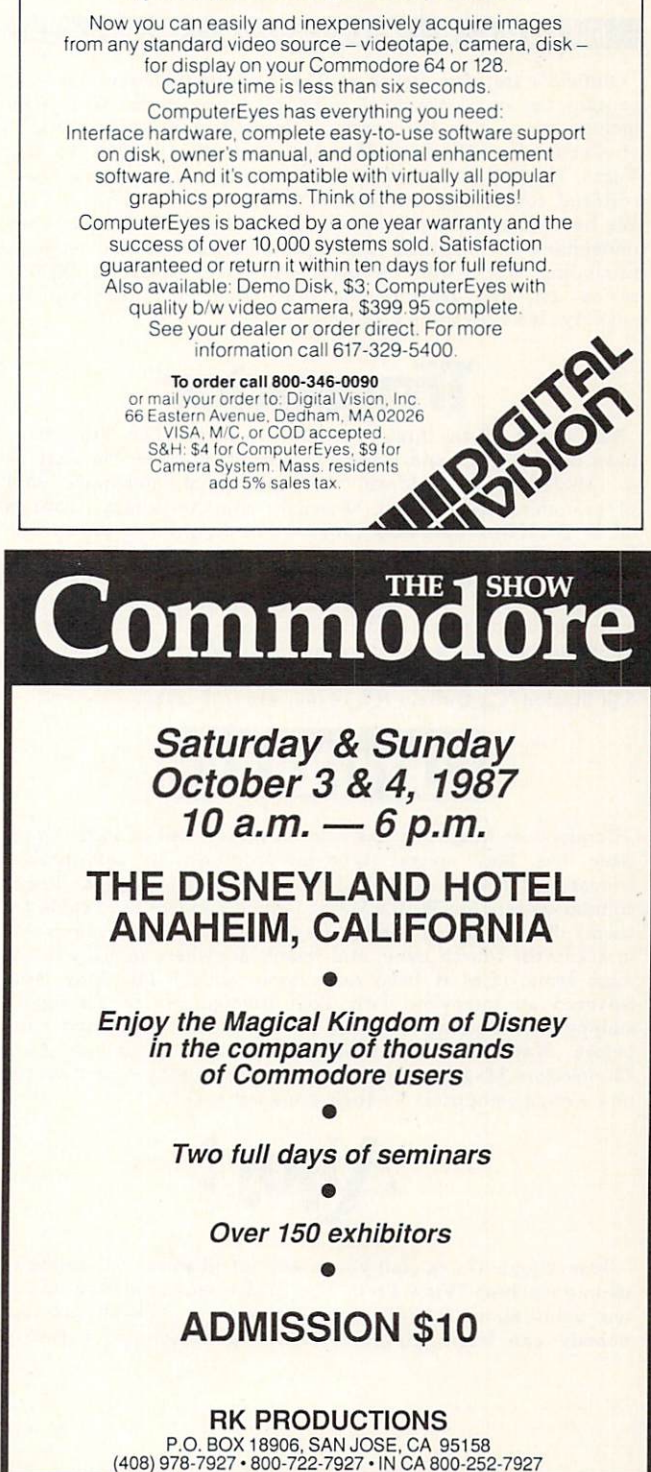

FO

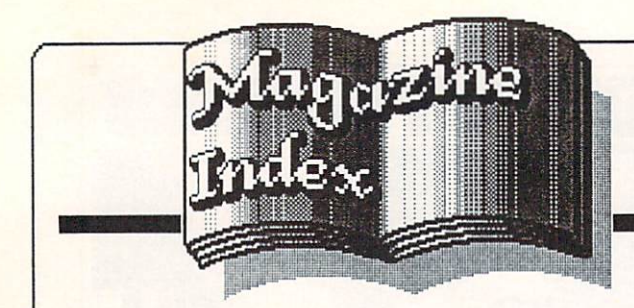

INFO's Guide to the Best From The Rest

Here's what we've found interesting in the computer magazines so far in 1987:

Midnite Software Gazette

Oldfield's last few issues of The Midnite Software Gazette contain the usual batch of software review gems. Issue  $#38$ includes reports on the London Commodore Show, the World of Commodore Show in Toronto, and Winter CES in Las Vegas. In #39 Tim Sickbert had a really devious April Fools editorial concerning Commodore's future plans...it hooked us! We haven't seen the last issue (#41) of Midnite yet, but we understand it includes goodbye editorials from everyone (including Jim Jim Jim Jim Jim Jim Jim Jim's wife Debbie Debbie Debbie Debbie Debbie Debbie Debbie Debbie Debbie Debbie Debbie Debbie Debbie Debbie Debbie Debbie Debbie Debbie Debbie Debbie Debbie Debbie Debbie Debbie Debb review (!), and reprints the first issue of Midnite in its entirety. It's sure to be a collector's item.

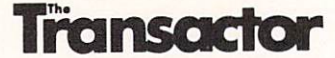

The topics of the first four <sup>1987</sup> issues of The Transactor have been Gizmoz and Gadgets, More Languages, Simulations Modeling, and Math. It's all great hardware and programming information, as usual, with the program listings all in BASIC or assembly language so they make sense. The big news from the Transactor is that Editor Karl Hildon and staff have bought the magazine from its parent company and have stopped ali newsstand sales. Since the Transactor will be subscription-only until further notice, and since it is so indispensible to Commodore users, here's subscription info: send \$15 for 6 bimonthly issues to The Transactor, PO Box <sup>338</sup> Station 'C, Buffalo NY 14209, 416-737-2786.

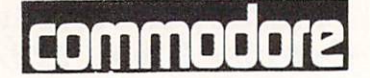

Commodore Magazine has held on pretty well in 1987. Every issue has had several type-in programs in informative, educational BASIC. I still like Louis Sanders' Tips & Tricks column better than Run's Magic (which Sanders used to do for them). The quarterly Amiga Buyer's Guide was a removable insert in the March issue, and wasn't anywhere in sight in the June issue. (Has it been done away with?) The May issue featured an interview with Tom Rattigan (with Rattigan's smiling face looming from the cover) and hit the stands just before Rattigan was fired. What great timing! Also, Commodore Magazine was the last magazine to report on the new Amiga computers, in their June issue. Odd.

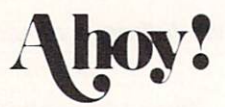

Dear Ahoy!: We're glad you tried, but in spite of the note to us in your June "View From The Bridge" editorial, you missed our point about BASIC type-in programs. The idea is that nobody can learn anything from a hexadecimal or BASIC loader type-in listing. To be really useful, your programs should be all BASIC or all assembly-language (like in your Rupert Report column). Then the code can be read and people can learn from it. Even though you claim in the June issue that most of the programs are in BASIC, just a cursory glace shows that many of them are BASIC loaders full of DATA statements, or are half-BASIC, half-m/1 half-breeds. These are even worse than hex listings, because they look like they might be understandable, then they hide all the real secrets in DATA statements. But it's a problem all the computer magazines with type-in programs share (except the Transactor). Tt's not unique to Ahoy! Anyway, Ahoy!'s Morton Kevelson takes a look at the A2000 in the April issue, and a regular COMAL column by Richard Herring debuts in that issue, too. If you are interested in programming, check out the Rupert Report in every Ahoy!

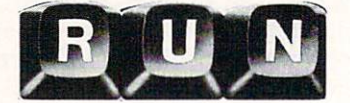

The January Run had an interesting look at software piracy, with input from users groups and software publishers alike. There's a handy article on defining functions in BASIC for things like unit conversions, arc-trigonometric functions and common logs in the February issue that might get you started into using the DEF FN(X) functions. The April issue had a great hands-on look at 8-bit hard drives by Jim Oldfield. Then Run ran into the same 'embarrasing interview' problem that Commodore magazine did. The cover title of the May Run proclaimed "Commodore Exec Predicts Bright Future" and included an interview with Nigel Shepherd. Just as the issue hit the stands, Shepherd was sacked by Commodore. I guess his future wasn't as bright as Run had reported.

#### **COMPUTE!**'S GAZETTE

Ken Arbuckle passes along some interesting tips for using CP/M on the C128 in 40-column mode in the January issue of COMPUTE!'s Gazette. MetaBASIC is re-milked in the February issue. The interminable Turbo series gets a SAVE sibling in the April Gazette. Four SpeedScript-related programs (including version 3.2 of SS itself) take up a good hunk of the May CG. There is an interesting history of Commodore BASIC by Ted Helmark in the June Gazette, though, and to mark the 10th anniversary of the introduction of the first Commodore personal computer, Richard Mansfield takes a very nice nostalgic look back at his first PET computer.

#### **COMPUTE!** COMPUTE!

AmigaBASIC type-in games are <sup>a</sup> rare thing, and that's the only thing we've found interesting in COMPUTE! this year to date. Every issue so far has included at least one type-in game for the Amiga in AmigaBASIC. If that is worth the S3 cover price to you, by all means buy it.

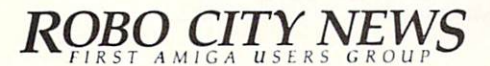

Robo City News, the newsmagazine of the First Amiga User Group, just keeps getting better. FAUG often gets preview demonstrations of new products at their meetings, and reports in Robo City are often the first press coverage of <sup>a</sup> new Amiga product. (They had the Juggler demo on their cover in full color in Jan/Feb, four months before AmigaWorld!) It's humorous, it's honest, and it's irregular. This is the best of the Amiga users group publications, bar none. \$18/year from: FAUG, <sup>543</sup> Old County Rd., San Carlos CA 94070.

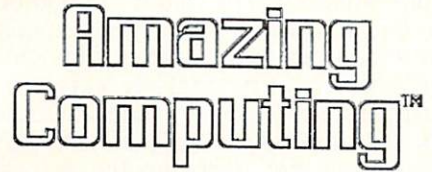

We finally subscribed to Amazing Computing so we'd be sure to get our issues...Don Hicks is so busy he's been forgetting to send them to us, and we don't want to miss any issues! Our first subscription copy, V2/#5 (Don doesn't date them), does a super job of reviewing sound digitization on the Amiga honestly, with tips on using sampled sounds in AmigaBASIC.

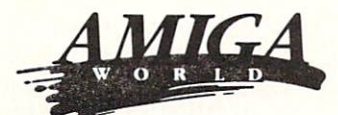

January/February marked the very first completely computer-generated AmigaWorld cover (which looked like a simulated paint program screen overlaid on a digitized color photo of David Letterman). It's about time! The issue focuses on Desktop Video. The Mar/Apr issue had a very detailed look at the A2000 with some good technical information. AW looked at the A500 in May/June, and also had a roundup of memory expanders.

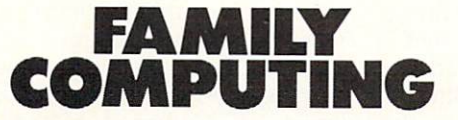

If you're thinking of buying a used computer, the May issue of Family Computing had an article that might help you out; it even included a price list for used computers. It made me think of the 'Street Price Index' that Creative Computing used to print. But if you're thinking about buying their <sup>1987</sup> Annual Shopping Guide, we have to warn you that for \$3.95 it only lists 118 programs for the C64, 4 for the C128, and 39 for the Amiga. (INFO's Product RoundUp issue #14 listed 2200+ products for Commodore computers for the same price...)

Byte continues their ongoing committment to <sup>68000</sup> coverage with a review of the Atari 1040ST, a build-it-yourself 256K internal RAM expansion project for the Amiga, and a look at Amiga PD software by Warren Block in the February issue. March had Bruce Webster's report on the Amiga Developer's Conference, plus Byte's product preview of the A2000, which remains the best technical look at that machine to date. There's a product preview of the Macintosh II in April, plus an

excellent and comprehensive roundup of <sup>53</sup> dot-matrix printers. The May issue focuses on Desktop Publishing, and also includes a review of (of all things) the Commodore C64C, written by the author of the BIX system, Alastair J.W. Mayer.

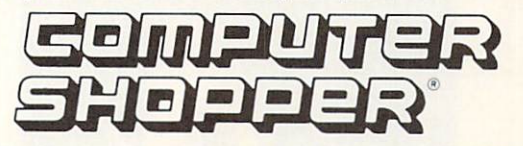

Ted Drude has joined the staff of Computer Shopper fulltime now, so look for more Commodore information from them. The ST side of the Amiga-vs-ST debate ran in the January issue. There's an installment of Stan Veit's History of Computing in Feb., and Commodore's PC-10 made the cover in March. Round 3 of Amiga-vs-ST (Amiga side again) is in the April issue, and they (finally!) look at the A2000 and A500 in May. The Shopper launched a new magazine in late April called PC Clones, and some buyers got more than they bargained for. Besides the free disk full of MS/DOS utility programs included for the \$3.95 cover price, some copies of the magazine contained nude photos from Playboy! It seems the binder mistakenly bound pages from Playboy into some copies. The story got out on the AP wire and was printed in many newspapers, and, in the words of a Shopper staffer, "We sold a lot of magazines".

#### MONEY MACHINE MONEY MACHINERY MARKETING WAS ARRESTED FOR A 49 YOM WAS ARRESTED FOR A 49 YOM WAS ARRESTED FOR A 49 YOM WAS ARRESTED FOR A 49 YOM WAS ARRESTED FOR A 49 YOM WAS ARRESTED FOR A 49 YOM WAS ARRESTED FOR A 49 YOM WAS ARRESTED F

The second issue of Money Machine looked better than the first, with better quality paper and more original information...LOTS of productivity software reviews. If you want to make money with your Commodore computer, check out a sample issue. \$3.95 (and maybe some postage). Call Don Vandeventer at 904-622-1022.

#### **MISCELLANEOUS**

Miscellaneous: There's a good article on parallel processing in the February issue of High Technology. The May issue of Radio Electronics has the theme of "Electronics in the Next Century", with articles by Arthur C. Clarke, Isaac Asimov, and others projecting what computers and electronics will be like in 2001. It's good reading. There's a new slick magazine covering telecommunications called Online Access Guide. It looks good, and I like the witty, honest style, but I'm not sure there's \$4.95 worth of information in each issue. If you like games, Computer Entertainer is a five-year-old newsletter that keeps on the cutting edge of new games for all computers. Each monthly issue is <sup>a</sup> thin <sup>14</sup> or so pages for \$3.50, but they do a great job of keeping current, and even publish a list of game availability dates. \$25/yr: Call 800-228-4336 to subscribe. Women Computing is written by women for women who want to gain a better understanding of computers. The style is chatty and the concept is interesting. The first issue ran 12 pages and included info on users groups for women, a review of The Women's Computer Literacy Handbook, a firsttime user's own story, a glossary of terms, and more. \$36/12 issues from: Women Computing, <sup>2917</sup> Upas St., San Diego CA 92104.

Other magazines you shouldn't miss: Computer Language  $\mathcal{L}$  and  $\mathcal{L}$  is the Software  $\mathcal{L}$  and  $\mathcal{L}$  and  $\mathcal{L}$  are  $\mathcal{L}$  . Do by Dr. Dobbs Journal (i.e.,  $\mathcal{L}$  and  $\mathcal{L}$ programmers of any kind; Ami Project for Amiga programmers; COMAL Today for COMAL users; and MacUser if you're into witty, honest, good-looking magazines and don't care that they cover the Macintosh instead of Commodore.

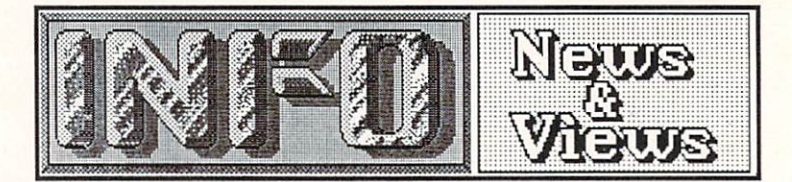

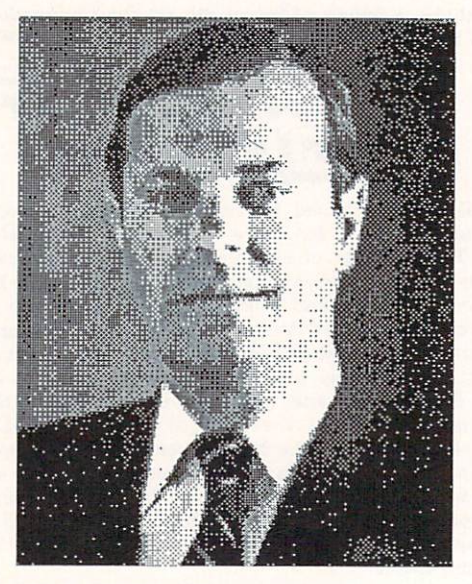

## COMMODORE SHAKEUP

As most of you know by now, Tom Rattigan resident as President of Commodore as President of Commodore as President of Commodore and Commodore and Commodore and Commodore and Commodore and Commodore and Commodore and Commodore and Commodore and Commodore and Commo International Ltd. on April 16th. The stories of April 16th. The stories of the stories of the stories of the stories of the stories of the stories of the stories of the stories of the stories of the stories of the stories surrounding his ouster are confused, to say the least, but here is the whole story as we have pieced it together:

rattigan called special meeting of the special meeting of the special meeting of the special meeting of the special meeting of the special meeting of the special meeting of the special meeting of the special meeting of the Commodore's board of directors on April 14, 200 and directors on April 14, 200 and directors on April 14, 200 that culminated who culminated when the Wall Street Street Street Street Journal Street Street Street Street Street Street Street Street Street Street Street Street Street Street Street Street Street Street Street Street S called "a high-stakes". Source struggled "a high-stakes power struggle". Source: "source struggle". Source: "s close to common the told in the common the theory Rattigan just came to a head-to-head fight as to who was going to run the company, much like Sculley and Jobs [at Apple Computer].

It's been widely reported that Rattigan had been concerned because Commodore Chairman Irving Gould, a 25-year Commodore veteran who owns 19% of Commodore stock, had been taking a much more active role in the daily operations of the company in the last year. Rattigan alleges that Gould even hired and fired senior management officials without consulting with him.

At the board meeting, however, Rattigan apparently did not get the support from the board that he had expected. A source close to Commodore was quoted in the Wall St. Journal as saying, "He underestimated the old man's strength".

Two days later Rattigan was suspended pending a second board meeting to discuss his termination. When he entered his office to clean out his desk on April 20, he was forcibly removed from the premises by two guards. At

that point, Rattigan resigned. On April 22, he filed a \$9 million lawsuit against Commodore charging that his executive authority had been undermined and he had had to tender an "involuntary resignation".

According to one source, Rattigan's five-year contract with Commodore, awarded by the board only last year, involved 500,000 shares of Commodore stock worth about \$5,000,000 plus the equivalent of  $$1,000,000$  a year in salary.

Numerous sources have stated that there was an apparent personality conflict between Gould and Rattigan for some time. Gould was reportedly dissatisfied as early as last November that Rattigan was not pursuing the marketing of the Amiga more aggressively. One industry analyst was quoted as saying that Gould was miffed by Rattigan's high-profile image, including the interview in Commodore Magazine, which included <sup>19</sup> pictures of Rattigan.

Gould has stepped in as CEO of Commodore, and has said that he will remain there for the forseeable future. CBM is not actively seeking replacement for Rattigan. His stated goal is more aggressive promotion and marketing of the Amiga. "We demand action in the U.S. market," Gould told an INFO source.

In the wake of Rattigan's departure, over <sup>50</sup> of Commodore's management staff have been fired, most apparently on the advisement of Commodore and a financial consultant of the construction of the consultant consultant consultants of the consultants of the consultant consultants of the consultant consultant consultants of the consultant consultant consu Co. Some Commodore insiders have publicly stated that it was not Tom Rattigan, but the sound advice of Dillon Read investment bankers (consultants that Irving Gould brought aboard in <sup>1986</sup> at the depth of Commodore's financial troubles) that has turned Commodore around financially.

Among those to aver their jobs along with Rattigan are Nigel Shepherd, former General Manager of Commodore U.S., as well as the company's chief financial officer, controller, treasurer, and computer systems director. Gould has said that he may shift more administrative staffers into sales and marketing positions. The firings and reshufflings are meant to mold the U.S. operation into <sup>a</sup> force similar to Commodore's highly successful European division.

Gould has brought in some new key management personnel from outside Commodore  $U$ . Directly under Gould is a second position of  $U$ formerly of Commodore Canada and most recently President of Victor, who will take over Shepherd's job as General Manager of Commodore U.S. Paul Mclntyre, also from

Commodore Canada, will fill the newly-created post of U.S. Sales Manager. Both are said to be interested in "driving sales" of the Commodore Amiga.

Unlike mass firings in the past, the mood inside Commodore this time seems to be very optimistic. The staffers we've talked to are excited to see the push for distribution and marketing of the Amiga, a change that almost everyone believes is long overdue. Commodore employees seem enthused to have Gould and Duncan at the helm. From the new activity we are beginning to see already at Commodore, you should see changes in the way Commodore markets and distributes their computers very soon. soon.

#### C128 & 1571 ROMS AVAILABLE C128 <sup>1571</sup> ROMS AVAILABLE

We reported last issue that Commodore was close to releasing new ROMs for the <sup>1571</sup> disk drive and the Commodore 128. The new chips fix several bugs in the C128 and <sup>1571</sup> operating systems. The latest word we have is that they are now available in limited quantities directly from Commodore Service. The <sup>1571</sup> ROM chip is \$9.95 including postage, and the 3-chip C128 upgrade ROM chipset is \$24.95, postpaid, from: Commodore Service, <sup>1200</sup> Wilson Dr., West Chester PA 19380, Attn: ROM Upgrades. Some dealers also have gotten the ROMs in, so check with your local Commodore dealer first.

#### MORE AMIGA COIN-OP GAMES MORE AMIGA COIN-OP GAMES

As we mentioned last issue, Bally has licensed Amiga technology for use in their coin-op videogames. Besides the previously announced Moonquake, Bally now says they will be producing Amiga-tech arcade versions  $\alpha$ Boulder Dash, Road Wars and Firelord. Since Commodore's agreement with Bally includes the right to produce home versions of Bally's coinop games, look for Amiga versions of these arcade titles in the near future.

CBM recently licensed Amiga technology to two more video arcade game manufacturers. Grand Products will be using Amiga boards for a submarine combat game called UpScope, and Mastertronic will be incorporating Amiga boards into their Arcadia game line. We assume that CBM has the same home-version agreement with these companies that they have with Bally.

The technical staff at Commodore tells us that the new arcade machines will essentially be standard Amigas with ROM game 'cartridges' built-in. Except for the incorporation of professional monitors and controllers, the units are said to be identical electronically to home Amigas. This marks a definite first in the electronic gaming industry: coin-op manufacturers coming to a personal computer company for the latest in gaming technology! It's a real testimony to the developers of the Amiga, and to the capabilities they built into this machine. (After all, you don't see coin-op games built around an Apple IIGS, Macintosh, IBM-PC, or Atari ST!)

#### ATARI LAWSUIT SETTLEMENT ATARI LAWSUIT SETTLEMENT

As you may or may not know, Jack Tramiel and Atari have tried since before the Amiga's introduction to show that Atari had a prior claim to the Amiga computer. Atari filed suit three years ago, claiming prior rights to the Amiga. In late March, Commodore and Atari finally reached an out-of-court settlement. Though the final agreement is top-secret, Commodore is said to have had to pay Atari "a couple of million" dollars in order to have the suit dropped. According to one source inside Commodore, "the amount of the settlement was far less than what we had spent on attorneys already." Though it's too bad that Atari profited from the deal, the settlement brings two definite plusses to Commodore: (1) Jack Tramiel's dealings with Commodore finally and irrevocably end, and (2) Atari has proven by their tenacity that they know which is the superior computer.

## AMIGAWORLD EXPO

AmigaWorld is putting on an Amiga-only computer show in San Francisco to be called Amigaworld Expo. The show will be shown with the show will be shown with a show will be shown with a show will be shown with the show with the show with the show with the show with the show with the show with the show with coordinated by the same folks who do the same folks who do the highly do the highest state of the same for the highest state of the same of the same of the same of the same of the same of the same of the same of the same o successful MacWorld Expo, will be held at San Francisco's massive Brooks Hall the weekend of September 11-13. Call 617-329-8334 for more information.

#### **RAYTRACING PROGRAM** RAYTRACING PROGRAM

Byte-by-Byte is working with Eric Graham, the author of the famous public domain Amiga Juggler demo, to develop a fast commercial raytracing program. They should he demonstrating the project at the June COMDEX show. They hope to be able to offer the Draw portion of the package for \$99, with the animation portion for an additional \$99.

#### **MARCA SHOW** MARCA SHOW

MARCA will be holding their fourth annual  $\sim$  commodored computer show the weekend of  $\sim$ June 19-21. This Philadelphia-area show will be held at the Betsy Ross Inn in Pensauken NJ (a suburb of Philadell will feature lots of the contract of the contract of the contract of the contract of the contract of the contract of the contract of the contract of the contract of the contract of the contract of the c exhibits, speakers, man, common called fans. Martha Young at 304-263-8264 for details.

...continued on page <sup>69</sup>

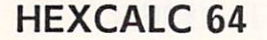

Hexcalc 64 is a popup programmer's hexadecimal/decimal/binary conversion calculator for the C64. It performs standard arithmetic and full logic functions. The program resides quietly in the backgroup and can be popped into view when needed. It is also mobile, allowing you to<br>conveniently view parts of the screen that might otherwise be hidden by its appearance. \$14.95+\$2.00 shpg. from: Bill Sharp Computing, PO Box 7533, Waco TX 76714, 817-776-2958.

### C<sub>128</sub> BASIC 8

In last issue's Rumor Mill we mentioned WALRUS, the BASIC 8.0 ROMs for the C128. Well, it turns out that there really is such a beast, though it will initially be a disk-loaded product and not an internal ROM. BASIC 8.0 adds many new commands to the C128, including 80-column hires graphics. It will be available from Computer Mart for \$39.95 at 206-695-1393. For more information on BASIC 8.0 itself, contact: PATECH SOFTWARE INC., P.O. BOX 5208, Somerset NJ 08873

## **DIABLO FOR C64**

We loved DIABLO on the Amiga, and now it's<br>available for the C64. This is one of the best mouse games we've ever seen, and we're curious to see how it translates to the C64. The graphics and sound should be easily translatable, but we really want to see if it's as addictive with a joystick as it is with a mouse. \$24.95 from: Classic Image, 510 Rhode Island Ave., Cherry Hill NJ 08002 609-667-2526

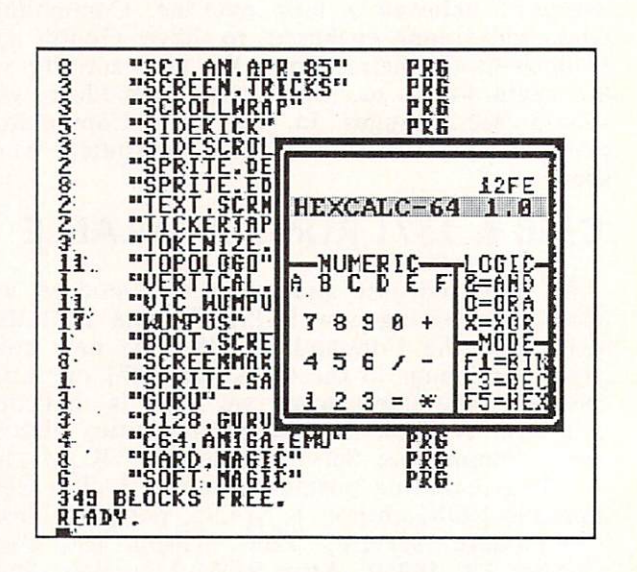

Hexcalc for the C64.

## **INTERNAL AMIGA RAM EXPANSION**

If you want neat, clean, out-of-the-way RAM<br>expansion for your A1000 that will leave the expansion buss free, and also need a lithium batterybacked clock, Spirit Technology offers an internal plug-in board that sits in the 68000 chip's socket on the Amiga motherboard. No trace cutting or soldering required. It's all zero-wait-state, autoconfig RAM, and the board is available in 512K, one meg, and 1.5 meg populations for \$349.95, \$499.50, and \$599.50 respectively. From Spirit Technology, 220 West 2950 South, Salt Lake City UT 84115 (800)- $433 - 7572$ 

### **INFO BOOKS**

We've been asked more than once if we are associated in any way with Info Books. The answer is "Nope." Now that that question has been answered, you may have others that you've been wanting to ask. Questions such as: What is the meaning of life? or Why do I exist? or How can I debug a program that locks the keyboard? We have a many other well, the many other well, the many other well, and many other well, we  $q$  , and short-temporal and short-term temporal and short-term temporal and short-term temporal and short-temporal and short-temporal and short-temporal and short-temporal and short-temporal and short-temporal and shortsignificance answered The Tao  $of$ significance are are answered in Tao of the Tao of the Tao of the Tao of the Tao of the Tao of the Tao of the Tao of the Tao of the Tao of the Tao of the Tao of the Tao of the Tao of the Tao of the Tao of the Tao of the Ta Programming, an INFO Books book by Geoffrey James. It is filled with such gems of wisdom as this: Each language has its purpose, however humble. Each language expresses the yin and yang of software. Each language has its place within the Tao. But do not provide a cobol in Cobol in Cobol in Cobol in Cobol in Cobol in Cobol in Cobol in Cobol in Cobol in Cobol i

Though the book has <sup>a</sup> somewhat big-corporation data-processing-environment flavor to it, there are many gems even for the microcomputer user. No serious (or not-so-serious) programmer should be without a copy. \$7.95 from: Info Books, PO Box 1018, Santa Monica CA 90406, 213-470-6786.

#### **COMMODORE CHIPS** COMMODORE CHIPS IN THE COMMODORE CHIPS IN THE COMMODORE CHIPS IN THE COMMODORE CHIPS IN THE COMMODORE CHIPS IN THE COMMODORE CHIPS IN THE COMMODORE CHIPS IN THE COMMODORE CHIPS IN THE COMMODORE CHIPS IN THE COMMODORER CHIP

For those of you who have been wondering just where to get the latest revision chips for your computers and drives, we understand that K. Boufal, long the best source of CBM replacement chips, has just gotten in a shipment of the new Hi-Fi version of the C64 SID chips chain is a possible chip. The company is appeared to the company is appeared to the company is a company in the company of the company is a company in the company of the company is a company in the compan first in and the new 1572 Roman Common Services and Changes Roman Roman Roman Roman Roman Roman Roman Roman Roman Roman Roman Roman Roman Roman Roman Roman Roman Roman Roman Roman Roman Roman Roman Roman Roman Roman Roman as soon as they become available. For more INFO, contact: K.Boufal/Consulting Services, <sup>244</sup> Fitzwater St., Philadelphia PA <sup>19147</sup> (215)-925-6469.

### NEW, IMPROVED ULTIMA

Electronic Arts and Lord British have released new version of the classic fantasy role-playing game, Ultima I. The new versions in the new version analysis in the  $\mathcal{G}$  and for the faster game plays for the C64, for the C64, for the C64, for the C64, for the C64, for the C64, for the C64, for the C64, for the C64, for the C64, for the C64, for the C64, for the C64, for the C64, from: Electronic Arts, <sup>1820</sup> Gateway Ave., San Mateo CA 94404, 415-571-7171.

#### NEW JET 2.0

It's unusual to see companies upgrading game software, but this must be the season for it. Besides  $\mathbb{F}$  upgrade of within  $\mathbb{F}$ , this month saw substitute of United States up grading the C64 version of the C64 version of Aeros and the new state of  $\sim$ Jet offers several improvements, including nearly twice the speed of the original. In addition, you can now change scenery disks in mid-flight, switch to wire-frame display mode, turn off scenery altogether, and select the sound effects you want. From: subLogic, <sup>713</sup> Edgebrook Dr., Champaign IL 61820, 217-359-8482.

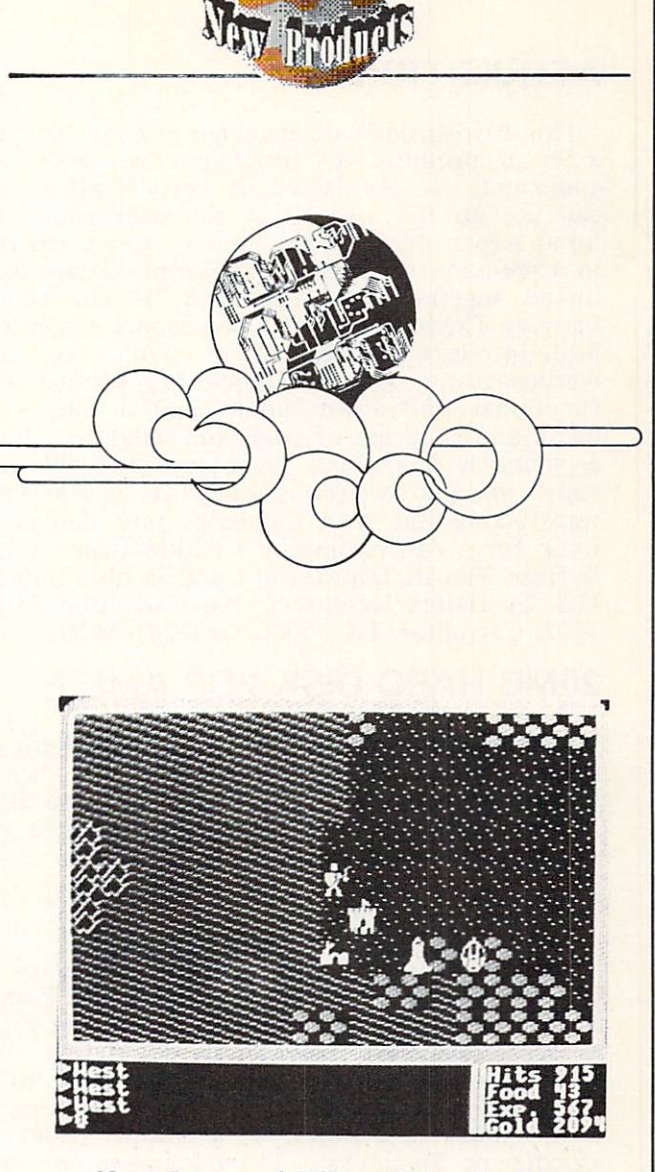

New, Improved Ultima I for the C64.

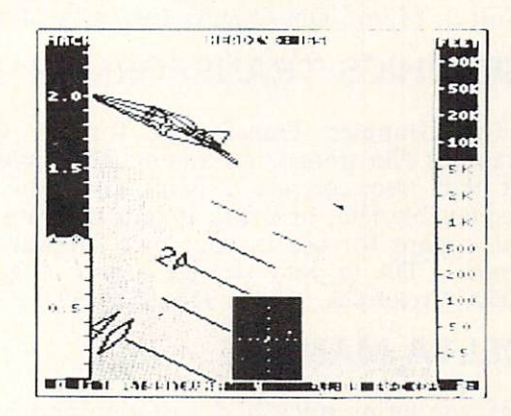

New, Improved Jet 2.0 for the C64.

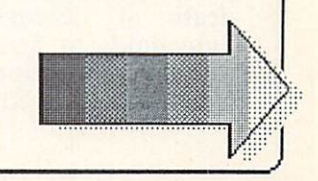

## **ACQUISITION**

This British database manager for the Amiga shows a lot of promise. It's programmable, with over 200 commands. Screen layout is very flexible, and you can use an IFF picture as the background to your input screen. Pictures can also be stored and retrieved in association with records. Multiple databases can be linked together, and data can be cut and pasted between fields or records. The report generator has a built-in text processor, or you can use the wordprocessor of your choice. It's Amigatized, with functional pull-down menus and a quick-selection menu and good use of color and windows. Its claimed capacity is huge (one gigabyte files?) We've got a copy in and we're looking at it seriously for transferring our own databases into Amiga format. Look for a full review in a future issue. Acquisition is from Taurus/Impex Ltd., and is distributed in the U.S. by Haitex Resources, <sup>208</sup> Carrollton Park, Suite 1207, Carrollton TX 75006, 214-241-8030.

#### 20MB HARD DISK FOR AMIGA 20MB HARD DISK FOR AMIGA

The latest <sup>20</sup> meg hard drive for the Amiga comes from Jefferson Enterprises (2043 W. Schell Dr, Phoenix, AZ <sup>85023</sup> 602-993-4009). The \$895 unit interfaces via the parallel port and requires a special startup file.

#### **MOVING PICTURES** MOVING PICTURES

Moving Pictures is an animation program for the C64 developed by our good friends Chris Zamara and Nick Sullivan at The Transactor. Moving Pictures is script-oriented full-screen animation language which uses animation extensions to BASIC to achieve its goals. You produce the actual animation screens with your favorite C64 graphics package, like the control of the change of the change of the change of the change of the change of the change of the change of the change of the change of the change of the change of the cha Doodle! or Flexidraw. The documentation is sparse, but the program includes on-line help. Moving Pictures is \$29.95 from: Norland, <sup>251</sup> Nipissing Rd. Unit 2, Milton ON Canada L9T 4Z5 416-876-1148.

## GRAPHICS TRANSFORMER

The Graphics Transformer for the C64 provides graphics file translation among <sup>22</sup> graphics programs. It will also convert a paint file into a standalone displayable file, or break it into separate bitplane and color maps for use in your own software. It's \$34.95 from: CDA (a very strange group of guys), PO Box 1052, Yreka CA 96097, 916-842-3431.

## \_\_\_\_\_\_\_\_\_\_\_\_\_\_

If you enjoy nuclear devastation and blasting geeks, you'll love Delta Man. In this graphic action arcade game, you are a battle-suited survivor of the nuclear death of Chicago, fending off radiation-mutated humanoids as you search for supplies in the ruins. \$19.95 from: Cosmi, <sup>415</sup> N. Figueroa St., Wilmington CA 90744, 213-835-9687.

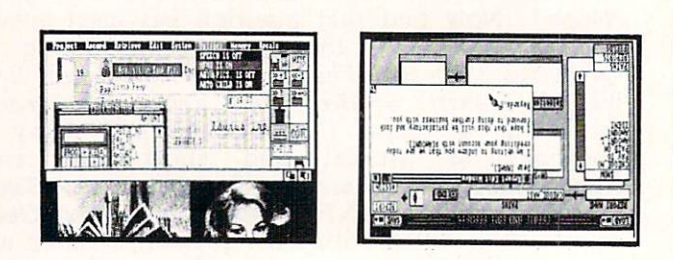

continued

Acquisition database manager for the Amiga.

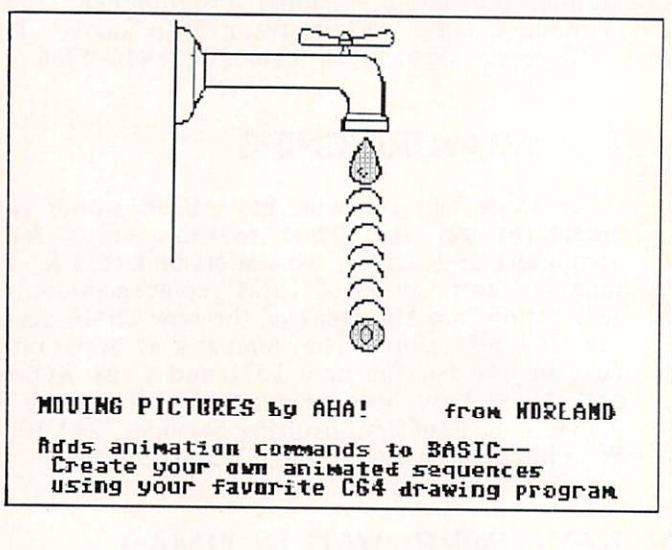

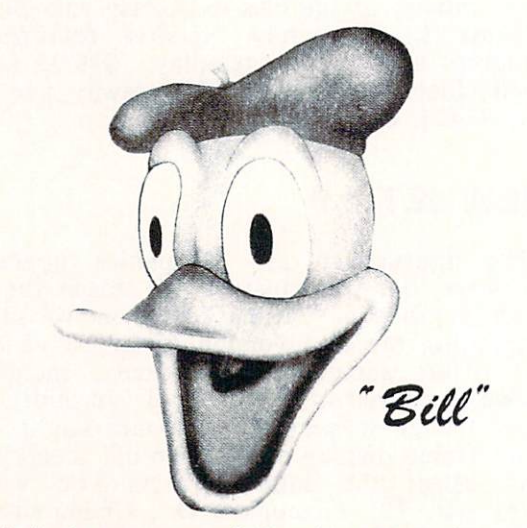

A duck, courtesy of Graphics Transformer.

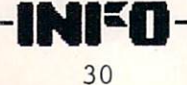

#### **MUSIC MOUSE** MUSIC MOUSE AND DESCRIPTION OF THE RESIDENCE OF THE RESIDENCE OF THE RESIDENCE OF THE RESIDENCE OF THE RESIDENCE OF THE RESIDENCE OF THE RESIDENCE OF THE RESIDENCE OF THE RESIDENCE OF THE RESIDENCE OF THE RESIDENCE OF THE

Music Mouse is a new Amiga music program by Laurie Spiegel. If her name is familiar, it is probably because she is renounced electronic she is renounced electronic she is renounced electronic she is re composer; one of the electronic compositions (pre-Amiga) was Harmonia Mundi, selected to be the first cut on the Voyager spacecraft videodisk. MM (which was originally a Macintosh program) is a difficult beast to identify, but it might be best described as "Instant Music for Professionals". MM gives you full control over the music that is played through your Amiga (or MIDI-connected electronic instrument) via mouse movement in both the X and Y directions in mouse movement in both the and directions in and directions in and directions in the angle  $\bullet$  . The and  $\bullet$ combination with control keys on the keyboard. The permutations range from strange and wonderful to downright obnoxious, dependent on your degree of skill with the program. Because there are so many options, playing with Music Mouse is like playing new musical instrument, with much of the attendant need for practice and diligence. The results I have gotten so far just hint at what might be possible with the program, but I've managed a piece that sounded like rythmic background music for an African documentary already. We'll be taking a closer look at Music Mouse in <sup>a</sup> future issue. In the meantime, it is still being beta tested, but you can learn more by contacting: Opcode Systems, <sup>444</sup> Ramona St., Palo Alto CA 94301, 415-321-8977.

#### **THE BOSS** THE BOSSE CHARGE COMPANY WAS CITED FOR

If you are interested in creating your own specialized telecommunications programs for the C64, you have run up against the problem of conveniently accessing modem functions from BASIC. The BOSS is <sup>a</sup> set of telecommunications-specific extensions to BASIC to perform such elementary modem functions<br>as HANGUP, PICKUP, RING, etc. Also included is as HANGUP, PICKUP, PICKUP, PICKUP, PICKUP, PICKUP, PICKUP, PICKUP, PICKUP, PICKUP, PICKUP, PICKUP, PICKUP, PICKUP, PICKUP, PICKUP, PICKUP, PICKUP, PICKUP, PICKUP, PICKUP, PICKUP, PICKUP, PICKUP, PICKUP, PICKUP, PICKUP, PIC the Generic BBS System, BBS you can customize to your own purposes. The solution of the software construction of the software construction of the software construction of the software construction of the software construction of the software construction of the software 1205, Montreal Queens and Montreal Queens and Montreal Queens and Montreal Queens and Montreal Andrews and Mon

## THE RULER FOR C128 W/1750

The Ruler is a CAD/drawing program for the C128 that requires a 1750 RAM expander. You draw on a full-sheet-size virtual screen, and parts and components are kept in memory for CAD work. A library of parts is included. 1350/51 mouse is recommended. From: Bone Frontier, <sup>8995</sup> Grove St., Westminster CO 80030, (303)-427-8729

## NEW, IMPROVED CONVERSATION

Gil Dodgen's excellent Amiga program Conversation With A Computer has been improved with the addition of a very competent Checkers program. Full source code and commentary on integrating Amiga BASIC with C code are included. Check it out. \$34.95 from Jenday Software, PO Box 4313, Garden Grove CA 92642, 714-636-3378.

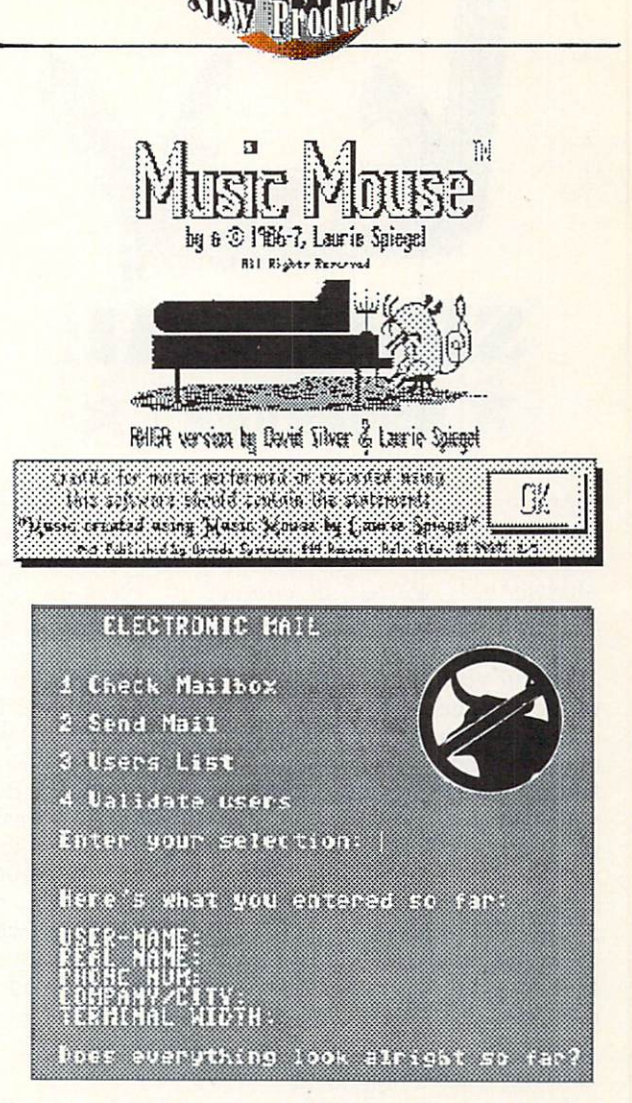

Generic BBS for the C64 from The BOSS disk.

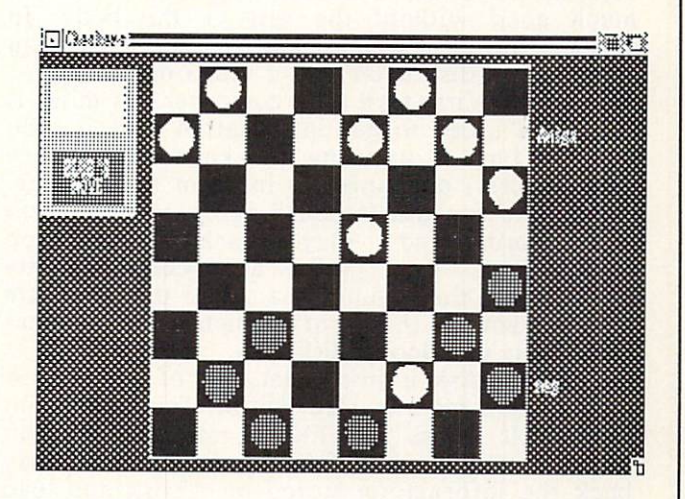

Checkers from Conversation With a Computer.

...continued on page 66

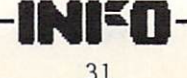

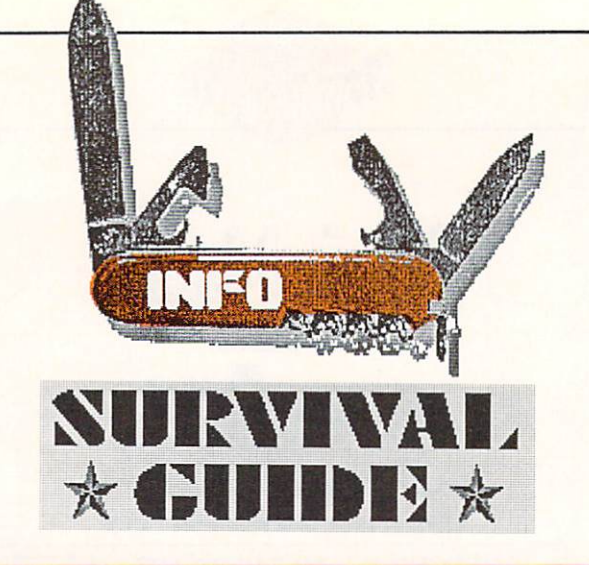

If you already own and comprehend a computer system, then this article is not for you. But if you have been wondering how in the world anyone gets started in computing, read on. This is the article you've been waiting for!

If you've had to suffer through listening to an indoctrinated computer owner talk about his computer, you are probably as confused as you can be about personal computers. What do all those strange terms mean? Well, in this article we're going to try to get you through the basics of computing as painlessly as possible. We hope to show you that you don't need to join some secret society to get into computing. After all, none of us grew with computers—we were wellall livist verter in the property been wanting to know about computers but didn't know who to ask, you've come to the right place!

### What do I need to buy?

The computer itself is just the brain of a computer system, and like the brain it's not much good without the rest of the body. In order to do anything useful, a computer system also needs a disk drive and a video monitor.

When you first turn on a computer, its mind is blank. In order to get information into it, you have to type it in using the keyboard (a very slow process) or tranfer it in from a recording. Computers can use standard audio cassette tapes to record and play back information (Commodore even sells a special cassette recorder for their computers called the Datasette that lets you do this), but a much more efficient medium is the floppy disk.

floppy disk is just <sup>a</sup> flat disk of magnetized plastic that records information for permanent storage. It works just like <sup>a</sup> cassette tape, but it's faster and more efficient. In order to play back the information stored on a'disk and load it into your computer, you need <sup>a</sup> disk drive. Without <sup>a</sup> disk drive, every time you turn off your computer it will forget all the information you've typed into it. With a disk drive, you can save that information on a floppy disk and load it back into the computer the next time you 'power up'.

A video monitor displays the information your computer puts out. With some computers (like the Commodore 64) you can use the Commodore 64) you can use the Commodore 64) you can use normal TV and Commodore 64, which is not the Commodore 64, which is not the Commodore 64, which is not the Commodore 64, which is no set for display to display the set of the set of the set of the set of the set of the set of the set of the set of the set of the set of the set of the set of the set of the set of the set of the set of the set of the set Amiga owners will need to buy special video monitor for their computers. You can also add a video monitor to a Commodore 64 system for a much clearer and cleaner display.

If you want to print anything out on paper you will need a printer, too. You don't have to buy a printer for your system, but if you do you will be able to do much more with it, like printing out letters, making greeting cards, and printing financial and business reports.

That takes care of the important computer hardware, but what about software? Software programs are composed of instructions that tell the computer what to do. You usually buy software programs prerecorded on disks that you can load into your computer from the disk drive. A program can instruct the computer to play game, help you file recipes, help you type and edit letters, or perform any of a multitude of other tasks. Whatever you want to make your computer do, you will have to first load in a software program to tell it how to do it.

Now let's take a closer look at each of these aspects of a computer system.

#### Which computer is best?

If you want a computer for home use, one that will play lots of games, figure your budget, and type personal retrease consider by all measures considered the Commodore 64. Nobody has ever made better game machine, and it's perfectly capable of doing all those other things quite well. With a little perserverance, imagination, and ingenuity, the Commodore <sup>64</sup> is capable of some really incredible things. We put out the first six issues of INFO using only Commodore <sup>64</sup> systems. There are thousands of programs available for the Commodore 64, including hundreds of games. It's the least expensive personal computer in the universe, with lots of order and options and controlled upgrades available. After all, six million Commodore <sup>64</sup> owners can't be wrong!

The Commodore <sup>64</sup> has been replaced by the new Commodore 64C, so you can get some great deals on closeout Commodore 64s now. The 64C runs and works exactly like the Commodore 64, but it has a new, white, high-tech look. The price is also higher, so we suggest you pick the 64C only if you like the looks and don't care about the \$40-\$60 price difference.

If doing serious work with your computer is extremely important to you, take a good look at the Commodore 128. The Commodore <sup>128</sup> is in many ways twice the computer the Commodore 64 is, with many features that make it a better choice if most of your computing time will be spent on 'serious' applications like

wordprocessing or finances. There are lots of good programs for this machine, and it also plays all the Commodore <sup>64</sup> games!

The Commodore 128D is a Commodore 128 in an attractive case with a built-in disk drive. It looks a lot like an IBM computer. It works exactly like the Commodore 128, so if you are considering a Commodore 128 you might want a C-128D instead just for its good looks.

The Amiga 1000 is a great choice if you are into graphics, music, and also has the graphics, or video. It also has the contract of the contract of the contract of the contract of the contract of the contract of the contract of the contract of the contract of the con capability to business machine, and the powerful business machine, and the powerful business machine, and the powerful business machine, and the powerful business machine, and the powerful business machine, and the powerfu though business software is just now beginning to become available in quantity for it. It's fantastic game machine, too, with many games available now and more on the way. But at this point in time, you might want to consider buying one of the newer members of the Amiga family.

The Amiga <sup>500</sup> has not come to market yet, but it's due out soon. It runs all Amiga <sup>1000</sup> software, but it's a newer, more compact and efficient design with some exciting new features at a reduced price. With a price of only \$600, we expect the Amiga <sup>500</sup> to be Commodore's new flagship machine; it will probably be the hottest selling personal computer for the next several years.

If you want to pull out all the stops, and cost is no object, then consider the Amiga 2000. At \$1795, it's not cheap, but it runs all A1000 software and can be expanded as far as your pocketbook allows. This is a very versatile computer, and you will need some expert help to make sure you purchase the right components and get it set up properly. But if you do buy an A2000, you won't have to worry about having to upgrade to another computer system for a long, long time.

## What about other Commodores?

Commodore has made several other computers in the past. You can still find all of them used, and some are still available new at closeout prices. But unless you already know a lot about computers, or have a very dedicated friend to help you select, buy, setup, and operate a computer, you are best advised to stay away from the Commodore Plus/4, VIC-20 or any Commodore computer other than the. Commodore 64, Commodore 128, and Amiga systems we've already mentioned.

## Where should I buy my computer?

The answer to this question depends on what kind of support you need from your dealer. At local computer store you can ask questions, try out software and hardware, and get advice on putting together an entire system. After you buy, you can go back and ask more questions. Of course, you generally pay a little extra for all that help, but it can be well worth the cost.

A mail order house will often give you the

best price, but you'll generally have to know what you want in advance. Make sure they have a return policy and fast, reliable service. Check out the their reputation with our company with our company with our company with our company with our company of the company of the company of the company of the company of the company of the company of the company of the ordered and the industry in the second interesting Commodore users group is a good place to ask around.

Chain stores usually offer good prices, and if you get a lemon you can generally trade in a bad computer for a good one on the spot. But only about one chain store in a hundred has anyone running the computer dept. who knows anything about computers, so take all advice with a block of salt. Again, you'll have to know what you want before you buy.

Refurbished units can be a great deal if the dealer you are buying from offers good support. A refurb unit usually comes with a warranty, and can often be even more reliable than a new unit, since it has been serviced and rebuilt.

Buying a used computer is more of a crap shoot. Sometimes you can get an almost new unit that's just fantastic. Sometimes you get a dead computer. In any case, make sure you're getting at least 40% off the discounted new price, and insist on trying out the whole system. We strongly suggest that you not buy used unless you know a lot about computers, or can enlist the aid of someone who does.

If you use the resources of your local dealer to help you decide what components and software to buy, then you owe it to your dealer and to yourself to buy your computer from him. Ask yourself this question: "Could I have done as well without him?" If the answer is "No", then ask yourself how he earns his living, and how long he'll be around if people use his store as a resource center to decide how to spend their money elsewhere.

## What disk drive should I buy?

As we said earlier, every computer needs a disk drive. Without one, you can't load and run programs and you can't permanently store information.

Amiga buyers don't even have to ask what drive to buy--a disk drive is built into all models of the Amiga. The Commodore 128D also has a built-in disk drive. Everyone else will have to decide what to get.

The <sup>1541</sup> is the standard drive for the Commodored 64, and it also with the state with the state with the second the state with the second the second commodored and include the provincial on buying one Commodore 64, you are safest if you go ahead and buy a 1541 drive. If you can afford the extra money, the <sup>1571</sup> drive is the preferred drive for the Commodore 128. It will work with the Commodore 64, too, but it was really designed to give you many special features when used with the Commodore 128.

You can consider other disk drives for the Commodore <sup>64</sup> and Commodore 128, but most are of use only as a second disk drive. Among Here are INFO's suggestions for putting together a starter system. There are many other products available in these categories. Check the INFO Product RoundUp issue #14 for descriptions and evaluations of over <sup>2200</sup> products for Commodore computers.

## COMMODORE <sup>64</sup>

#### SUGGESTED STARTER SYSTEMS:

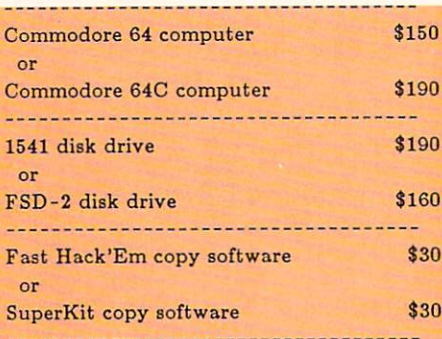

#### ADDITIONAL HARDWARE

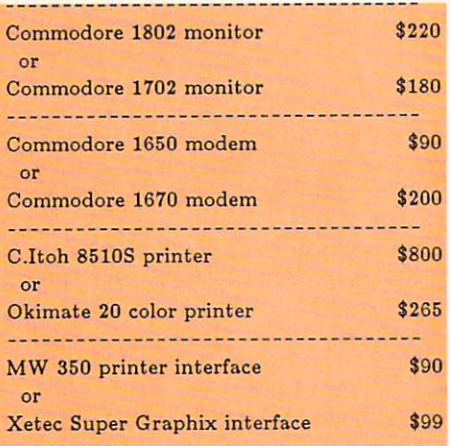

#### ADDITIONAL SOFTWARE

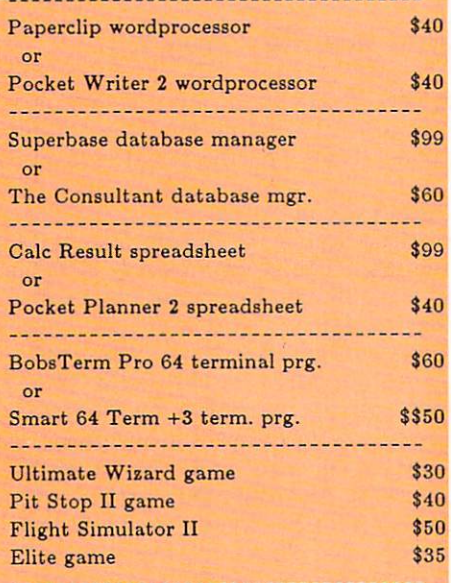

## COMMODORE <sup>128</sup>

#### SUGGESTED STARTER SYSTEMS:

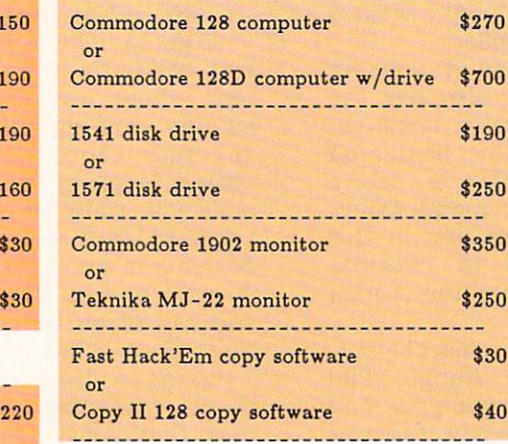

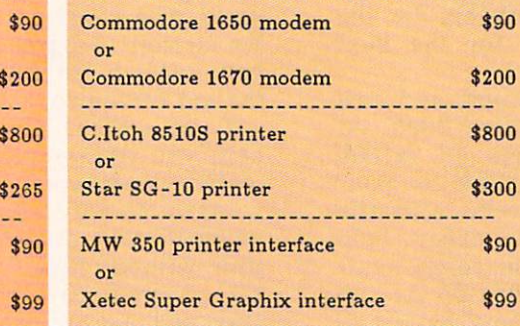

#### ADDITIONAL SOFTWARE

............................

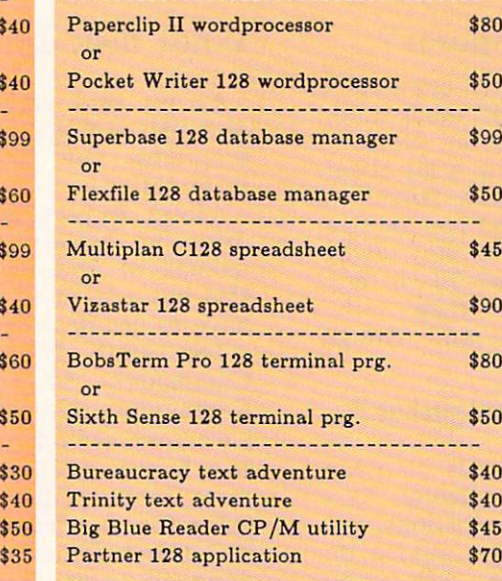

## **AMIGA**

#### SUGGESTED STARTER SYSTEMS:

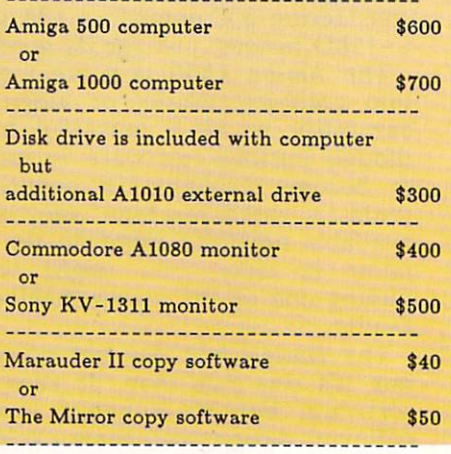

#### ADDITIONAL HARDWARE ADDITIONAL HARDWARE

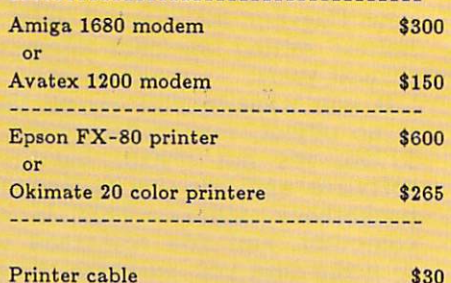

#### ADDITIONAL SOFTWARE

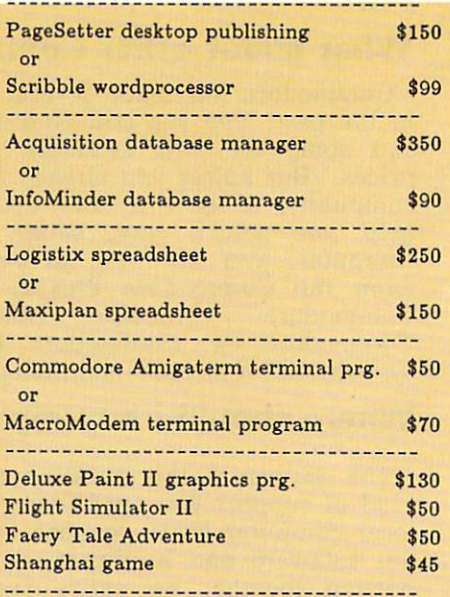

All prices are approximate. For availability, check your dealer or the INFO Product RoundUp, issue #14.

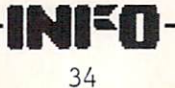

those available are the <sup>1581</sup> (which is Commodore's latest entry), older Commodore drives like the SFD-1001 and the 8250, drives from other companies like the FSD and MSD, and various hard disk drives.

A second disk drive is a great convenience, but it's not <sup>a</sup> necessity. You may want to wait until you've had more experience with your computer before you invest in a second drive. If you do decide you want one, you can buy second drive identical to your first or try one of the other possiblities we've mentioned. If you are considering a hard drive, you may want to ask the advice of an expert. For the Amiga, you'll want the <sup>1010</sup> disk drive, which is just like the one built into the Amiga but comes in its own case. The larger <sup>1020</sup> Amiga drive is much different, and is interesting for the interest of the theoretical control of the interest of the interest of the interest of the interest of the interest of the interest of the interest of the interest of the interest specialized application of letting your running your resources and application of letting your run run run run IBM/PC programs on your Amiga.

#### Which monitor should I get?

There are two types of video monitors, color and monochrome (literally: single color). You can use <sup>a</sup> monochrome monitor with any Commodore computer, but they all produce such incredible color graphics that it's a shame to use anything but a color monitor with them. If you decide to buy a less expensive monochrome monitor, you have your choice of black and white, amber, or green displays. Which you get is just <sup>a</sup> matter of preference.

The Commodore 64 can use a TV for its display. But for a less fuzzy display, use a composite video monitor. Commodore's 1802 is a good choice, as are many others from other companies. For even better output, buy a monitor with separated *chroma* and *luma* inputs.

The Commodore 128 puts out two different kinds of video display, and you'll need to find monitor that will handle them both. Look for <sup>a</sup> monitor that will accept both *composite* and digital RGB (or RGBI) inputs. Commodore's <sup>1902</sup> is fine. Once again, look for separated composite video inputs.

The Amiga uses an analog RGB (or RGBA) monitor. The Commodore A1080 monitor does fine, and though we like the Sony KV-1311 better, it costs much more.

If you are planning on buying a monitor for a Commodore <sup>64</sup> or Commodore <sup>128</sup> now, but you're thinking about upgrading to an Amiga system later, buy a monitor that has composite, RGBI, and RGBA inputs; then you won't have to buy new monitor when you upgrade. Commodore's A1080 Amiga monitor and the KV- <sup>1311</sup> both have all three inputs, as do many others. With such a monitor, you can even hook up both a C64 and an Amiga to the same monitor and switch back and forth from one computer display to the other.

If you buy a Commodore monitor, you will get the proper hookup cable in the box with the monitor. If you buy a monitor from another company, you will need to order a special cable from your dealer or from a mail-order company that specializes in cables.

#### What about a printer?

There are three types of computer printer: dot matrix, daisywheel, and laser.

Laser printers are for professional use and cost \$2000 or more. We use Here is a set of the set of the set of the set of the set of the set of the set of the set of the set of the set of the set of the set of the set of the set of the set of the set of the set of the set LaserJet Plus to typeset INFO.

Daisywheel printers used to be the only truly high-quality printers. But improvements in the quality of dot-matrix printers in the last few years have all but made daisywheel printers

A dot-matrix printer produces print on paper by printing lots of tiny dots very close together. Many dot matrix printers today are capable of producing nice, clean, letter-quality output. A dot-matrix printer is the printer of choice for most Commodore computer systems.

Commodore makes a couple of dot-matrix printers, but they are not the best printers on the market. Their one advantage is that they plug right into a Commodore 64 or 128 without any surprises. But you will get much better performance if you buy a printer from another company.

There are several important qualities to look for in a dot-matrix printer. More pins means better print quality. Ask about the type of paper feed the printer uses, if it's friction feed only it can't use inexpensive computer printer paper. If it has a *tractor feed* you will be able to use computer paper, but a *pull tractor* is more useful than a *push tractor* because it pulls the paper through the printer making it less likely to jam. And make sure it uses a widelyavailable inexpensive ribbon. Some use a hard-tofind special cartridge that can cost \$10-\$20 each!

Some printers made by other companies plug directly into the Commodore <sup>64</sup> and Commodore 128, but 'generic' printers are often better. If you buy one you will have to hook them up using special printer interface or direct parallel cable to use a large cable of the second cable. If you want to use a large cable to use a large cable printer, ask for help on printer interfacing from someone who has faced the problem before.

Some good printers to try with a Commodore <sup>64</sup> or <sup>128</sup> system are the Star SG-10, the C. Itoh 8510, or the Okimate 20, which prints in color.

When you buy your printer, also get a good supply of computer paper and a spare ribbon.

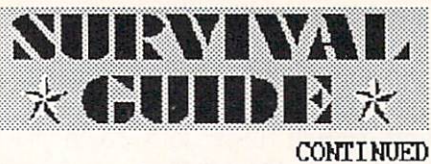

It'll save you lots of anxiety in the middle of the night later.

If you buy a printer that needs a special interface, INFO rates the MW-350 from Micro R&D and the Xetec Super Graphix as the top of the line.

The Amiga will work well with a many printers, but you need to pick one that is specifically supported by the Amiga. This includes most popular printers, but you should check with your dealer before you buy, just to make sure what you get is compatible with your Amiga. You'll need a special cable to attach a printer to an Amiga 1000, but you can use a standard IBM cable with the A500 or A2000.

## What is telecommunications?

It's communicating with other computers over the phone lines. To do it, you need a modem and a telecommunications program. A modem is hardware device that plugs into the computer and the phone line and forms the electronic link between the two. The telecommunications software (often called a *terminal program*) lets you and your computer talk to other computers.

If you want a good basic modem for the Commodore <sup>64</sup> or 128, check out Commodore's 1650. If you can afford it, the <sup>1670</sup> runs four times as fast. For the Amiga, Commodore's <sup>1680</sup> is great. You can get other modems for each machine, but you'll need to carefully check out compatibility.

Telecommunications software depends somewhat on what you want to do, but for most applications BobsTerm Pro or Sixth Sense are fine for the Commodore <sup>64</sup> or 128, and Commodore's AmigaTerm works well for the Amiga.

### Don't I need some extras?

You'll probably want to buy at least one joystick for your computer. Any standard joystick will work on all Commodore computers.

The only software you really need in good disk backup program. We'd suggest Prism's SuperKit or Fast Hack'Em from Basement Boys for the Commodore <sup>64</sup> or 128, and Marauder II for the Amiga. With these programs, you'll be able to copy your software disks so you'll have a spare copy if a coffee spill destroys your original disk. [Note: With these programs it is also possible to copy software you have purchased and give copies to friends. Please don't. It's Software Piracy to do so, which is a violation of federal copyright law. You can make all the copies you want for personal use, but when you sell or give away copies to others

you are depriving the programmer who created the software of his means of making a living. It's a new moral question you'll have to wrestle.]

You'll also need some blank disks. Get a good medium-priced brand of double-sided, doubledensity 5.25" disks for the Commodore <sup>64</sup> or 128, and 3.5" disks with the same specifications for the Amiga. You can buy single-sided, double-density disks and not usually run into any problems, too. Start with a box of 10. Remember not to touch the actual disk surface through the little window on the disk, or you may make the disk unusable. Don't worry about buying any disk-cleaning products for at least the first year.

You will most certainly want to buy some software for your new computer. Test drive it at your local dealer first, if possible. If not, read the magazine reviews, keeping in mind that most magazines are somewhat biased when they review an advertiser's product. [In all modesty, the best all-around source for reliable information on both software and hardware is INFO's periodic Product RoundUp guide. The last one (#14) was <sup>160</sup> pages thick and listed over <sup>2200</sup> products for the Commodore 64, Commodore 128, and Amiga. Look for the 128, and Amiga. Look for the 128, and Amiga. Look for the 128, and 128, and 128, and 128, and 128, and 128, and 128, and 128, and 128, and 128, and 128, and 128, and 128, and 128, and Round Up and in this issue for information on the interest of the interest of the interest of the interest of the interest of the interest of the interest of the interest of the interest of the interest of the interest of how to order one...end of commercial. -Ed.] We'd suggest you take at least one great game home with your computer. If nothing else, you need some software with which to test your new computer (more on this later).

One other item you might want to get if you're buying a Commodore 64 with a 1541 disk drive is a speed-load cartridge. The 1541 drive is reliable but slow. A speed-load cartridge can really speed up your disk load and save times. We've had good success with Fast Load from Epyx and Mach 5 from Access.

## How the heck do I hook it all up?

Don't panic. First of all, we recommend that you get a power outlet strip with a built-in power switch, circuit breaker, and surge protector if possible. This will not only simplify the process of hooking everything up, but it will make your entire computer setup safer and more secure.

If you can, dedicate a desk to your computer. Your system will love you for not crowding it. computer needs good air circulation and few chances for foreign matter to get into it for it to stand good chance of survival. Make sure the computer area is relatively clean, and neither too humid or too dry. Static electricity and humidity are both enemies of computers.

If you don't have a desk, you can make a nice one by placing an inexpensive hollow core door across two sawhorses, inverted cardboard barrels, or two-drawer filing cabinets. If you are hooking up a Commodore 64 or 128 you will also need a monitor stand. You can buy one or

...continued on page <sup>72</sup>
## ANNE WESTFALL Interview by Mindy Skelton

Anne Westfall is a member of a rare species; the native Californian, born and raised in the native californian, and raised in the raised in the raised in the raised in the raised in the raised in the raised in the raised in the raised in the raised in the raised in t golden state. We state the state in another sense. We see that the sense is represented the sense of the sense of the sense of the sense of the sense of the sense of the sense of the sense of the sense of the sense of the She is one of the few women actively and visible  $\mathcal{S}$  and visible  $\mathcal{S}$  and visible  $\mathcal{S}$  and visible  $\mathcal{S}$  and  $\mathcal{S}$ involved in the field of computer programming in the field of computer programming. The field of computer programming in the field of computer programming in the field of computer programming. The field of computer program In case of the case of the second the second the young to the second the second the second the second the second the second the second terms of the second terms of the second terms of the second terms of the second terms o extending a restrict and a shearly all the contract of the shear was the shear was the shear was the shear was the shear was the shear was a shear was a shear was the shear was a shear was a shear was a shear was a shear w programmer who gave us both Archon and Archon II, Adept.

we are the contracted and growing and growing to growing the growing to growing the growing to growing the growing to growing the growing to growing the growing to growing the growing to growing the growing to growing the began her involvement with computers in the 70s and 70s and 70s and 70s and 70s and 70s and 70s and 70s and 70s just as home computers were making the making the second term of the second term of the second term of the second term of the second term of the second term of the second term of the second term of the second term of the s appearance to a propose the continues to one in the continues to our continues to our continues to our continues of the continues of the continues of the continues of the continues of the continues of the continues of the in new and ever expanding computer projects. In the compact of the compact of the second to the compact of the compact of the compact of the compact of the compact of the compact of the compact of the compact of the compact of the compact of the compact of the compac programming Westfall enjoys racket ball, high programming and controlled ball, his controlled ball, his controlled ball, his controlled ball, his controlled ball, his controlled ball, his controlled ball, his controlled ba white water rates watching and watching watching, reading, reading, reading, reading, reading, reading, reading, reading, reading, reading, reading, reading, reading, reading, reading, reading, reading, reading, reading, r fantasy, science fiction and mysteries and listening to 'new age' music.

Although she does not do her programming or programming or programming or programming or programming or programming or programming or programming or programming or programming or programming or programming or programming o development on one of Commodore's computers, we commodore the commodore in the computers of Commodore's computers,  $W = W$  and  $W = W$  and  $t_1$  for the form  $t_2$  the statistic by internal parameter by internal parameter by internal parameters  $t_1$ after computers and getting computers into an analysis in the second more homes. The talents to her thanks to a serious and the talents of the talents of the talents of the talents of the talents of the talents of the talents of the talents of the talents of the talents of the talents of th computing enthusiasts have a part included reasons to be glad they bought one of these computers.

#### Information and the second work of the second users in the second with the second with the second with the second with the second with the second with the second with the second with the second with the second with the sec  $s = 1$

Westfall: In the late 70s my children were old enough to take care of themselves so I went back  $t \sim$  school at Santa Rosale Rosale Rosale Rosale realistic realistic had  $\sim$ nothing special in mind, we was a statement was a statement of the sampling of the sampling of the sampling of little q[ everything; math courses, science courses, which is a seemed in analysis and reasonal the realistic ordination. this time met programmer and decided to the top and decided to the course in programmining. The course in programminist course in the course of the course of the course in the course of the course of the course of the course of the course of the course of the course of the course of t  $B = \{x_1, x_2, \ldots, x_n\}$  found that it was function to the function of  $B$ next couple of semi-semesters to an interest to an interest of the semants of the semants of the semants of the  $T$  mathematics department eventually and the mathematics department eventually and  $\mathbf{v}$ recommended me for in the me and the engineering and firm writing Civil Engineering programs. One ot  $t_{\text{max}}$  reasons to even this job was the chance  $\mathbf{r}$ to give actual experiences a sistem only of the  $h$  is the state  $h$  becoming the programmer is a programmer in  $h$ getting initial experience. Everyone wants experience programmers but no one tells your count how the secretary of the state was working for the working for the working for the working for the working for the engineering firm met a service of a sweather will be the foundation of Automated Simulations of Automated Simulations and Simulations of Automated Simulations and Incorporated (later to become EPYX), who convinced me ought to go work a was a swall a save about year there, your there a solution it we were  $\alpha$  is the domain game design, which we have a statistically as a statistic was designed as  $\alpha$ when we really wanted to do and was a really wanted to do and was a really was a really was a really was a really was a really was a really was a really was a really was a really was a really was a really was a really was  $f$ rustrated at working in BASIC, which was a strategies of the strategies of  $\mathbf{w}$ requirement at a some left and formed and formed and formed and formed and formed and formed and formed and for Freefall Associates.

INFO; Not too long after the founding of Free/all we started to see you and Mr. Freeman it the early adventured for Electronic Arts (the West farther promotion). You were prominently featured as one of their new breed of programmers, and it was intimated that you

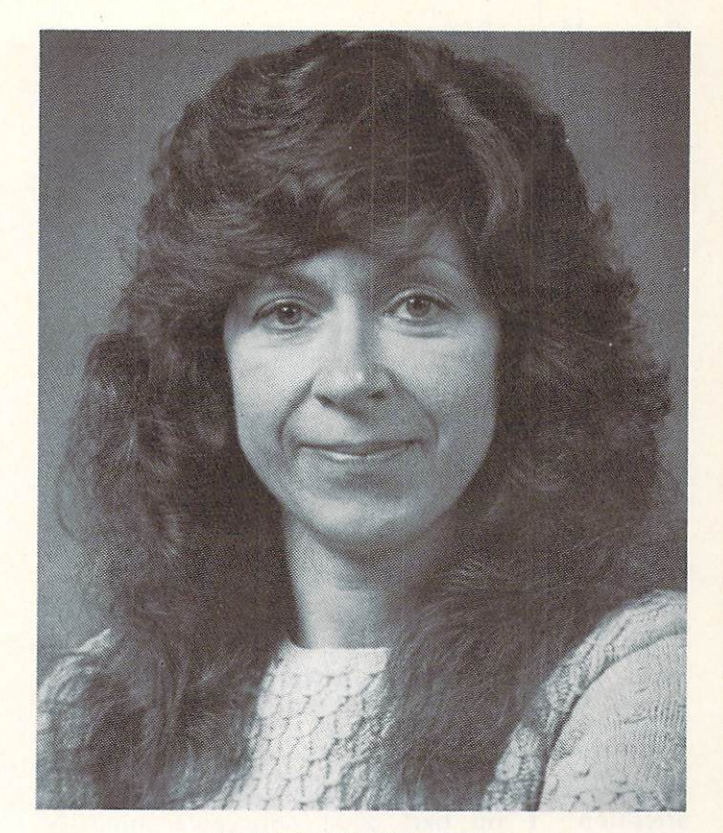

#### **ANNE WESTFALL** ANNE WESTFALL

instrumental in foundations that the company is a company of the company of the company of the company of the company of the company of the company of the company of the company of the company of the company of the company fact, was your involvement in the birth of

 $\mathbf{v}$ : who saturated a strategies there is the strategies are the strategies of the strategies of the strategies of the strategies of the strategies of the strategies of the strategies of the strategies of the strategi right from the beginning of the the some domain of the second to the second to the second to the second to the think was the think was the think was the was the complete none of the people pictured were employees of Electronic Arts. We were all independent atauthors who contracted with EA to produce  $\mathcal{L}$  and  $\mathcal{L}$  are a music to a music to a music to a music themselves to a music themselves to a music the music of  $\mathcal{L}$ production company with East the production of the producers and and and anno some stars. Freezally, however, how the role of the stars of the stars of the stars of the stars of the stars of the stars of the stars of the stars of the stars of the stars of the stars of the stars of t began the the Trip Hart State Hawkins before the the was an Electronic Arts; when a had was the had was the house of the house of the house of the house of the house of the house of the house of the house of the house of the house of the house of the house of the house of th idea of organisation and and the market and company to market and the company produce computer games. Fie and the computer and and computer and computer and computer and computer and computer and computer and computer and computer and computer and computer and computer and computer and computer and we aastoch aastochad how we have died associates signed as one of the first contracts with him. We were to produce two products. The results were Archon and Alasta Says Can the Murders Canover

INFO; People associate your name with Archon. Was Archon a solo product or were you part of  $a$ development team?

westfall: Archore was really the result the real contract the real of workers. Assembly as the from the medicine was defined to the the Freeman and Paul Reiche.

In the set of the part of the play on the team of the team  $\alpha$  $\sigma$ , we have  $\sigma$  . The programming  $\sigma$  is a component of  $\sigma$  $\cdots$  which is a responsible for the programming on the project. That is, a manufacture the user interface, the transitions, the tactic strategy of how the pieces fought, and the algorithms for the

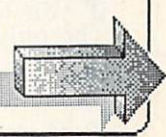

## Anne Westfall ....continued

ganiers and Paul did the game design and participated in the game of the game design and the game of the game of the game of the game of the game of the game of the game of the game of the game of the game of the game of t animation images are an images. They would tell me how they would be the second tell me how they would be a second tell me how they would wanted the game to look and behavior and behavior of the game to look and behavior on the game on the game on the game on the game on the game of the game of the game of the game of the game of the game of the game of the board, with pieces which pieces which could be picked up and pieces which could be picked up and pieces which are pieces which are pieces which are pieces which are pieces which are pieces which are pieces which are pieces placed on the board, switch to new screen For battles, etc., and would produce the code.

#### INFO; Are you at liberty to discuss any new projects you are involved in the involved in the involved in the involved in the interest of the interest of the interest of the interest of the interest of the interest of the interest of the interest of the interest of t

Westfall: Not really, but can say that we are all the same are as a sample of the same are as well as a sample of the same are as a sample of the same and the same are as a sample of the same and the same of the same of th currently at a work on some process of a state of the some  $\sim$ won't be an Archon III. It's going to be a fantasy role plaving adventure which can say is going to be rather large. It is not due to be rather large. It is not due to be realized to be realized to be r spring or summer of '88. There is really some in the following some is really some in the some is really some than  $\bullet$ much yet to do. If it were close to do. If it were close to do. If it were close to be interesting to be interesting to a second to be interesting to a second to be interesting to a second to be interesting to a second to could talk about the could take the course of the same say it may be about the same of the same of the same of the same of the same of the same of the same of the same of the same of the same of the same of the same of the won't be like any of the games currently on the games currently on the games current like any of the games control on the games of the games of the games of the games of the games of the games of the games of the games of market. We've taken an entirely new approach to fantasy role playing.

INFO: OK. We won't press vpu on your new project. Let's go to different subject. Let's go to different subject. Let's go to different subject. Let's go to different subject. Let's go to different subject. Let's go to different subject. Let's go to different subje Computer programming is preponderantly male field. What is it is it like for  $\mathcal{A}$  is it like for  $\mathcal{A}$  is it like for  $\mathcal{A}$  is it is in the working in the working in the working in the working in the working in the working in the working in the working in the field  $\cdots$  is field  $\cdots$  . Does it, in fact, make  $\cdots$  is the fact, make  $\cdots$ be female in this line of work? It is a state of work? It is a state of work? It is a state of work? It is a state of work?

we the field of computing and field of computing and in the field of computing and in the field of computing am in (game of  $\alpha$ so ftware  $\mathcal{S}$  so ftware  $\mathcal{S}$  and  $\mathcal{S}$  are all this contribution for  $\mathcal{S}$  and  $\mathcal{S}$  are all think being function for  $\mathcal{S}$  and  $\mathcal{S}$  are all the solution of  $\mathcal{S}$  and  $\mathcal{S}$  are all the solut makes difference. may get little more attention. The part of the part of notice minority minority of the minority of the minority of the minority of the minority of the minority of the minority of the minority of the minority of the minority of the minority of which is some way would be a some way work to my advantage. We are working to my advantage to my advantage. The other programmers seem in the other programmers seems that a member of the second second second second second second second second second second second second second second second second second second second second sec there are an order would welcome more working women. The second welcome would welcome more working and welcome My suggestions are always taken seriously and feel on an equal footing with the other with the other with the other with the other with the other with the o programmers. Programming is new enough the second state of the second second in the second second second second second second second second second second second second second second second second second second second secon field that there are no traditionally male or traditional manuscription or traditional manuscription or the contradition of the contradition of the contradition of the contradition of the contradition of the contradition o female roles. No one can say, The firm has done it this way for <sup>150</sup> years., because the firm has only been around few years or, in some cases, in some cases, in some cases, in some cases, in some cases, in s months.

#### INFO: Have you been treated any differently because you are a woman?

we think the same of the same of the same of the same of the same of the same of the same of the same of the same of the same of the same of the same of the same of the same of the same of the same of the same of the same exament in my career was greeted with more with more and step for a greet with the greet with the state with the state with the state of the state with the state of the state of the state of the state of the state of the state of the state of the state of the state of the state enthusiasm. It's hard to general the generalized about female about female about female about female about female about female about female about female about female about female about female about female about female abou programmers from my specific situation and my specific situation. The specific situation of the specific situation. is, it's hard to separate my treatment as female programmer from the fact that I'm self-that I'm self-that I'm self-that I'm self-that I'm self-that I'm self-that I employed, working on microcomputers and specializing in game software the software the software the software the software the software the software th best possible situation, and we have case allowed allows female programmer employed by <sup>a</sup> large old  $f$  for the statistic bureaucracy would be more likely to the more likely to the more likely to the more likely to the more likely to the more likely to the more likely to the more likely to the more likely to the more li run into chave of married chauve announced (or for that matter unreasonable and thoughtless bosses).

One of the nice things about the business of microcomputer software, especially games, is that the people and companies in it are needed by definition, fairly young interpreted and open to be an in new ideas. Prefudice is not so and the much no existent as irrelevant. Results good games are far more than  $\mathbf{r}$  are the second political political political political political political political political political political political political political political political political political political prejudice. Neither publishers nor consumers care if you are made to a receive a water there are growing The only things that matters is to the end product.

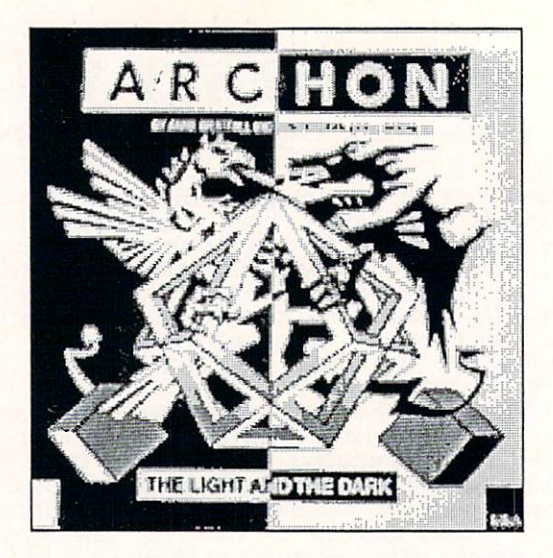

Info: Why do you think the sound there are so few women women women women women women women women women are so involved in computing? What do you think we can

do to change the total order than  $\alpha$  involvement  $\alpha$  involvements of involvement  $\alpha$ we are the particles of the problem in the problem in the problem is the problem in the problem in the problem is the problem in the problem in the problem in the collection of the collection of the collection of the colle women see computers as 'electronic gizmos'. We also the see computers as 'electronic gizmos' and the see computers of the see They see computing as a seemed the think they are the seed are going to the top there with the solder and the solder guns solder guns solder guns and the solder guns sold  $t_{\rm eff}$  the machines apart. We make the machines apart. We make the matrix  $t_{\rm eff}$  $t_{\rm{max}}$  of programming as writing assumption and  $\sim$ they do not to sold to prove the program. When they were the solder to prove the solder to prove the solder of started, knew nothing about computers, and about computers about computers. The computers of the computers of the computers of the computers of the computers of the computers of the computers of the computers. In the compu  $\mathcal{L}$  at proposition in the simply writing in the simply  $\mathcal{L}$ another language -- solving puzzles, doodling puzzles, and a solving puzzles, and a solving puzzles, and a solving puzzles, and a solving puzzles, and a solving puzzles, and a solving puzzles, and a solving puzzles, and a with words which caused something, to happen.

think we have a set given a set of the set of the set of the set of the set of the set of the set of the set of the set of the set of the set of the set of the set of the set of the set of the set of the set of the set of computers at younger and the set of the set of the set of the set of the set of the set of the set of the set are a red interested in computers, they are just interested in computers, they are just they are just they are different from box. Less competitive and the competitive and the competitive and the competitive and the competitive and the competitive and the competitive and the competitive and the competitive and the competitive and t aggressive that means they get less than  $\mathbf{w}$ on the computers at school, or the school, or the school, and they find the school, and they computed at the school of the school of the school of the school of the school of the school of the school of the school of the s some of the games less interesting. I'm sure if girls had more interaction with computers, there would be more women programmers.

#### Info: Would you recommend the second output the second output to the second output to the second output to the up your line of work, and if yes, he was the state of best prepare themselves?

Westfall: I think this is a terrific field for women; you can set your own hours, you can set your own and work at home, you are the master (or mistress) of  $y \sim 1$  , and the state of the state of the state  $\sim 1$  , and the state  $\sim 1$ rewards) the kind of patience and attention to patience and attention to the control of the control of the control of the control of the control of the control of the control of the control of the control of the control of detail that many women possesses in the more than it is a more than it is a more than it is a more than it is a rewards 'masculine' aptitude for electronics. And besides, programming is fun.

I don't know the best way to get into this field. The obvious and obvious and the same many says are to say to say that the same says are to say to say to say to college and major in computer science of the science of the science of the science of the science of the science comparably good answers when the second comparable be a second and the second comparable be a second of the second of the second second second second second second second second second second second second second second se computer, some some some some books on some books on some books on some books on some books on and some books o  $p = p$ , which is not considered to also also get  $p$  and  $p$  and  $p$  and  $p$  are  $p$  $\cdots$  into the computer game business with business with being  $\cdots$ programmer via art and graphics, music and sound effects, and advanced and advanced and advanced and advanced and advanced and advanced and advanced and copy with a suit of the suits of the suits your interest interest interest interest interest with a try to get your hands on suitable computer (an Amiga of course is suitable for most of these), some art and music software and start dabbling.

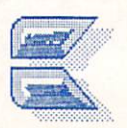

#### **BEHIND THE LINES** BEHIND THE LINES OF THE LINES OF THE LINES.

Be sure to thank the Federal Communications Commission the next time you call a commercial network or a BBS outside your local calling area. Our government may not be perfect, but it's because of some far-thinking FCC members that telecommuters aren't back in the Dark Ages.

Data communications systems are FCCregulated just like telephone companies and broadcast stations. And, although the high-stations. And, although the high-stations. And, although the highpitched sounds produced by modems are handled differently, they are transmitted over the same long distance telephone lines and bounced between the same satellites that carry voice conversations. Modem beeps are stored in packets that are saved up and sent in carefully orchestrated bursts, and providers of the dedicated data lines that do this have their own fee schedules and have not traditionally been subjected to long distance tariffs.

This arrangement almost came to <sup>a</sup> screeching halt in March when the FCC was prodded by AT&T and sister companies to re-regulate packet-switched carrier services. Best known of these services are Telenet (along with its PC Pursuit service) and TYMNET, but CompuServe Information Services (CIS) and GEnie have dedicated data lines which would have been affected, too. Had the Commission implemented of the proposals they considered, one telecommunications surcharges on the order of \$8 to \$10 an hour would have been passed along to the end-user...or at least to whoever was left online. But that particular proposal was rejected (thank goodness) and the telcom industry heaved a collective sigh of relief when the FCC made few changes to the system as it now stands.

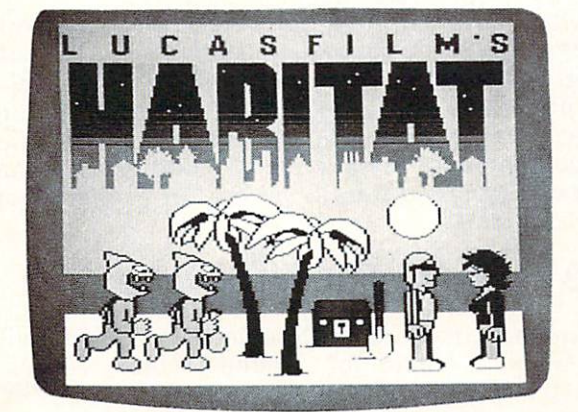

## MARKETING QUANTUM OF THE CONTRACT OF THE CONTRACT OF THE CONTRACT OF THE CONTRACT OF THE CONTRACT OF THE CONTRACT OF THE CONTRACT OF THE CONTRACT OF THE CONTRACT OF THE CONTRACT OF THE CONTRACT OF THE CONTRACT OF THE CONTR

HERR TNGTOR

When Commodore switched to QuantumLink and C64-specific system software, many industry experts predicted the worst. They'd forgotten how confusing computers are in general, and the mysteries and miseries of getting used to ASCII-based networks. Some even claimed that Commodore would live to regret giving up their popular SIG on CompuServe, but probably not for long (implying that they wouldn't be around to regret it). CompuServe itself wasn't any too happy about the change either, but that was largely because Commodore would no longer include introductory free time on CIS with every computer, modem and communications package they sold.

Marketing. A friend of mine defines it as the art of creating a need, and I only wish Commodore could market the Amiga as well as they have QuantumLink. That place is jumping! Upwards of a thousand members sign-on some evenings to play interactive games, cards and trivia, leave messages, download the latest public domain programs and demos of commercial software, talk with close friends they'll probably never lay eyes on and attend organized organized organization organization organization organization organizatio conferences, and there is a conference that the conference of the conference of the conference of the conference of the conference of the conference of the conference of the conference of the conference of the conference o Commodore advertises advertises and commodore advertises and commodores and commodores and commodores and commodores and commodores and commodores and commodores and commodores and commodores and commodores and commodores channels, the trick to getting this many people online can be traced directly back to the information and software provided free with their hardware. That gets new users online, and the human state and diversity of this to do this to do the things to do the things to do the things to do the t hose that the main to verture that it is the control to verture that it is in the control to verture that it is in can be done online, you can probably do it on QLink.

The only thing you can't do is sign-on with a computer other than the C64 or C128, or use any telecommunications software besides Qlink's easy-to-use, brightly colored 40-column display software. Almost anything worth doing on QLink costs S3.60/hr. anymore, though you do get basic access and one free hour of "plus time" for your \$9.95/month membership fee, which you pay whether you use QLink or not. They have a new Casino games disk but at press time, they still weren't talking about availability of The Habitat, software that's supposed to let you create and use animated characters online. That's being programmed by Lucas Films and

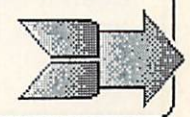

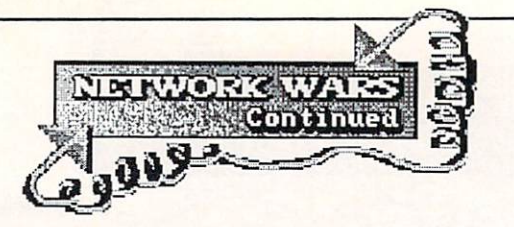

will be available as soon as it's ready. One inside source hinted, too, that software for allowing Amiga access is in the works. allowing Amiga access is in the works. The works is in the works of the works in the works of the works. The works of the works of the works of the works of the works. The works of the works of the works of the works. The

## **ANOTHER FATALITY**

After precisely two years of operation, the \*FiagShip\* Commodore was officially retired from from Delphi in mid-April. Differing the control of the control of the control of the control of the control of the control of the control of the control of the control of the control of the control of the control of the co philosophies between Delphi management and philosophies between Delphi management and provided by the property of the second property of the second property of the second property of the second property of the second prope Deb Christiansen, \*FIagShip\* manager, had as much to do with its assumption to with it as anything, although the second the second the second the second th \*FlagShip\* had never knocked 'em dead despite good public domain libraries. John Gibney of Delphi promises continuing support  $\alpha$ f Commodore users as soon as they can organize new SIG management, but details weren't available at press time.

Interestingly enough, the \*StarShip\* Amiga is steaming ahead on the same system with (surprise!) Deb Christiansen still at the helm. She and her crew also operate the successful Commodore and Amiga RoundTables on GEnie, which likely influenced the demise of the \*FlagShip\*.

#### **FUN VISUAL CONFERENCES** FUN VISUAL CONFERENCE DE L'ANGUARD DE L'ANGUARD DE L'ANGUARD DE L'ANGUARD DE L'ANGUARD DE L'ANGUARD DE L'ANGU

Speaking of activities pertaining to the Amiga, take a good look at ACO, terminal emulation software by American PeopleLink's (Plink)<br>AmigaZone SYSOPs. It has a color-graphics AmigaZone System System System System System System System System System System System System System System System System System System System System System System System System System System System System System System Sy conference mode that is extended that is even in the same that is even in the same of the same of the same of least. ACO's inner workings have for some time been in the public domain as the respected COMM program, and Amiga Plinkers are looking forward to designing faces with ACO's graphics editor for the new ACO application. Each user can have up to five different faces or Each user can have up to five different faces or graphics blocks that appears the time at time at time at time at time at time at time at time at time at time to and both of every and both of every and both of every and both of every and both of every and screen. In the These faces can be swapped via pulldown menus as Plinkers participate in online conferences which they do quite a lot. ACO also has a split screen for typing lines before sending them, as we have a little red-and-white balls you can be an and-white balls you can be an and-white balls you can be a  $\mathbf{b}$ incredibly fun!

The only problem I can foresee with ACO involve the crowds on AmigaZone conferences. (Other networks would love to have the set of  $\mathcal{P}$  and  $\mathcal{P}$  are the set of  $\mathcal{P}$  and  $\mathcal{P}$  are the set of  $\mathcal{P}$  and  $\mathcal{P}$  are the set of  $\mathcal{P}$  and  $\mathcal{P}$  are the set of  $\mathcal{P}$  and  $\mathcal{P}$  are t particular problem, believe me). Only faces for the last 20 people who typed something can be shown in ACO at once, and attendance in the Zone's Sunday night live conferences (9PM Central time) regularly surpass that. It hasn't topped a hundred when I've been there but 60

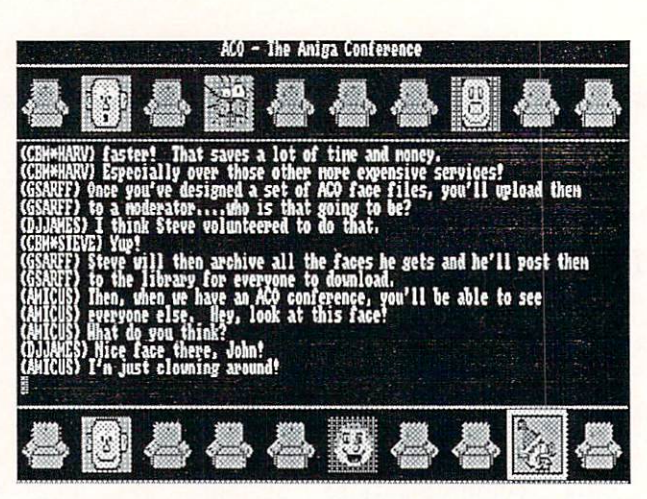

ACO demo terminal program from PeopleLink.

to <sup>80</sup> people are commonplace. (How many times have you seen -- much less been able to communicate with -- that many Amiga owners in one place?) I'm wondering what happens if more than <sup>20</sup> of them are using ACO.

The AmigaForum on CompuServe plans to debut their Amiga graphics-and-sound terminal program in early June. Called ICONtact (which could change), it features a movable and resizable graphics/text window for each conference participant, with your text input window at the bottom of the screen. For more informal conferences, six of these windows fill the screen while others pop-up as people type in pre-placed spots; you can use the mouse to put more important windows where you won't miss them, or scroll back a line or two in each if you do. Along with <sup>10</sup> colorful faces (in Deluxe Paint brush format, like ACO), each person can design three sets of arms, too, and through limited animation do things like wave goodbye. If you think THAT sounds like fun, there are also the digitized sound effects like a point  $\alpha$  is a point of the digitized sound  $\alpha$  . We also the with six fixed windows for larger, formal laughter. ICONTact also has separate screen in the separate screen in the separate screen in the secret conferences and a regular ASCII-based screen on a background screen.

Most terminal programs are blah and, while they may be functional, too practical to be any ICONtact and ACO are finally using  $fun.$ Intution and tapping into the graphics and sound capabilitiess of the Amiga for online activities. congratulate these creative programmers and hope they are the trail-blazers for will turn out to be a trend.

## BATTLE FORMATIONS

Another network with mucho Amiga activity is GEnie's \*StarShip\* Round Table. While it doesn't have as much live interaction as Plink

 $($ or QuantumLink, for that matter),  $mv$ unscientific comparison of their program libraries leads me to believe that they are reasonably comparable. Both are packed with fabulous public domain and shareware programs which is one of the Amiga's greatest strengths, and if you aren't tapping into this resource somewhere you're really missing the boat. (Get it? Boat... StarShip?) GEnie's message bases are structured quite different through the other than the other through the other than  $\sim$  . We have a network's and I think they're easier to navigate once you learn the ropes. Don't miss Excaliber - it's a build-your-own Amiga hard disk drive project.

Like their libraries, connect fees for GEnie and Plink are comparable, too, with <sup>1200</sup> Baud access at roughly \$5 an hour. Now that Plink has WXmodem protocol (available in COMM and ACO), I don't think GEnie's slick dedicated data line file transfers are the fastest in the industry anymore, but this is another observation I can't demonstrate statistically. The C64/128 areas on these two networks are very active and all things considered, it looks like Plink and GEnie may be squaring off for a headto-head battle over your Commodore online dollars. Speaking of which...

## SPORTSFANS VS. BUSINESS

Back in 1982 when I joined CompuServe, hobby and personal computing forums were just start-ups on what was almost exclusively a weekday business system. The Online Gospel According to CompuServe at that point was that connect fees, which were S4 an hour on evenings and weekends at <sup>300</sup> Baud (which was all my \$79 VIC modem would do), would naturally be reduced as PC sportsfans discovered and began using the system in greater number. Those of us online then congratulated each other on being pioneers, despite the expense. Which just shows how naive we were, because although hobby services have expanded rapidly since then, the economy of scale we were promised hasn't come about. CompuServe's subscriber base has almost doubled to its present 350,000 ID's, but instead of going down, connect fees have gone UP by 50%, from \$4 to \$6 an hour for <sup>300</sup> Baud (plus S.25 or \$2 an hour for communication surcharges depending on whether you call on a direct CIS line or use a carrier service). I don't remember how much 1200 Baud was then because I didn't use it, but it's up to \$12.50 an hour (plus surcharges) now on evenings and weekends.

 $W = W \cup W$  popularity of the personal popularity of the personal personal personal personal personal personal personal personal personal personal personal personal personal personal personal personal personal personal perso  $\alpha$  and the state for  $\alpha$  is the people. It is a set of  $\alpha$  is a set of  $\alpha$  is a set of  $\alpha$  is a set of  $\alpha$  is a set of  $\alpha$  is a set of  $\alpha$  is a set of  $\alpha$  is a set of  $\alpha$  is a set of  $\alpha$  is a set of  $\alpha$  is a spawned several new communications services, most of which, either in content or price, are less business-oriented than CompuServe. And while it is still the most extensive and has lots more subscribers than do the newer networks, I

| ANIJAUOS.<br>Category 12 Project Excalibur: Our Do-It-Ourselves Hard Drive!<br>No. Subject<br>1 Introducing Excalibur!<br>2 Name the project topic<br>3 Juning the varp engines<br>4 Your GEnie pals need YOU!<br>5 Excalibur's Sheath<br>6 Questions, Questions, Questions!<br>7 Logo<br>8 Prices for equipment for the project!<br>9 SIGN UP LIST<br>18 Drive specs and such,<br>11 What An I going to have to DO?!<br>12 Kits<br>13 Arthur.device<br>14 trouble in paradise!<br>15 Excalibur Progress Report | Msgs Status Author<br>2 Open DEB [*Sysop*]<br>2 Open JST [Scotty]<br>79 Open JST [Scotty]<br>48 Open JST [Scotty]<br>23 Open D.H.B.<br>53 Open DEB [*Sysop*]<br>22 Open CCH [Fafhrd]<br>64 Open JIMMYB<br>108 Open RCHRISTENSEN<br>12 Open JIMWB<br>5 Open DEB [*Sysop*]<br>2 Closed CCH [Fafhrd/Sysop]<br>4 Open - M.MCKEE [AManiac]<br>21 Open JDAYB<br>4 Open DEB [*Sysop*] |
|----------------------------------------------------------------------------------------------------|----------------------------------------------------------------------------------------------------|
| Category 13 Musicians' Corner<br>No. Subject<br>1 Aniga Musicians' Guild<br>2 Music Studio (Activision)<br>GEnie                                                                                                    | Msgs Status Author<br>1 Open BH (*Sysop*)<br>8                                                                                                    |

GEnie menu screen.

see indications that the ratio of business to hobby users on CompuServe is flip-flopping. Press access, for instance, used to be available seven days week as a seven when we have a seven when we have the seven when we have the seven when we have the  $\mathbf{w}$  and the same then, then, then,  $\mathbf{w}$  say,  $\mathbf{w}$  and  $\mathbf{w}$  are  $\mathbf{w}$ not anymore. Last year CIS began limiting weekend press access to special circumstances. That tells me that evening and weekends are as busy (maybe even busier) than weekdays. And without actually saying so, CompuServe made a statement by reducing weekday connect fees for April and May to evening rates. Clearly that's an invitation for the evening hobby crowd to sign on during the work day.

Another indication of the relative importance of hobby telecommuting was when GEnie implemented free connect-time for uploads and PeopleLink followed suit. Besides goodwill, there's some status involved in uploading a hot file for the benefit of others (which is also a benefit for the network, of course) but the status doesn't offset the cost of uploading for the vast majority of people. There's more to good computer forum (or SIG, Club or RoundTable) than program libraries, of course. Going online can be a lonely experience, and the live, interactive environments encouraged by Quantum and PeopleLink may very well be responsible for their recent successes. The overall tone is established by the people who work there and their attitudes and interests determine to <sup>a</sup> great extent both WHO and WHAT goes on. But in the final analysis, everything filters down to the membership -the paying customers -- and THEY (read YOU) are ultimately what makes or breaks a system. More to the point of this little essay is the fact that good data libraries are big drawing cards for computer forums and since CompuServe was already charging more than twice as much as GEnie or PeopleLink for <sup>1200</sup> Baud access

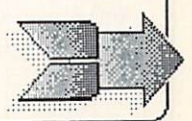

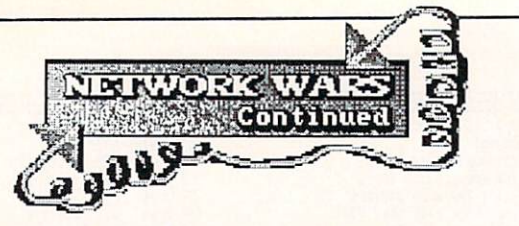

(which is four times more efficient than <sup>300</sup> Baud for file transfers), they were pretty much FORCED to offer free uploads just to stay in the game. The game been particularly been particularly been particularly been particularly been particularly be rankling for CompuServe because they're accustomed to being the trend-setter.

Now CompuServe has cooked up a way to theoretically reduce on  $\mathcal{L}$  for  $\mathcal{L}$  for formulation  $\mathcal{L}$  for formulation  $\mathcal{L}$ members the members of papers of papers of papers of papers of papers of papers of papers of papers of papers of papers of papers of papers of papers of papers of papers of papers of papers of papers of papers of papers of describing the public domain files in their data libraries. Called THE BEST OF AMIGA, BEST OF COMMODORE, BEST OF MAC, ETC., ETC., ETC., ETC., ETC., ETC., ETC., ETC., ETC., ETC., ETC., ETC., ETC., ETC., ETC., ETC., ETC., ETC., ETC., ETC., ETC., ETC., ETC., ETC., ETC., ETC., ETC., ETC., ETC., ETC., ETC., ETC., ETC you're supposed to use the book for your computer to figure out downloads before you sign-on and start paying. While this is a step in the right direction, these books (which retail for \$9.95 each and can be ordered online) obviously don't include files uploaded since they were published, and in this fast-paced industry that can be a serious problem. (The Amiga version, February 1987, contains descriptions of 362 files and programs. It may not be a fair comparison because these BEST listings are selective, but in April, Plink claimed to have over <sup>1500</sup> Amiga files online and GEnie something like 1800, and I can attest to the fact that they've had lots more files all along than CIS.) But the very existence of books describing public domain and shareware files lends credibility to my conclusions about the number of hobby-oriented subscribers online these days. CompuServe's real problem is that their connect fees are still geared for business users who incur them as tax-deductible expenses or pass them along to others, and hobby users can't do that. It costs <sup>a</sup> bundle to advertise as extensively as CompuServe does and support the variety of services they offer but I think they'd be better off redirecting some of that capital into a more competitive rate structure for us hobby folks now that the balance of power appears to be shifting. After all, they aren't commonly referred to online as CIS for nothing.

#### **WOUNDED IN ACTION** WOUNDED IN ACTION

While the Mac and IBM SIGs are doing nicely, The Source's Amiga and C64/128 SIGs are relatively empty and are not pulling together as well as they'd hoped. The Source's new multiuser CHAT system is available. It sports lots of fancy features and like all things new and unfamiliar (especially on a text-based network) can be tricky to use. If you need, help with it try the Newcomers Chat Workshops on Saturday nights from the state of the control there be a state there is a state of the state of the state of the state o entering CHAT at the system's -> prompt and typing - after the list of open chats.

Response time on The Source is slow by comparison and some of the community of the community of the community of the community of the community of the community of the community of the community of the community of the community of the community of the communit downright arcane, but the system itself has much to offer the more serious telecommuter, and their operating manual and monthly newsletters are first-class.

Isn't it ironic that of all these networks, only ProtoCall doesn't have error checking protocol - its namesake for program transfers? suspect that's why it has well as well as well as well as well as well as well as well as well as well as well as parent company (Interplay of Washington, D.C.) had projected. ProtoCall is cleverly arranged as real city, designed for live conversation and role-playing games, and while access is occasional as 10 cents as 10 cents and 10 cents and 10 cents and 10 cents and 10 cents and 10 cents and 10 cents and that's no misprint, there's no misprint, there is no misprint meat  $\mathbf{r}$ online to get people there to tell them about those bargains. ProtoCall's 2000-character limit on ASCII files frustrates computer hobby users because text-based BASIC and program listings (or articles, for that matter) must be pasted together somehow after transfer to reconstruct the original file. That's assuming that someone split them up and put them there in the first place, which doesn't happen often. Although a number of interesting people and activities are available, those two problems -- 2K file limits and no protocol -- render ProtoCall's computer SIGs practically worthless. Although I enjoy  $CB$ -type chatting there myself, it's beginning to look like a strictly talk-oriented network isn't strong enough to exist on its own and could be an idea before its time.

#### DOWN WITH PIRATES! DOWN WITH PIRATES!

Along with six or eight others, I was selected to beta test Aegis Development's terminal software Diga! (rhymes with Amiga). Since beta software is in a prerelease state, it's never copyprotected. But while Diga! was copyable, each beta disk had unique serial number embedded in the program code, and that's how Aegis was able to backtrack to the beta-tester ultimately responsible when it turned up on a public bulletin board system. I understand there were extenuating circumstances so I'm not going to further embarrass the person who lost his/her job over that situation but let it be a lesson to all of us: Software piracy is a crime. Don't do  $it!$ . . .

The Software The Software Publishers Association is offering \$100 reward for your help in exposing electronic bulletin boards that illegally share commercial programs. If you know of any such board, INFO urges you to contact the SPA at <sup>1111</sup> 19th Street N.W., Washington, D.C. 20036.

See you online!

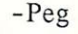

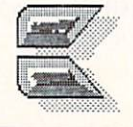

## <sup>1764</sup> RAM Expander

by Mark R. Brown, Tech Editor

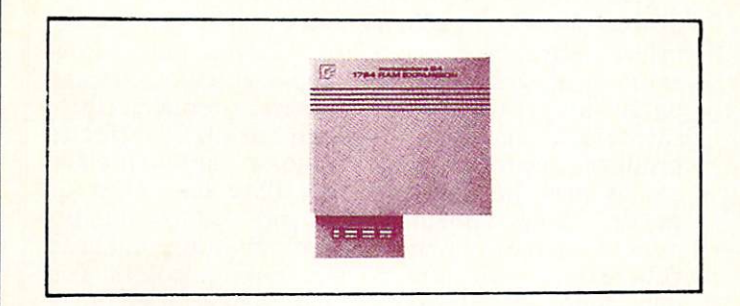

#### **1764 RAM EXPANDER** 1764 RAM EXPANDER IN THE RAM EXPANDER OF THE RAM EXPANDER OF THE RAM EXPANDER OF THE RAM EXPANDER OF THE RAM EXPANDER OF THE RAM EXPANDER OF THE RAM EXPANDER OF THE RAM EXPANDER OF THE RAM EXPANDER OF THE RAM EXPANDER OF T

Commodore has started shipping its <sup>1764</sup> RAM expansion module for the C64 and C64C. It adds some interesting capabilities to the 64, though not everyone will have a use for it. For \$139, the <sup>1764</sup> carton contains the 256K RAM expansion module, a diskette full of support programs, and a larger, beefier power supply for your C64.

#### **YOU HAVE THE POWER** YOU HAVE THE POWER THAT THE POWER THAT THE POWER THAT THE POWER THAT THE POWER THAT THE POWER THAT THE POWER THAT THE POWER THAT THE POWER THAT THE POWER THAT THE POWER THAT THE POWER THAT THE POWER THAT THE POWER THAT THE

The power supply is the same size as the hefty C128 power supply. It's necessary because the <sup>1764</sup> draws too much power for the normal <sup>64</sup> supply (which is notoriously power underpowered, anyway) to handle. Once you plug it in, you will probably never again have any power supply related problems with your C64, which in itself is worth \$40-560 worth of the unit's asking price.

#### **THE MODULE** The Module of the Module of the Module of the Module of the Module of the Module of the Module of the Module of the Module of the Module of the Module of the Module of the Module of the Module of the Module of the Module o

The RAM unit contains 256K of expansion RAM, less than the originally announced 512K, but more than the rumored 128K. This increases total C64 system RAM capacity to 320K.

Physically, the <sup>1764</sup> is big but not unwieldy. It lays out flat and extends to the right and behind the 64, so you may have to do a little rearranging to get it to fit on your desk. It doesn't provide a pass-thru for cartridges, so you might want to get an expansion chassis if you use many cartridges. We'd suggest an L'bow Or other expander that will let you lay the <sup>1764</sup> flat and stand other carts up vertically. (A <sup>1764</sup> standing upright looks not unlike a drive-in movie screen, and we imagine it would have about the same wind-load stress problems.) Make sure you get a switched unit for maximum compatibility.

If you are planning on buying a C128

eventually, you may be upset to discover that the <sup>1764</sup> will not work with the C128 at all, just as the <sup>1700</sup> and <sup>1750</sup> RAM expanders for the CJ28 will not work with the C64. Since it's not too hard to modify a 1750 to work with the C64, we imagine the <sup>1764</sup> could probably be modified to work with the C128, too. Line up your friendly local hardware guru to help you figure it out.

## **THE SOFTWARE**

Without the proper disk-loaded software, the 1764 makes a good carving board. The RAM in the <sup>1764</sup> is not directly accessible to the C64 for programs or data storage—you have to do it under program control. You can write your own programs to access the RAM via DMA (Direct Memory Access), or you can use the RAMDOS program, which makes the <sup>1764</sup> emulate a Commodore disk drive.

RAMdisk gives you most of the advantages of owning two drives, plus absolutely incredible speed, but you have to first transfer files into RAMdisk from floppy (that takes time), and you've got to save anything permanent to disk before you power down. But in between those two operations, you will have some fast file access! RAMDOS isn't 100% compatible with commercial software. If you want to use it with a specific application, be sure to check out compatibility before you buy.

## **GEOS**

One commercial program the <sup>1764</sup> works very well with is GEOS. The disk contains the GEOS desktop 1.3 upgrade, which fully supports the 1764. The advantages the <sup>1764</sup> gives you with  $\mathbf{w} = \mathbf{w}$  is a set of  $\mathbf{w} = \mathbf{w}$  that we have  $\mathbf{w} = \mathbf{w}$ having be an ordered at this of the self-community at the self-community of the self-community of the self-community of the self-community of the self-community of the self-community of the self-community of the self-commu application in a future issue of INFO.

#### **CONCLUSIONS** CONCLUSIONS

I like the 1764. It's a fun toy, it seems useful (expecially with GEOS), and you even get better power supply for your 64. Whether or not it's worth \$139 is up to you. If you've been thinking about adding a second disk drive or a beefier power supply anyway, it might be worth looking into. Just make sure the <sup>1764</sup> is compatible with the software you want it to work with, because it definitely won't work with everything. And if you ever plan on upgrading to a C128, you will want to consider the fact that you won't be able to take the <sup>1764</sup> with you, at least not without some hardware modification.

The L'bow 2-slot compact expansion chassis with reset switch is \$29.98 from: T.I.E. Ltd., <sup>2061</sup> West Mill Rd., Milwaukee WI 53209, 414-352-4000.

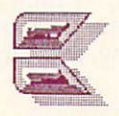

## FLEET SYSTEM by Karl Thurber, Jr.

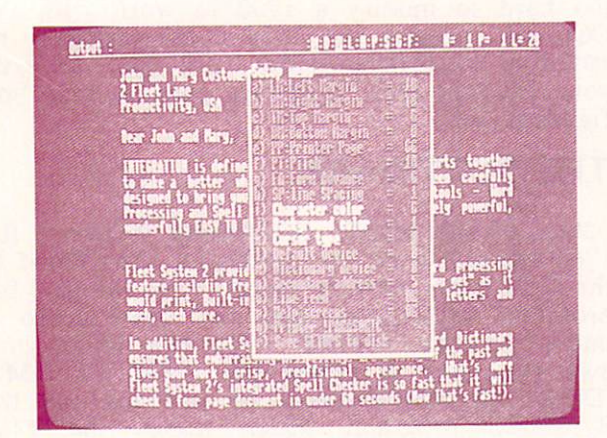

options menu.

Fleet System 4 is the flagship of Professional Software's Commodore wordprocessors, aimed specifically at the C-128 user with an 80 column monitor. Jacques Lebrun's latest epic is four-part, full-featured wordprocessor, a spelling checker, thesaurus, and filer that allows you to create, edit, and rearrange text and data with ease. The integrated package also includes mail merge for producing personalized form letters and mailings, and a math capability for manipulation of columns of numbers.

Professional furnishes the package on three disks, with the wordprocessor (which, surprisingly, doesn't autoboot) and dictionary disks facing each other on a 'flippy'; the thesaurus and filer are on separate disks. Documentation consists of separate manuals for the wordprocessor (136 pages) and the filer (39 pages); they're both well written and indexed, though without command summary cards. A few short tutorials are included.

## THE WORDPROCESSOR

Commodore users who grew up with the 'Big Three' wordprocessors -- Easy Script, PaperClip, and WordPro -- will be at home with Fleet System 4, which uses similar commands. It is format-command oriented, that is, what you see on the screen is not exactly what you get on paper. This is because formatting controls are embedded in the text, using a multiletter alphanumeric command preceded by a 'check-mark' character. While it's difficult it's difficult in the character. While it's difficult it's difficult in the character. It's difficult is difficult in the character of the character of the character of the char when the contract to visualize the set of the visualize in the visualize  $\sim$ final product will print, you nevertheless have complete control over the document's physical appearance. To ease the 'what will it look like on paper' dilemma, Fleet System 4 includes a preview mode, which includes on-screen bold  $\cdots$  . The preview feature allows  $\cdots$  would be preview to previous your allows  $\cdots$ to see just how the final text will appear when

printed out, including page breaks, headers, and footers. Text may be entered in regular <sup>80</sup> column or horizontally scrolling <sup>120</sup> column format.

Text entry and manipulation features are powerful. The package allows you to easily insert, move, and delete text; indent paragraphs as desired; search for and replace text, generate underlining, boldface letters, superscripts, subscripts, and other special printing effects; produce headers and footers; automatically center and justify text; link disk text files to create long documents; and automatically number pages. Other useful features include include include the second include include include the second include include the second include include include the second include include include include include include includ full control of states and colors for colors for an maximum eye comfort. Fleet System 4 includes 40-line, 80-column 'extra text' area that you can use as scratchpad for the 600-line main text area that holds about <sup>15</sup> pages of text.

Fleet System 4 includes a sophisticated, 'popup' installation routine, where you may set or change system default values. These include presetting page format, printer secondary address and line feed, and screen/character colors. The package includes over two dozen printer files to support most popular printers. If your printer is not supported, the instructions show you how to create a custom printer file for it.

## SPELLING CHECKER/DICTIONARY

major plus is the large and super-fast 90,000 word spelling checker. In addition to the 90,000 words in the program dictionary, you may add up to 10,000 words to a user dictionary to meet specialized needs. Text is quickly checked in-memory, avoiding the need for disk access. For example, a ten-page document is checked in about <sup>45</sup> seconds, making this contender for the fastest Commodore speller in town. The only feature of the spelling checker that I didn't care for was that it did not offer alternative word choices for consideration.

A separate options program allows you to customize and maintain the user dictionary and to obtain specialized information and vocabulary feedback on your documents. You can generate 'frequency and statistics' reports, to help you analyze you can find the state of the find the find the state of the find the state of the canonical the state of the canonical state of the canonical state of the canonical state of the canonical state of the canonical st document's total number of words and 'unique words'; the total number of times each word is used; and the average number of characters per word, words per sentence, and sentences per

## **Fleet System 4**<br>\$79.95 Profession

 $\mathbf{v}_1$  . The following the software  $\mathbf{v}_2$  and  $\mathbf{v}_3$  is the software  $\mathbf{v}_3$  $\sim$  and  $\sim$  and  $\sim$  that also allows you to preview printed text. The latest in the Field System series, the program is nicely debugged series, the program is nicely debugged on  $\mathbf{r}$ and smooth. 90,000 thesaurus, these words word specifications word specifications with the specification of the help screens, full word wrap, and advanced text editing and manipulation features are standard. A nice plus is Fleet Filer, a competent if unexciting file manager. The wordprocessor is the strength of this package. -KTT

paragraph. Anyone with a college student in the household could benefit handsomely from this educational feature.

## INTEGRATED THESAURUS

Particularly important for 'wordsmiths' is the built-in thesaurus. This feature provides synonyms (words with like meanings) and antonyms (those with opposite meanings), called up from disk upon keystroke command. The action of the thesaurus is fast and smooth as it opens a window on the screen to display word suggestions at several levels of meaning. It's possible to highlight a word in your text, call up the thesaurus, and replace the word in question, all without the need for retyping. While the control routines are built into the wordprocessor, the dictionary is on a separate disk, making for some disk flipping for one-drive owners.

## FLEET FILER DATABASE

The filer works either in Commodore <sup>64</sup> or <sup>128</sup> mode, and its files are compatible with Fig. 3, and many other system and many other systems of the system of the system of the system of the system of the system of the system of the system of the system of the system of the system of the system of the system o word processors. Two separate programs, or formulation of the separate programs, one for the formulation of the separate programs, and the separate programs, and the separate problem of the separate problem of the separate the <sup>64</sup> (40 column) and the other for the <sup>128</sup> (80 column), are on the program disk. Although included with Fleet System 4. the filer may be purchased separately for \$39.95.

The filer is simple and uncomplicated, thus lending itself to use even by inexperienced users. It has the ability to store up to 5000 records, using up to <sup>22</sup> fields; each field may have up to 255 characters. Capabilities include multiple field pattern searching; mathematical calculations calculations between fields; simplified fields; simplified fields; simplified fields; simplified fields; simplified fields; simplified fields; simplified fields; simplified fields; simplified fields; simplified fields; sim redefinition of the field formats; and conditional formation of the condition of the condition of the condition save, print, and math features. The report  $\mathbf{g}$  is flexible enough to within the with multi-flexible multi-flexible multi-flexible multi-flexible multi-flexible multi-flexible multi-flexible multi-flexible multi-flexible multi-flexible multi-flexible multi-fle column mailing labels as well as page-size reports.

Although Fleet Filer saves its data as sequential files, generally considered less desirable than faster acting random or relative files, the program nevertheless has fast recordscanning capabilities. You may easily exchange files with Fleet System 4's wordprocessor.

#### THE POSITIVES... THE POSITIVES...

The Fleet System 4 upgrade has added full wordwrap, which makes entering, editing, and proofreading text far more enjoyable than in previous versions. Too, the general and context sensitive help screens provide excellent assistance with most areas of the program and with various command and key assignments. The product is supposed to be compatible with RAM expansion modules, to enable you to set up a RAM disk, though I was not able to check out this feature.

Earlier Fleet Systems products supported dual drives (a holdover from the PET era), but not

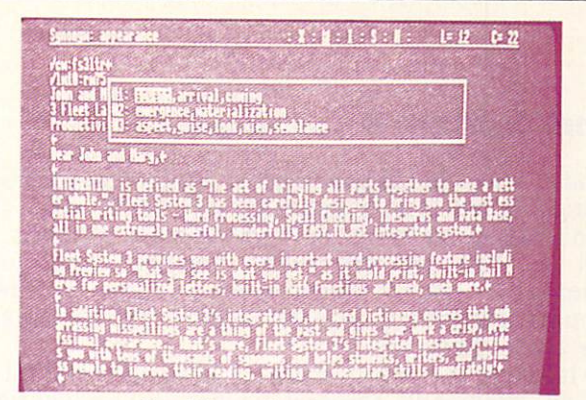

Spelling checker window.

two single disk drives. The Fleet System 4 upgrade now supports two single <sup>1541</sup> or <sup>1571</sup> disk drives -- a very welcome and much-needed enhancement. This makes disk handling much more simple, particularly in using the speller and thesaurus (but the filer only supports one single or a dual disk drive.)

Except for the lack of presentation of alternative word choices, the spelling checker is truly first class, the star of the package; there's no hype in Professional's claims for it. The thesaurus is a snap to use, though I could not determine exactly how many synonyms and antonyms it contained, and the manual didn't say. Too, the thesaurus contains antonyms as well as synonyms, unlike many online thesauri, which contain only synonyms.

#### ...AND THE NEGATIVES ...AND THE NEGATIVES

For those who demand true WYSIWYG ('what you see is what you get') as text is typed in, Figure System and the disappoint of the system of the disappoint of the system of the system of the system of the system of the system of the system of the system of the system of the system of the system of the system of where it is only a second in the interest of the second in the interest of the interest of the interest of the interest of the interest of the interest of the interest of the interest of the interest of the interest of the preview mode. If you want to make changes, you must return to the normal text entry mode, make the correction, and then return to the preview mode to continue viewing the document as it will print; this can be inconvenient. In fairness, this is really a tradeoff, as many full WYSIWYG wordprocessors are difficult to work with when editing, since the screen is continually trying to adjust its presentation as you type. Too, Fleet System 4's wordwrap feature makes your document easy to read as you're typing in your text, so that you normally need only access the preview mode before printing to check overall appearance.

minor point, but all of the Fleet System wordprocessors use nonstandard USR files to store their data. This makes Fleet System files incompatible with most other wordprocessors, unless you save the files in Commodore ASCII format. Thus, you would have to remember to save your files in this format if you wanted others to be able to use them.

Though adequate for most professional and office work, Fleet System will not adequately handle some chores. It won't conveniently

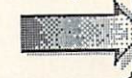

## Fleet System 4 ....continued

handle true, bottom-of-the page footnotes, nor is it designed to mix graphics with text. Also, it won't tackle multiple, newspaper-style columns, and it has no provisions, for outlining or outlining or outlining or outlining or outlining or outlining or outlining or outlining or outlining or outlining or outlining or outlining or outlining or outlining or outlining indexing your documents. Very few Commodore based wordprocessors handle tasks handle tasks handle tasks handle tasks handle tasks handle tasks h like these, however.

Although the Fleet Filer is surprisingly fastacting, especially for one which uses sequential files, it is not as fully developed or comprehensive product as the companion of the companion of the companion of the companion of the companion of the companion of the companion of the companion of the companion of the companion of the companion of the compan  $\mathbf{u}$  words are filer (I wouldn't call it called it call it called it call it call it call it call it call it call it call it call it call it call it call it call it call it call it call it call it call it call it call full-fledged database) can handle most home and small office filing chores, though it is definitely not in the class of such sophisticated powerhouses as SuperBase or the dBase family. The filer has no command or query language, general the hallmark of the state of the top-of-thepackages, nor are there are the printer or second any product or second and several and several and several second default option or customization features. It's strictly 'plain vanilla.'

#### THE BOTTOM LINE THE BOTTOM LINES IS NOT THE BOTTOM AND THE BOTTOM CHARGE IN A REPORT OF A REPORT OF A REPORT OF A REPORT OF A REPORT OF A REPORT OF A REPORT OF A REPORT OF A REPORT OF A REPORT OF A REPORT OF A REPORT OF A REPORT OF A REPO

The many sophisticated features of Fleet System 4 far outweigh any negatives. I rate it a very competitive program -- though I would consider it for purchase primarily on its value as wordprocessor, not for its ho-hum data handling capabilities. Its many advanced word handling features and formatting capabilities are just right for the serious user who wants his or her documents to have a crisp, professional appearance. For my software dollar, Fleet System 4 is an excellent value, my in-house wordprocessor of choice. For me, 'the fleet's in.'

(Note to prospective purchasers: Fleet System is the most current product in the line. Its predecessor, Fleet System 3, does not have wordwrap or two- drive support, and is being redesignated an Apple Ilc/IIe wordprocessor. Fleet System 2 is still being offered; it works with the 64 or 128, and it supports 80 columns on the 128. But it lacks many important features of Fleet System 4, most notably the thesaurus.) thesaurus.)

Fleet System 4 is \$79.95 from: Professional Software, Inc.<br>51 Fremont Street <sup>51</sup> Fremont Street Needham MA 02194

New York Control of the Control of the Control of the Control of the Control of the Control of the Control of

The latest versions available are: the latest versions available are: the latest versions are  $\sim$  $F$  . The system word process is the system word  $F$  and  $F$  and  $F$  are set of  $F$  . The system of  $F$ Fleet Filer version: 1.10

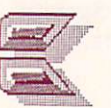

<sup>1581</sup> DISK DRIVE by Mark R. Brown, Tech Editor

After months of promises, Commodore has finally delivered their new, fast, high-capacity 3.5" disk drive for the C64/C128, the 1581. 3.5" disk drive for the C64/C128, the 1581.

The 1581 is similar in many ways to the simple in the simple of the simple  $\mathcal{L}_1$ Amiga 3.5" disk drive. In fact, our review unit came in an Amiga external drive case. The mechanism seems to be the same one used in the same one used in the same one used in the same of the same of the same of the same of the same of the same of the same of the same of the same of the same of the same of the s Amiga, though the controller electronics, connect the power supply are to the power supply and power supply and power supply and power supply and are to

#### PHYSICAL DESCRIPTION PHYSICAL DESCRIPTION CONTINUES OF PROPERTY OF PROPERTY OF PROPERTY OF PROPERTY OF PROPERTY OF PROPERTY OF PROPERTY OF PROPERTY OF PROPERTY OF PROPERTY OF PROPERTY OF PROPERTY OF PROPERTY OF PROPERTY OF PROPERTY OF PROPERTY

The <sup>1581</sup> comes with its own external power supply, similar in size to the C64's power supply, which connects to the back of the drive via small multi-pin round connector. The power switch is on the back of the <sup>1581</sup> case next to the connector. (I keep wondering when Commodore will put the power switch on the front where you could reach it conveniently.) Also on the back are two dip switches for changing the  $1581$ 's device number from 8 to 9, 10, or 11, plus two standard CBM serial buss connectors.

On the front you'll see that there is no disk slot latch lever. Instead, there is an eject button just below and to the right of the slot.

#### **THE DISK** THE DISK CONTINUES OF PERSONS AND RELEASED FOR DESCRIPTION OF PERSONS ASSOCIATED AS A RELEASED FOR DESCRIPTION OF PERSONS ASSOCIATED AS A RELEASED FOR DESCRIPTION OF PERSONS ASSOCIATED AS A RELEASED FOR DESCRIPTION OF PERS

A 3.5" disk is a hearty thing. It's got a hard plastic case, and metal cover protects the  $\cdots$  . When you is the disk . When you is a set of the disk. When  $\cdots$  $\overline{\phantom{a}}$  is the drive and access it, the drive slides slides in the drive slides slides slides slides slides slides slides slides slides slides slides slides slides slides slides slides slides slides slides slides slid the cover to the side before it tries to read the disk. When you eject <sup>a</sup> disk, the cover slides back into place. This does not make the disk

<u>'</u>

indestructible; it is still vulnerable to spills and such. But it does make it harder to corrupt the disk media, and you never have to hunt for a sleeve to protect your disk.

The <sup>1581</sup> uses double-sided 3.5" disks and formats them to <sup>a</sup> total capacity of 808,960 bytes. A freshly formatted disk has 3160 Blocks Free. In a break from tradition, the 1581 uses IBM/PC-style IBM/PC-style Manufacture Manufacture Manufacture Manufacture Manufacture Manufacture Manufacture Manufacture Manufacture Manufacture Manufacture Manufacture Manufacture Manufacture Manufacture Manufacture Manufacture Manuf Commodore's traditional GCR recording. (Of course, you don't have to worry about that just to use <sup>a</sup> disk, but it is interesting.) The capacity and general physical format (80 tracks per side\*) is similar to that of the Amiga, but the logical format of the disks is completely different; you cannot trade disks back and forth with the Amiga. On the other hand, the <sup>1581</sup> is programmable, much like the 1571, so it could be programmed to read Amiga disks. In fact, we have heard from one third party company that is working on just such a project right now. We'll keep you up-to-date as it develops.

#### **THE CHIPS** The Chipse of the Chipse of the Chipse of the Chipse of the Chipse of the Chipse of the Chipse of the Chipse of the Chipse of the Chipse of the Chipse of the Chipse of the Chipse of the Chipse of the Chipse of the Chipse o

The 1581 is a smart drive, just like all of Commodore's 8-bit system drives. Its brain is a 6502A, the same general type of CPU used in all CBM drives to date. However, its support circuitry is more powerful than anything Commodore has built before.

The actual drive controller is a Western Digital  $177X$ I77X floppy disk controller IC. IT is a controller IC. It is a controller IC. It is a controller IC. It is a c programmable controller controller controller chip, which raises all controller chips, which results are controller to all controllers and controller controller controller controller controller controller controller contro sorts of interesting possibilities. There is a 32K ROM operating system, the same size as the 1571's. Considering that this drive doesn't have to figure out two CBM formats and four CP/M formats, that's quite an operating system. It also has 8K of RAM, four times that of the <sup>1541</sup> or 1571. Why so much? Because the <sup>1581</sup> reads an entire track into drive RAM in one pass. This means much faster throughput, because the

## Load And Save Times and Save Times and Save Times and Save Times and Save Times and Save Times and Save Times and

LOAD and SAVE times for the 99-block public domain designed and the program monopole in the second are in the second and the second seconds of the second seconds of the second seconds of the second seconds of the second seconds of the second seconds of the second seconds o

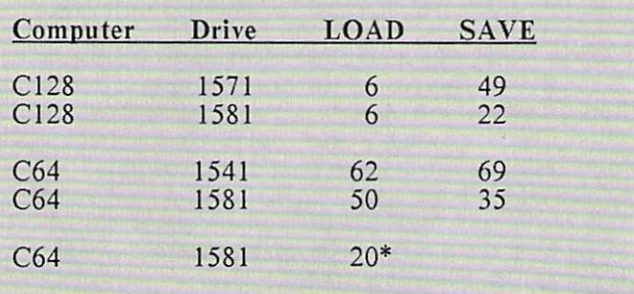

Using the 1581 disk of the 1581 disk of the 1581 disk of the 1581 disk of the 1581 disk of the 1581 disk of the 1581 disk of the 1581 disk of the 1581 disk of the 1581 disk of the 1581 disk of the 1581 disk of the 1581 dis It took <sup>15</sup> seconds to load ZAPLOAD.

system doesn't have to read and buffer just <sup>a</sup>

#### **THE DOS** THE DOSE IN THE DOSE IN THE DOSE IN THE DOSE IN THE USE OF THE USE OF THE USE OF THE USE OF THE USE OF THE USE OF THE USE OF THE USE OF THE USE OF THE USE OF THE USE OF THE USE OF THE USE OF THE USE OF THE USE OF THE USE O

This drive finally breaks CBM's 144-files-perdisk barrier. The <sup>1581</sup> allows up to <sup>296</sup> files per disk. It will let you build a sequential file up to 802,640 bytes long, or a relative file of approximately 800K with a maximum of 65535 records.

The 1581 supports burst mode file transfers, just like the 1571. Because of this, you will achieve much faster load and save times with a C128 than you will with a C64, since the C64 doesn't support burst mode. (See table of LOAD and SAVE times.)

According to the <sup>1581</sup> manual, both the savewith-replace, and double-pointer-set relative file bugs have been fixed in the <sup>1581</sup> version of CBM DOS.

The commands supported by the <sup>1581</sup> are similar to those of the 1571. All the standard Commodore DOS commands (NEW, SCRATCH, VERIFY, etc.) work, as do the  $1571$  device  $#$ change, MFM format options, burst mode, and other esoteric functions. In addition, the <sup>1581</sup> has a very useful new addition.

## **SUBDIRECTORIES**

Because of its capacity, Commodore wisely decided that the 1581 should support subdirectories (or partitions). Subdirectories let you place files under topical headings in the main directory so you don't have to look through hundreds of entries to find the file you are looking for. The Amiga and other computers with high-capacity drives all use subdirectories. Unfortunately, because the C64 and C128 were both built before the 1581, neither BASIC 2.0 nor BASIC 7.0 have new communication to a let you access the new second communication of the new second control of the new second control of the new second control of the new second control of the new second control of the new second control of subdirectory feature easily. You have to use the PRINT# statement to send the commands directly to the drive.

The format to create a new subdirectory is: PRINT#n,"/0:subdir.name, + CHR\$(starting  $track#$ ) +  $CHR$(starting~sector#) + CHR$(lobyte$  $#$  of sectors) + CHR\$(hibyte  $#$  sectors) + ",C" The last two CHR\$() values specify the number of sectors you are preallocating in lobyte/hibyte format. There are some tricky limitations to allocating subdirectory space; the starting sector must be  $\theta$  (so why do you have to specify it?), the space allocated must be at least <sup>120</sup> sectors (or  $3$  tracks), the ending sector must be a multiple of <sup>40</sup> (in other words, you have to allocate whole tracks), and you must not allocate a block that includes track 40 (which is the directory track on a 1581 disk). Once set, the subdirectory remains the size you have set it.

## 1581 Disk Drive ....continued

 $\cup$  is the subdivergence of the Amiga, the Amiga, the Amiga, the Amiga, the Amiga, the Amiga, the Amiga, the Amiga, the Amiga, the Amiga, the Amiga, the Amiga, the Amiga, the Amiga, the Amiga, the Amiga, the Amiga, the A vary in size as need demands. Once allocated, you PRINT#n,"/O:subdir.name" to select the subdirectory and NEW it before you use it. This could be a tricky business if you have not properly allocated or selected the right area-you could end up accidentally reformatting the whole disk! There are two new DOS error<br>messages which return 02, SELECTED messages which return of the contracted property of the contracted property of the contracted property of the contracted property of the contracted property of the contracted property of the contracted property of the cont PARTITION, THE STATE SUCCESSION, THE STATE SUCCESSION, THE STATE SUCCESSION, THE STATE SUCCESSION OF SUCCESSION OF THE STATE SUCCESSION OF THE STATE SUCCESSION OF THE STATE SUCCESSION OF THE STATE SUCCESSION OF THE STATE S selected a subdirectory, and 77, SELECTED PARTITION ILLEGAL,00,00 if you haven't, but I still don't like the idea of having to reuse the NEW command on a disk that may already contain valuable data--I would have felt safer if Commodore had come up with a new SUBFORMAT command. I strongly suggest that anyone using subdirectories on the <sup>1581</sup> allocate and format them before they store any data to the disk, just in case.

Once created, you PRINT#n,"/O:subdir.name" to get into a subdirectory. A subdirectory can contain further subdirectories, which must, of course, be allocated within the block of tracks allocated to the original subdirectory. You cannot step back out of a subdirectory one step at a time; there is no link back to the parent directory. You can, however, jump back directly to the disk's master directory with a PRINT#n,"/" statement.

Subdirectories appear on the master directory as a file of type CBM. To list the files contained in subdirectory, you first must select the subdirectory with PRINT  $\sim$  1990, and the problem in the control of the control of the control of the control of the control of the control of the control of the control of the control of the control of the control of the then LOAD and LIST the disk directory as you normally would, only this time you will get a listing with the subdirectory's name in place of the disk name, followed by a list of files in the subdirectory, and a BLOCKS FREE message for the subdirectory only.

Though the 1581's subdirectory capabilities aren't as powerful as those on the Amiga, and the C64/C128 cannot handle subdirectory functions except through DOS communications except through DOS communications except through DOS communications and an exciting new capability for CBM 8-bit drives, and one that is absolutely essential for handling large directories. I hope that now that

Technical note: Strangely enough, the drive's operating system treats the disk as though it were single sided with <sup>80</sup> tracks of  $\frac{1}{2}$   $\frac{1}{2}$  disk is physically formatted as double-the-control of the control of the control of the control of the control of the control of the control of the control of the control of the control of the control of the control of the side, 80 tracks per side, with John Stephen and the side, with John Stephen and the side of the side of the side of the side of the side of the side of the side of the side of the side of the side of the side of the side o sectors per track. We assume the logical translation is done to provide <sup>a</sup> degree of file compatiblity with the <sup>1541</sup> and 1571, which each use 256-byte sectors.

#### <sup>1581</sup> DRIVE  $$300,00$

Small and fast. The <sup>1581</sup> gives you 800K of storage on 3.6" diskette. 8K of drive RAM for whole-track reading and burst mode data transfer make this Commodore's fastest serial drive yet. DOS supports subdirectories and fixes REL file, SAVE@ bugs. DIP selection of device #, separate power supply. Most useful with C128, but works with C64, too.  $-MB$ 

\$300.00 Commodore \*\*\*\*

Commodore

Commodore has come up with an 8-bit subdirectory scheme, third party floppy and hard drive manufacturers will jump in and support it. support it.

#### THE SOFTWARE THE SOFTWARE SOFTWARE PLANET COMPANY IS NOT THE SOFTWARE OF THE SOFTWARE SUPPORT OF THE SOFTWARE OF THE SOFTWARE OF THE SOFTWARE OF THE SOFTWARE OF THE SOFTWARE OF THE SOFTWARE OF THE SOFTWARE OF THE SOFTWARE OF THE SOFTWA

There's a disk included with the 1581, and it includes some nice utility programs. There is the usual DOS wedge, single and two-drive disk copy programs, a sample subdirectory program, a subdirectory full of Wayne Schmidt pictures and a slideshow that cycles through them, and a few demos. There is a ZAPLOAD fastloader menu program for the C64, but of course you lose extra load time loading in ZAPLOAD. The main lesson you will learn from this disk is just how much 800K of data is. Even with all the how much 800K of data is. Even with all the demos, there are over <sup>2000</sup> blocks free.

#### **CONCLUSIONS** CONCLUSION CONCLUSION CONTINUES INTO A CONTINUES OF THE CONCLUSION CONTINUES IN THE CONTINUES OF THE CONTINUES.

If you want lots of storage on a C64 or C128 you have three options:

(1) A discontinued Commodore one-megabyte  $S = \{1801, 1801, 1801, 1801, 1801, 1801, 1801, 1801, 1801, 1801, 1801, 1801, 1801, 1801, 1801, 1801, 1801, 1801, 1801, 1801, 1801, 1801, 1801, 1801, 1801, 1801, 1801, 1801, 1801, 1801, 1801, 1801, 1801, 1801, 1801, 1801,$ ( **1**  $\cdots$  ) with an IEEE interface (\$120) and IEEE interface (\$120) and IEEE interface (\$120) and IEEE interface (\$120) and IEEE interface (\$120) and IEEE interface (\$120) and IEEE interface (\$120) and IEEE interface (\$1 cable (\$25), which use 5.25" disks and operate at about 2-3 times the speed of a  $1541$ .

 $\mathcal{L}$  this drive with drive  $\mathcal{L}$  and  $\mathcal{L}$  interface with interface with  $\mathcal{L}$  $\mathbf{r}$  , and  $\mathbf{r}$  and  $\mathbf{r}$  with capacity of  $\mathbf{r}$  and  $\mathbf{r}$  and  $\mathbf{r}$  and  $\mathbf{r}$  and  $\mathbf{r}$  and  $\mathbf{r}$  and  $\mathbf{r}$  and  $\mathbf{r}$  and  $\mathbf{r}$  and  $\mathbf{r}$  and  $\mathbf{r}$  and  $\mathbf{r}$  and  $\mathbf{r}$  an and speeds of 3-60 times faster than a 1541, though most have at least some problems with commercial software compatibility.

The 1581 (\$300), with 800K of storage  $(3)$ capacity, slightly faster than a 1541 on a C64, and up to 10 times faster on a C128.

The 1581 looks like it might be a good choice for the right applications, such as databases of medium size, graphics applications, heavy-duty wordprocessing, and C128 program development. If you are interested in transferring files back and forth to the Amiga, it will be an especially good choice once the software to do file translation with a 1581 becomes available.

The <sup>1581</sup> isn't going to set the world on fire, but it's a nice drive with some nice features. If you're in the market for mass storage, especially for a  $C128$ , give it a look.

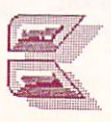

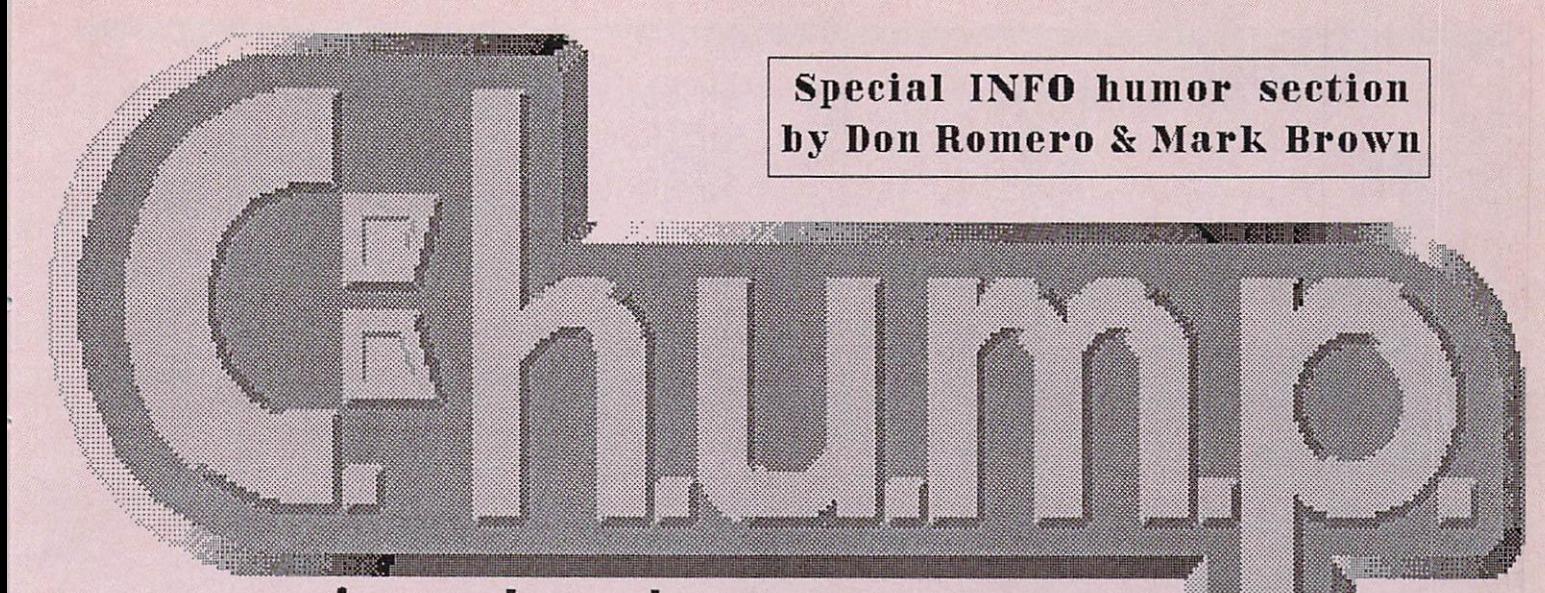

# commodore hardware usurpers maladroits & pundits

# the amazing

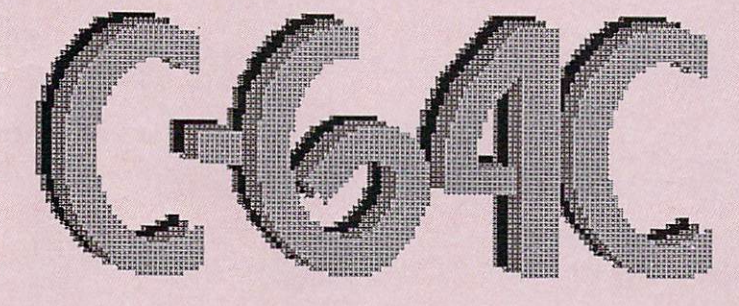

# **#new style case!** \*new higher price!

# \* NO new features!

For!k>rtl of C.M.U.M.P. oppeared

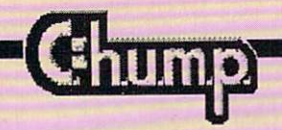

CHECK OUT

# TABLE OF CONTENTS

#### **DEPARTMENTS** DEPARTMENTS IN THE UNIVERSITY OF PERSONAL PROPERTY OF A REPORT OF A STATE OF A REPORT OF A STATE OF A REPORT OF

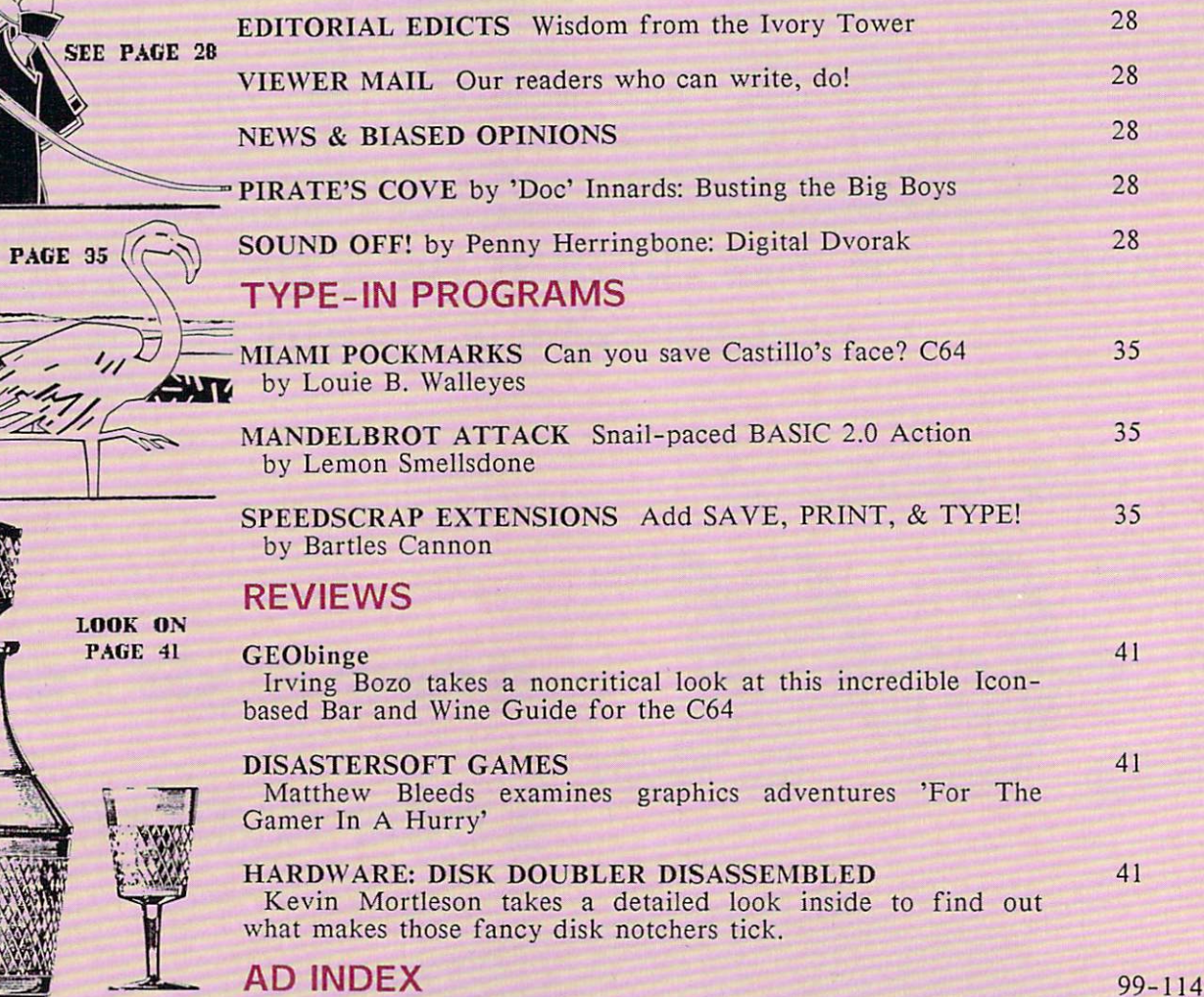

### $C<sub>e</sub>H<sub>e</sub>U<sub>e</sub>M<sub>e</sub>P<sub>e</sub>$ c.n. u.m.p.

Publisher Richard Danheck

Asst. Publisher Kay Bordz

Editor Editor Dan Romerror Asst. Editor Neds D. Bugging Techical Editor Evan Parity Programming Editor Turbot Pasquales

Art Director Joy Stiqueport Asst. Art Director Serge Proteque Cover Art Randy Batschfile Advertising Chip Banks **Circulation** Sara L. Cabels Legal Staff Fritz, Krasche & Downer Attorneys-at-Law

AD INDEX

CHUMP Volume .01 cubic feet

CHUMP Magazine is published whenever we need the money. U.S. Subscription rate varies according to what we owe on the company credit cards. We really sock it to the Canadians, and if you live overseas, forget it! This is only a tax write-off and we don't need the hassles. All complaints should be sent to: Jack Tramie!, CEO Atari Corporation, Sunnyvale CA. After all, HE's the guy who started all this insanity!

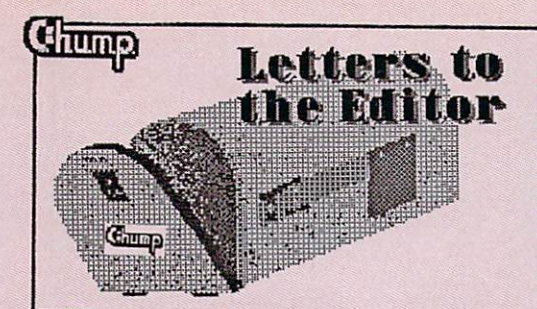

#### **LETTERS** Disk Recovery

I have been working for two on cross-referencing vears famous lines from Shakespeare's dramas using the shareware<br>program FreeBase 64, but program FreeBase 64, but somehow a read error has occurred in the main index file and now the entire database of the entire database of the entire database of the entire database of the entire down the tubes unless I can refuses to load. Two years works works works works works works works works to the second works works works and reconstruct that file...HELP! Any suggestions would be appreciated.

Professor James Oldenglish English Literature Dept. University of Iowa

Sorry. There is nothing you can do. We suggest formatting the disk(s) and entering Blast the Bard from our June <sup>1985</sup> issue. Personally, it's more Shakespeare than I can stand, but at least it shouldn't take you two years to enter. - Editor

#### User Port Panic

I've been using the CardBlo RS-464C interface with a Hayes modem and twice now it has blown my 6526 Cia chip. The first chip of the chip. The chip of the chip. The chip of the chip. The chip. The chip. The chip. The chip. The chip. The chip. The chip. The chip. The chip. The chip. The chip. The chip. The ch interface is out of warranty and warranty and warranty and warranty and warranty and warranty and warranty and CardBlo is out of business. What can I do?

> $T = T$ Coldduck IL

Since when am I David Horowitz? Try spitting, cursing, or pulling out your hair. Or get real modem like the Commodore 1660. You ought to be able to get \$10-20 for your Hayes from some ignorant IBM PC owner. - Editor

#### Mister Know-it-all

When I first bought my Commodore VIC-20, yours was the first magazine that  $\blacksquare$ subscribed to. As I've learned and progressed to the <sup>64</sup> and now the Amiga, I'm finding more and more that you guys don't know jack about computers, Commodore or

or commentary or commentary and a series of the commentary or commentary or commentary or commentary or commentary Feeling brave? Address all correspondence to: CHUMP Magazine PO Box <sup>2300</sup> Iowa Citv IA <sup>52244</sup>

otherwise. That goes double for your stupid Letters section. But why even bother? I KNOW there's absolutely no way you're gonna print the control of the control of the control of the control of the control of the control of the control of the control of the control of the control of the control of the control of the control of the control of

> Cubby Mouseketeer Dean Martin City CA

Shows what Ozone Bozos like you know. Kiss off, scuzball! -Editor

#### Screen Output Problem

I have written a routine on the have written routine on the control of the control of the control of the control of the control of the control of the control of the control of the control of the control of the control of the control of the control of the C64 to side shift data in a twelve-twelve-twelve-twelve-twelve-twelve-twelve-twelve-twelve-twelve-twelve-twelvedimensional Gorbald Matrix to compute internuclear fieldlines in subatomic force matrices and display the results in realtime on <sup>1702</sup> monitor. My only a problem involves problem involves formatting involves formatting  $\mathcal{P}(\mathcal{P})$  in the format time  $\mathcal{P}(\mathcal{P})$ twelve-dimensional output with the control of the control of the control of the control of the control of the control of the control of the control of the control of the control of the control of the control of the control only sixteen colors. Any suggestions?

Dr. Albert Einstein, Jr. Dept. Of Programming Studies CERN Nuclear Facility Geneva Switzerland Geneva Switzerland and Geneva Switzerland and Geneva

Any five year old knows the answer to that one. From now on either ask <sup>a</sup> five year old, or take up playing stickball. I get really sick of answering all these insipid, ignorant, beginner's questions! What makes you think have time for this? -Editor

#### Thanks Alot

Thanks guys. Thanks for a strong strong strong strong strong strong strong strong strong strong strong strong strong strong strong strong strong strong strong strong strong strong strong strong strong strong strong strong nothing, then you are the interest in the suggestions on surge protectors and the chips in my <sup>64</sup> are now splattered all over the inside of the case and my <sup>1541</sup> is plastic goo!

> Boiling Mad Pittsburgh PA

We received a lot of letters in a similar vein, including a number of any top in the company  $\alpha$  is a lawsuit threat significant of the company of the company of the company of people. The original contract of the contract of the contract of the contract of the contract of the contract of the contract of the contract of the contract of the contract of the contract of the contract of the contract is the same community of the same community of the community of the community of the community of the community of the community of the community of the community of the community of the community of the community of the c cover. 'Apple of the cover of the cover of the cover of the cover of the cover of the cover of the cover of the cover of the cover of the cover of the cover of the cover of the cover of the cover of the cover of the cover it? Our lawyers say you all don't stand a chance in court. ■Editor

#### ErrorChecker Problems

 $\mathbf{I}$ tried using ErrorChecker program to enter tried using your company of the company of the company of the company of the company of the company of the company of the company of the company of the company of the company of the company of the company of the company of one of your games recently and found that it didn't work. It didn't have been assembled to the control of the control of the control of the control of the control of the control of the control of the control of the control of the control of the control ErrorChecker kept crashing. The crashing crashing of the crashing crashing crashing and crashing crashing. The And when I tried to list it to see what was wrong, all I got was syntax errors!

So I asked a friend who knows a lot more about programming than I and he said there was NO<sub>1</sub>  $t$  there was NO WAY  $\sim$  100  $\sim$  100  $\sim$  100  $\sim$  100  $\sim$  100  $\sim$  100  $\sim$  100  $\sim$  100  $\sim$  100  $\sim$  100  $\sim$  100  $\sim$  100  $\sim$  100  $\sim$  100  $\sim$  100  $\sim$  100  $\sim$  100  $\sim$  100  $\sim$  100  $\sim$  100  $\sim$  100  $\sim$  100  $\$ ErrorChecker could ErrorChecker could possibly to pull? work. What are you guys trying a strike the second with a strike trying and the second with a strike transfer of the second with a strike transfer of the second with a strike transfer of the second with a strike transfer o

> Dr. Max Micro Denver CO

Pull? We knew all that. Don't you think we knew that already? If you do not a comment with the second control of the second comment of the second control of the second control of  $\Lambda$  . ErrorChecker program any more. After all: nobody's twisting your arm, are they! -Editor

#### The Cheapest Chips

I'm afraid that one of the CIA chips in my C64 has blown. friends of mine was plugging in the mine was plugging in the mine was plugging in the mine was plugging in the mine was plugging in the mine was plugging in the mine was plugging in the mine was plugging in the mine was pl joystick and evidently didn't ground himself. In any case, the chip is the chip is the chip is the chip is the chip is the chip is the chip is  $\mathcal{C}$  . It is not the chip is the chip is the chip is the chip is the chip is the chip is the chip is the chip is the chip is the chip replace it, but do not have a second contract of the second contract of the second contract of the second contract of the second contract of the second contract of the second contract of the second contract of the second c where to get the chips. What can I do? can do the can do the can do the can do the can do the can do the can do the can do the can do the can do the

> Col. Oliver South Arlington VA

The least expensive way to get reliable working chips is to salvage them from another working computer - we suggest that of your so-called friend. The next time you are over at your friend's house playing with his computer, ask him for snach, like fresh sonach, like fresh sonach, like fresh sonach, like fresh sonach, like fresh sonach, like fre lemonade, a chef salad, a chef salad, a chef saladi salad, a chef saladi salad, a chef salad, a chef salad, a chef salad, a chef salad, a chef salad, a chef salad, a chef salad, a chef salad, a chef salad, a chef salad, a Beef Stroganoff. When he leaves the room, switch the machine off, whip out your phillips screwdriver and get to work. If the chips are not socketed, then probably the best strategy would be to simply swap motherboards, or even the entire bottom of the machine (motherboard included.) Chances are he won't notice the different serial number, or be able to trace it to you if he does.  $-Editor$ 

#### Unrequited Love

recently purchased  $\mathbf{I}$ a Commodore Plus/4 computer through an incredible deal on

...continued on page <sup>54</sup>

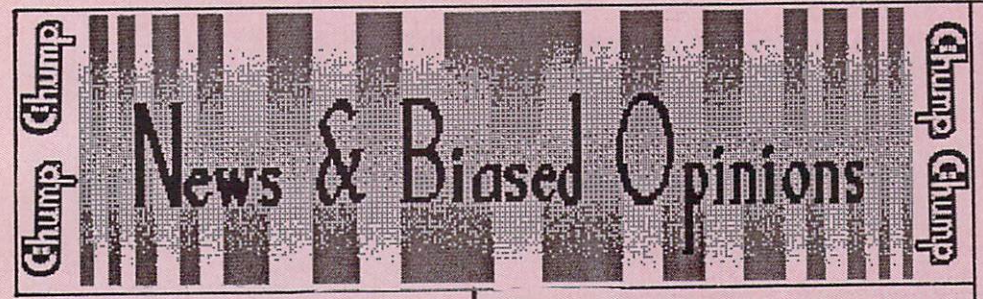

## LOOK AND FEEL SUIT

At a March 11, 1987 press conference in New York, the Anderson Glass Company and Apple Computer issued a joint statement to the effect that<br>Anderson would cease cease Anderson would cease sliding windows until they can production of its insulated in the insulated in the insulated in the insulated in the insulated in the insulated in the insulated in the insulated in the insulated in the insulated in the insulated in the insulated in the be redesigned in such a way as not to violate the copyrighted look and feel of the Apple Macintosh's window-based operating system.

According to the spokesman for Anderson, the new products would be higher probably be higher probably be higher probably be higher probably be higher probably be a second behind of the second between  $\mathcal{L}_1$  $\mathbf{u}$ sentative noted that changing sentence of the changing of the changing of the changing of the changing of the

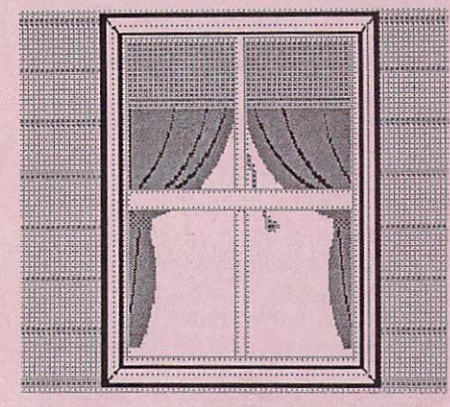

the shape of the windows and modifying their Open and Close gadagets may be all that is a second that is a control to a control that is a control to a control to a control to a control to a control to a control to a control to a control to a control to a control to a control to a c required to prove the control of the control of the control of the control of the control of the control of the control of the control of the control of the control of the control of the control of the control of the contr taking further legal action.

Reportedly the threat of an injunction as well as a hefty lawsuit prompted Anderson to seek an out of court settlement, which is also rumored to involve cash as well as some home remodeling for key Apple executives.

"Thank God the Mac doesn't have doors!", said an Anderson spokesman. spokesman. The contract of the contract of the contract of the contract of the contract of the contract of the contract of the contract of the contract of the contract of the contract of the contract of the contract of the

#### **TOM HEADROOM?** TOM HEADROOM? TO A STOLEN HEADROOM? TO A STOLEN HEADROOM? TO A STOLEN HEADROOM?

In <sup>a</sup> recent Wall Street Journal feature article, investigative article, investigative article, investigative article, in the problem of the second journalist Scott Maze revealed  $\mathcal{M}$  , we have revealed  $\mathcal{M}$  and  $\mathcal{M}$  are verticed in  $\mathcal{M}$  . We have revealed the set of  $\mathcal{M}$ that Thomas Rattigan, former President and CEO of

Commodore, is not a person at all, but is actually a prototype business management expert system with voice synthesis and recognition capabilities operating on a VAX 11/780.

According to the front page article, the tip-off was the unusual fact that Mr. Rattigan has granted numerous phone interviews, but has never been<br>interviewed in person. interviewed in personal control of the personal control of the personal control of the personal control of the

Maze claims the program is a contribution of the program is a contribution of the program is a contribution of called Talking Operations Management or TOM for short. First developed for Pepsi Inc. in version called JOHN (which was later and accuracy accuracy acquired by Apple 2014. In the second by Apple 2014, and the second by Apple 2014, and the second by Apple 2014, and the second by Apple 2014, and the second by Apple 2014, and the second by  $\sim$  computer) the more sophistical sophistical sophistical sophistical society. ticated TOM first went online with the European division of Pepsi and from there was adopted by Commodore.

Maze claims that much of the Amiga's confused marketing strategy can apparently be directly traced to the TOM's sophisticated Z-tree megamarketing data structure which muddles through logically logically muddles through the control of the extension of the control of the control of the control of the control of the control of the control of the control of the control of the control of the control of the control of adjustments from one industry to another while maintaining the same basic business management paradigms. paradigms. The control of the control of the control of the control of the control of the control of the control of the control of the control of the control of the control of the control of the control of the control of t

Rattigan's recent departure from Commodore was followed by rumors that the software had by rumors that the software had the software the software the software had the software had the software had the heen acquired by a large Japanese auto manufacturer. A been acquired by large acquired by large acquired by large acquired by large acquired by large acquired by large Commodore spokesman had no comment.

## **LOOK AND FEEL SUIT**

A front page story in the February 27 Washington Post 27 Washington Post 27 Washington Post 27 Washington Post 27 Washington Post 27 Washington Post 27 Washington Post 27 Washington Post 27 Washington Post 27 Washington Post 27 Washington Post 27 W Richard Nixon is preparing legal revealed that former president that former president that former president control to the former president of the former president of the former president of the former president of the former president of the former presi action against the Reagan Administration, charging that this administration's Iranian arms de al crisis violates trisis violates trisis violates trisis violates trisis violates the crisis violates Watergate scandal. According to "look and feel" of Nixon's Nixon's Nixon's Nixon's Nixon's Nixon's Nixon's Nixon's Nixon's Nixon's Nixon's Nixon the UPS report, Nixon aides are closely studying the recently released Tower Commission report for evidence of breakins, hush money or tape erasures

during the 'Irangate' affair.<br>The new White House Chief of The new White House Chief of the New World of the New York of the New York Chief of the New York Chief of the New York Chief of the New York Chief of the New York Chief of the New York Chief of the New York Chief of the Ne Bakers James Staff responded to the staff responded to the staff respondence of the staff respondence of the staff respondence of the staff respondence of the staff respondence of the staff respondence of the staff respond that Reagan's former states and the property of the reagant states and the reagant states of the reagant of the generally considered in the constant of the constant of the constant of the constant of the constant of the constant of the constant of the constant of the constant of the constant of the constant of the constant of the co standal to be in the public order of the public series of the public series of the public series of the public series of the public series of the public series of the public series of the public series of the public series domain. But he concerns that the concentration of the concentration of the concentration of the concentration of the concentration of the concentration of the concentration of the concentration of the concentration of the an interest and the property of the property of the control of the control of the control of the control of the control of the control of the control of the control of the control of the control of the control of the contr President would cause grave an the security problems, and the security problems, so that is so that in the security problems, so that is n that rather than face a length mathematical control of the length  $\sim$ court battle, a diplomatic solution would be sought if the issue comes to court.

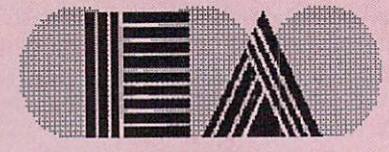

#### BOLD MOVE BY EA BOLD MOVEMENT WAS CONTINUED FOR DESCRIPTION OF A RESIDENCE OF A RESIDENCE OF A RESIDENCE OF A RESIDENCE OF A R

In a move that is sure to rock the home software industry, the home software in the home software in the home software in the software in the software in the software in Electrical Artisans has moved to keep their extensive disk-based copy protection schemes, and drop the program code from their entire line of enter tainment software. According to EA president Rip Hawker, only the high-res startup screens will be available on their disks from now on, along with <sup>620</sup> blocks of elaborate copyright and copyright and copyright and copyright and copyright and copyright and copyright and copyright and copyright and copyright and copyright and copyright and copyright and copyright and copyri protection.

"With all the piracy now going on, it's hard to make a profit on games. We still plan to make the still plan to make the country of the still plan to make the still plan to make the still plan to make the money and the same said Hawker. The same said Hawker. The same said Hawker. The same said Hawker. The same said Hawker. The same said Hawker. The same said Hawker. The same said Hawker. The same said Hawker. The same said mate users have thirty days to send in an extra \$20 for a backup copy of the real program. But by the time pirates break the protection only to find out that there isn't any the disks, the disks, the disks, the disks, the disks, the disks, the disks, the disks, the disks, the disks, the disks, the disks of the disks, the disks of the disks of the disks of the disks of the disks of the disk warranty will have expired. We have expired to the control of the control of the control of the control of the control of the control of the control of the control of the control of the control of the control of the contro

#### LOOK AND FEEL SUIT LOOK AND FEEL SUITE AND THE EXPLORATION OF THE EXPLORATION OF THE EXPLORATION OF THE EXPLORATION OF THE EXPLORATION

Xaviera Collander, known<br>worldwide as "The Happy worldwide as "The Happy of the Happy of the Happy of the Happy of the Happy of the Happy of the Happy of the H Hooker is the filed suit and the filed suit against the filed suite against the filed suite and the filed suite against the filed suite and the filed suite and the filed suite and the filed suite and the filed suite and th Apple Computer, Lotus Development Computer, Lotus Development Computer, Lotus Development Computer, Lotus Development Computer ment Corp., Broderick Corp., Broderick Corp., Broderick, and Corp., Broderick, and Corp., Broderick, and Corp., Broderick, and other unspecified defendants, and the construction of the construction of the construction of the construction of the construction of the construction of the construction of the construction of the construction of the cons charging them with violating the look and feel of the phrase "Look and Feel".

"I've been using that line on my clients for years," said Ms. Collander in an April <sup>30</sup> press release. She claims trademark<br>violations under the "prior violations under the "prior team" with the "prior team" with the "prior team" with the "prior team" with the "p usage "clause" clause of trademark law. The clause of trademark law. The clause of trademark law. The clause o None of the named defendants could be reached for comment.

 $-G_{\text{true}}$ 

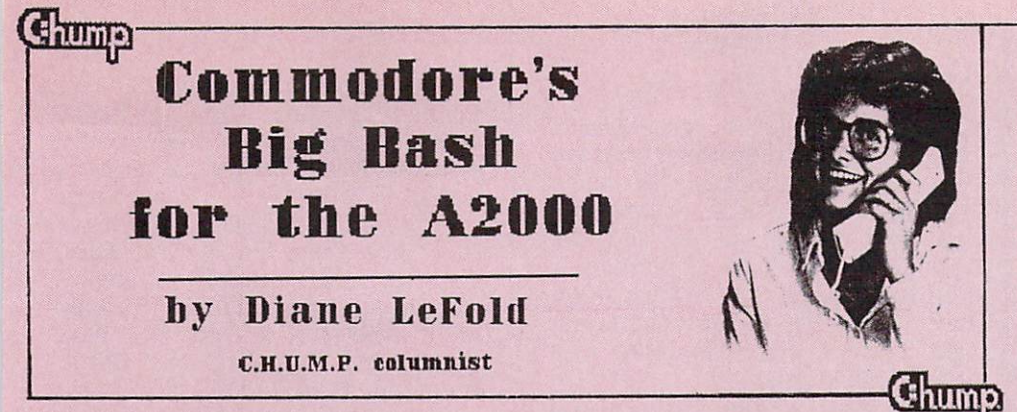

The A2000 rollout party wasn't quite the grand affair that Commodore orchestrated for the introduction of the first Amiga, but for Commodore aficionados and industry press alike it was the place to be. Neither Andy World (God rest his soul ) and (God rest his soul in the soul of the soul of the soul of the soul of the soul of the soul of the soul of the soul of the soul of the soul of the soul of the soul of the soul of the soul of t deborah Harry were in the second term of the second control of the second control of the second control of the second control of the second control of the second control of the second control of the second control of the s attendances at the independence was also was also almost worth the small cover fee Commodore charged.

Inside the Sleep-Tite Inn's Grand Ballroom and Cafeteria there were oodles of displays set up showcasing Amiga 2000s and 2000s and 2000s and 2000s and 2000s and 2000s and 2000s and 2000s and 2000s and 2000s and 2000s and 2000s and 2000s and 2000s and 2000s and 2000s and 2000s and 2000s and 2000s and 2000s and 20 running with various cables, boards, boxes, and other hightech stuff stuck in various ports. But not being very interested in that, I looked around to see who else had showed up for the affair and began mixing to make sure that they saw me.

 $I$ found Pete Backyard, Commodore's head of User Support, resplendent in a double breasted Hawaiian print business suit, chatting with, of all people, Neil Harass of Atari Corporation, looking rather less dapper in plain sackcloth and ashes. As I drew closer, I overheard the clever, cutting two corporate heavies crossed barbs being exchanged as the state of the state of the state of the state of the state of the state of the state of the state of the state of the state of the state of the state of the state of the state of the state of th sabres.

- sabres. "Do too!"
	- "Do not!"
	- "Do too!"
	- "Do not!"
	- "Too!"
	- "Not!"

Finding himself hopes and the contract of the second hopes of the second hopes of the second hopes of the second hopes of the second hopes of the second hopes of the second hopes of the second hopes of the second hopes of outmatched, Harass slinked off to the buffet table, where he proceeded to stuff deviled eggs and ham sandwiches into an oversized doggie bag.

"What was that all about?" I asked, taking the arm of the obvious victor. "Were you comparing the new Amiga <sup>2000</sup> to the new LEGO ST?" to the new LEGO ST. The new LEGO ST. The new LEGO ST. The new LEGO ST. The new LEGO ST. The new LEGO ST. The new LEGO ST. "No", said Pete, "He asked me for some spare change."

Over in the corner, I spotted John G. Devourhack, popular writer and reviewer for the reviewer for the reviewer for the reviewer for the reviewer for the reviewer for the reviewer for the reviewer for the reviewer for the reviewer for the reviewer for the reviewer for the reviewe Macintosh and a former fifth columnist for INFOWORLD, glancing desparately about the room. room.

"John!" I approached. "Are you here to see about the rumors of a MacBRIDGE expansion card for the Amiga 2000?" 2000?"

"No", he shrugged, continuing his search. "I heard that there was going to be food. You haven't by any chance seen the girl with the pate plate, have<br>vou?" you will be a second that the same of the same of the same of the same of the same of the same of the same of the same of the same of the same of the same of the same of the same of the same of the same of the same of the

It's unusual to see a shopping cart from a 7-11 at a computer intro, unless the man pushing it happens to be Jerry PoorNelly. Obviously the award-winning science fiction writer and Byte magazine mainstay was out to pick up a few things for Chasm Manor: A2000 (with the Bridge), an 8-meg expansion card, two hard drives. He was just about to nab one of the new longpersistence RGB monitors when Commodore's Jim Grossly confronted him.

 $\mathbf{W}$  are  $\mathbf{W}$  are  $\mathbf{W}$  are  $\mathbf{W}$  and  $\mathbf{W}$ this stuff, Jerry Press, J.

"Golly, Jim, I had some bare table space in between my Tandy Color Computer, Buffy,  $\mathbf{u}$ Jerry explained, "so thought I'd come down and help myself."

"You can't do this! The A2000 is not <sup>a</sup> product yet," Grossly admonished.

"Ahhh, Jim", Pete Backyard interrupted. "But as of today the A2000 IS a product. That's what computer introductions like this are for."

"Okay", Jim conceded and the concentration of the concentration of the concentration of the concentration of the concentration of the concentration of the concentration of the concentration of the concentration of the conc might be right. Variation between the contract of the contract of the contract of the contract of the contract of the contract of the contract of the contract of the contract of the contract of the contract of the contract remember seeing a memo to that effect, but we don't have any cash registers set up just now."

"You expect me to BUY this stuff and the stuff of the stuff of the stuff of the stuff of the stuff of the stuff of the stuff of the stuff of the stuff of the stuff of the stuff of the stuff of the stuff of the stuff of the stuff of the stuff of the increduously. As Grossly grabbed for the A2000, and the A2000, and the A2000, and the A2000, and the A2000, and the A2000, and the A200 PoorNelly screamed, "You can't take it back, I've already named it back, I've already named it back, I've already named it back, I've already it is the contract of the contract of the contract of the contract of the contract of the contract of the contract of the contract of the contract of the contract of the contract of the contract of the contract of the cont spent three days downloading a U-Haul full of stuff that Atari GAVE to me, for gosh sakes! STs! Hard drives! Laser Printers! A Jacuzi. Two sets of personalized flat ware and the second flat ware.

Just then, I spotted a familiar shadowy masked figure skulking behind the punchbowl. It was Robert X. Crungely, the top secret expose specialist for INFOWORLD magazine. If could find out his real identity, it might mean a big bonus!

Deftly, I feinted for the powder room, but when he powder room, but when he heart and he has been helped and her heart and her heart and her heart and her heart and her heart and her heart and her heart and her heart and her heart and her heart and her heart and her heart turned his back, I rushed up from behind and graphen and graphent and graphent and graphent and graphent and graphent and graphent and graphent and graphent and graphent and graphent and graphent and graphent and graphent and graphent and graphent and desperately at his chapeau and mask. As I stole it away, I discovered the face of -- Larry Newvan, Jerry PoorNelly's writing partner (e.g. The Mold  $\bullet$  . Such a science field  $\bullet$  field  $\bullet$  f in Gott's Ear, Lucifer's Screwdriver, etc.)

"What are you doing!" I choked off in utter surprise. "You're Robert X. Crungely?"

"Yes!" he shushed. "Please don't give a structure and the contract of the contract of the contract of the contract of the contract of the contract of the contract of the contract of the contract of the contract of the contract of the contract of the identity!"

But when it was a secret why the secret of the secret of the secret secret in the secret secret in the secret of the secret secret in the secret secret in the secret secret in the secret secret in the secret secret secret

y vaa jaar thinks het such the such that is such that the such a such that is such that is such that is such that is such that is such that is such that is such that is such that is such that is such that is such that is n computer is a computer of the computer of the computer of the computer of the computer of the computer of the computer of the computer of the computer of the computer of the computer of the computer of the computer of the explained. The thinks that the thinks the thinks that the thinks the thinks that the thinks the thinks that the thinks the thinks of the thinks of the thinks of the thinks of the thinks of the thinks of the thinks of the t don't know anything. All because I asked him how to format <sup>a</sup> disk five years ago!! He's never let me live it down. But I'll get even. I can prove that I know more about computers than Jerry does!"

Just then, a waitress passed by carrying a tray full of dirty glasses in one hand and checking the nail polish on the other. Virtually in sync, we both exclaimed, "I can prove that SHE knows more about computers than Jerry does!" Then we laughed.

...continued on page <sup>54</sup>

## BIG BASH ....continued

"No problem, Larry", I sighed. "Your secret is safe with me."

Oh, the bitter sacrifices that journalist has to make some times to protect her sources. Sometimes.

Strolling about, I came upon an excitable dude with a pearl handled joystick plugged into an A2000 with a Bridge and dual hard drives. The bushy mustache and the gold inlay initials 'B.D.' on the joystick were dead giveaways. It had to be INFO magazine's Benn Dunnington. From the sound affects that he was making with his mouth, he seemed to be playing Microsoft's Flight Simulator. But the screen display....

"What are you doing?" I asked quietly so not to startle him.

"I'm FLYING!" he replied without looking up. "Aaarrrummm-mmm!"

"But isn't that DBASE III?", I asked.

Benn seemed to stall in midloop. He glanced at me, back to the screen, and then in his best Bruce Willis said, "Hey! That's RIGHT! But then where is Flight Simulator!?"

"I think that's it over there", offered, pointing at another A2000 running Lotus 1-2-3.

"Hey, thanks!" Benn smiled as he disconnected his joystick and headed for the other Amiga. "I thought that scenery disk was pretty crude, but I figured 'Hey, it's IBM!'"

Toward the end of the affair, happened to join Deb  $\mathbf{I}$ Catholicson, sysop extra ordinaire on the GEnie network, Mandy Skeleton, noted Commodore writer, and Penny Herringbone, Commodore reporter-at-large, in a little girltalk: multi-megabyte RAM expansion, DMA hard drives, <sup>9600</sup> baud modems and the longrange effect of all the look and feel lawsuits. Personally, it was just the kind of thing that makes it hard for women to be taken seriously at events like these.

Nobody comes here to talk about computers!

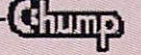

## LETTERS ...from page 51

late-nite TV. At the time I little software available for it. <sup>I</sup> also was a little disappointed by the poor sound quality and the lack of sprites. The keyboard is a little mushy, the cursor keys have no tacile response to them, and I can't plug joysticks into the joystick ports.

But despite the little flaws, I've grown to love my little and contain the contact of the contact of the contact of the contact of the contact of Plus/4 and like just plus/4 and like just plus/4 and like just plus/4 and like just plus/4 and like just plus/4 and in and watching the screen light up. The free knives I got with it come in real handy, too. I'm sure that there are others out there is a canonical canonical me. When can be called the canonical canonical canonical canonical canonical ca your substitution of the solution of the solution of the solution of the solution of the solution of the solution of the solution problems that we orphan Plus/4 owners have?

> Lucy Ricardo Copacabana NY

We suggest therapy.  $It's$ amazing what they can do with drugs these days. And we understand that Blue Cross/Blue Shield will cover most psychiatric treatments, including electro shock therapy if it is conducted on an in-patient basis. But get rid of the knives first. -Editor

#### Mystery Pirate

Yo, I just thought I'd write to congratulate you guys on really great magazine. I'd also

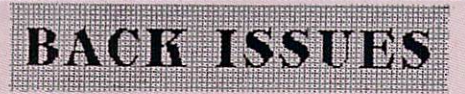

#### COLLECTOR'S ITEM!

Issue  $#1$  : Original type-in programs Load Loader, Germ Welfare, SpeedScrap Wordprocessor! - Butterball on ML Disk Access - Random File Pointer Pointers -InDepth Reviews of Bunny Bop, Rain Detector, 5-Dimensional Spreadsheet from SomeTimesWorks, More! ALMOST SOLD OUT!

Issue #2 Original type-in programs List Lister, The Curse of John Boy, SpeedScrap 128! - Butterball on ML Code Excess - Input Inputs - InDepth Reviews of Death Squad, Rotorbeanie, Stamp-Iicker64, Spinoffer's Tax Evader, More!

HISTORIC 'LAWSUIT' ISSUE! Issue #3 Original type-in programs Number Renumberer, Duckie Love, SpeedScrap 80-columns! - Butterball on ML Outputting X's - Plus/4 music programs - Sys Command Cysts -InDepth Reviews of Mouseketeer, Dirty

like to respond to that jerk who blamed pirates for software being so expensive. I get really sick and tired of people putting down pirates. Everybody pirates now and then, and those that say they don't are liars. Besides, all these software companies are making money companies are making money and companies are making money and companies are making money and companies are as hand over fist. They are liable to the second control of the second control of the second control of the second control of the second control of the second control of the second control of the second control of the second when they say that they don't. Knowing that, I don't feel a bit guilty if I can make a few thousand dollars a year off these bozos. bozos.

I've tried writing to other magazines to express my opinion but my letters never get printed. So much for free speech, huh? hope you guys are different.

(Name Withheld by Request)

Chicago IL

Dear Mr. Stallone, Though we don't agreem to all anything the second control and control any the second control of the control of the control of the control of the control of the control of the control of the control of the control of the control of t y said, agreem, we can a said, and we can also a compared to said. A said shows the months as a wide, said. that the rebels of the rebels of the rebels of the world, world, even the world, even the world, even and the world, even those who live at 232 Washington who lived a control with the change of the control was who lived at 232 Washington St. in Chicago, deserve their day in court, so to speak. - Editor

Identity Questioned Dear Sir, Is this a real magazine?

Shirley Feeney Milwaukee WI

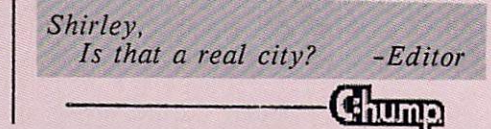

Tricks, CardBlo's RS-464 interface, More! ONLY 140,000 COPIES LEFT! Issue #4 : Original type-in programs Reset Resetter, Fish Mart 64, PET SpeedScrap! - Butterball on the Shampoo Nexus - software color utility for the PET - FOR/NEXT Forays - VIC-II crashing -InDepth Reviews of Punky Portals, Friendly Fire 64, Mother Nuker VIC-20, Commodore's Word Machine, More!

COLLECTOR'S B&W ISSUE! Issue #5 Original type-in programs Port Porter, Pigeon Bombers!, SpeedScrap Bug Fixes! - Butterball on the Solar Plexus software 8K for VIC-20 - ASCII No Questions... - Indepth Reviews of Pull Down, Mother Nuker 64, Morbid Mortician, Word Amateur, More!

NETWORK BUYOUT ISSUE! Issue  $#6$  : Original type-in programs Keyboard Keyer, Ambulance Chaser, Printer Output For SpeedScrap! -Butterball on Dodging Taxes - software Amiga emulator for the VIC-20 - Indepth Reviews of Pet Peevish, Dial-a-Snack 64, Broaderbun's Blind Date Manager, More!

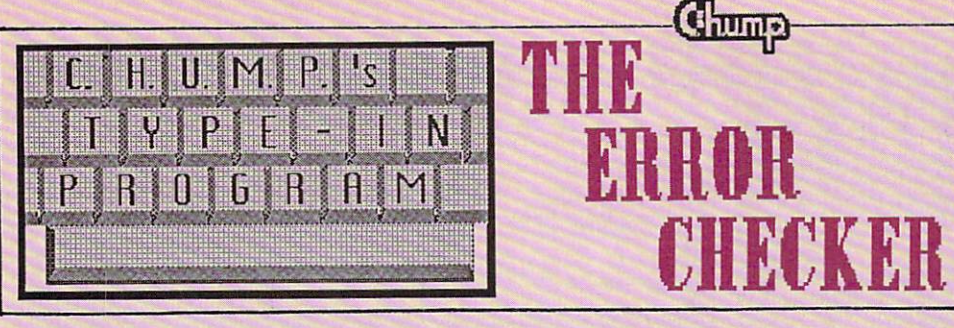

Typing in magazine programs can be a real chore. There's all those numbers, and numbers and more numbers. Then there are all those funny looking the company looking the company of the company of the company of the company of the company of the company of the company of the company of the company of the company of the company of the company o Commodore characters. Your eyes get tired. Boredom sets in. You make mistakes, and when

you try to run your new program the computer crashes or you get a syntax error.

 $an$ ERROR-CHECKER is an NEW and then enter ERRORanswer to the problem. The problem is the problem of the problem. The problem is the problem. The problem is the problem of the problem. The problem is the problem of the problem in the problem in the problem. The problem CHECKER. Its designed to run on any Commodore computer

## ERROR-CHECKER

WARNING: BE SURE TO USE CHUMP'S ERROR-CHECKER PROGRAM TO TYPE IN THIS LISTING!!

 RFM \*\*\*\*\*\*\*\*\*\*\*\*\*\*\*\*\*\*\*\*\*\*\*\*\*\*\*\*\*\*\*\* REM ERROR-CHECKER REM C.H.U.M.P. MAGAZINE REM RUNS ON ANY REM COMMODORE COMPUTER find the state of the state of the state of the state of the state of the state of the state of the state of the state of the state of the state of the state of the state of the state of the state of the state of the state POKE53280,2:POKE5328!,2:POKE646,1 PRINT CHRS(147)"ERROR CHECKER" INPUT'STARTING ADDRESS <DECIMAL)";SA GETA\$:IF A\$="" THEN <sup>100</sup> IFA\$=CHR\$(133) THEN <sup>200</sup> IFA\$=CHRS(136) THEN <sup>300</sup> GOSUB 400:GOTO <sup>100</sup> <sup>140</sup> END PRINT CHR\$(147)"STARTING OVER..." FOR 1= TO 5000:NEXT <sup>220</sup> GOTO <sup>70</sup> PRINT CHRS(147)"ALL FINISHED?..." PRINT:PRINT:PRINT PRINT'BE SURE TO SAVE YOUR PROGRAM BEFORE YOU RUN IT." FOR 1=1 TO 3:POKE SA+I,0:END 400 PRINT CHR\$(147)"YOU ENTERED **THE FOLLOWING** CHARACTER..." PRINT:PRINT A\$ GET B\$:IF B\$="" THEN <sup>440</sup> PRINT"ARE YOU SURE THAT'S THE RIGHT KEY? (Y/N)" IF B\$="Y" THEN <sup>500</sup> IF B\$="N" THEN <sup>600</sup> <sup>470</sup> GOTO <sup>440</sup> PRINT'GOOD JOB! WAY TO GO!" FOR 1= TO 5000:NEXT POKE SA,ASC(AS):SA=SA+1 <sup>530</sup> RETURN PRINT'FUMBLE-FINGERS! YOU NEED YOUR GLASSES CLEANED!" 610 FOR I= 1 TO 5000 : NEXT <sup>20</sup> RETURN

How To Type In CHUMP Programs: Using the keys on the keyboard, type in the letters and numbers corresponding to the letters and numbers in the program listing. Be sure to use CHUMP's new ERRORCHECKER program to aid you in typing!

with any version of Commodore BASIC, except for the Amiga. (The Amiga version is being beta tested and due for release Spring of 1987 - Editor.)

HOW THE PROGRAM WORKS: When you run the program, the screen will turn red and prompt you for the starting address of the program you wish to enter, which is included with every program listing. Enter the number (usually 801) and hit RETURN.

Now just start typing in the program you want. After every keystroke, the program will prompt you to check and make sure sure that the key your team of the key your team of the key your team of the key your team of the key your team. REALLY wanted to press. <sup>If</sup> so, the program will offer kudos, POKE the ASCII value into memory and await your next keystroke. If you pressed the wrong key, you are written the ward the second the second terms of the second terms of the second terms of the second terms of the second terms of the second terms of the second terms of the second terms of the second raspberry. Press the <fl> key to start over. Or press <f7> to quit ERROR-CHECKER and save your finished program to disk OR tape. (Not all magazine typing checkers let you do that!) Its that simple! Enjoy. Comp

#### COMING SOON **IN CHUMP!** In the case of the church and the contract of the contract of the contract of the contract of the contract of

COMAL CONUNDRUMS by Len Linseed

LO-RES SOUND ROUTINES by Dale Report

ML FOR THE UDDER BEGINNER Milking the KERNAL Routines by Jim Butterball

ROUNDHEADS CONSTRUCTION SET Create your own favorite hi-res bimbo or hunk! by Richard Minefield Type-In Program for the C64!

THUMBSTEXT 128 THUMBS THE THUMBS wordprocessor for the compleat idiot, by Tim Sickbrat A Type-In Program for the C128!

SLOP'N'BOP Protect your frosty cola from rival street gange. by Paul Mountgrumbly A Type-In Program for the Cray II!

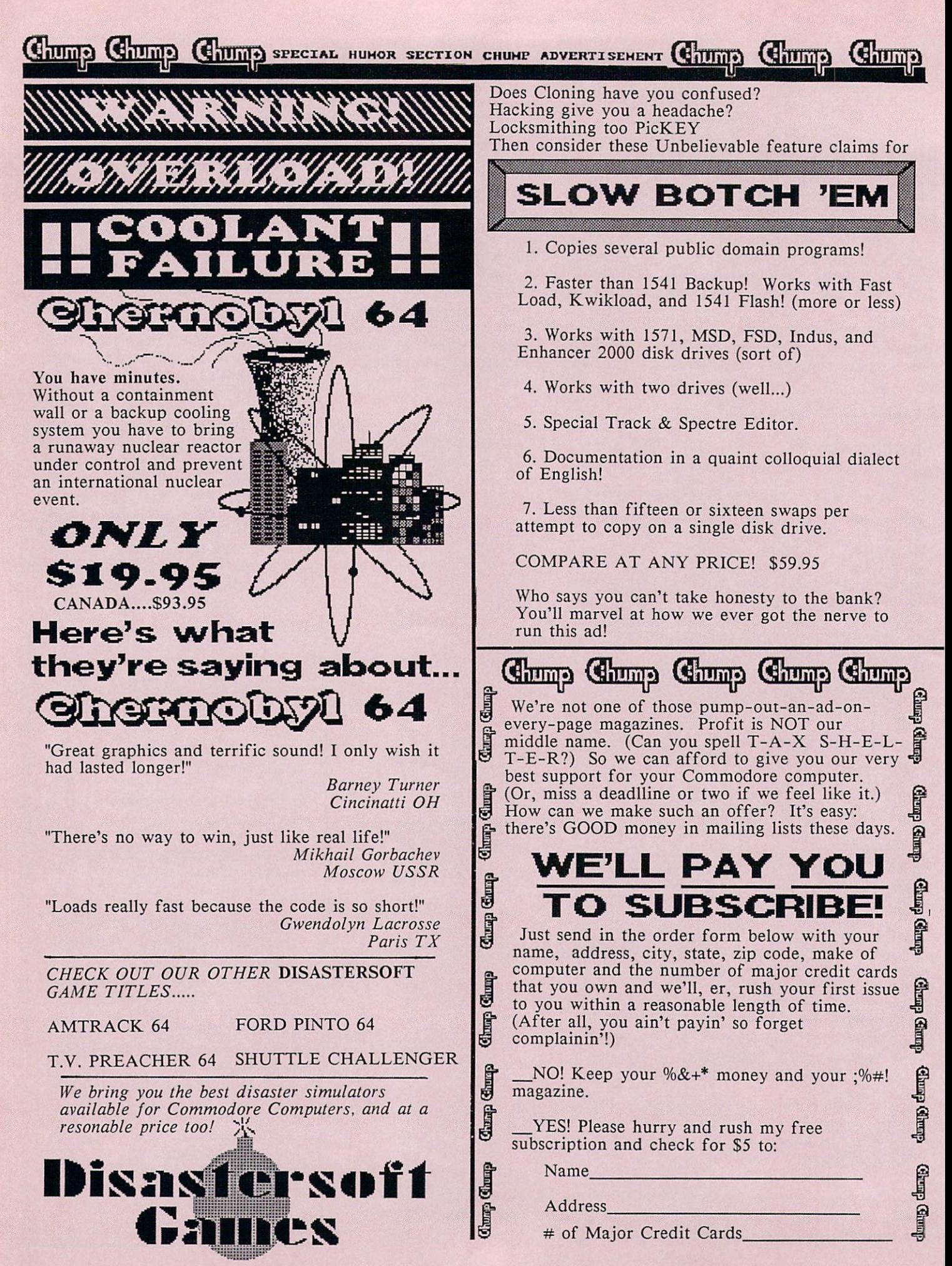

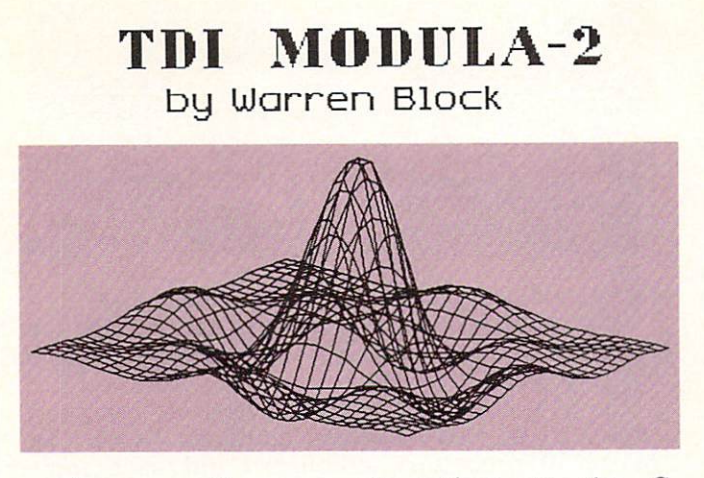

There are a state and alternatives to the theoretical and alternatives to the state of the state of the state of the state of the state of the state of the state of the state of the state of the state of the state of the s language for programming the Amiga. To even be considered for serious programs, an Amiga language must produce small, fast object code; allow access to the system routines and hardware; and have a large amount of modularity. TDI Software's Modula-2 compiler fills all these requirements admirably well.

If you know Pascal, Modula-2 is instantly familiar (not surprising, considering that both languages were developed by Professor Niklaus Wirth). Practically all of Pascal's structured features exist in Modula-2, although many have been improved (for example, the IF statement no nonger needs BEGIN and End and BEGIN and End and End and End and End and End and End and End and End and End are around blocks of code, and passed was also contained was a contact was also been as a contact was also be designed for the purpose of teaching computer programming. Modula-2 is different in that it was created for "systems" programming; lowlevel tasks are easy to accomplish, and the language doesn't isolate the programmer from the computer's hardware (as Pascal does). In addition, programs in Modula-2 are composed of small, independent modules. This can make program development much easier, because module that has been written and debugged once can be imported into any program. After a while, the programmer has a complete toolbox of ready-to-use modules.

## TO MODULA-2 PACKAGE AND MODULA-2 PACKAGE AND TO MODULA-2 PACKAGE AND TO MODULA-2 PACKAGE AND TO MODULA-2 PACKAGE AND TO MODULA-2 PACKAGE AND TO MODULA-2 PACKAGE AND TO MODULA-2 PACKAGE AND TO MODULA-2 PACKAGE AND TO MODULA

TDI Software sells three different versions of their compiler: Regular, Developer, and Commercial. The Developer version is described in this review. It includes utilities and source files that the Regular system lacks, but does not include the source code to all of TDI's included modules, which comes only with the Commercial version.

The package consists of two disks, a 334-page manual, an updated module cross-reference list, and some correction and addition sheets. After following the set-up instructions, I managed to get a short test program compiled, linked, and executed with no difficulty.

TDI includes a large number of precompiled modules which give the programmer access to

the Amiga's custom hardware and software, and correspond roughly to the "include" files used by compilers. Almost all of the features of the Amiga are accessible through these modules,and programmers can add new ones to the library if needed.

If errors are found during a compile, the compiler writes out a file containing information about the location and type of the errors. A program called M2Error then reads the error file and displays the error-causing locations in the source file. Since M2Error runs in its own window, it multitasks quite well with most editors. This makes it easy to edit your source file while the errors are displayed at the same time.

Once a program has been compiled without errors, the linker is used to make it an executable program. A nice feature of TDI's linker is the option to remove unneeded procedures from the object code it generates. In many situations, using this option can cut the size of the object code in half.

## COMPARING MODULA-2 TO

There are several factors to consider when deciding on a compiler. Two very important ones are the size and speed of the object code that is produced. In this department, TDI's product fares well against the competition.

For example, consider a demo animation program that we have a size with which we have a size of the size of the size of the size of the size of the size of the size of the size of the size of the size of the size of the size of the size of the size of the size of the executable code was <sup>15172</sup> bytes. translated it into Modula-2, added the capability to quit by clicking the mouse on the "close window" gadget (the original could not be stopped), and compiled it. Its size dropped to 4876 bytes--less than a third of that generated by the C compiler.

In most cases, TDI Modula-2 produces object code that is comparable to the output from the better (read that: more expensive) Ccompilers. It is small and fast; what more could one ask  $for?$  $\sim$   $\sim$   $\sim$ 

#### **DOCUMENTATION** <u>\_\_\_\_\_\_\_\_\_\_\_\_\_</u>\_\_\_\_\_\_\_\_\_\_\_\_\_\_

Well, one could certainly ask for more instructions. In The Colombia advertising, the extension they mention and a manual mention and mention mention mention that comes with the package is indeed almost <sup>350</sup> pages, but only the first <sup>55</sup> of those pages are information about using the compiler and linker; the rest is merely <sup>a</sup> listing of the definition modules included with the system. It is necessary to know what is in the modules to use them, but the listings hardly qualify as <sup>200</sup> pages of a manual.

The information that is given about using the system is rather sparse, too; it's a good thing that the compiler and linker are so easy to use.

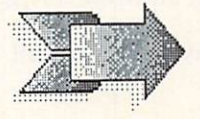

## TDI Modula 2 ....continued

## **PROBLEMS**

The biggest problem with using TDI Modula-2 on the Amiga is not TDI's fault: since all the development work on the Amiga was done in C, all the examples in the ROM Kernel Manuals<br>are in C. For struggling Modula-2  $in$ For  $\mathbf{r}$  is a region of  $\mathbf{r}$  struggling modula-2 struggling Modula-2 struggling Modula-2 struggling Modula-2 struggling modula-2 struggling modula-2 struggling modula-2 struggling modula-2 struggling modula-2 struggli programmers, the double what creates the double what creates the double what creates the double what creates t of learning Modula-2 while learning  $C$  to understand the examples, which are necessary to use the features of the computer. After a while, you start to understand C, but if you want to develop programs in any language on the Amiga, get a C reference book.

There are problems with the compiler, of course (no compiler exists that doesn't have problems), but these are relatively few. Most are design decisions, rather than actual bugs. For example, the CASE statement won't work with long integers. You can program around this with IF statements, but it would be much easier and clearer if the compiler was simply modified to allow CASE to accept long integers.

There were some other problems, too: there were no examples showing the use of the IFF routines in contract the package of the package, and the package of the package, and the package, and the pack routines the main themselves were themselves were themselves were the states were the states of the states of the states of the states of the states of the states of the states of the states of the states of the states of advertising had mentioned these routines, although the word "untested" was never printed). Additionally, the compiler wouldn't function correctly when I replaced my computer's MC68000 processor with an MC68010, crashing at the end of every compile.

In a program I was translating from C, the compiler kept running out of heap space. After a call to TDI's technical support line, a listing for a compiler patch arrived in the mail. The phone support I have received from TDI has been very good.

The Modula-2 system described above is version 2.20. Just days before the deadline for this review, really a report to the things of the things of the things of the things of the theorem in the the compiler: version 3.0. This upgrade is quite  $\sim$  impressive. The size of the complete  $\sim$  the compiler  $\sim$ reduced, and its speed has been increased.

The IFF routines included with the new version of the system now work, and include examples.

Instead of M2Error, there is a full-screen editor that functions in the same manner. The editor reads the error file produced by the product of the product of the product of the product of the product of the product of the product of the product of the product of the product of the product of the product of th compiler; pressing the AAVAD AVAD THERE INCO cursos the source program to the  $\sim$  of the source is the source that sources the source sells the source is the source of the source in the source in the source of the source in the source of the source of the source in the source of the source of the code to this editor, so it could be modified to suit individual tastes.

A new addition to the system is a post-mortem debugger, to examine the remains of programs that have met with an untimely end, and

## TDI MODULA-2 COMPILER

\$99.95 TO SOFTWARE THE REPORT OF THE SOFTWARE THE SOFTWARE TO SOFTWARE THE SOFTWARE TO SOFTWARE THE SOFTWARE T Version 2.2 was good, 3.0 ia very good. full-featured compiler with all the necessary extras to make it useful on the Amiga. The modules included are good, the compiler is good, and the linker is excellent. Object code size and speed compare well with the best C compilers. Not copy protected, and great phone support. There is, however, a shortage of Amiga-specific example programs. - WB

(hopefully) diagnose the cause of their deaths.

New modules have also been added to the system, adding features and making some existing ones easier to use.

The new compiler seemed to have no problems running on an Amiga equipped with an MC68010 processor, although I did have some trouble with the editor in this configuration, so it is probably safest to leave the Amiga's normal <sup>68000</sup> in place.

Apparently the manuals to accompany the new compiler have not yet been completed--at least, niine has waar arrived yet. However, which it will be a resourced with the second will be a second with the second will be a second with the second with the second with the second with the second with the second with the s  $\cdots$  include that the more useful information than the more useful information than the more useful information than the more useful information than the more useful information than the more useful information than the previous version. In the contract of the contract of the contract of the contract of the contract of the contract of the contract of the contract of the contract of the contract of the contract of the contract of the contr

## **CONCLUSIONS**

The modules included are good, the compiler is good, and the linker is excellent. The disks are not copy protected, a feature that influences every software purchase I make. Object code size and speed compare well with the best C compilers, and phone support from TDI is very  $\sim$  0.000  $\sim$  0.000  $p = p$  is a second of  $\mathbf{v}$  of  $\mathbf{v}$  of  $\mathbf{v}$  is a second of  $\mathbf{v}$ programs in Modula-2 and the design decisions of the compiler, which may not agree with your preferences.

Version 2.2 of of TDI's compiler was good. Version 3.0 is very good. It is a full-featured compiler with all the necessary extras to make it useful on the Amiga. To complete the package, you will need a C reference book, a Modula-2 tutorial or reference guide, and lots of patience. In addition, I recommend TDI's \$25 disk of examples. On this disk are several translations of programs in the Amiga Rom Kernel Manuals and some original programs demonstrating the use of the system. It will make the transition from C to Modula-2 easier, and I recommend that transition heartily.

TDI Modula-2/Amiga requires 512K and drive. additional memory and 2 drives recommended.

Regular S99.95 Developer \$149.95 Commercial \$299.95

From TDI Software, <sup>10410</sup> Markison Road, Dallas, TX 75238, (214) 340-4942.

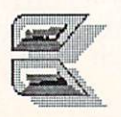

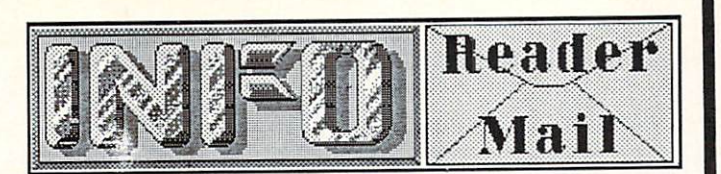

#### ...from page <sup>19</sup>

Mail From: Augustine Quantum Links and Augustine Augustine Quantum Links and Augustine During and Augustine Quantum Date: Sunday l-Feb-87 20:37 est. Sunday l-Feb-87 20:37 est. Sunday l-Feb-87 20:37 est. Sunday l-Feb-87 20:37 e

I would like to commend you for the fine magazine you put out. It is so cleanly and magazine you put out to so clean in the sound and contained and contained and contained and contained and contained and contained and contained and contained and contained and contained and contained and contained and cont neatly put to get to get to get to get to get to get to get to get to get to get to get to get the second second second second second second second second second second second second second second second second second seco believe its all done on personal computers. But is a set of the major between the contraction of the set of the contract with you. Last the contract with you is a 130 Million of the Guide function of the Guide function of the Guide function of the Guide function of the Guide function of the Guide function of the Guide function of the Guide function of the Guide function of the for having Timothy Leary as columnist, and then you printed an article that seems to be of his genre. I am referring to RJ Mical's ridiculous story on the creation of the Amiga. I expected a good inside report on the goals the design team started with, and how they worked to bring them to life as a machine. Instead I read a lot of nonsense about joyboards, and Zen meditation games: a load of the media of the media of the control of the control of the control of the control of the control of the control of the control of the control of the control of the control of the control of the mysticism. I don't mind funny stories, but please don't give them such titles as How We Created the Amiga Computer.

RJ claims to this day that that really was the way the Amiga was created. What's even more incredible, everyone else on the original design team backs him up! We can't prove otherwise.  $k$ now the Joyboard existed (because I actually owned one once) but there's really no way we can prove or disprove the rest of his story unless someone from the design team breaks down and tells another version. When they're ready to talk, the pages of INFO will be made available to<br>them. -Mark & Benn

Mail From: WadeH OuantumLink Mail From: WadeH Quantum Links of Mail From: WadeH (Management) and the Mail Company of the Mail Company of the Mail Company of the Mail Company of the Mail Company of the Mail Company of the Mail Company of the Mail Compa Date: Sunday 29-Mar-87 23:35 est Hello dere ! Just thought that I would drop you folks a line to let you know that I feel that you produce the BEST Commodore mag today. And the fact that you do it with Commodore equipment just further serves your credibility. The only problem is that I devour your publication and then it leaves me hungry for more. I certainly hope that your circulation zooms up to the point at which you will be able to go monthly without losing any weight in pages and content. Thanks for the good reading.

Thanks for writing the obligatory INFO is Great letter for this issue, Wade. We get a LOT of letters asking us to go monthly. PLEASE don't send any, more. Every time the staff sees them they break down babbling for hours.<br>Thanks.<br>Mark & Benn -Mark & Benn

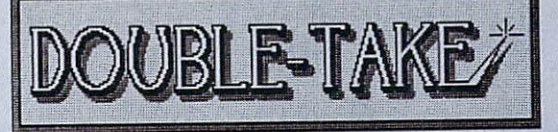

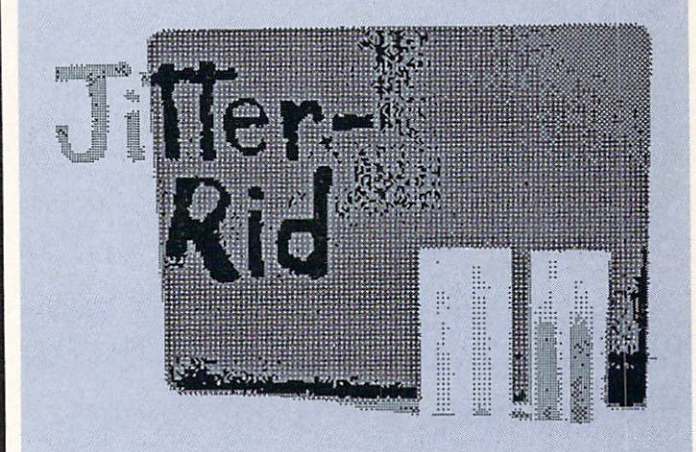

JITTER-RID is plastic filter which may be attached to your Amiga monitor with Velcro strips (supplied), and which reduces the flickers that reduces the flickers that reduces the flickers of the flickers of the flickers of the flickers of the flickers of the flickers of the flickers of the flickers of the f associated with interlaced Amiga displays. JITTER-RID is made from ordinary 1/8" greysmoked acrylic with nicely rounded corners. from IDEAS CREATED/407 Kickerillo Dr./Houston/TX/77079

### PRICE: \$14.95

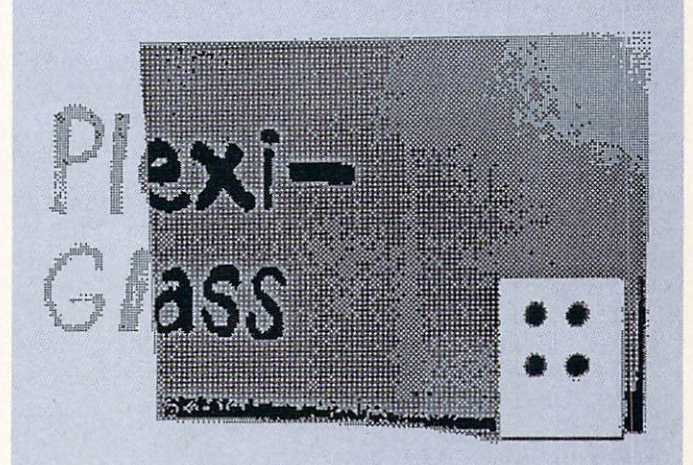

Ordinary 1/8" grey-smoked acrylic plastic sheet (with square corners) is available from most small plastic shops (check your yellow pages) for understanding the state of the state of the state of the state of understanding the state of the state of the state of the state of the state of the state of the state of the sta \$3.00 (including cutting charge). Add \$1.50 for adhesive-backed velocity of the strips (found at the strips of the strips (found at the strips (found at the strips of the strips of the strips of the strips of the strips of the strips of the strips of the strips of the s most drug or dimensional job of the stores in the stores or dimensional job of the stores in the stores of the reducing ridding "jitter".

**UNDER \$5.00** UNDER \$5.000 percent and second percent and second percent and second percent and second percent and second percent

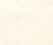

## SupraDrive

by Mark R. Brown, Tech Editor

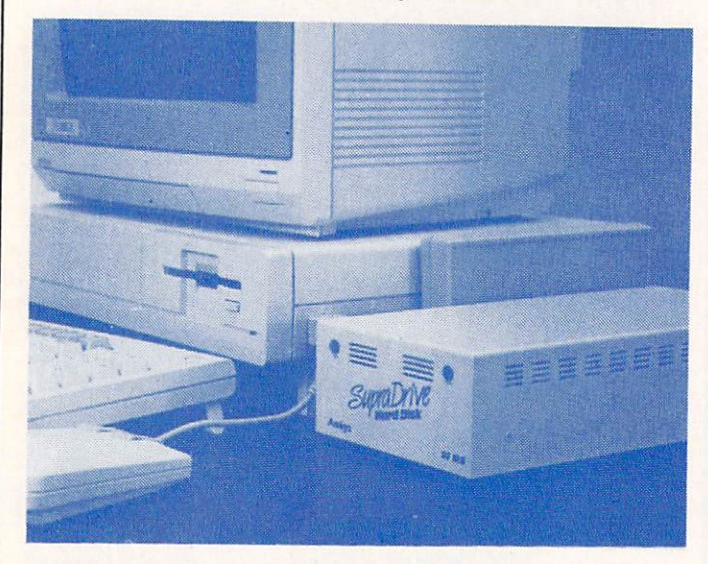

## HARD TIMES FOR HARD DRIVES

We've taken a look at several hard disk drives for the Amiga and found them all lacking in speed. In hours of conversation on the phone and online with Commodore officials, users, and third party Amiga developers of both hardware and software, we've come to the conclusion that the major culprit in the slow speed of Amiga hard drives is a migaDoS. There is a migaDos. There is a software  $\mathbf{r}$  so  $\mathbf{w}$  so  $\mathbf{r}$  is a software  $\mathbf{r}$ both the DOS that the DOS that the DOS that is a second that is a second that is a second that is a second that is a second that is a second term of the DOS to the DOS to the DOS to the DOS to the DOS to the DOS to the DOS throughput no matter what you do. While we gather that it is possible to get around the bottleneck by writing your own hard drive I/O routines, if you do so you are apparently destroying any chance of having the drive behave "normally" in normal use situations. While we have heard that one of the developers from the Ω£ from MetaComCo, the originators of the originators of the originators of the originators of the originators of the originators of the origination of the origination of the origination of the origination of the origination AmigaDoS, is working on the control of the control of the control of the control of the control of the control of the control of the control of the control of the control of the control of the control of the control of the compatible DOS for hard drives that will allow up to <sup>a</sup> 10-times speed advantage, for now it would seem that Amiga owners are stuck with hard drives that operate only 2-3 times faster than a floppy. With that out of the way, let's move on and take a look at Supra's 20-meg hard drive for the Amiga.

## GETTING PHYSICAL

The SupraDrive's cream-colored steel case is stamately the Amiga's the Amiga than the Amiga and the Amiga and the Amiga and the Amiga and the Amiga and the floppy drive, and about two inches longer. It contains 3.5" 2.5" 20-megabyte hard drive hard drive hard drive hard drive hard drive hard drive hard drive hard drive hard drive hard drive hard drive hard drive hard drive hard drive hard drive hard drive hard drive hard mechanism and an integral power supply. There is no cooling fan, but it seems to draw enough ventilation through its vents to keep it running cool.

This unit interfaces to the Amiga via a box on the expansion buss. This box (also steel) is just

exactly the same color, height, and depth as the Amiga, which makes it look good sitting next to your computer. Besides the drive controller electronics, the interface box houses a batterybacked clock. There is also room in the box to add up to 2 megs of expansion RAM, which makes for <sup>a</sup> nice, neat expansion setup.

## **SETUP**

After plugging in and powering up, you'll need to install some driver software on your Workbench disk to make the Amiga recognize that the SupraDrive is there. Unlike some hard drives, this is not an autoconfig unit. There is<br>an executable program which adds the and the program which are the program which adds the program which adds the program which adds the program which adds the program which adds the program which adds the program which adds the program which are the program w SupraDrive to Work bench work work and your lines. also need to copy a device driver to the devs drawer. This is not whole lot of work, but it does mean that autoboot disks and 'untouchable' disks and 'untouchable' autoboot disks and 'untouchable' and 'u disks cannot be made to recognize that you have a hard drive connected to your Amiga. This is unfortunate, but it's probably not critical since the major advantages to owning a hard drive come from their utility with applications software, and it's usually only games that cause your Amiga so much grief.

Once the proper files are installed on your Workbench, you can reboot and your Amiga will recognize the SupraDrive.

## **SOFTWARE**

There is not much in the way of software on the floppy supplied with the SupraDrive. In  $\mathbf{r}$  and the requirement of  $\mathbf{r}$  and  $\mathbf{r}$  and  $\mathbf{r}$  $P$  . The drive the drive  $\mathbf{r}$  are driven the drive  $\mathbf{r}$  when  $\mathbf{r}$ you need to transport the drive, utilities to set and read the onboard clock, and one to format

#### **HOW IT WORKS** HOW IT WORKS

The SupraDrive comes already formatted with where it is a contract to the contract of the second interest of the second interest of the second interest of reformation it anyway. One of the best reasons for the best reasons for the best reasons for the best reasons for doing so is that you are allowed to reformat the drive into the to five separate partitions.

With the drive partitions and amigain the second compo SupraDrive as up to five different hard drive devices: dhO:, dhl:, dh2:, etc. Each is set up with as much of the 20-megabyte capacity of

## SUPRADRIVE <sup>20</sup> MEG DRIVE

\$995 Supra Corp \*\*\*\*

3.5 inch hard drive with integral power supply in compact, attractive steel case. The interface box plugs into the expansion port. The box is short and goodlooking, and contains a battery-backed clock with space to add up to <sup>2</sup> megs of expansion RAM. Drive is not autoconfig, requiring that you copy driver software to your Workbench disk. Drive can be configured as up to five separate partitions. Reliable, compact, a good unit.

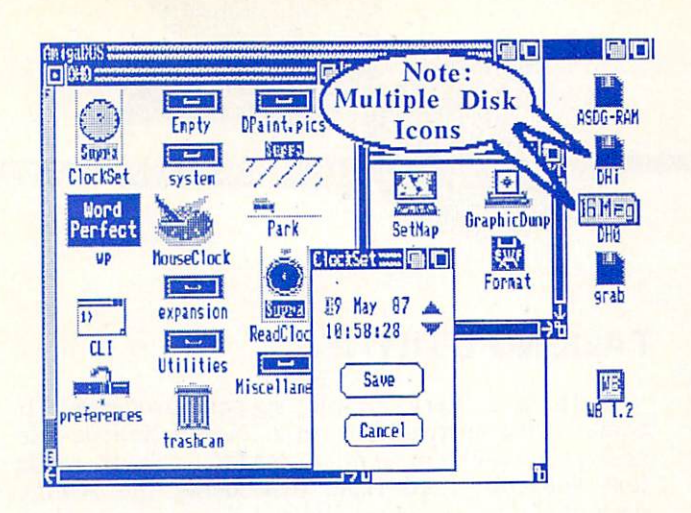

the physical hard drive as you want to allocate. have reformatted ours as two logical units. dhO: has capacity of <sup>16</sup> megabytes and serves as a permanent file for useful utilities and data files. dhl: is 4 megs of transient storage. I use it for file copying and temporary storage of data and special utilities. Can safely deleted and safely deleted and safely deleted and safely deleted and safely deleted and safely deleted and safely deleted and safely deleted and safely deleted and safely deleted and safel every the end of the session and the end of second common know that I will have 4 megs of clean hard disk drive space waiting for me the next time I boot the system.

It's even possible to divide the SupraDrive's <sup>20</sup> megs into two logical drives of <sup>10</sup> megs each, and use one side to back up the other. Of course, this method doesn't save your donkey if the whole drive goes down, but it will serve as insurance against the occasional hard error or accidental file deletion.

## AN EVALUATION

We found the SupraDrive's performance to be comparable to that of the other Amiga hard drives we've tested. It's about 2-3 times faster than a floppy, as we've come to expect from Amiga hard drives in general. It is reliable, quiet, and hasn't given us any grief to date. My only objection is that it does not autoconfig on powerup, and you have to copy the proper drivers to any Workbench disks you want to be able to boot your system with. Physically, this is an attractive unit that looks good sitting next to your Amiga, and the ability to add expansion RAM inside the drive controller box is an extra added touch that will help to keep your system working efficiently and looking good.

The SupraDrive <sup>20</sup> Meg hard drive, \$995 from: Supra Corporation, <sup>1133</sup> Commercial Way, Albany OR 97321, 503-967-9075.

Optional Internal Expansion RAM: 1 meg \$399 meg \$649

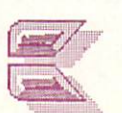

#### ARE YOUR COMPANY'S ARE YOU ARE YOUR COMPANY IN THE YOUR COMPANY INTO A REPORT OF A STATE OF A STATE OF A STATE OF A STATE OF A ST **PRODUCTS IN INFO?** PRODUCTS IN INFORMATION CONTINUES IN INFORMATION CONTINUES IN INFORMATION CONTINUES IN INFORMATION CONTINUES IN

If your company is producing software or hardware products for the C64, C128, or Amiga, you need to let Info reading the state of the contract of the contract of the contract of the contract of the contract of the contract of the contract of the contract of the contract of the contract of the contract of the contract of the emphasis is not on type-in games and programming tips, but on news and news and news and news and news and news and news and news and news and news new product is a series of the interesting interesting in the interest of the interest of the interest of the interest of the interest of the interest of the interest of the interest of the interest of the interest of the  $\mathbf{v}$  where  $\mathbf{v}$  is a commodore of  $\mathbf{v}$  for  $\mathbf{v}$  is a commodore of  $\mathbf{v}$ informative product news.

INFO offers three ways to tell our readers about your products:

(1) The New Products section. Send us your new product announcement and a photo (if possible). If it's something of interest to Commodore owners, we'll let our readers know in New Products.

(2) The Product RoundUp. Twice year, INFO publishes the definitive guide to Commodore products. Our last RoundUp issue listed over <sup>2200</sup> hardware and software products. If you make or market software or hardware for the Commodore market, we'll list it here. Free!

(3) Product Reviews. We publish more reviews than any other Commodore magazine. More importantly, we publish honest reviews. A review in INFO can mean a lot for your product and your company. We also star-rate hundreds of products in our Product RoundUp issues. It's great way for the Commodore buying public to see how your product stacks up against the competition.

So send us your press releases, catalogs, product information sheets, and products for review. Let Commodore owners know about your products in the pages of a magazine they know and trust: INFO.

> -Mark R. Brown, Senior Editor -Benn Dunnington, Publisher

Send your products and information to: INFO Magazine <sup>19</sup> Riverview Estates Iowa City IA <sup>52240</sup>

Carol has asked me to remind you of fourth way to let INFO readers know about your products: ADVERTISING! The products: ADVERTISING! The products: ADVERTISING! In a great tell the story of the story of the story of the story of the story of the story of the story of the story of the story of the story of the story of the story of the story of the story of the story of the story o products in your own way. Call Carol at 319-338-3620 for details.

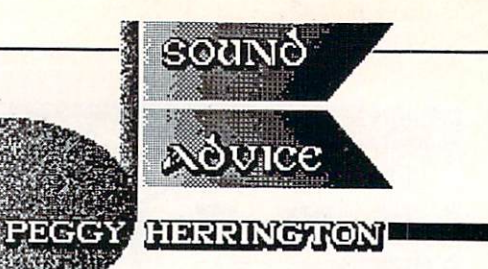

## Let's Hear it FROM the Amiga!

When you endow a powerful and imposing computer with some human characteristics, it becomes less formidable and more approachable. That's precisely why add-on speech synthesizers are available for most personal computers.

The Amiga doesn't need an external speech synthesizer because the ability to translate text to speech is already built in. It's available right out of the box. And the routines necessary to make programs talk are provided right in the operating system.

Many Amiga programs will talk to you. Rather than list them all, here's a look at how speech synthesis is implemented in a representative sample. I hope this article will help you to decide whether hearing your programs speak makes your Amiga a more valuable tool. valuable tool.

#### **TALKING PROGRAMS** TALKING PROGRAMS IN THE PROGRAMS IN THE PROGRAMS IN THE PROGRAMS IN THE PROGRAMS IN THE PROGRAMS IN THE PROGRAMS IN THE PROGRAMS IN THE PROGRAMS IN THE PROGRAMS IN THE PROGRAMS IN THE PROGRAMS IN THE PROGRAMS IN THE PROGRA

Some talking programs let you tailor the Amiga's voice parameters to a speed, pitch, and tone of your preference. Others simply use the "default" voice.

The Amiga will say anything you toss at it in ASCII but, due to the vagaries of English pronunciation, the real question is whether or not it says it right. "Creative" spelling helps, as long as the author doesn't expect a human to read the same text on the screen. Phonetic spellings produce the most correct spectrum and most correct the most correct correct that most correct correct the most correct correct correct on  $\sim$ produce the property of the second phonon at using phonon at using phonon at using phonon at using phonon at using phonon at using phonon at using phonon at using phonon at using phonon at using phonon at using phonon at u in Amiga BASIC if you're interested, check out the program called Announce on the Gizmoz disk, or in the CLI. The CLI. In the CLI. In the CLI. In the CLI. In the CLI. In the CLI. In the CLI. In the CLI. In the CLI. In the CLI. In the CLI. In the CLI. In the CLI. In the CLI. In the CLI. In the CLI. In the CLI.

Besides being fun, talking programs can assist your productivity. Audible keyboard echo provides feedback that can help you type more accurately. Speech can also provide audible feedback from more complex data: words, numbers, or an entire report. Speech can help you find mistakes by reading your stuff aloud while you compare what you hear with your original data.

Then too, spoken instructions are attractive to kids and people who have trouble reading, and can make it possible for them to use software they couldn't use otherwise. Speech can also be helpful to the visually handicapped, but that requires a user interface that is audible from boot to quit. EarType is the only program mentioned in this article that meets that description.

## **TALKING UTILITIES**

SayIt is a very simple speech program. It comes with instructions in a Notepad disk file and is written in Amiga BASIC. Saylt reads text files out loud from disk using the Amiga default voice. It is configured for a single drive system and disk directory access isn't built-in. If you want to learn how to learn how to learn how to manipulate speech and the speech of  $\mathcal{L}$ from BASIC, check out this program. The program is program. The program of the program is program.

Gizmoz (V2.0) from Digital Creations includes a little 18K program called Announce. Like other programs on the unprotected Gizmoz disk, you can move Announce to your own disks. It will read text files out loud or say phrases you enter. English is automatically translated into phonemes (which you can then edit). You can also alter cadence, pitch, sample frequency and volume with on-screen sliders. If you run Announce from the CLI, these attributes can be altered via abbreviated commands that precede<br>file names. [The Gizmoz disk also included lots file names. In the Gizmoz disk also included lots in contract a lots of  $\mathbf{r}$  and  $\mathbf{r}$ of other handy utilities. -Ed. [20] and the set of the set of the set of the set of the set of the set of the s

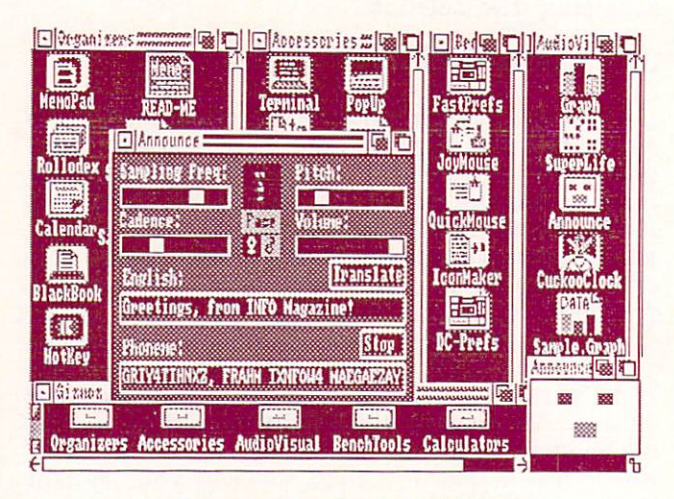

Gizmoz Announce utility.

## SPOKEN WORD PROCESSING

an  $T$   $\sim$   $T$   $\sim$   $T$  introductory word processor with speech. It's Amigatized with pulldown menus, keyboard command shortcuts, and mouse support. Onscreen rulers and icons help you format text

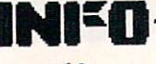

for output, and it has simple cut, copy, paste and search commands. Talker uses Amiga's Topaz font and displays text in What-You-See-Is-What-You-Get manner. A pulldown menu displays a voice control panel that lets you customize the speech. Function keys and Amigakey combinations select speech by character, word, sentence, paragraph or an entire file. The manual is well-written in large type with lots of screen shots.

Eartype, which initially appeared on JumpDisk (an Amiga disk-based magazine) was devised especially for sight-impaired users. blindfolded myself and tried using both of these talking word processors. EarType doesn't have pulldown menus and uses the function keys for all commands. After listening to its spoken instructions a few times, I was quite successful entering text and using the function keys to find my place. Search and replace can even be used effectively this way with practice. EarType prompts you vocally for printer output options and has an all-important automatic disk save in case the program crashes. Best of all, it is freely distributable. With permission of JumpDisk, I uploaded it to American PeopleLink and CompuServe and if you can't get it there or from a BBS or user group library, contact JumpDisk. They'll provide you with EarType on disk for only \$3 by mail in the U.S., \$4.50 elsewhere.

| 臺<br>untitled<br><b>The State</b><br>E                                                                                                    | Talker Speech Control<br>Samle Freq: | Pitch:              |
|----------------------------------------------------------------------------------------------------|--------------------------------------|---------------------|
|                                                                                                    | Rate:                                | Volume:             |
| TALEER from FTNALLY SOFTMARE                                                                                                    | Mode:<br><b>Natura</b>               | Sex:<br><b>Hale</b> |
| Margins can be set with the<br>little layout synbols in the                                                                                                    |                                      | <b>Cancel</b>       |
|                                                                                                    |                                      |                     |
| boxes at the top of the screen,<br>and the function key menu at the bottom of the screen<br>and the tunction and off. The Speech Control Panel is<br>enabled with an Aniga-Revoord conduction or from the<br>pull-down menus with the mous |                                      |                     |

A-Talk talking terminal program.

#### **WORDS AND PICTURES** WORLD'S AND PICTURES AND PICTURES AND PICTURES AND PICTURES AND PICTURES AND PICTURES AND PICTURES ARE AND PICTURES OF A REPORT OF A REPORT OF A REPORT OF A REPORT OF A REPORT OF A REPORT OF A REPORT OF A REPORT OF A REPOR

The InfoMinder database manager from Byte by Byte can display color graphics on the screen along with spoken descriptions. Using utility programs on the program disk, you arrange and compile previously constructed files of the text and the text and the text and the text and the text and the text and the text and the text and the text and the text and the text and the text and the text and the text and IFF graphics and display them sequentially or select specific pictures via menus. Byte by Byte plans to have a professional laser disk version

available later this year. Although InfoMinder uses only the Amiga default voice, you can arrange to have spoken words use phonics while displaying real text in English. You can get some  $s = 1$ Information of the put to put to put to put to put to put to put to put to put to put to put to put to put to presentable display using DPaint screens and original text in one afternoon.

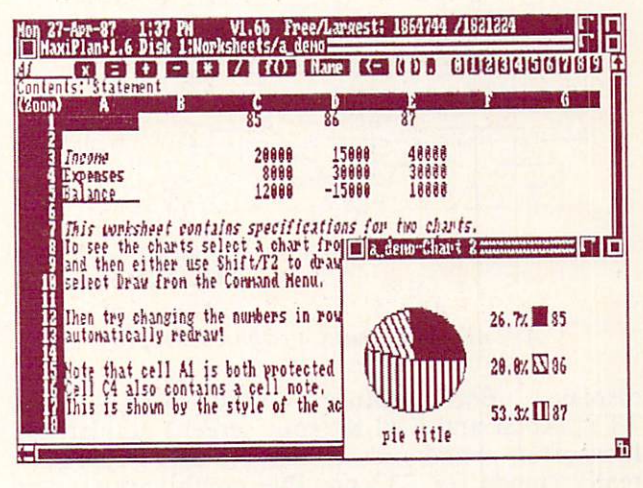

Maxiplan Plus.

#### **TALKING SPREADSHEET** TALKING SPREADSHEET IN 1999 STATISTICS IN 1999 STATISTICS IN 1999 STATISTICS IN 1999 STATISTICS IN 1999 STATISTICS IN 1999 STATISTICS IN 1999 STATISTICS IN 1999 STATISTICS IN 1999 STATISTICS IN 1999 STATISTICS IN 1999 STAT

Maxiplan Plus is an extensive, flexible, fullfeatured Amiga-ized spreadsheet that I think is more powerful and easier to use than Lotus 1-2- 3. Some of the features that help you get a handle on complex projections are color-coded entries (when you're in the red, financially speaking, you're REALLY in the red with MaxiPlan), generous 5-line file notes attached to each cell, a manual with an index and good use of voice synthesis. You can configure the Amiga to speak in a manner that's best for you to understand with the MaxiSet voice customizer Using the keyboard echo feature, you can have MaxiPlan repeat out loud each step of your input as you enter it. You can have a range of data read aloud while you check it against your original figures. It's like having someone there with you proof reading.

#### **AUDIBLE COMMUNICATIONS** AUDIT COMMUNICATION COMMUNICATION COMMUNICATIONS OF COMMUNICATIONS OF COMMUNICATIONS OF COMMUNICATIONS OF COMMUNICATIONS OF COMMUNICATIONS OF COMMUNICATIONS OF COMMUNICATIONS OF COMMUNICATIONS OF COMMUNICATIONS OF COMMUNIC

A-Talk and A-Talk Plus from Felsina are two telecommunications programs that use the default Amiga voice to speak text as it comes or goes online. The voice parameters include a nifty filter that stops everything except words, passing only the letters and numbers to the voice synthesizer. The major difference between A-Talk and A-Talk Plus is that the latter supports Tektronix 4010/4014 and 4014-1 emulation using special fonts and 132-column hires

continued

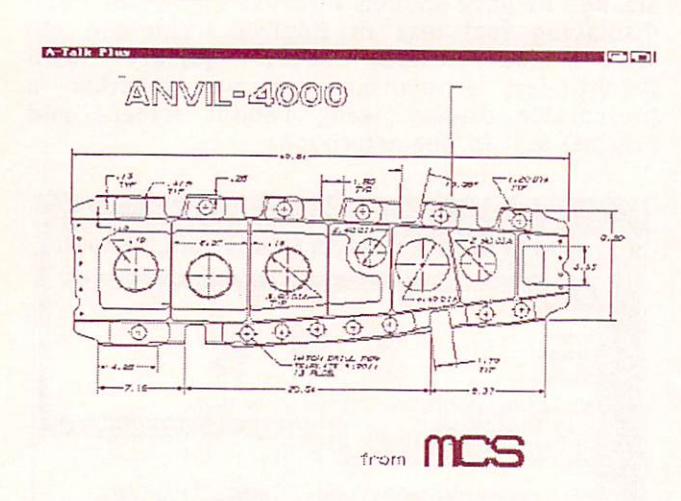

A-Talk Tektronix graphics display.

displays. Both feature VT100, VT100, VT100, VT100, VT100, VT100, VT100, VT100, VT100, VT100, VT100, VT100, VT100, VT100, VT100, VT100, VT100, VT100, VT100, VT100, VT100, VT100, VT100, VT100, VT100, VT100, VT100, VT100, VT1 TTY, ANSI and TALK (split screen) and TALK (split screen) and TALK (split screen) and TALK (split screen) and  $\mathbf{r}$ I've often wondered if the RS-232 "standard" really stands for <sup>232</sup> possible combinations, and if it does, A-Talk and its Plus version may address them all.

use A-Talk Plus VI.IB. A-Talk is Intuition based with mouse pull-down menus and Amigakey compilation shows that we have finded  $t$  and communications options options options options options options options options options options options options options options options options options options options options options options options options option than you can shake a stick at. You can even put macros on the function keys and build auto log-on scripts and HEAR your progress as you sign onto a system.

#### TALKING LANGUAGE TUTORS TALKING LANGUAGE TUTORS IN 1979 IN 1979 IN 1979 IN 1979 IN 1979 IN 1979 IN 1979 IN 1979 IN 1979 IN 1979 IN 197

Learning a foreign tongue with a talking program sounds like a natural until you realize that computer speech isn't very good inflection and pronunciation. Artworx is about to introduce a line of language tutors and while I haven't haven't seen them yet you might be interested in looking into one before your vacation. German, Italian, French, Spanish, Portuguese, Russian and Dutch tutors should be available by the time you read this. And Eclipse Data Mangement's Spanish Tutor, KwikSpeak, is undergoing an upgrade that will be available in May or June.

## AUDIBLE TEACHERS

Until recently, First Byte's series constituted the only educational programs available for the  $\mathbf{A}$ the Macrosoft theory is the there's nothing the machine inherently wrong was seen with the the there there Amiga to full advantage. They all talk (sometimes not much) and have some colorful graphics, but my "play-testers" (my own and several neighborhood kids who are intimately familiar with many C64 and Apple programs), in general find them clumsy to use. First Shapes (for pre-school through primary grade levels) matches shapes and toys, Mathtalk  $\sim$  through example, the state of  $\sim$  $b \rightarrow b \rightarrow c$  math concepts,  $b \rightarrow c$  and  $c \rightarrow c$ through junior high) is a "talking notebook" that lets you tailor voice parameters, and Speller Bee  $\sim$   $\sim$  must have  $\sim$  must be a set of  $\sim$  must have  $\sim$ favorite of the bunch and build lists of the bunch of the build lists of the build lists of the build lists of the build lists of the build lists of the build lists of the build lists of the build lists of the build lists spelling words.

Unicorn Software now has four talking educational programs with others scheduled for release later this year. This series DOES use Amiga features extensively. Animal Kingdom (a four-player game for 6 to 12 year-olds that introduces and classifies animals with beautiful  $\sim$  and Kinderama (word and  $\sim$  and  $\sim$  and  $\sim$  and  $\sim$  and  $\sim$  and  $\sim$  and  $\sim$  and  $\sim$  and  $\sim$  and  $\sim$  and  $\sim$  and  $\sim$  and  $\sim$  and  $\sim$  and  $\sim$  and  $\sim$  and  $\sim$  and  $\sim$  and  $\sim$  and  $\sim$  and  $\sim$  and  $\sim$ concepts for present and present deal of the present deal of the present of the present of the present of the concepts of the concepts of the concepts of the concepts of the concepts of the concepts of the concepts of the  $\sim$  incorporated, incorporated, including spokension  $\sim$ instructions and operational prompts with the default Amiga voice. Math Wizard (for 1 or 2 players aged 5 to 13) speaks instructions in addition to telling you correct answers out loud, while Read & Rhyme (space creatures enhance reading comprehension, rhyming and alphabetizing for  $1$  or  $2$  players aged  $5$  to  $10$ ) only gives audible prompts because it is intended to build reading skills.

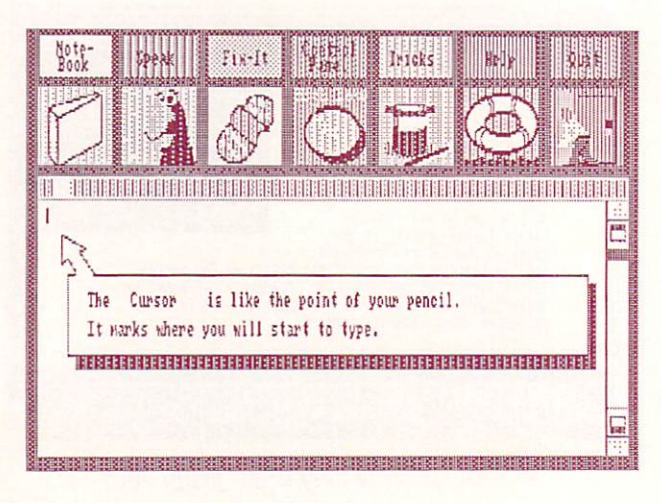

Kidtalk.

#### **TALKING AMUSEMENTS** TALKING AMUSEMENTS

Lots of games use the Amiga's speech synthesizer in one way or another, but two of them incorporate speech as an integral part. MindScape's Racter lets you sort of interview talking computer--or maybe it interviews you, can't decide. At any rate, you become a partner in a dialog with an "artifically insane" talking

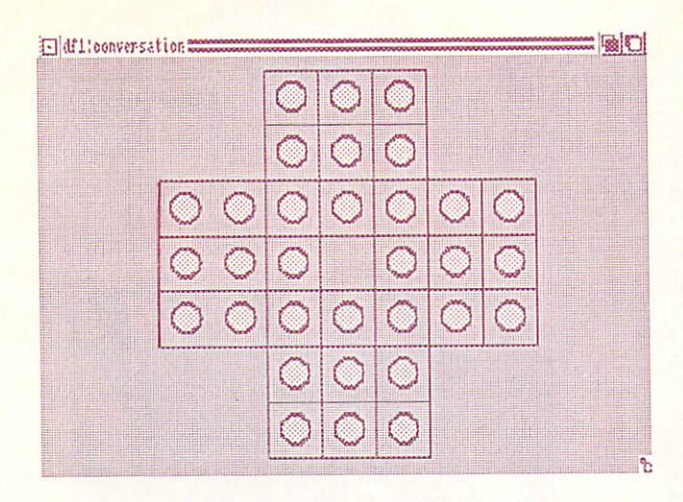

Peg game from Conversation With a Computer.

computer and there's no telling where the conversation will lead or what will get thrown in and compared to what to which his sentences in the sentence of the sentence of the sentence of the sentence of are properly structured, Racter is very obscure. Maybe someone with a better imagination would get a kick out of it. I just get bored.

I much prefer Conversation With A Computer from Jenday. It's written in Amiga BASIC and although it talks to you, it is not really assumed to you, it is not really assumed to you, it is not really a conversational, but rather four math and mathematical, and and mathematical, and and mathematical mathematical memory games with variable levels of difficulty (suitable for adults and older kids) and some colorful BASIC graphics. Conversation requires 512K and the new release includes an introduction to programming in C. A great buy for the money.

## **HEAR! HEAR!**

Is speech synthesis practical? I think so, as long as you don't expect perfect pronunciation. Although I have no formal background in the subject, EarType is the only program I could find that I believe would be manageable by a sight-impaired or blind user. A problem with communications software that reads text as it comes and goes online could be connect-time charges, since speech dramatically extends access time. Pronunciation is the major problem with language tutors and some other educational applications. Remember, and the members, that when the members, the members of the members, and the members of looks like problem at first glance can be problem at first glance can be a first glance can be a first glance c sometimes be used constructively. My kids (who are 5 and 7 years old) get a kick out of the Amiga's speech blunders. When I use a program with them, its mispronunciations not only give us an opportunity to discuss irregular spellings but to talk about their own pronunciation quirks without putting them on the spot.

I'd say audible feedback for learning or improving typing skills and for proofreading

data is the most practical use of speech synthesis. Next come talking games and educational software since speech has a way of making computers seem friendlier. Using a talking program makes you feel like there's somebody there playing a game with you or helping get your work done, and can transform a solitary chore into an interactive situation that is more enjoyable. And sometimes it can be even better than the real thing; unlike your boss or mother, you can always turn the computer off.

A-Talk (\$49) A-Talk Plus (\$99) Felsina Software <sup>3175</sup> S. Hoover Street, #275 Los Angeles, CA <sup>90007</sup> 213/747-8498 213/747-8498

Animal Kingdom (\$49.95) Kinderama (\$49.95) Math Wizard (\$49.95) Read & Rhyme (\$49.95) Unicorn Software <sup>2950</sup> E. Flamingo Rd., #B Las Vegas, NV <sup>89121</sup> 702/737-8862

Conversation With Computer (\$29.50) Jenday Software Jenday Software Software Software Software Software Software Software Software Software Software Software Software Software Software Software Software Software Software Software Software Software Software Software Software P.O. Box 4313-N P.O.Box4313-N Garden Grove, CA <sup>92642</sup> 714/636-3378

Dutch Tutor (all \$29.95 each) French Tutor German Tutor German Tutor Company and Company and Company and Company and Company and Company and Company and Company and Company and Company and Company and Company and Company and Company and Company and Company and Company and Compa Italian Tutor Portuguese Tutor Spanish Tutor Russian Tutor **Artworx Software** Artwork Software Company of the Company of the Company of the Company of the Company of the Company of the Company of the Company of the Company of the Company of the Company of the Company of the Company of the Company of <sup>150</sup> N. Main Street Fairport, NY <sup>14450</sup> 716/385-6120

EarType (34/freeware) JumpDisk Magazine <sup>1493</sup> Mt. View Ave. Chico, CA <sup>95926</sup> 916/343-7658

KwikSpeak (Price) Eclipse Data Management 312-1/2 Lafayette Street Glendale, CA <sup>91205</sup> 818/840-8757 818/819/812/812/812/812/812/82/82/82/82

First Shapes (349.95) KidTalk (\$49.95) MathTalk (\$49.95) Speller Bee (\$49.95) First Byte <sup>2845</sup> Temple Avenue Long Beach, CA <sup>90806</sup> 213/595-7006

Gizmoz (\$69.95) Digital Creations <sup>1333</sup> Howe Avenue, Suite <sup>208</sup> Sacramento, CA <sup>95825</sup> 916/344-4825

InfoMinder (\$89.95) Byte by Byte Arboretum Plaza II <sup>9442</sup> Capital of Texas Hwy N. Suite <sup>150</sup> Austin, TX <sup>78759</sup> 512/343-4357

MaxiPlan Plus V1.6B (\$199) Oxxi, Inc. 1835-A Dawns Way Fullerton, CA <sup>92631</sup> 714/999-6710

Racter (\$44.95) MindScape <sup>3444</sup> Dundee Road Northbrook, IL <sup>60062</sup> 312/480-7667

Saylt (\$14.95) T & L Products <sup>2645</sup> Wilson St. Carlsbad, CA <sup>92008</sup> 619/729-4020

Talker (\$49.95) Finally Software Inc. Finally Software Inc. 4000 MacArthur Blvd. 4000 MacArthur Blvd. (2000) MacArthur Blvd. (2000) MacArthur Blvd. (2000) MacArthur Blvd. (2000) MacArthur Blvd. (2000) MacArthur Blvd. (2000) MacArthur Blvd. (2000) MacArthur Blvd. (2000) MacArthur Blvd. (2000) MacArthur Suite <sup>3000</sup> Newport Beach, CA <sup>92663</sup> 714/854-4434

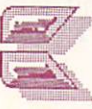

## BIG BLUE READER CP/M

like SOGWAP's Big Blue Reader, but like Big Blue Reader CP/M even better. About the only objection I had to the original BBR was that it would only allow you to copy one file at a time, and not allow multiple copies of the same file with  $\alpha$  and  $\alpha$  is the same file with  $\alpha$  and  $\alpha$  is the same file without  $\alpha$ rereading the source file. The source file are source file. The source file are source file. The source file are source files are so that the source file are so that the source file are so that the source file are so that overcome in the BBR CP/M version. In addition, this version will use a  $1700/1750$  RAM expander as a buffer to let you copy extremely long files or even a  $\mathbf{f}$  is a recently used BBR in single pass. CP/M to transfer a line of Middle of Middle Middle Middle Middle Middle Middle Middle Middle Middle Middle Middle Middle Middle Middle Middle Middle Middle Middle Middle Middle Middle Middle Middle Middle Middle Middle Mid their MS-DOS database to Superbase on our C128s.) BBR CP/M translates and copies files directly among <sup>1571</sup> format, MS-DOS, C128 CP/M, and <sup>1541</sup> format diskettes. It won't directly read non-native CP/M disk formats. Before translating Epson, Kaypro, or Osborne files you will have to use C128 CP/M's PIP command to produce a C128 CP/M format disk. This is bothersome extra step, but at least file transfers are now possible among a multitude of formats. By using C128 CP/M and Big Blue Reader CP/M together, a C128 and 1571 can transfer and translate disk files among all these formats: 1541, 1571, C-64 CP/M, C128 CP/M, MS-DOS (8- and 9  $s = \frac{1}{2}$  $\mathcal{L}$  (single- and double-side  $\mathcal{L}$ ), and double-sided  $\mathcal{L}$ Kaypro II, and Osborne double-density. BBR CP/M would seem to make a C128 and 1571 into a nearindispensible file transfer station of invaluable use in a school or business environment where multiple computers are used. Big Blue Readers CP/M is a state of the second control of the second control of the second control of the second control of the second control of the second control of the second control of the second c  $\mathbf{1}$  , or  $\mathbf{1}$  plus  $\mathbf{1}$  are  $\mathbf{1}$  are  $\mathbf{1}$  are  $\mathbf{1}$  are  $\mathbf{1}$  are  $\mathbf{1}$  are  $\mathbf{1}$ upgrading from Big Blue Reader, from: SOGWAP Software, <sup>611</sup> Boccacio Ave., Venice CA 90291, 213- 822-1138.

#### **PROMISE** PROMISE

Promise is a memory-resident spelling checker for the Amiga with a 95,000-word dictionary. It is claimed that it can check over <sup>1000</sup> words/minute and will work with almost any Amiga word processor since it is stand-alone and multitasking. It will also let you create custom dictionaries and will even check for some punctuation errors. For 512K and  $\mathcal{A}$  and  $\mathcal{A}$  from  $\mathcal{A}$  from  $\mathcal{A}$  . The Other Guys,  $\mathcal{A}$  and  $\mathcal{A}$  is  $\mathcal{A}$  and  $\mathcal{A}$  . The other defines are defined as  $\mathcal{A}$  . The other defines are defined as  $\mathcal{A}$  . The other define Main, Suite 301D, Logan UT <sup>84321</sup> (800)-942-9402

## LEXCHECK

If you need 5,000 more words in your main dictionary, LexCheck for the Amiga has <sup>a</sup> 100,000 word resident dictionary, word lookup, and userdefined dictionaries. The folks at CDA say it will check the average two-page document in one minute. It's multitasking, works with most any Amiga word or text processor, and takes up only 100K of RAM. \$42.95 from: CDA, PO Box 1052, Yreka CA 96097, 916-842-3431

...from page <sup>31</sup>

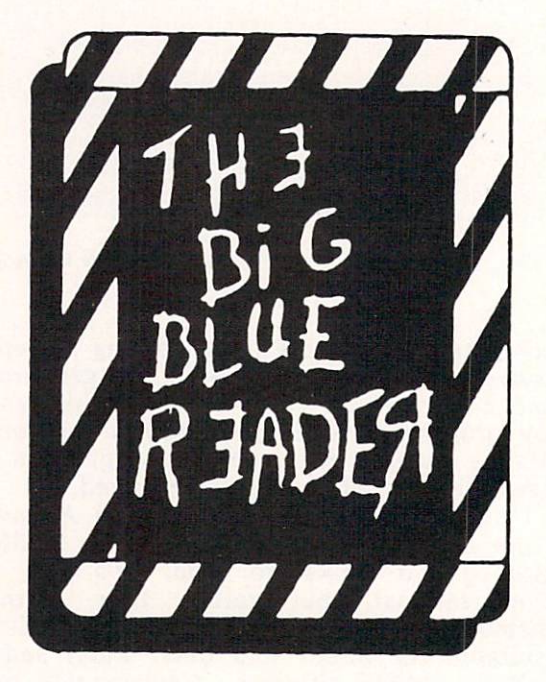

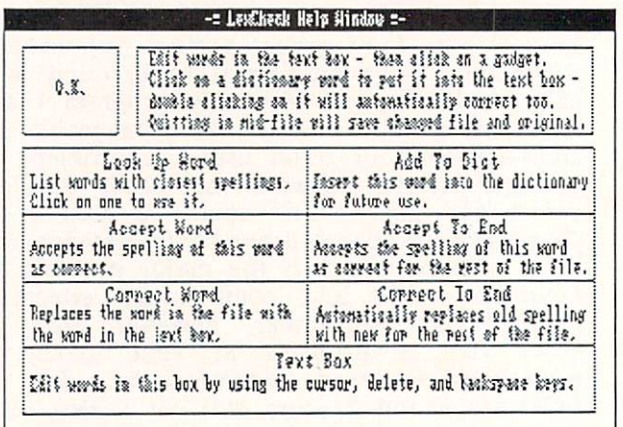

#### Help window from LexCheck.

## STARDOS ARRIVES!

The legal hassles are past; STARDOS is shipping! Starpoint Software announced Stardos almost two years ago, but a legal battle involving a member of the StarDOS technical team and a former employer kept this project floating in the Sky until now. If you are among the many who have been waiting for its release, StarPoint has asked us to pass along their sincere thanks for your extreme patience.

Our StarDOS arrived in a can, vacuum-packed like dry roasted peanuts. It is almost worth buying just for the package. You could use it like you would the old snake-in-the-can bit. Ask your guests, "Nuts?", then hand them the StarDOS can. When they pop open the can and pull out the Stardos circuit board, say "Gee, what a neat prize!" A million laughs! Really, though, reading the can label is one of the more entertaining things I've done in the last couple of months.

What Stardos is and what it does are more practical than its can. It speeds up all disk accesses, expands upon the C64's screen editing commands, adds a machine code and drive memory monitor, provides quick unprotected disk backup utility and file copier, and gives you a simple text editor with binary file editing capability, all in one package. There are two hardware elements to Stardos: a cartridge for your C64 and board to install inside your <sup>1541</sup> (a relatively simple process, but still not a task for the faint of heart). The whole thing looks pretty interesting. We'll take a close look at it in a later issue. Stardos is \$64.95 from the guys at: StarPoint Software, <sup>6013</sup> Macks Gulch Rd., Gazelle CA 96034, 916-435-2371.

#### THE SOFT GROUP The Software Software Software Software Software Software Software Software Software Software Software Software Software Software Software Software Software Software Software Software Software Software Software Software So

The Soft Group is offering two interesting-looking new utility packages for the C64. Explode! does not make your computer blow up, but is a multipleutility cartridge that adds hires screen dump/save, fast disk load/save, and other DOS wedge functions for \$29.95. On-Target is a drive alignment utility disk with meter for meter for meter for meter and the signal from the signal from the signal from the signal from the signal from the signal from the signal from the signal from the signal from the signal from the signal f read in the late of the late in the 154.000 for the 154.000 for the 154.000 for the 154.000 for the 154.000 for version, \$35.00 for a 1541/1571 version. From: The Soft Group PO Box 111, Montgomery IL 60538, 312-  $851 - 6667$ . <del>.</del> . . . . . .

#### **MYSTIC JIM GEOSWARE** MYSTIC JIM GEOSWARE

mystic Jim Software of the Software of the Software of the Software of the Software of the Software on the Software on the Software or the Software or the Software or the Software or the Software or the Software or the Sof both sides with GEOS-related programs. These relations with GEOS-related programs. These related programs. The second shareware disks include new input drivers, desk accessories, an Icon Maker, Alex Boyce's Tech-Manual-on-disk, a Print Shop graphics converter, additional fonts, and new printer drivers. Disk #4 is in the works. Contact: Mystic Jim, <sup>2388</sup> Grape, denver Co 80207. He also offers the second terms of the second second and second terms of the second second second second second second second second second second second second second second second second second second se program which gives you a newsletter, BBS support, and fast disk service for \$25.

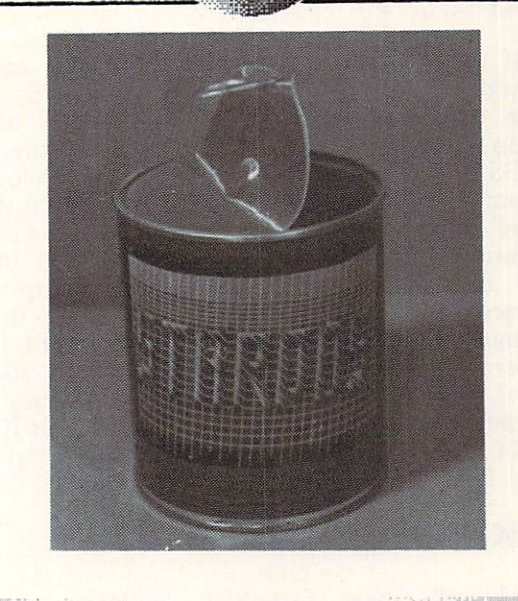

Now products

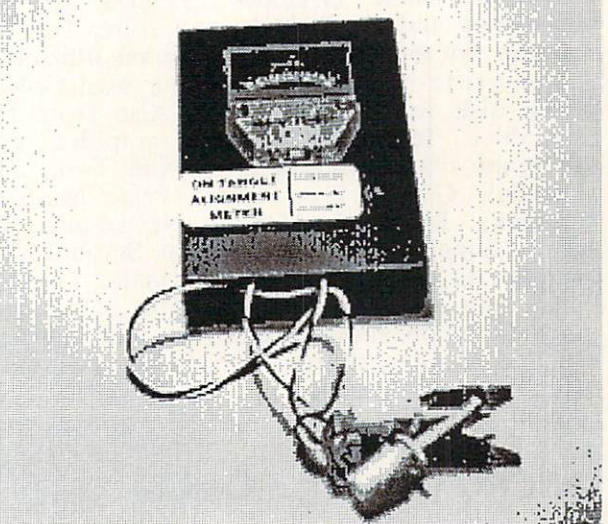

On-Target drive alignment meter.

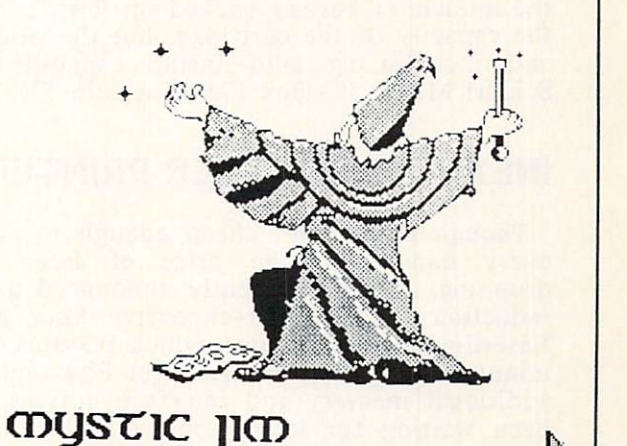

## **TURBO 64**

If you're into intensive hardware hacking, then Turbo <sup>64</sup> should interest you. This add-on board for the C64's expansion port features a 65C816 CPU chip, the same as the one used in the new Apple IIGS. This 8/16-bit chip runs at clock speed of from 100 KHz to 4 MHz, four times faster than the C64! The clock speed is variable via a manual  $C64!$ case is variable via a manual contract speed in the case of the case of the case of the case of the case of the of battery-backed RAM. SwissComp claims the control on the board also includes 64KK also includes 64KK also includes 64KK also includes 64KK also includes board will run a good number of off-the-shelf C64 programs. We remain skeptical until we see an operational unit, but the device still sounds like hacker's dream. \$189 from: SwissComp, 5312 56th Street Commerce Park, Tampa FL 33610, 800-237- 0906. SwissComp also produces speedup boards for the 1541 and 1571. the 1541 and 1571 and 1571 and 1571 and 1571 and 1571 and 1571 and 1571 and 1571 and 1571 and 1581 and 1581.

#### **INKWELL GRAPHICS** INKWELL GRAPHICS IN THE CONTINUES OF THE CONTINUES OF THE CONTINUES OF THE CONTINUES OF THE CONTINUES OF THE CONTINUES OF THE CONTINUES OF THE CONTINUES OF THE CONTINUES OF THE CONTINUES OF THE CONTINUES OF THE CONTINUES O

Inkwell's new Graphics Galleria art disks for Flexidraw and Doodle! artists features four disks full of clip art, borders, maps, seasonal illustrations, and potpourri to incorporate into your own C64 creations. Each disk retails for S24.95. Also from Inkwell is Graphics Integrator II, a graphics conversion program that will convert a file from Flexidraw, Doodle!, GEOS, Print Shop, Print Master, Koala, Cadpak, Billboard Maker, Newsroom, Computer Eyes, Super Sketch, Animation Station, or Blazing Paddles to any of the other formats. G.I.II will also print any picture in b&w or full color, and it also includes slide show capabilities with special effects such as sparkle, shutter, and door transitions. \$29.95 from: Inkwell Systems, Box <sup>85152</sup> MB 290, San Diego CA 92138, 619-268-8792.

## MICRO MEMORY CART

We have word of another nonvolatile memory cartridge for the C64 that will allow you to save BASIC or m/1 programs between sessions, thanks to the miracle of battery backed-up RAM. No word on the capacity of the cartridge, but the price is \$24.95 and includes an auto-startup capability. Contact: Scinort Micro, PO Box 17546, Austin TX <sup>78760</sup>

## INEXPENSIVE LASER PRINTERS

Though they aren't cheap enough to make it into every home yet, the price of laser printers is dropping. Okidata recently announced a \$200 price reduction for its least-expensive laser printer, the Laserline 6. This printer, which features 6 page-perminute throughput, HP Laserjet Plus emulation, and additional memory and interface options. If you've been waiting for laser printers to break the \$2000 barrier, you might want to check this one out. From: Okidata, <sup>532</sup> Fellowship Rd., Mount Laurel NJ 08054, 609-235-2600.

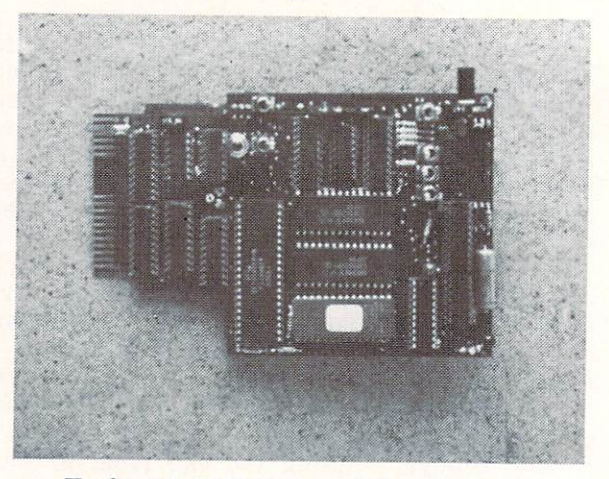

continued

Turbo <sup>64</sup> 65C816 board for the C64.

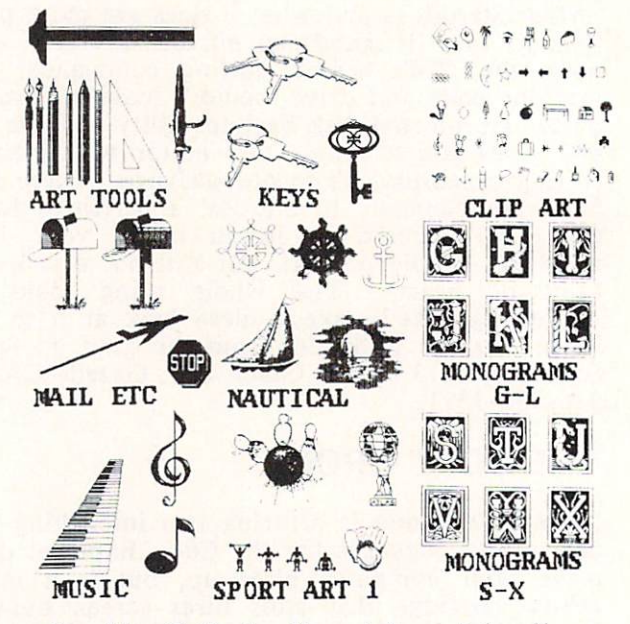

Graphics Galleria clip art from Inkwell.

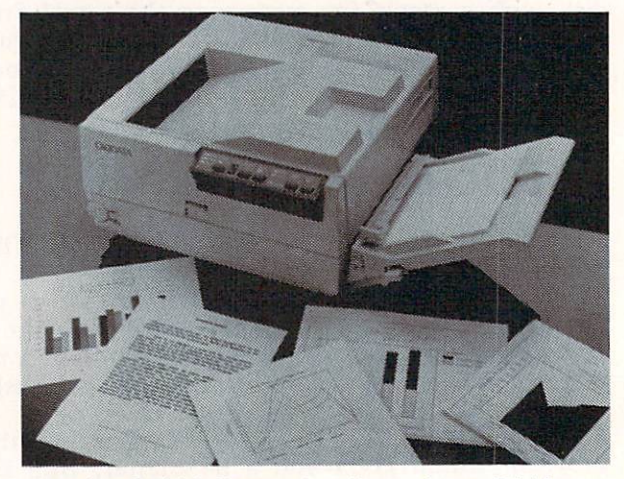

Under \$2000 Laser 6 printer from Okidata.

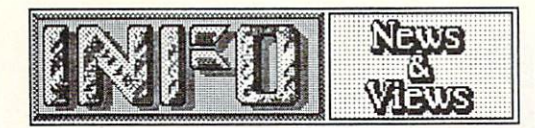

...from page <sup>27</sup>

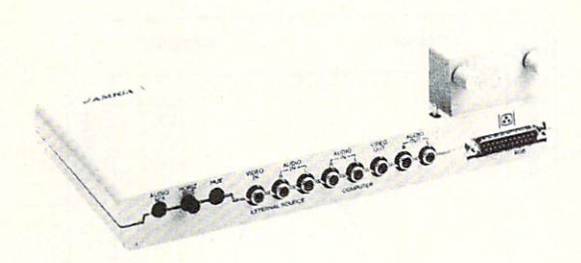

## GENLOCK BUGS

We have heard about two bugs in the hardware of Commodore's Genlock that may cause a few problems. The first is the first interest in the screen of the screen of the screen of the screen of the screen to 'hiccup' if there is no video input to the Genlock. The only solution is to unplug the unit (not easily done) or always keep a video source supplied to it, even when it's not being used. The second problem involves a weak and somewhat garbled sync/color burst signal. While the results with home equipment are fine, sensitive professional video equipment doesn't like the signal much. An additional video 'conditioner' will apparently take care of the problem.

On the other hand, we've heard that the Genlock will decode scrambled pay-TV channels...

## TECH NOTES

Recent advances in computer technology include:

-> A plastic credit card sized one-megabyte RAM card with lithium battery backup. Compact, transportable, nonvolatile RAMdisks, anyone?

 $\sim$  5.25  $\sim$  5.25 controller and 10-megabyte capacity for under \$1000. Access speed is comparable to that of a low-end Winchester hard disk drive.

-> Non-cryogenic digital circuitry has been  $\mathbf{S}$ That's 18,000 times faster than a C64.

-> There are new LCD technologies that make possible flexible, high-contrast LCD displays of up to a million pixels.

-> Developments in superconductivity are happening on daily basis. The operating temperature of curves and will will will will  $m$ make possible superfact superfact superfact  $\sim$ computers and the pushed pushed up to the computer of the second up to the second up to the second up to the second up to the second up to the second up to the second up to the second up to the second up to the second up t inexpensive liquid nitrogen. Most researchers say that a room-temperature superconductor is very close.

## QUOTE OF THE MONTH

We found two quotes this time that were both so great that we just couldn't decide which one to print. So here are both of them:

 $F_{\rm F}$   $F_{\rm F}$   $F_{\rm$  $\blacksquare$ pimple on the frump] of the industry."

From Computer and Software News; "...We have been told by more than one ex-employee that there are two things in life that one should never do: 1. Compete with Jack Tramiel. 2. Work for Jack Tramiel."

## THREE STOOGES

Master Designer Software, the folks who gave us the Cinemaware series, are working on a new game based on our favorite slapstick saps, the Three Stooges! Early rumors say the game may even include the digitized voices of the Stooges. Coming this Fall for the C64.

Also in the works there: C64 Defender of the Crown, which MD says actually features enhanced gameplay over the Amiga version! It should be shipping as you read this. King of Chicago will be coming in June for the Amiga. They also have a top-secret C64 enhancement cartridge project underway.

## MICROILLUSIONS PROJECTS

The folks at Microlllusions have got about seventy new products slated for development over the next year. Among the most exciting are a desktop publishing package for the Amiga, a professional Amiga MIDI music program called Music X, a planetarium program for Amy, four new C64 game titles for only \$24.95 each, and a full-featured inexpensive word processor for the Amiga called Dynamic Word. We'll know more next issue.

## COPYRIGHT NOTICE

We thought you'd like to see the copyright notice Bryce Nesbitt put on his PopToFront utility program for the Amiga. (Originally published in The Transactor, July/Aug 1987):

PopToFront (C) <sup>1987</sup> Bryce Nesbitt. Unlimited free non-exclusive license hereby granted to any sentient being to use or abuse this code in any way whatsoever provided that this and any other copyright notices remain fully attached and are reproduced in any simultaneously distributed

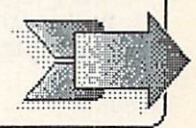

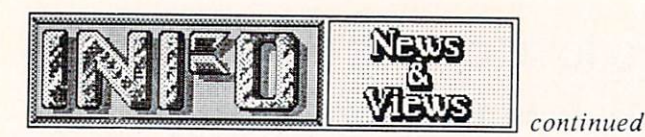

printed matter and with the exception that, without prior written permission, it not be utilized by any entity that hes been commonly referred to as Robert W. Skyles, Skyles Electric Works, Jim Drew, Reggie Warren or any organization founded by, controlled, employing or profiting any such entity, its offspring, or spouses. The contract of the contract of the contract of the contract of

## SHORT BITS:

-> There's a new buzzword you need to know: terabyte. That's one trillion (1,000,000,000,000) bytes of memory. Believe it or not, they are talking mass storage capacities of that size in the next generation of computers. And I was just getting used to 'gigabytes'!

-> The Japanese tariff (if it lasts long at all) will not have much impact on Commodore. They make their own chips, assemble computers in Hong Kong, not Japan, and have the capacity to move all operations to the U.S. if necessary.

-> Despite Apple's assurances that the Apple IIGS shortage would last only until Christmas, dealers are apparently still having trouble getting units from Cupertino.

-> Design Graphics World magazine ran an article titled "Get the Most for Your Money in a Computer Art System". Though the Amiga wasn't named specifically, there was an uncaptioned picture of it printed with the article and the "Buyer's Checklist" sidebar sounded like an Amiga sales brochure!

-> Apple/Sweden has gotten the okay from the U.S. government to sell Macintosh computers to the Soviet government for use in their auto industry. It's the first time that 16/32-bit computers have been officially allowed into the U.S.S.R.

We are hearing reports back from  $\rightarrow$ Commodore users groups that Commodore is actually sending them lists of new Commodore computer owners in their area who have sent in warranty cards. The sounds to us like the use of us like to us like the use of the use of the use of the use of the use of the use of the use of the use of the use of the use of the use of the use of the use of the use of Commodore is getting re-involved in actual user support! Bravo, Commodore.

-> The 12-year battery in the new Macintosh II is apparently giving up the ghost in most cases after just a couple of months. The real bad news is that Apple reportedly has enough of them already installed in chassis that they will be shipping them that way for much of the year. -> If you own a Star SG-10C or SL-10C printer, you can get a free upgrade of the ROMs that will allow you software access to many features that required DIP switch settings previously. Write and request them from: Star Mirconics, #3 Oldfield, Irvine CA 92714.

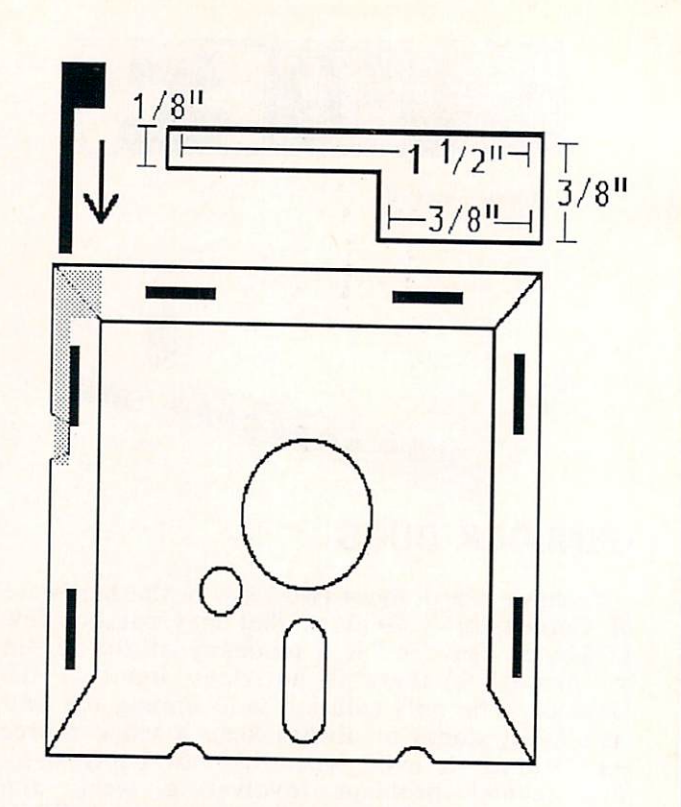

## WRITE PARTIES AND THE PROTECTIVE OF THE PROTECTIVE OF THE PROTECTIVE OF THE PROTECTIVE OF THE PROTECTIVE OF THE PROTECTIVE OF THE PROTECTIVE OF THE PROTECTIVE OF THE PROTECTIVE OF THE PROTECTIVE OF THE PROTECTIVE OF THE PR

We've been waiting for someone to come up with a convenient, neat, and easy-to-use substitute for sticky 5.25" disk write-protect tabs for years. This nifty design seems to be the answer. It's a little plastic tab that slides down the edge of your disk seam which can be slid back and forth to cover or uncover the write protect slot. You can cut your own out of plastic sign material like the House For Sale and Danger signs sold in department and bookstores. Just cut to the dimensions in the illustration with an X-acto knife and snap. Trim until you can easily slip the tab into the side seam on your disk; it works with about 95% of the disk brands on the market. Pull the market and you take an and you take and you take and you take  $\mathcal{P}$ can write to the disk (and the table to the table to the table to the table table table table table table table out of the drive to warn you!) Slide it in and the disk is protected. This little device gets our<br>Nobel Peace Prize nomination this month! No electrical Peace Prize nomination the Mass of the Mass of the Mass of the Peace Prize normal peace Prize no

#### **HP OFFERS POSTSCRIPT** HP OF EXAMPLE A REPORT OF THE OFFICE A REPORT OF THE OWNER WHEN THE OUTLINE A REPORT OF THE OWNER WHEN THE OWNER WHEN

Hewlett-Packard has changed its mind about the PostScript page description language. H-P announced last month that they will make and market a PostScript add-in board for their LaserJet line of laser printers.

IBM showed considerable sense by endorsing PostScript in March, and with the addition of Hewlett-Packard's support PostScript has finally become the uncontested standard of the desktop publishing industry.

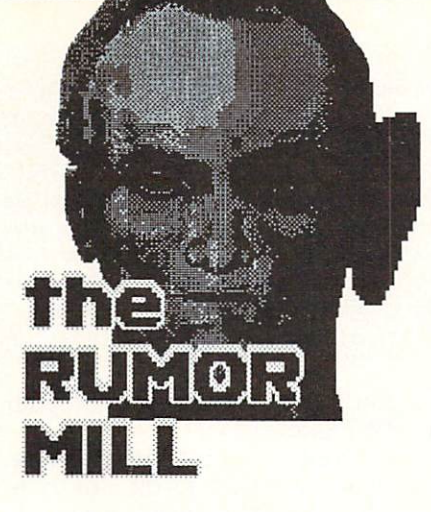

WARNING: The following items are the best RUMORS that we've heard recently, and as such they should not be taken seriously. Like all rumors, many of them will turn out to be false or inaccurate. They are presented for your entertainment and amusement only!

-> We hear that SOGWAP is working on a version of Big Blue Reader for the C64 with a 1571. The name? Little Blue Reader, of course.

-> Lots of people still wonder whatever happened to the Enable software for the Amiga. We hear that The Software Group delivered Write to Commodore long ago and it was rejected. It seems nobody ever got around to telling the public...

-> We now hear that the price on the A2000 has been raised to \$1795. It's still a good deal, but there's going to be a lot of grumbling about that one.  $\cdots$ 

 $\sim$  We have the author of Paperclip Elite and Paperclip Elite Elite Elite Elite Elite Elite Elite Elite Elite for the Amiga acquired the rights to that title when EA acquired Batteries Included, and will be selling it under another title through another Canadian firm.

-> We also hear that EA decided not to pick up Paperclip Elite because the program is so huge that early versions leave less than 10K. of text area on a 512K Amiga...

-> Parker Brothers may sue the authors of public domain Monopoly games...

-> Microware is developing the OS-9 operating system for the Amiga, but are putting it on the back burner until the Atari ST version is done.

-> Here are the latest (and variable) specs on the A3000, now under development in West Germany: <sup>68020</sup> cpu, advanced video capability (including a  $640x400$  rock solid display), and a full meg of chip RAM. Don't look for the machine for at least another year.

-> We hear there may be an upgrade allowance of some kind in the works for A1000 owners who want to upgrade to an A2000. Stay tuned.

-> Commodore is apparently marketing a parallel disk drive for the Plus/4 and C16 in Europe. It plugs into the cartridge port and

includes an IEEE interface. How come it's not in the U.S., but for the C64?

-> We hear the New Mexico Commodore Users Group is working on an internal RAM expansion for the <sup>1571</sup> that would give it RAMdisk capabilities. They're shooting for a price of \$300, <sup>1571</sup> included!

-> The same users group is looking into adding an 8088 with MS/DOS capabilities to a C128/1571 system.

-> We hear a third-party company has a combination frame-grabber/digitizer under development for the A2000's video slot. Price: \$400.

-> We hear small company on the West Coast is working on both <sup>68000</sup> and <sup>8088</sup> plug-in expansion cards for the C64.

-> It looks probable that Commodore will announce their own 20- and 40-meg internal hard drives for the A2000.

-> We have heard that Commodore's new management may cut out distributors and sell direct to dealers. This would inject activity into Commodore sales by passing a higher profit margin along to the end dealer.

There are *hundreds* of rumors floating around right now, but that's our pick of the best for this time!

## THIS IS NOT THE RESIDENCE OF THE RESIDENCE OF THE RESIDENCE OF THE RESIDENCE OF THE RESIDENCE OF THE RESIDENCE OF THE RESIDENCE OF THE RESIDENCE OF THE RESIDENCE OF THE RESIDENCE OF THE RESIDENCE OF THE RESIDENCE OF THE RE

-> How about an A2000-style replacement keyboard for the A1000?

-> While we're at it, how about an integrated musician's keyboard for all the professional MIDI musicians out there? You'd want regular keyboard and synthesizer keyboard all in one unit.

-> How about some true multitasking software for the Amiga? Like software that recalcs a spreadsheet while generating a graph, saving a file, and taking new input all at once? Or integrated simultaneous telecommunications? Or applications that would run a non-time-stealing second application in the background that only uses cpu time while the main program is waiting for keystrokes?

-> There is <sup>a</sup> pressing need for effective user interfaces for the physically disabled. For example, there is a PD Lens program for the Amiga that is in the interest on-screen for our original terms of the interest of the interest of the interest magnification of any Amiga screen for the screen for the screen for the screen for the screen for the screen for the screen for the screen for the screen for the screen for the screen for the screen for the screen for the visually impaired. A utility that could automatically parse and speak any screen and menu text, and even read highlighted menu selections, would be invaluable for the totally blind. And how about quick and simple text input using the mouse? It would be a real boon for the physically handicapped. There's not a lot of money in these things, but they are worthwhile projects.

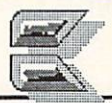

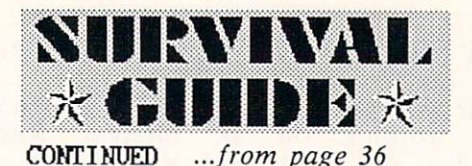

make one by cutting a piece of plywood or shelving to size and placing it on top of four pop cans. It's not pretty, but it works.

Next, read the manuals. They really do tell you you how to how to how the second up and the second up of the second up, and the second up and up and up and up and up and up and up and up and up and up and up and up and up and up and up and up and up and up and up and up hookup diagrams lately. While you are plugging Commodore has even include the some excellent some excellent some excellent in the some excellent some excellent some excellent in the some excellent some excellent some excellent some excellent some excellent some excelle things in, try not to touch any of the computer's exposed connectors. Touch a lamp or pipe occasionally to discharge any static electricity you may have built up. It is possible to harm computer with a good spark of static to an exposed pin, so exercise some degree of caution. Hook up the computer first, then the disk drive, the printer (if any), and the monitor last. Try to run all the cables and wires neatly, and keep the power cords away from all the other cables. Put the disk drive in a convenient spot at least a foot away from your monitor. The monitor puts out a strong magnetic field, and if the drive is too close it can affect the drive's reliability.

Once you have everything hooked up to your satisfaction, turn it on. There has been a lot of hoopla about what order to turn things on in, but it rarely seems to matter. We leave everything switched on and turn on the whole system at once with the switch on the power strip. If you really want the 'official' sequence, here it is: monitor first, then disk drive, printer, and computer last.

#### What if it doesn't work? whether it is it doesn't work? It is in the interest of the interest of the interest of the interest of the interest of the interest of the interest of the interest of the interest of the interest of the interest of the in

Always check the obvious first. Is the power switch on? Is it plugged in? Did a plug wiggle loose somewhere? If there is a switch on the monitor to select video inputs, is it set correctly? Most of the time, the problem will be something obvious.

If you still have problems, check everything against the manuals again. If you have a friend who can help you, we hope he has been there to help you the whole whole the word process. Our way the ware  $\sim$ can invest you out as you went into the late and the still a the dealer you bought it from.

Remember, the more equipment you have hooked up, the more ways there are for things to go wrong. Turn everything off and disconnect all but the computer and monitor. Check the connections and turn them on. If they work, try adding the drive, then the printer to the system. You can sometimes find a problem this way.

If any property yet, you are a set of the set of the bad in the bad in the bad in the bad in the bad in the bad computers. It is a computer it contains it computers in the station of the station of the station of the station of the station of the station of the station of the station of the station of the station of the station of t and ask them to check it. If you bought by mail, you may be in for a delay while you ship the unit back. Call for an authorization first. In any event, don't ship or take anything back until

An organization that combines people and computers in a constructive way is your local Commodore users group. We strongly suggest you join yours. You'll meet wonderful people who share a common interest in computing, and you'll have a great brain pool from which to draw answers for your many questions. Check out the community calendar in your local paper, or the lists of users groups published in national magazines for information about one near you.

you are sure you have exhausted all of your own resources. Don't Panic!

Once your computer is up and running, you should test it. The best way to do this is to load and run some software that uses all the functions of the computer. (You'll need to read the manual for your computer to find out how to load and run software.) A good game will test the graphics, sound, and joystick. If the software loads okay, the drive is probably alright, too. The printer is trickier, but it should have a self-test mode explained in its manual. Try to test it under computer control if you can. Just make sure you test everything out. We know of lots of people who had their warranties expire before they found out their sound didn't work, or their printer wouldn't print graphics.

Next, burn it in. This just means to load up a game and let it run for a couple of days. Your computer should be able to run continuously. (You do have adequate ventilation around all the components so they don't overheat, don't you?) If it doesn't last through a burn-in of 48 hours or so, take it back and ask for an exchange.

#### But won't I become a nerd? But won't become need to be a second become need to be a second become nearly become nearly become a second become nearly become a second become the second become the second become the second become the second become the s

Maybe. But nerds are people, too. There are worse things to be, like a politician or the CEO of some huge impersonal corporation.

After you've had your computer for awhile, you'll probably start tossing computer terms into your daily conversation. You'll start saying things like "Sheila, it's time to power down the stereo," and "How do I interface this pencil to this pencil sharpener?"

You may find yourself eating only junk food and living in front of the monitor. At this point you will have to establish some order in your life to maintain your humanity. At least once a week, take a look outside. Open a window and breathe in some real air. Get up from your monitor and walk around the house. See who lives in the house with you. Ask them if they are related to you, and if so, how? In other words, don't forget family, friends, and the outside world. Take time out for the things that are really important. Computing is great, but it is only a part of real life.

Have fun with your new computer!

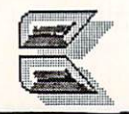
(continued from pg. 7)

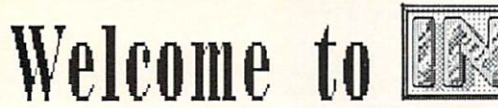

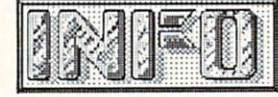

#### THE INFO STORY. THE INFORMATION CONTINUES INTO A REPORT OF THE INFORMATION CONTINUES INTO A REPORT OF THE INFORMATION CONTINUES.  $(Part 1)$

by Benn Dunnington, Publisher

Here, for the first time in print is the complete history of INFO Magazine. It is a story about what any slightly fanatic consumer can do with a cheap, powerful, personal computer, a patient and understanding family, and enough naivete to not know any better!

It all started back in the Spring of 1983. I had been working for nearly 7 years as an R&D technician at the Weyerhaeuser Co. Technology Center in Federal Way, Washington. This was the longest job I had ever held, and easily the most enjoyable and rewarding job I had had, or could even imagine. My position was essentially that of an in-house inventor: working with scientists, other engineers, and wood-products process processes and my called in which my my supervisor/partner to design, build, and install a wide range of incredible gadgets, devices, and machines ranging from room-sized paperhandling structures to intricate laser-lenses which we had to machine under a microscope! Every day was challenging and full of excitement: I thought I was content.

Then I read a magazine article about a soon-tobe-introduced personal computer called the Commodore  $64.$  By the time I was done reading, I knew I had to have one. Like many of you who went thru this process, I didn't know exactly why I had to have one, but I was in love, and there was no talking me out of it. faced two immediate obstacles: 1) it would be months before the first 64s would show up in stores, and 2) where was I going to get \$595 to pay for one?

By August the Seattle area had received its first shipments of 64s, and I had a plan. I convinced a Seattle computer dealer to sell me 5 C64s for the price of 4: if I sold all 4 (you see, one was for me), I could come back for 5 more, and we would have an ongoing arrangement. As I drove home with my trunk full of 64's, I could hardly keep my mind on the road- I remember even appealing to the heavens to protect me and my cargo at least long enough to get home and try out my new and long-awaited technological marvel.

All I really wanted was one C64 and some time to play with the darn thing- this was not to be: the other four computers sold so fast, then the next five, then 10... Well, before long, I was taking days off work, on the phone to TOTL and Cardco and HES, buying 5 GRIDRUNNER here, and a case of TOTL.TEXT there, staging lengthy

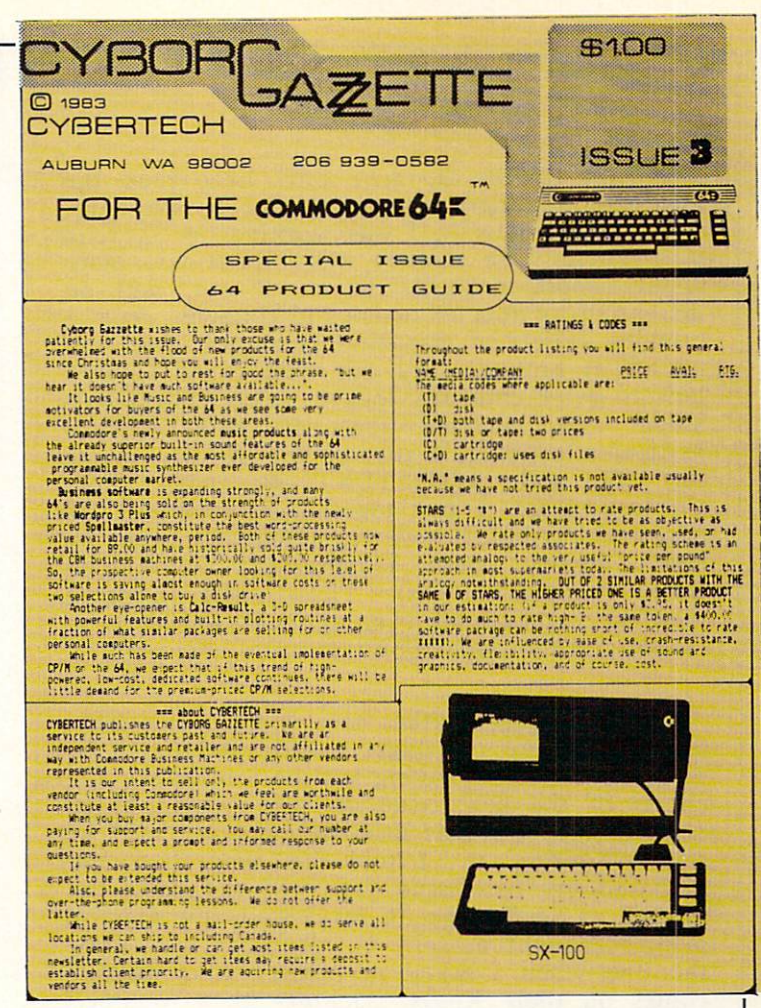

THE LAST ISSUE OF THE CYBORG GAZZETTE

demonstrations for my co-workers in company conference rooms after hours, and setting up package systems for friends and neighbors. I was hooked bad- scouring scores of magazines for the slightest mention of the <sup>64</sup> and its products. Using the buy 5, selling the buy for the buy 5, was received and the contract of the contract of the contract of and are one of the farmer's made for the form was becoming an expert consumer.

I had no store, but my friends had my phone number, and my fellow were well as a my fellow were considered to the contract of the contract of the contract  $k$  , where  $m$  is a set where  $k$  ,  $k$  ,  $k$  ,  $k$  ,  $k$  ,  $k$  ,  $k$  ,  $k$  ,  $k$  ,  $k$  ,  $k$  ,  $k$  ,  $k$  ,  $k$  ,  $k$  ,  $k$  ,  $k$  ,  $k$  ,  $k$  ,  $k$  ,  $k$  ,  $k$  ,  $k$  ,  $k$  ,  $k$  ,  $k$  ,  $k$  ,  $k$  ,  $k$  ,  $k$  ,  $k$  ,  $k$  a please the please that please them all please them all the please them all the control them all the control of the control of the control of the control of the control of the control of the control of the control of the as part of the increase include the case increase the community of the increase in the case of the case of the me. The questions were multiplying, and I was a getting much work done for the company and the company. started to sevious we as a pages of the most common questions and answers, along with a few news items and a list of currently known products, prices, and my recommendations. I titled this corner-stapled, hand-written brief the "Cyborg Gazzette, an irregular newsletter of obvious bias, primarily but not exclusively devoted to the amazing Commodore 64", and passed it out to my former and prospective customers. I thought this would ease the problem of keeping my clients informed whithout losing my day job in the process (my nights were already full with typing-in and converting BASIC programs listed in magazines for other computers).

11 - 11

#### continued

The first Cyborg Gazzette only held back the information-hungry 64 addicts for a few days, and before I new it, I was working on Gazzette #2. There were already more questions, more clients, more products to check out, and an increasing number of articles to condense from growing variety of magazines (many of which are no longer around). By this time I had figured how to get <sup>a</sup> company-loaned Texas Instruments Silent <sup>700</sup> portable terminal with thermal hardcopy to act as a printer for my 64!- using TI and TOTL.TEXT (a now-extinct the wordprocessor), I put together a whopping 12 pages of expanded reviews, news, and even my  $f(x) = \frac{1}{2} \int_{0}^{1} \frac{1}{\sqrt{2}} \, dx$ Data Manager System). These scant <sup>12</sup> pages took me a month of evenings and weekends to finish, and the circulation was up to about 50!

About this time, another area dealer encouraged me to clean up the pages a little and put a \$1 price on the cover, saying that he would take <sup>100</sup> copies of the next issue on consignment at <sup>50</sup> cents each to sell at a local Commodore "fair" he was exhibiting at. I took his suggestion and prepared my best issue yet- still <sup>12</sup> pages, but printed in small type on my brand-new Gemini printer (bought 5, sold 4). Weyerhaeuser drew the line when I asked permission to print 500 copies on their Xerox machine- they [politely] suggested an offset printer. I thus discovered offset printing which was even cheaper than Xeroxing, much cleaner, and even allowed highquality photo reproduction and different colors of ink (I printed a couple hundred extra Gazzette #3s in Sepia)! I sold all but a handful of #3, and immediately had inquiries and orders for more!

A little light bulb lit up in my head and I saw it all: wouldn't every new Commodore owner in the country like a compilation of every product known and anticipated for their machine, with short descriptions and even a star-rating to help them avoid the duds and not overlook the gems? Wouldn't they rather hear it from fellow fanatic instead of some professional publishing mogul just cashing in on the "Computer Craze"? Shouldn't it be possible to use these new word processors, spreadsheets, database managers, and drawing programs to create an entire magazineart, text, and all- right there in my bedroom?  $\mathbf{u}$ years in the future of the future in the future of dealers of could cutting the sell and control in the selling the selling of the selling of the selling of the selling of the selling of the selling of the selling of the selling of the selling of the selling of the selling of the sel could clear .25 on each copy, wouldn't that make a nice supplement to my regular income?

So what if I didn't know the first thing about publishing a magazine- I'd keep it informal, I'd learn, and I'd make sure folks got their money's worth. My two bewildered daughters agreed to

**QUARTERLY REVIEW** QUARTERLY REVIEW AND COMPANY OF THE COMPANY OF THE COMPANY OF THE COMPANY OF THE COMPANY OF THE COMPANY OF THE COMPANY OF THE COMPANY OF THE COMPANY OF THE COMPANY OF THE COMPANY OF THE COMPANY OF THE COMPANY OF THE COMPAN PRODUCT GUIDE the COMMODDRE 64  $for$ 

INFO-64 ISSUE #1

share a bedroom so that I could use their other bedroom as an office. I mocked-up a 3-color cover and a few inside pages of my proposed magazine (to be called INFO-64) and mailed it to all the Commodore dealers conveniently listed in excessive of Commander Magazine (now we are a state of the Magazine Communication of the Magazine Communication of the Magazine Communication of the Magazine Communication of the Magazine Communication of the Magazine Comm  $\sim$  sent for every other manufactures magazine  $\sim$ media kit- and contract the contract the sent for the sent of the sent of the sent of the sent of the sent of the sent of the sent of the sent of the sent of the sent of the sent of the sent of the sent of the sent of the advertiser contracts- and copied them. I called advertisers and asked them how this advertising deal usually worked, and they explained everything patiently to me. My printer unselfishly informed me that a "web" press could print my "book" (as printers like to call them) even cheaper and better than he could. Orders started trickling in, I had a second phone put in. I lined up a few brave advertisers, and I realized that this wasn't going to get done on weekends and evenings. I quit my day job, my wife and children wept, I tried to cheer them up with pep talks about pioneer spirit, adventure, and untold riches; they wept some more. I tested software, I wrote, and experimented with my printer, I learned how to shoot screen shots with my cheap Pentax K1000, I designed border boards, I contacted hundreds of vendors and tried to convince them to send me their products for review. I didn't know a "Ruby" from a waxer (a handy gadget for easily affixing art and text material to layout boards), in fact, because I didn't learn about hand-waxers until after issue #2, my arms and hands were constantly covered in a fine sticky mist of various types of spray adhesive- I looked like a bumblebee after a long day of pollen collecting!

Three months later I was nearly ready to go to press with my first issue of INFO-64. It had a full-color cover and back-cover ad, was <sup>48</sup> pages long, had <sup>17</sup> paying advertisers, <sup>12</sup> game reviews, 3 in-depth reviews, a news and views section, a hardware project, and a reference guide to over 700 products for the C64. I was also out of money.

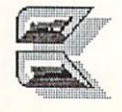

to be continued

74 . .

and the contract of the contract of the contract of the contract of the contract of the contract of the contract of the contract of the contract of the contract of the contract of the contract of the contract of the contra

## WIN an AMIGA 500 !! IT'S **FUN!** IT'S EASY!! EASY!!

### OFFICIAL RULES (No Purchase Necessary):

- 1. All persons subscribing to INFO between June 1, <sup>1987</sup> and August 1, <sup>1987</sup> will automatically be entered in the AMIGA SWEEPSTAKES. You may also enter by the AMIGA SWEEPSTAKES. We are also enter and also entered the and zipe and the and the and the and the angle of the angle of the angle of the angle of the angle of the angle code on 3" 5" signals are the paper. You have as a paper as often as a state of the surface as a state must ma separately to: A Mighal Sweet Sweet Sweet Sweet Sweet Sweet Sweet Sweet Sweet Sweet Sweet Sweet Sweet Sweet Sweet Sweet Sweet Sweet Sweet Sweet Sweet Sweet Sweet Sweet Sweet Sweet Sweet Sweet Sweet Sweet Sweet Sweet Sweet 52244. Entries must be received no later than midnight, August 1, 1987, and the drawing will be held by August 15, 1987. All entries become the property of INFO Publications, which reserves the right to right to right to right to right to right to right to right to right to right to right to right to right to right to rig reprint the name and address of the winner.
- $2.$ The winner will be selected in a random drawing from all entries received, under the supervision of the publisher of INFO MAGAZINE, whose decision will be finally and provided in the final one prize will be awarded in the final one provided in the provided in the provided in the provided in the provided in the provided in th Sweepstakes. Winners will be notified by mail and many because to a required to a great and the executive and a and release. On the release of winning will depend on the number of the number of entires received. In the number of the number of the number of the number of the number of the number of the number of the number of the num ship the prize UPS ground or Parcel Post at publisher's discrection. No warranties apply. Prize is not transferable. No substitution for primar a mit the responsibility of the winner.
- $3.$ 3. Sweepstakes of the U.S., its territories of the U.S., its territories and possessions, except and possessions, except except except except except except except except except except except except except except except exc families is the INFO MAGAZINE. Void where problems when the problems of the problems where  $\alpha$  restricted by law.
- 4. For winnership and stationary send stationary and stationary the AMIGA SWEEPSTAKES, CONTRACT SWEEPSTAKES, COMPANY PUBLICATIONS, PO BOX 2300, IOWA CITY, IA 52244.

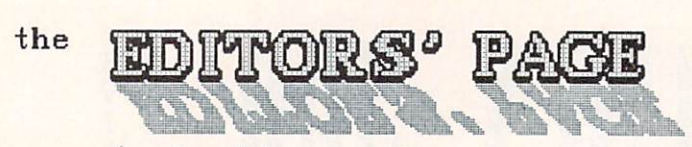

#### (continued from page 8)

Commodore computers, and the PD versions are available free for the copying from local users groups, or for downloading from local BBS systems. They are also available on inexpensive PD disk collections by mail or for downloading for a fee from networks like QuantumLink, CompuServe, and PeopleLink. Not only do these methods save you hours of typing, but they cut out the associated errors.

most of the programs that COMPUTE is the programs that COMPUTE  $\sim$  the programs that  $\sim$   $\sim$ Gazette published published published published published published published published published published published published published published published published published published published published published publ printed in hexadecimal listings. Not only are these difficult to type in, you also learn absolutely nothing in the process. You can learn a great deal about your computer from a BASIC or assembly-language listing, but you can't learn anything from a hex listing except the location of the 0-9 and A-F keys.

#### **SPEEDSCRIPT**

Speedscript is a nice wordprocessor. For many, it has proven to be the only wordprocessor they need. It's probably the best thing COMPUTE! has ever done. **But** COMPUTE! keeps pushing Speedscript to the point of absurdity. Almost every issue of COMPUTE! or COMPUTEVs Gazette includes new version of Speedscript, or an enhancement, or a version for a different computer, or something. (Even  $WE$  jumped  $\Omega$ the bandwagon with a SpeedScript ErgCard in INFO #6!) The May Gazette alone had FOUR Speedscript-related type-in programs. If you're not into Speedscript, that's a lot of useless pages. Worse, to maximize Speedscript mileage they have even pulled tricks like printing the most important update of C64 Speedscript in COMPUTE! after printing the original program in the Gazette (so that subscribers had to run out and buy another magazine, or buy the SpeedScript disk in addition to their Gazette subscription): incredible!

#### **SUBSCRIPTION SCAM?** SUBSCRIPTION SCAMPS AND ASSESSED AT LCCC.

We recently sent in a 1 year subscription for COMPUTE!'s Gazette. Instead of starting us with the next issue, we received the last three back-issues in the mail (1/4 of our new subscription used up by issues we already had and didn't request)! When we called to see what was going on, we were told that it was now the "policy" to backdate Gazette subscriptions by three issues! Since we complained, we were told

our subscription would be extended by three issues. This little maneuver, while a clever way to improve cash-flow and minimize surplus inventories of issues which presumably sold less briskly than anticipated, seems ethically questionable at best. If you have been stung by the Gazette's new policy, we suggest you call their subscription number at 1-800-247-5470 and get your subscription properly adjusted (and while you're at it, it wouldn't hurt to tell them how much you enjoy being hustled that way).

#### **COMPUTE'S FOUNDER** COMPUTES FOUNDERLY FOUNDERLY THE SERVICE OF THE SERVICE OF THE SERVICE OF THE SERVICE OF THE SERVICE OF THE SERVICE OF THE SERVICE OF THE SERVICE OF THE SERVICE OF THE SERVICE OF THE SERVICE OF THE SERVICE OF THE SERVICE O

COMPUTE! has used a lot of editorial space recently praising its "Founder", Robert Lock, and frankly, we had to say to say to say to say to say to say to say to say to say to say to say to say to say to say to say to say to say to say to say to say to say to say to say to say to say to say to say to say to say something the sound of the statistic which we then we then we then we will be an area of the contract of the contract of the contract of the contract of the contract of the contract of the contract of the contract of the c some important historical details.

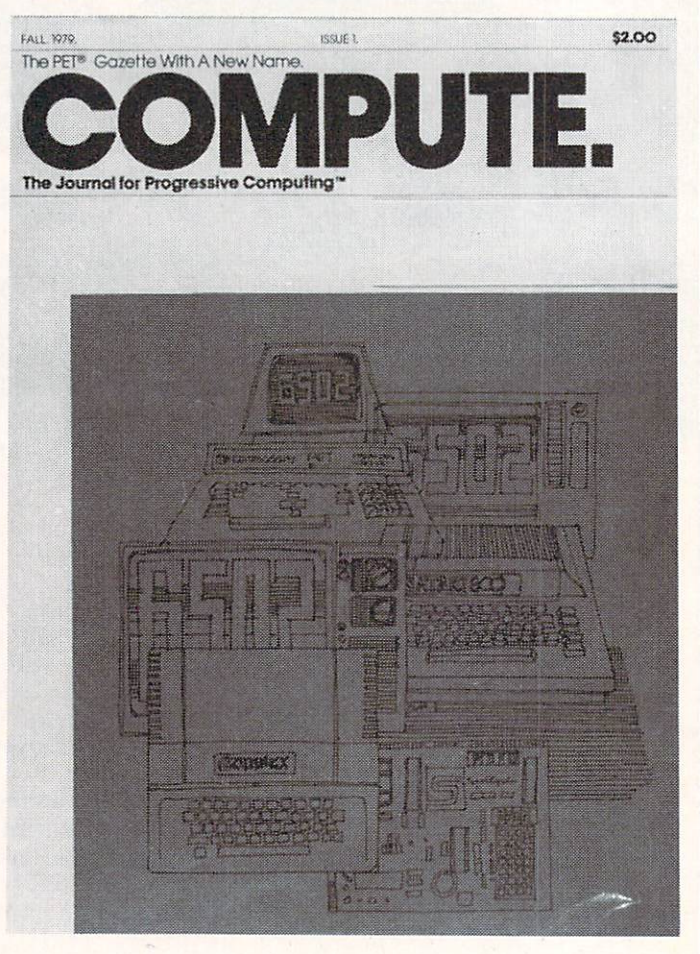

Cover of the first issue of COMPUTE. Fall, 1979.

Robert Lock recently stepped down as Editorin-Chief of COMPUTE! Publications, and since that time a great deal has been written (in COMPUTE!) about how he founded COMPUTE! magazine. While it is true that he built COMPUTE! into a large, mass-circulation computer magazine (no small feat, and one which we are still working on), there is a part of  $COMPUTE.'$ 's genesis that seems to have been forgotten in the recent telling and retelling of the COMPUTE! story.

In recent COMPUTE! and COMPUTE!'s Gazette, editorials, Robert Lock has been repeatedly glorified by his associates who paint  $\mathbf{a}$ picture of a philanthropic pioneer, immaculately conceiving of, and then singlehandedly carving out of the publishing wilderness a unique and original consumer publication: all this for the sole benefit of the computing public.

"Starting in a storefront in Greensboro, with a handful of employees, he began working on the early issues of COMPUTE! At that point, he was personally involved with every aspect of his young magazine: He pasted up galleys, called advertisers, contacted authors, and edited copy." So writes Editorial Director, Richard Mansfield, in the May issue of *Gazette*. At the same time in the May COMPUTE, Associate Editor, David Thornburg, in his tribute to COMPUTE! and Lock, seems to be trying to convince readers to award award the algebra and all the alleged and the algebra and the algebra and the algebra and the successful successful and the successful successful successful successful successful successful successful successful successful entrepreneur "Hero" status as well: "Names like Jobs, Wozniak, Peddle, and others too numerous to mention, are bandied about as though they were the only people involved with the success of this industry.", finishing with, "...this magazine with the leadership of the leadership of the finest control to the finest of the finest of the finest of the finest of the finest of the finest of the finest of the finest of the finest of the finest of the finest of the f men I have met in the industry. Thank you, Robert for all you have done for all of us."

#### THERE IS ANOTHER STORY... THERE IS ANOTHER STORY...

In the many nepotistic retellings of its own early history, COMPUTE! seems to have forgotten its roots. The cover title of the very first COMPUTE. (with a period, not an exclamation point) proclaimed the whole truth: The PET Gazette With A New Name. COMPUTE. The Journal For Progressive Computing.

In April of 1978, hard on the heels of the introduction of the original PET <sup>2001</sup> personal computer, Len Lindsay published the first singlesheet-folders issue of The Pet Gasters. It listed two PET users groups, and the performance of the control of the control of the control of the control of the control of the control of the control of the control of the control of the control of the control of the control related magazine articles, and a list of 4 known

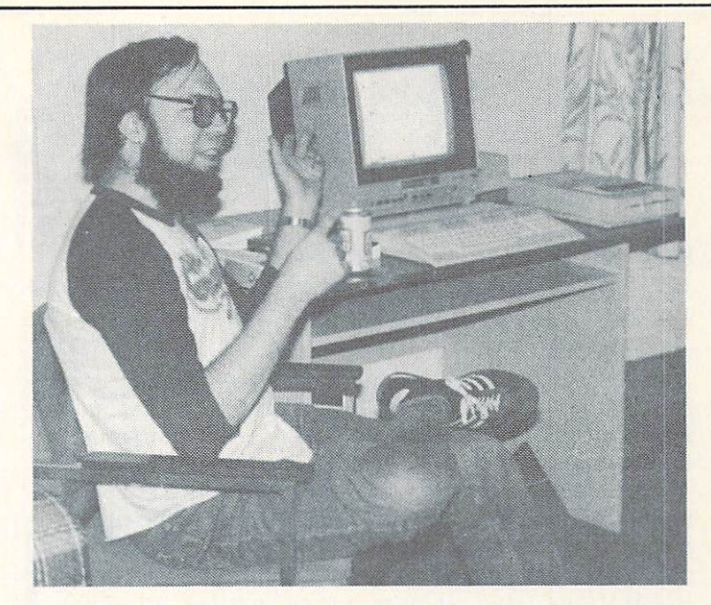

Len Lindsay, Founder of PET GAZETTE, Father of COMPUTE!

Cover of the very first issue of PET GAZETTE. FFF SCHELLER CHRIST CHRIST DEL  $\sqrt{5}$  $\left\| \cdot \right\|$  $\sqrt{\frac{1}{2}}$ 图 W  $\left| \begin{array}{c} \bullet \\ A \end{array} \right|$  $\left[\frac{9}{5}\right]$ 儞  $\blacksquare$  $\left[\frac{1}{x}\right]\left[\frac{1}{c}\right]$ [ ⊞  $\begin{bmatrix} 8 \\ 1 \end{bmatrix}$   $\begin{bmatrix} 1 \\ 2 \end{bmatrix}$   $\begin{bmatrix} 2 \\ 1 \end{bmatrix}$   $\begin{bmatrix} 1 \\ 2 \end{bmatrix}$ Ħ  $\left[\frac{\pi}{2}\right]$  $\left[\frac{m}{3}\right]$ **March 19 (2)** (3) [4] [4] [APRIL **17** [8] [500 [APRIL]  $\left[\begin{array}{c} \text{u} \\ \text{v} \end{array}\right]$ FREE EXCHANGE OF PET COMPUTER INFORMATION whole. Reprints and GAZETTE as source. whole. Reprints are fine if they acknowledge the PET **MAGAZINE ARTICLES ABOUT T.2 PET** our files. Please tell us if we are missing any. PET RESOURCES resources that we are aware of now, hardware, software, and<br>other. We have written to all that are listed. comments about any of these sources that you have dealt with. FREE PET PROGRAM EXCHANGE -- THE PET CASSETTE EXCHANGE be the software, the programs. This highlights an overlooked advantage of the PET, ease of software exchange. by the PET computer. Pet computer users may exchange software<br>without worrying about which media (paper tape, cassette, disc,<br>etc), language (tiny Basic, Company A Basic, Company B Basic,<br>etc), cassette interface (Tarbell, two areas to concentrate on. Please send us your input on<br>what standards should be set as guides to ease software exchange. PET GROUPS PET Users Group, Box 371, Montgomery, PA 18936. Dallns, TX 75201, (214) 742-5750. MAGAZINES AND NEWSLETTERS TO WATCH FOR Room 212, Madison, WI 53719. 01829. ON LINE, 24695 Santa Cruz Hwy, Los Gatos, CA 95030. Park, CA 94025.

Cover of the very first issue of PET GAZETTE.

Pige 2

## Editors<sup>,</sup> page

#### continued

PET products. Len didn't even have his PET yet. He mailed The Pet Gazette out free to everyone he could think of who might be interested in PET information.

The second issue was twice as large. By issue 3 The Pet Gazette was 24 pages long, and Len's PET had finally been delivered. He continued to produce The Pet Gazette until the Summer of 1979. After sixteen months of producing the magazine on his own, the task had overwhelmed Len's individual resources. He was now selling ads, the magazine was typeset and included illustrations, and it was being mailed to 4000 illustrations, and it was being mailed to <sup>4000</sup> PET enthusiasts, still for free. It was clearly for free. It was clearly for free. It was clearly for free. It was clearly for free. It was clearly for the control of the control of the control of the control of the contro time for something to change.

Robert Lock, then president of Small Systems Services, Inc., negotiated with Len to take over the monumental tasks of producing The Peter Gazette. They reached an agreement, and agreement, and agreement, and agreement, and agreement, and agreement, Lindsay and Lock issued a joint press release in August of <sup>1979</sup> announcing the acquisition of The Pet Gazette by Small Systems and its name change to COMPUTE. Len stayed on as an Editor (the exact title seemed rather flexible from issue to issue), and his work appeared in the pages of COMPUTE! for the first 12 issues.

The first issue of *COMPUTE*, was mailed to Len's <sup>4000</sup> subscribers and included articles and advertisements from PET Gazette regulars. In subsequent issues, COMPUTE. expanded to cover other computers, and its circulation and prestige grew, too. Lock and his organization provided the business savvy and personnel to build on what Len had established to make COMPUTE! Publications a strong player in microcomputer publishing.

The early issues of *COMPUTE*, paid tribute to Len's valuable role in the establishment of The Pet Gazette, which formed the true foundation of *COMPUTE!* In issue two, Lock says "We began, as most of you readers know, by accumulated to the Petroleum Theory and the Petroleum Theory and the Petroleum Theory and the Petroleum Theory and the Petroleum Theory and Theory and Theory and Theory and Theory and Theory and Theory and Theory and Theor Len Lindsay almost two years ago." But the subtitle "The Pet Gazette With A New Name" was already gone from the cover.

That Len has been all but forgotten by COMPUTE! and *COMPUTE!'s* readers  $1S$ unfortunate. This industry had few pioneers, and it behooves us to remember those we had. Let's hope that *COMPUTE!* doesn't feel the need to emphasize the "Founder" after Robert Lock's name every time we see it in print. We would hope Robert Lock could be secure enough with his many actual accomplishments to give some credit to Len Lindsay as the man who

8. We have lists or access to lists of computer retailers, manufacturers, etc. 9. Here's our proposal:

Inc., We will establish a seperate division within our company called: The IET-Gazette.

we have all and a control the distribution and distribution of the second states printing. You have no wear, mined on have seen you have available on schedule verwende verwenden and and and and and inquiries to us. We'll work out the fine points of maintaining the flow of information and letters from the readership to you.

As of August 1, you become a consultant retained by The PET Garette division of Small System Services, Inc. In this capacity, you receive \$ 250.00 per issue plus 10% of revenues generated by advertising placements above a baseline of \$2000.00/issue (up to \$5,000 per issue). Above \$5,000.00 you receive 5% of revenues generated. As the magazine expands, we would expect to increase your renumeration along with it.

I hope you don't find the idea of renumeration offensive. We capect to build the magazine into a broad based, profitable enterprise. We also expect the magazine to retain your direct influence in the reputation for honesty and integrity you're already developed for it.

10. Your role, some thoughts... a continuing Editors Column written by you. production with the product of you (perhaps more of an Industry lum is the two possible, out hopefully) issue lead article on whatever strikes you.

Part of Robert Lock's July 19, <sup>1979</sup> letter to Len Lindsay-It seems that somebody found the idea of remuneration offensive.

#### **MILLIONS OF DOLLARS** MILLIONS OF DOLLARS OF DOLLARS OF DOLLARS OF DOLLARS OF DOLLARS OF DOLLARS OF DOLLARS OF DOLLARS OF DOLLARS OF

Unfortunately for Lindsay, when Lock took over The Pet Gazette, the dealings between himself and Lock were verbal or written informally. Computing was a young industry, everyone knew everyone else, and hand-shakes were often the hackers' contract. Lindsay was naive enough to let the PET Gazette pass on to Lock without a legally binding agreement setting out the terms of compensation for Len (although the July 19, <sup>1979</sup> letter from Lock to Lindsay reproduced in part above contains a very explicit proposal detailing the amounts and means by which Len was to receive payment.)

Initially, Len has told us, he agreed to allow his share of advertising and other profits to be "plowed back" into Lock's company. Months turned into years, Lock sold COMPUTE! to A.B.C., and Len Lindsay still saw no material remuneration. Eventually, according to Lindsay, he filed suit in an attempt to obtain some portion of the (by this time) substantial compensation which Len says Lock promised him as <sup>a</sup> part of the original acquisition. Mr. Lindsay has recently informed us that the suit has finally been settled out of court with a strict confidentiality order from the court not to disclose the details of the arrangement.

Possessing neither the financial and legal resources of "Sixty Minutes" (nor a staffer as brassy as Mike Wallace), INFO has stopped short of sending out an investigative crew to ferret

Len Lindsay's editorial column in the early days of COMPUTE.

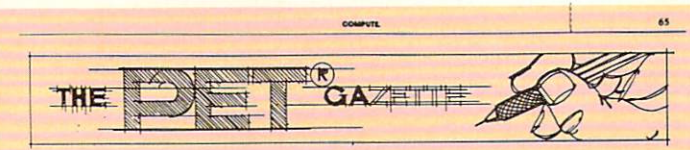

#### THE EVOLUTION The Evolution of the Evolution of the Evolution of the Evolution of the Evolution of the Evolution of the Evolution OF MAGAZINE

April 1978 marked the beginning of the PET GAZETTE. There were, of course, high hopes, but it's beginning<br>was quite modest. A little background about it's founder

WRITING. When I put together the first PET<br>GAZETTE, I had a background that helped to get it<br>started and grow. I previously was the editor, typit, etc.<br>for a college newspaper. Thus at the beginning I knew<br>how much time an he doesn't do the typing  $-1$  did the typing to<br>2) lako seguellar was familiar with princess and camera ready copy. But a<br>good writer I was not. In fact, my college English pro-<br>reserves said that I was one of the westre

every name and address that could be found connected<br>to the PET via an article or ad. News release were sent<br>to various publications, I was determined to provide in-<br>formation for PET users free of charge.<br>PROGRAMMING, I d

GAZETTE was originally to be a resource guide, to give<br>all PET users one place to look to find any PET com-<br>pany's address, a list of products for the PET etc. The<br>first issue listed two PET groups and 4 magazines. A list<br>

ware list included 11 known sources and a FREE case<br>sette program exchange was announced along with<br>some guides for programs and their submission. Peoples'<br>Computers Graphic and Special Character LISTING<br>conventions were m everyone doing it a bit different was continued in future

large. This issue contained one half page ad. The Software list increased and lated specific programs and<br>ware list increased and lated specific programs and<br>prices. The number of PET groups listed doubled to 4.<br>The list o mitted programs for exchange. I did worry about what<br>words happen in delivery of my PET were late. Fortune<br>andely, I received my PET in time. And then I was embarrassed that in my second sisse, one of my proparities<br>in mi

tremely low as an incentive to get also cf ads. I feit the PET users would appreciate being able to see all the PET products advertised in one place. There were now 2 full pagating articles was the space of the second mass

tut monthly Usuan and then stapling it together. This<br>wasn't too bad before with fewer pages and less copies.<br>But my mailing list continued its trend of doubling each

out all the "grisly" details of the case. For the inquisitive, there is available for inspection what the clerk of the U.S. District Court in Madison, wisconsin, has described to us as "a two footballing" and the secretary as "a two footballing" and "a two footballing" and "a two footballing" and "a two footballing" and "a two footballing" and "a two footballing" and "a high stack of files in the filest of files of files in the interest of the interest of the interest of the interest of the interest of the interest of the interest of the interest of the interest of the interest of the int taking look for yourself (ask for case for case  $\mathcal{A}$  , we can case for case  $\mathcal{A}$  , we can case  $\mathcal{A}$ 85CV270); it should make interesting reading. It is shown in the showledge in the showledge in the showledge in Before the gag order came down, we were able to acquire some interesting reading of our own:

Last Fall, Len Lindsay provided INFO with a copy of the letter in which Lock laid down his proposal for the financial arrangements to be made in conjunction with the transition (see above). In part, Lock says: "As of August 1st  $\blacksquare$ retained by The Pet Gazette division of Small Systems Services, Inc. In this capacity, you receive \$250.00 per issue plus 10% of revenues generated by advertising placements above a baseline of \$2000/issue (up to \$5000 per issue). Above \$5000 you receive 5% of revenues generated. As the magazine expands, we would expect to increase your renumeration [sic] along<br>with it."

Ironically, Lock adds, "I hope you don't find the idea of renumeration [sic] offensive. We expect to build the magazine into a broad-based, profitable enterprise. We also expect the magazine to retain your direct influence in the reputation for honesty and integrity you've already developed for it."

In <sup>a</sup> written statement Lindsay delivered to INFO before the gag order, Len says in part, "[Lock] agreed to pay me 5% of all gross advertising revenues in the future. We agreed to  $change$  the magazine name to become COMPUTE. I then travelled around the country helping him promote the magazine. Three years later COMPUTE! was sold for \$20 million to ABC. Never got performance and Computer got performance and computer and computer and computer and computer and computer and computer and computer and computer and computer and computer and computer and computer and comput advertising revenue yet." Len told us at the time that not only did he never receive a percentage of the ad revenues, he was never even paid for his articles.

As Len mentions in his statement, ABC (the American Broadcasting Company) bought COMPUTE! Publications Inc. in May of 1983, from Robert Lock and Small Systems Services Inc., for a reported \$20 million. It seems that COMPUTE! Publications has made Robert Lock a rich man. Len Lindsay is still working (both) his day jobs.

#### **CONCLUSIONS**

computer to the computer of the computer of the computer of the computation of the computation of the computation of the computation of the computation of the computation of the computation of the computation of the comput publication. It was also an excellent source of good source of good source of good source of good source of good information. Some who is a some who is a some who is a some who is a some who is a some who is a some who is a it appears that money became more important than service, wishful thinking took the place of historical accuracy, legal maneuvers supplanted fairness and honor, and "sound business" prevailed as the original hacker essence faded from the pages of "The Pet Gazette With a New Name." There's a lesson in that somewhere.

COMPUTE! and COMPUTE!'s Gazette still have some of the largest circulations in the business, but more and more INFO readers tell us they are no longer reading either of them. It's too bad, because COMPUTE! has the resources to be a really great computer magazineit just doesn't seem to have the heart.

 $-BENN & MARK$ 

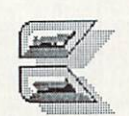

NOTE: We tried to reach Robert Lock NOTE: WE TRIED TO ROBERT LOCK THE ROBERT LOCK THAT IS A ROBERT LOCK THAT IS A ROBERT LOCK THAT IS A ROBERT LOCK THAT IS A ROBERT LOCK THAT IS A ROBERT LOCK THAT IS A ROBERT LOCK THAT IS A ROBERT LOCK THAT IS A ROBERT LOCK several times for comment or response- he never returned our calls. As is consistent with our open-forum policy, we will be happy to provide space for a written response or letter in a future issue if Mr. Lock would like to speak on these matters.

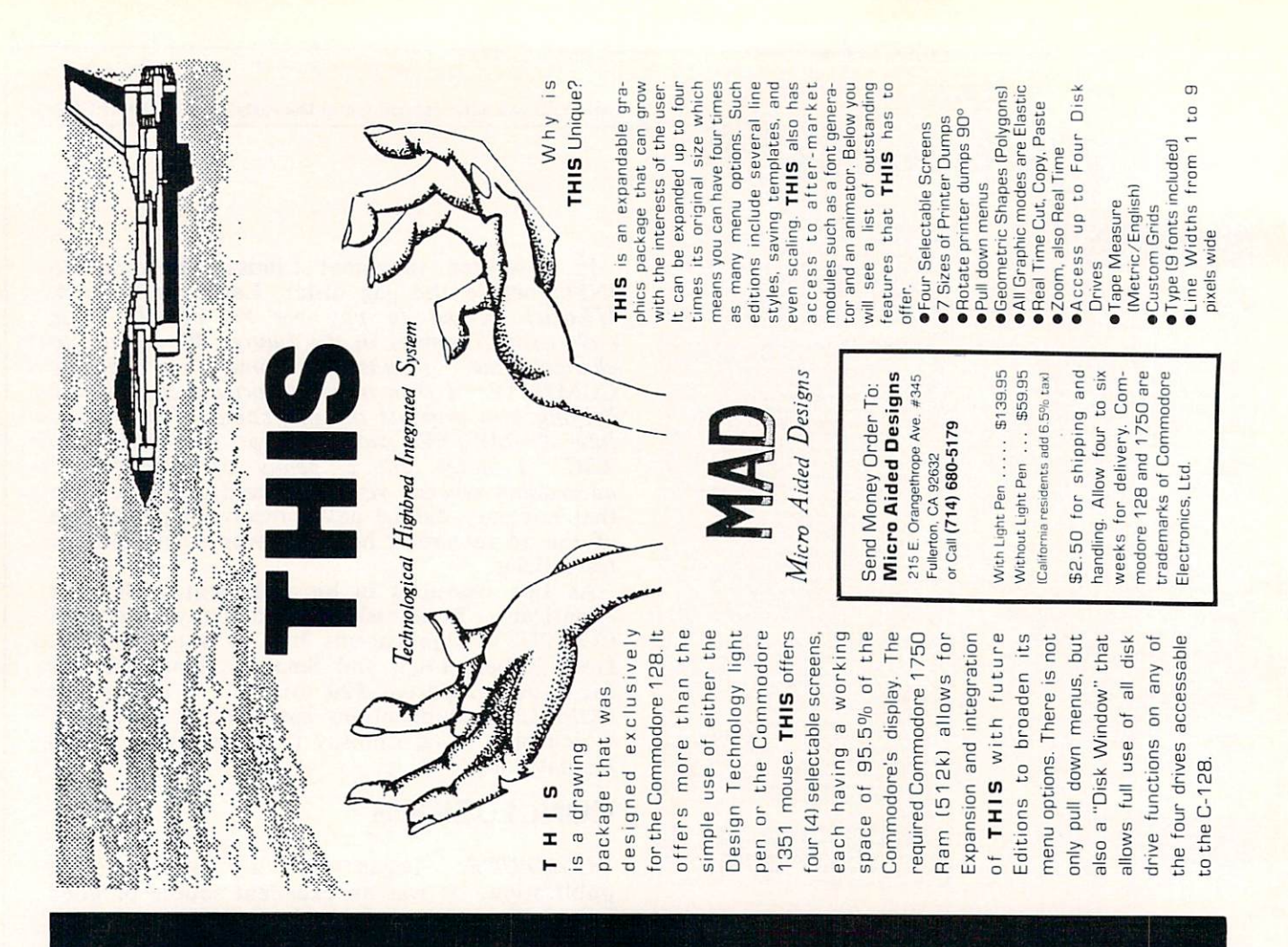

## **HOW TO GET THE MOST OUT OF**

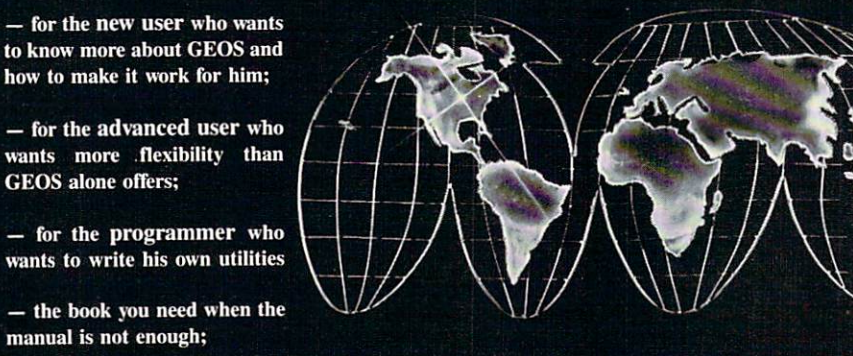

**Comprehensive Reference Book** \$14.95

**Complete Programs & Utilities Disk** \$9.95

Add \$2.50 shipping and handling<br>Illinois residents add 6% sales tax C.O.D. orders additional \$2.00 **Make payable to Midnite Press** 

**ORDER LINE:** 

 $(800)$  222 - 4441

HOW TO GET THE MOST OUT OF GEOS gives you the information that you need to use this powerful program to your best advantage. A team of experienced users and programmers examined GEOS inside and out to give you:

shortcuts to make your work go faster and smoother;

how to make it work for him;

**GEOS** alone offers;

manual is not enough;

- undocumented features that you will want to take advantage of, or avoid;
- translation utilities to import text and graphics from other popular programs;
- conversion utilities to let you transmit GEOS files to your friends via modem;
- the GEOS file structure, so programmers can write utilities for their own special needs; and
- a map of important memory locations so advanced programmers can create their own custom utilities.

**Midnite Press** 

1212 Hagan, Champaign, Il. 61820 **Dealer inquiries welcome** 

GEOS is a trademark of Berkelely Softworks. Commodore 64 is a trademark of Commodore Electronics, Ltd.

80

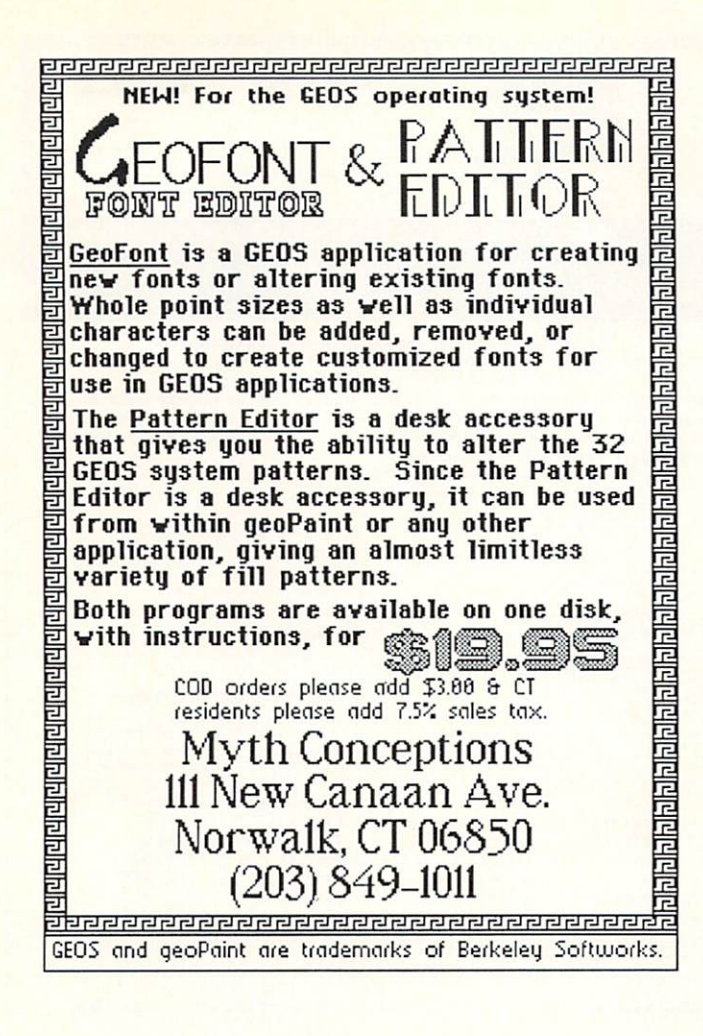

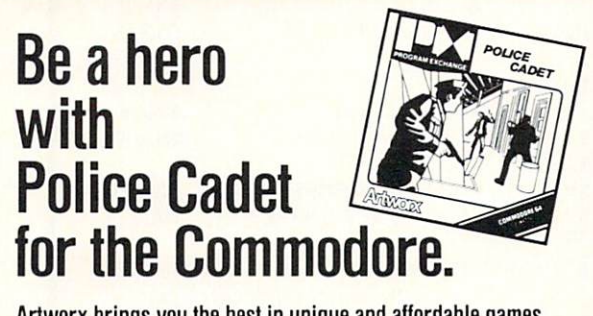

#### Artworx brings you the best in unique and affordable games with these five new programs for only \$14.95 each!

Police Cadet has crime, snipers, gunmen and other dangers as you try to capture armed suspects and spare innocent lives. That Boxing's 3-D displayers 3-D displayers in the fast players of realistic material materials in the control of realistic materials of realistic materials and the control of realistic materials of realistic materials in and challenging version of the oriental martial martial art oriental martial art oriental art oriental art oriental martial art oriental martial art oriental art oriental art oriental martial art oriental art oriental mart tish sporting events from throwing the caber to a tug o' war. Beach Blanket Volleyball brings the sun, sand (and bikinis) to your screen as you scramble to return that impossible shot or make that spike. Equestrian Showjumper puts you in the saddle as you guide your favorite horse through any of <sup>12</sup> different steeplechase courses.

In addition to these new titles, Artworx brings you such classics as International Hockey. Bridge 4.0. the Linkword Language Series (Spanish, French, German and Italian) and, of course Strip Poker.

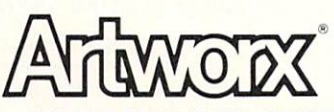

Artworx Software Co., Inc., 1844 Penfield Road, Penfield, N.Y. 14526 (716) 385-6120 • (800) 828-6573

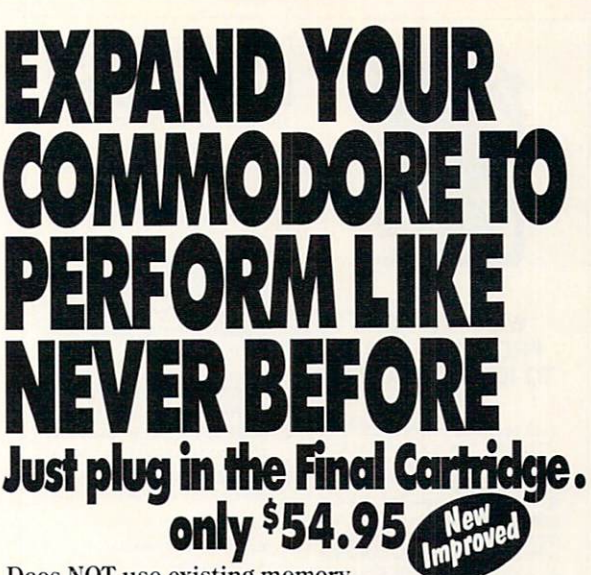

 $D$  .  $D$   $D$   $D$   $M$  . The  $D$  is the stationary memory of  $D$ the Commodore  $64$ ,  $64C$ , and  $128$  (in  $C64$  mode).

#### Up**grades** of the software and software and software and software and software and software and software and software and software and software and software and software and software and software and software and software

faster loading and saving; 2) Preprogrammed Function Keys-eliminate

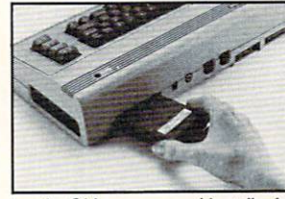

long, tedious command sequences for many commands, 3) Extended Machine Language Monitor-with relocated load-scrolling up and 4) Printer Interface-prints all<br>Commodore graphics plus screen-<br>dump utility; 5) Basic Tool<br>Kit-*Auto Line Numbering, Delete* large program blocks with one

touch. Old recovers accidentally-deleted programs. Renumbering, Find, Help debugs system, Disk Append adds new programs to existing files; 6) Make backup copies of any software program.

Other Convenient features<br>Freezer-•16 sub menus • color changes • 4 resets • centronics/serial screendumps • print vector setting • reverse printing • stops and continues almost every program · allows total backup to disk or tape automatically • creates one file on disk or tape • freezes 4 to 6 times

Screendump Capability-Prints low-res, high-res and multicolor

Keyboard Extras-Delete parts of lines • move cursor operates your printer as a typewriter

BONUS! Additional 24K extra RAM for basic programs <sup>10</sup> Day Money-back Guarantee, Full year warranty SPECIAL!

Commodore to Centronics printer cable-\$19.95

#### Payments to:<br>H & P Computers

- $\bullet$  can prove the  $\sim$ sonal Check, Money Order, Visa or MasterCard and C.O.D.
- Add \$3.00 for shipping and handling
- NJ and NY residents add appropriate sales tax
- pealer, allering welcome

**COMPUTERS** 

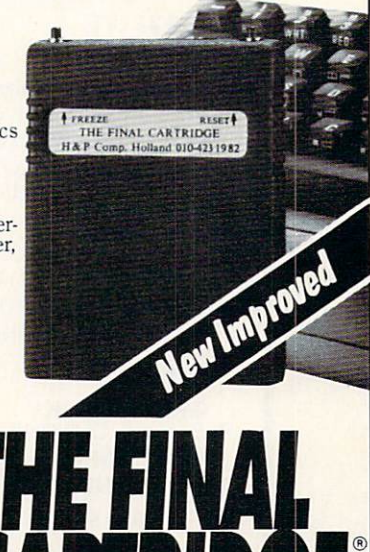

OF AMERICA <sup>154</sup> Valley Street, South Orange, New Jersey <sup>07079</sup> (201) 763-3946

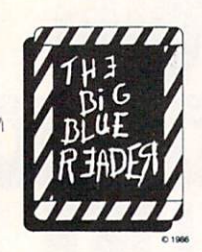

#### WANT TO READ FROM AND WRITE TO IBM-COMPATIBLE

If you have a Commodore 128<sup>tm</sup> and 1571<sup>tm</sup> disk drive, you can read from<br>and write to MS-DOS files using THE BIG BLUE READER! New from<br>S.O.G.W.A.P. Software, Inc., the program allows users to transfer files generated on most IBM-compatible<br>software to Commodore DOS files, and vice versa. Now THE BIG BLUE standard features of THE BIG BLUE READER plus CP/M read and write capability!

- **NOW AVAILABLE** NOW AVAILABLE **NEW CP/M VERSION**
- The Big Blue Readers and the Blue Readers and the Blue Readers and the Blue Readers and the Blue Readers and the Blue Readers and the Blue Readers and the Blue Readers and the Blue Readers and the Blue Readers and the Blue
- Loads in 30 seconds.
- Is easy to use.
- Features Standard ASCII to Com-<br>modore or PET ASCII translation. and vice versa.
- With ASCII translation transfers MS-DOS files to Commodore forand transfers Commodore files to per minute.
- Includes MS-DOS DacKup and MS-DOS disk-formatting pro grams.
- Displays on 80- or 40-column screen, in color or monochrome.
- Can be used with one or two disk<br>drives.
- drives - Features printer output.
- Error-checking includes:
	- correct disk • full disk
- proper file name
- CP/M version available as upgrade to current users.

The Big Blue Reader CP/M is \$44 <sup>95</sup> (includes all standard Big Blue Reader icaturous/statural and handling. No credit card orders, please. California<br>residents add \$2.90 for The Big Blue Reader CP/M or \$2.05 for standard Blg<br>Blue Reader, state sales tax. CP/M version available as upgrade to curre users for \$15 plus your Big Blue Reader disk. Send check or money order and all inquiries to:

S.O.G.W.A.P. Software, Inc. 611 Boccaccio Avenue, Venice, CA 90291 Telephone: (213) 822-1138

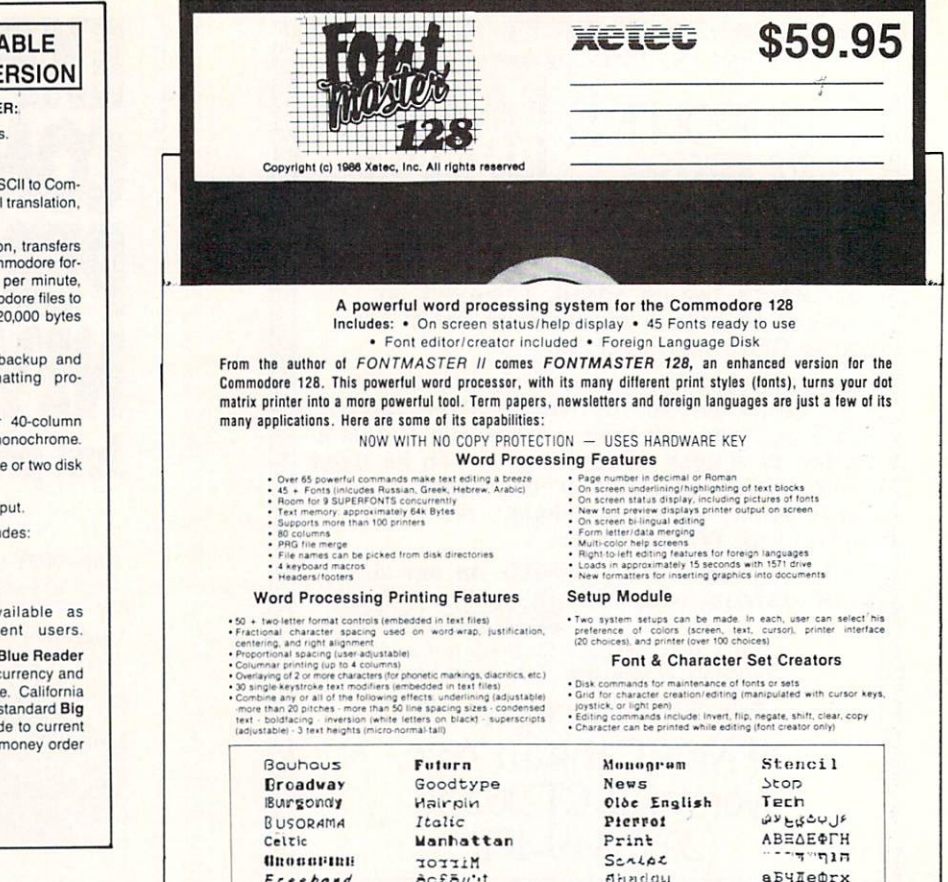

 $a$ c $\epsilon$  $a$ <sub>"</sub>

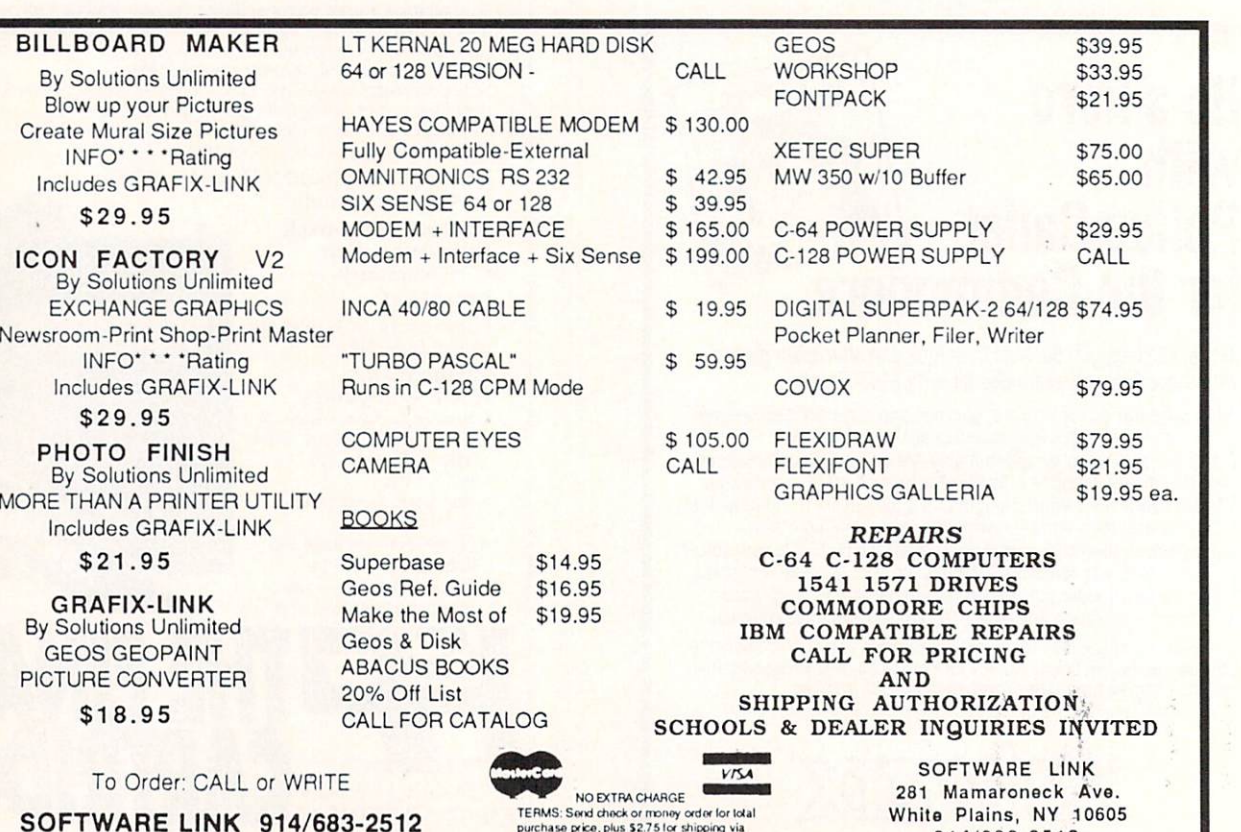

SOFTWARE LINK 914/683-2512 P.O. Box <sup>391</sup> White Plains, N.Y. <sup>10602</sup>

Personal checks (Allow 10 days to clear).<br>VY RESIDENTS ADD APPLICABLE TAXES

914/633-2512 (retail outlet)

Biuitlau

**XCTC**, inc. . 2804 Arnold Road . Salina, KS 67401 . (913) 827-0685

aEHZefcrx

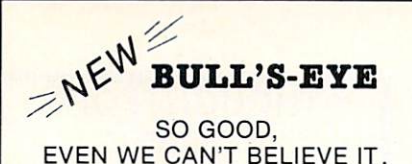

ones, the cream of the crop. Chances are, those are<br>the same disks that you haven't been able to back up. Units of the control of the control of the control of the control of the control of the control of the control of the control of the control of the control of the control of the control of the control of the control of

back up the impossible. To archive the programs<br>that are protected with the newest, toughest<br>routines on the market.

titles are so hot, we can't mention their names in<br>this ad. But you know the ones we mean. Just think complex and effective protection schemes you've<br>ever run up against. Now think of the very best<br>archival software on the market today...

**BULL'S-EYE-from Kracker Jax.** nui. In eye v.j-i. Cracker Japan as a sewer

#### **ONLY \$19.95** ONLY 19.95 AND 19.95 AND 19.95 AND 19.95 AND 19.95 AND 19.95 AND 19.95 AND 19.95 AND 19.95 AND 19.95 AND 19.95

#### KRAGKER JAX REVENUES IN DIE BOOK DIE BOOK DIE BOOK DIE BOOK DIE BOOK DIE BOOK DIE BOOK DIE BOOK DIE BOOK DIE BOOK DIE BOOK DIE BOOK DIE BOOK DIE BOOK DIE BOOK DIE BOOK DIE BOOK DIE BOOK DIE BOOK DIE BOOK DIE BOOK DIE BOOK

At last—**Eracker Jax** takes you beyond the protection barrier. The secrets of un-<br>protecting software are yours with **Eracker Jax** revealed!

.<br>examplessing scores of current programs. Our tutorial has twenty specifical scores of current programs. Our ex<br>examples to lead you step by step, to a new level of knowledge. Here's what you<br>examples to lead you step by get:

\* Kracker Jax revealed. \* A reset switch. \* A utility disk. \* 20 parameters on disk Krackar Jax revealed. reset switch. utility disk. <sup>20</sup> parameters on disk.

#### ONLY \$23.50 COMPLETE!

Please allow two weeks for delivery.

**THE C-128 CANNON** The C-128 GANGERY CONTROL CONTROL CONTROL CONTROL CONTROL CONTROL CONTROL CONTROL CONTROL CONTROL CONTROL CONTROL CONTROL CONTROL CONTROL CONTROL CONTROL CONTROL CONTROL CONTROL CONTROL CONTROL CONTROL CONTROL CONTROL CONT

waiting for! The **c-128 cANNON** gives you more power<br>than you ever hoped for! Just look at some of these capabilities:

- NIBBLER—Works with single or dual 1571/1541
- FAST COPIER-Great for data disks or use with FILE COPIER-Makes file maintenance and ma
- nipulation easy!<br>• 1581 FAST COPIER—For use with the new high
- 1581 Fast Copies (1591 Fast Copies in the new high-· 1581 FILE COPIER-For high speed file manipu
- MFM COPIER-Copies unprotected IBM and CP/M
- T/S EDITOR-Works with 1541, 1571, and the new
- 1581 drives!<br>• ERROR SCANNER—Complete with on-screen
- DENSITY SCANNER-Check for altered densities
- DIRECTORY EDITOR-Alter & organize your disk
- **KRACKER JAX**—You also get 100 of our most popular parameters!

forty dollars. And the 100 **Xracker Jax** parameters are<br>a twenty dollar value. Yet the ENTIRE **C-188 CANDON**<br>utility package sells for just \$34.95. Never before has<br>this much power and control been integrated into a<br>single

C-128 owners, this is the package of your dreams—only \$34.95

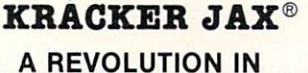

## **ARCHIVAL SOFTWARE!**

that is taking the country by storm! What IS a<br>parameter! It's a custom program that allows your<br>541 or 1571 disk drive to strip all copy protection<br>from your expensive software, leaving you with<br>UNPROTECTED, TOTALLY BROKE

- **Exacker Jax** is the BEST program of its kind!<br> **Exacker Jax** will back up titles that the nibblers<br>
CAN'T!
- **Kracker Jax requires NO special knowledge to operate!**
- **Kracker Jax** strips protection in a matter of SECONDS<sup>1</sup>
- Kracker Jax is priced RIGHT-just \$19.95 per
- Kracker Jax is UNPROTECTED—easy to back up!<br>Kracker Jax updates are available QUARTERLY!

VOLUME FIVE INCLUDES A POWERFUL<br>NEW C64/C128 FAST COPIER!

ALL NEW VOLUME FIVE

**VOL. 1-4 STILL AVAILABLE.** ONLY \$19.95 EACH!

#### Nflattants and the state of the state of the state of the state of the state of the state of the state of the state of the state of the state of the state of the state of the state of the state of the state of the state of **UTILITY KIT**

us help! Our Hacker's Utility Kit contains the most impressive array of tools ever assembled in a single<br>package! You get:

- WHOLE DISK USAGE/ERROR/DENSITY<br>SCANNER—get needed info *fast!*<br>• GCR EDITOR—view raw data the way your
- 
- 
- FAST DATA COPIER—won't write errors!<br>1 OR 2 DRIVE NIBBLER—state of the art!<br>FILE TRACK AND SECTOR TRACER—find any
- BYTE PATTERN FINDER-scan the disk for any
- CUSTOM COPIER CREATOR-the only one of its
- RELOCATABLE M/L MONITORS-including drive
- FAST FORMATTER-programmable tracks or
- DISK FILE LOG-quickly find file start and end addresses!

So how good is this package? Just remember that it's put out by Kracker Jax, the people who live at<br>the cutting edge of archival technology. That's how good it is!

**ONLY \$19.95** 

#### **THE SHOTGUN**

they are. Can you imagine the kind of nibbler we could put out? Well, you don't<br>have to imagine it because it's HERE! **THE SHOTGUN,** our new premium nibbler utility, is available two ways:

- 
- only \$14.95!<br>THE LOADED SHOTQUN—Packaged WITH 32 of the most popular Kracker<br>Jax parameters ever created—only \$19.95!

Jax tradition of more quality for less money.

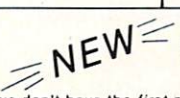

#### THE GRAPHIC LABEL WIZARD

Wizard is the hottest graphic label program around! Check out some of these features: Without doubt, the best one of the best one of these features:

standard label! • Uses pop-up menus/includes extra graphics/saves labels onto disk! • Works with both Epson<br>& Commodore compatible dot-matrix printers! • Will print different text styles & sizes on appropriate printers!<br>•

labels need a special touch, just summon up a little magic—from the Wizard.

ONLY \$24.95

#### THE MSD DUAL CANNON The Material Gallery and Constitution and Constitution and Constitution and Constitution and Constitution and

control over your advanced equipment! You get:<br>• A NIBBLER —for backing up your protected programs! • A FILE COPIER—for easy file maintenance and<br>manipulation! • A SECTOR EDITOR—developed just for the MSD dual drive! • FAS

the finest drives available—so why settle for anything less than the best utilities made for them?

Get the most out of your special equipment—only \$34.95!

#### **SUPER CAT** SUPER CATALOG IN THE CATALOG IS A REPORT OF THE CATALOG IS A REPORT OF THE CATALOG IS A REPORT OF THE CATALOG IN

wildest dreams, it probably STILL wouldn't have all the features of **supplical CAT!** For example: • Catalog up to<br>640 disk directories—1280 with 2 drives! • Index & alphabetize over 5000 titles—10000 with 2 drives! • Uniqu

comprehensive output options, **suffer cat** is the most powerful and complete disk catalog system available<br>today!

The ultimate software library index system-only \$24.99

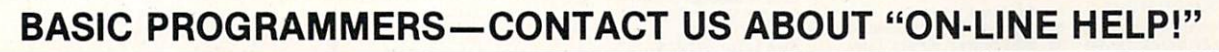

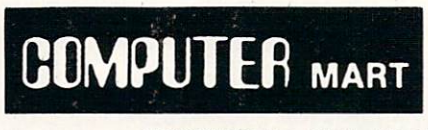

Need more info? Call or write for our free catalog write to a constant of the catalog of the catalog of the constant of the catalog of the catalog of the catalog Program submissions wanted!<br>Good Commissions-National Marketing.

CHECKS, MONEY ORDERS OR VISA/MASTERCARD. Mail your order to: Computer Mart, Depl. <sup>2700</sup> NE Andresen Road/Vancouver. WA <sup>98661</sup> Phone orders welcome: 206-695-1393 Same day shipping/No C.O.D. orders outside U.S.

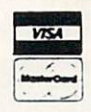

PLEASE NOTE: Free shipping & handling on all orders . C.O.D. add \$3.00 to total order . All orders must be paid in U.S. funds.

#### DEALERS-WE HAVE THE SUPPORT YOU'RE LOOKING FOR! DEALERS—WE HAVE THE SUPPORT YOU REFERENCE THE SUPPORT YOU REFERENCE THE SUPPORT YOU REFERENCE THE SUPPORT YOU REFERENCE THE SUPPORT OF A SUPPORT YOU REPORT OF A SUPPORT OF A SUPPORT OF A SUPPORT OF A SUPPORT OF A SUPPORT O

ONLY \$19.95 The second state of the second state of the second state of the second state of the second state of

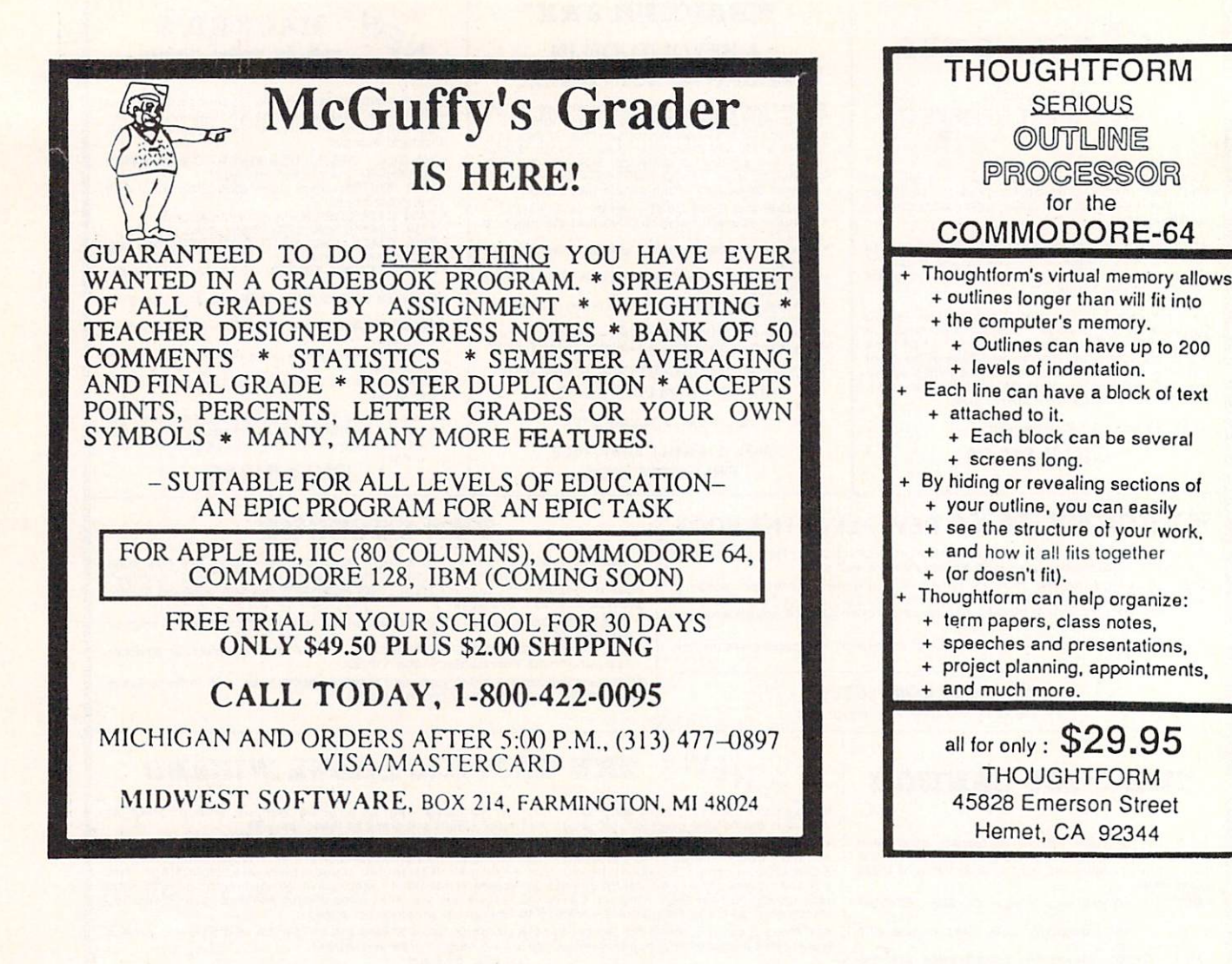

#### **MONEY-BACK GUARANTEE ON QUALITY SOFTWARE** MONEY-BACK GUARANTEE ON OUR GUARANTEE ON OUALITY SOFTWARE ON OUR GUARANTEE ON OUR GUARANTEE ON OUR GUARANTEE ON OUR GUARANTEE ON OUR GUARANTEE ON OUR GUARANTEE ON OUR GUARANTEE ON OUR GUARANTEE ON OUR GUARANTEE ON OUR GUAR

56

 $74$ <br>92 15  $26$ 

 $\overline{9}$ 

26<br>34<br>34

26

Assembler/Monitor (Abacus) \$34 Big Blue Reader (Sogwap) 28<br>Big Blue Reader CPM 38<br>Cobol 64 (Abacus) 34<br>Cobol 128 (Abacus) 51 C Power 128 (Pro-Line) 49<br>
Gnome Kit 64/128 (Kira) 34<br>
Gnome Speed (Kira) 51 Gnome Speed (Kira) 31<br>Kyan Pascal 128 or 64 (Kyan) 60<br>How To Get Most GEOS Book 31<br>How To Get Most GEOS Disk 9 Physical Exam (Cardinal) each 34<br>Super C 128 or 64 (Abacus) 51<br>Super Pascal 64 or 128 (Abacus)51<br>Superkit 1541 (Prism) 25<br>Troubleshoot/Repalr C64 Book 16 Troubleshoot/Repair C64 Book 16<br>TSDS Assembler (NoSync) 43

 $T = T$ Bobsterm Pro 64 (Progressive) 43 Prototerm (B-Ware)

Sixth Sense 12B (Prism)

Syntech BBS Const Set (Kira) 43

- end 3D (IHT)<br>Cadpak 128 (Abacus) Doodle (Omni)<br>Flexidraw (Inkwell)
	-

Galleria-Borders/Clip Art<br>Holiday or Maps - each<br>Graphic Integrator 2 (Inkwell)<br>Graphics Transformer (CDA)<br>Graphics Transformer (20 (Kendall)<br>Moving Pictures (Ahat!)<br>Printmaster (Brown-Wagh)<br>Printmaster (Brown-Wagh)<br>Art Ga

### **HOME & BUSINESS**

- **Industry Add-on Modules**<br>BEST Business Manage. Series
- G/L or Inventory Project Planner/Reporter

S2.00/ground, \$5.00/2nd Day, \$14.00 overnight. C.O.D. add \$2.00. Canada/Mexico: \$6.00 Air Mail. Foreign: \$12.00 drive model with water. All items will be snipped immediately, (if we are out-out-of-stocking the will let you know.)

- Inventory 128 68<br>GEOS (Berkeley) 49<br>Deskpacki or FontPack 1 26<br>Geofile, Geocalc or Workshop 43
- 51  $34$ <br> $34$ <br> $84$
- $26$
- Flexfile 128 or 64 (Cardinal)<br>Fontmaster 128 (Xetec) 51<br>Superbase 128 (Proq)<br>Superpack 64 (Digital Solutions) 59<br>Superpack 128 (Digital Solutions) 69<br>Superpack 2 (Digital Solutions) 49<br>Wordpro 128 & Spell 22<br>26<br>30<br>45
- PERSONAL  $rac{26}{43}$

 $rac{30}{22}$ 

128

60

- Muscle Development
- Bridgemaster (Radarsoft)<br>Celebrity Cookbook (Merrill)<br>Computer Classics Music
- Maps Europe (Radarsoft)<br>Maps USA (Radarsoft)<br>Maps World (Radarsoft) 51 60 60 The Sexual Edge (Merrill)

#### !!YOU save because we save !! How To Get The Most Out of

 $Geos$  BOOK  $+$  DISK  $-$  \$20. Doodle + Moving Pictures - \$55. Geofile + Geocalc - \$80.

Gnome Speed + Gnome Kit - \$79.

- Syntech BBS Construction Set +<br>Games Module \$59. All 3 MAPS from Radarsoft - \$84. Any 3 Graphic Gallerias - \$60.
- Flexidraw + Flexifont \$100. Flexidraw + Perspectives II - \$129.

Development packages - \$124. Physical Exam - \$54.

- Add-on Module \$179
- LATEST SPECIALS!!

onday thru Friday, 9:30 a.m. - 4 p.m. EST<br>1 - (215) - 683 - 5433

**OUR PRODUCTS** OUR PRODUCTS AND RESIDENT OF REAL PROPERTY.

We carry a complete line of Languages, Aids, Utilities, Telecomputing, Graphics and Home & Business Aids by Abacus. Best. BodyLog. Berkeley. Cardinal. CMS. Digital Solutions, Inkwell, KFS, Kira, Midnite, Prism, Proline, Radarsoft, Sogwap, Xetec and many more!!

#### OUR PRICES

Our prices are reasonably discounted, our shipping charges are fair and we have no hidden charges. Get even better prices with our specials!

#### **OUR PROMISE** OUR PROMISE

reason, you are not satisfied with your selection within <sup>15</sup> days of your receipt, simply return the product to us for a friendly refund of your purchase price.

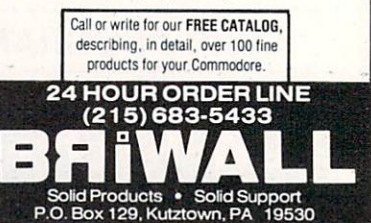

Photo by: Bohbi Grenada, California

## Give your 1541' Disk Drive a brain transplant!

Simply plug the STARDOS ROM Chip into the drive unit and insert the STARDOS cartridge. That's all you need to do to complete a transplant procedure that will give your Disk Drive and Computer higher intelligence.

Other Quick Loaders and Fast Loaders try to 'Patch' the DOS of the Disk Drive. This does not significantly speed up much of today's Software and sometimes it fails to load altogether.

But, STARDOS electronically replaces the entire DOS and KERNAL. This means STARDOS will speed up finding records in your Database, any changes you wish to make to your Spreadsheet and playing your favorite adventure or other Disk Intensive work with vour C-64\*.

The STARDOS transplant offers:

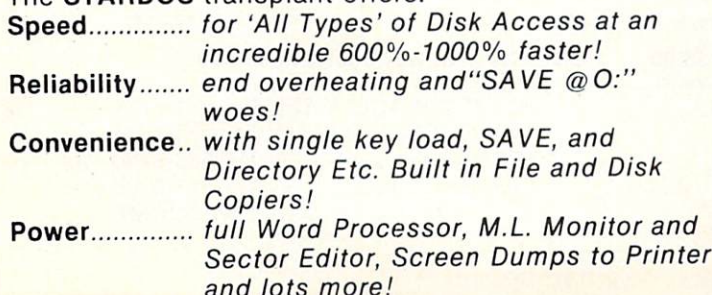

and lots more!

Compatibility. STARDOS works with virtually all C-64' Software and Hardware!

Guarantee....... 120 day repair or replacement warranty. Your satisfaction guaranteed or your money is refunded!

The power of a Computer is a terrible thing to waste. Help your C-64\* live up to its full potential...Transplant with the very best!...Transplant with STARDOS!

Personalize your C-64\* for a \$10 (non-refundable) charge. We will include <sup>a</sup> <sup>21</sup> character power-on message with your favorite screen, border and text colors. Example:

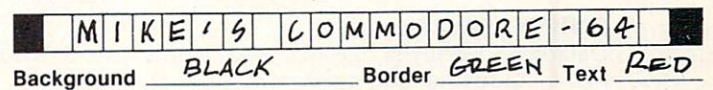

Write or phone for additional information.

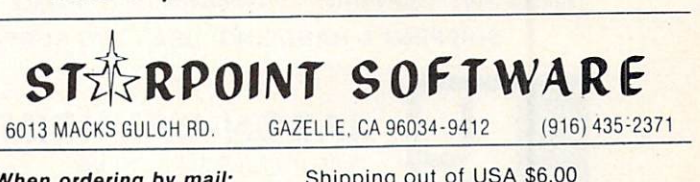

When ordering by mail:  $$64.95 + 3.00$  shipping \$64.95 + 4.00 COD orders Shipping out of USA \$6.00 California residents add 6% sales tax VISA or Mastercard accepted

Please allow 4-6 weeks for delivery

### UNLEASH THE DATA ACQUISITION AND<br>CONTROL POWER OF YOUR COMMODORE C64 OR C128. We have the answers to all your control needs.

#### **NEW! 80-LINE SIMPLIFIED** DIGITAL I/O BOARD

- <sup>40</sup> separate buffered digital output lines can each directly switch 50 volts at 500 mA.<br>• 40 separate digital input lines. (TTL).
- Socket for standard ROM cartridge. Create
- your own autostart dedicated controller without relying on disk drive.
- I/O lines controlled through simple memory mapped ports each accessed via single statement in Basic. No interface could be easier to use. A total of ten 8-bit ports.
- Included M.L. driver program optionally called as a subroutine for fast convenient access to individual I/O lines from Basic.
- Plugs into computer's expansion port. For both pair of 50-pin professional type strip headers.

Order Model SSIOO Plus. Only SI 19! Shipping and program disk. Each additional board \$109.

We take pride in our interface board documentation and software support, which is available separately for examination. SS100 Plus, \$20. 64IF22 & ADCO816, \$30.

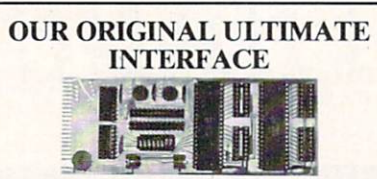

- Universally applicable dual <sup>6522</sup> Versatile Interface Adapter (VIA) board.
- · Industrial control and monitoring. Great for laboratory data acquisition and instrumentation
- Intelligently control almost any device.
- Perform automated testing.
- Easy to program yet extremely powerful.  $\bullet$ Easily interfaced io high-performance A/D and
- Four 8-bit fully bidirectional I/O ports & eight Full IRQ interrupt capability. Expandable to

Order Model 64IF22. \$169 postpaid USA. on disk. Each additional board \$149. Quantity pricing available. For both C64 and C128.

#### **A/D CONVERSION MODULE** A/D CONVERSION MODULE IN THE CONVERSION OF THE CONVERSION OF THE CONVERSION OF THE CONVERSION OF THE CONVERSION OF THE CONVERSION OF THE CONVERSION OF THE CONVERSION OF THE CONVERSION OF THE CONVERSION OF THE CONVERSION OF

VIA ports available. For both C64 and C128. Order Model 64IF/ADCO816. Oniv \$69.

SCHNEDLER SYSTEMS <sup>1501</sup> N. Ivanhoe, Dept. 15, Arlington, VA22205 Telephone Orders/Information (703) 237-4796

#### SERIOUS ABOUT PROGRAMMING?

**SYMBOLIC DISASSEMBLER.** Learn to program like the experts! Adapt existing programs to your needs! Disassembles any 6502/6510/undoc/65C02/8502 machine code source code files to disk fully compatible with<br>your MAE, PAL, CBM, Develop-64, LADS,<br>Merlin or Panther assembler, ready for re-C128 native mode versions. 100% machine code and extremely fast. 63-pagc manual. The Version 2.0! Advanced and sophisticated features far too numerous to detail here. \$49.95 postpaid USA.

C64 SOURCE CODE. Most complete available reconstructed, extensively commented and cross-referenced assembly ROMs, all 16K. In book form, 242 pages.<br>\$29.95 postpaid USA.

C64. An extremely powerful tool with<br>capabilities far beyond a machine-language<br>monitor. 100-page manual. Essential for assembly-language programmers. \$49.95 postpaid USA.

MAE64 version 5.0. Fully professional 6502/65C02 macro editor/assembler. 80-page manual. \$29.95 postpaid USA.

## **GREAT PRODUCTS FOR YOUR COMMODORE**

#### promenade C1<sup>TM</sup>

**VISA** 

The Eprom Programmer. Thoughtfully designed, Take control of your '64 or '128" with this easy to use carefully constructed, the promenade C1<sup>Ti</sup> is respected cartridge. Lets you make a back-up disk of your around the world for quality and value. The original memory-resident software. Your program is then fully software controlled programmer does away with accessible to you and your program can be re-booted personality modules and switches. Intelligent from your disk 3-5 times faster. Or make an autoprogramming capability can cut programming time by starting cartridge using the *promenade* C1 and a CPR 95%! With Disk Software .............. still just \$99.50 cartridge kit. Its magic!

## CAPTURE<sup>™</sup> is a bargain at 39.95

from your disk 3-5 times faster. Or make an auto-

**CAPTURE™** 

**CARTRIDGE MATERIALS:** CPR-3 - Three socket board, case and 3 eproms, for use with CAPTURE" ............................. 29.95 PCC2 Two <sup>2732</sup> (4K) or <sup>2764</sup> (8K) eproms. For '64 or '128 in <sup>64</sup> mode 4.95 PCC4 Four sockets for 2764. <sup>27128</sup> or <sup>27256</sup> (32K) eproms. Bank switching 17.95 PCC8 Like the PCC4 but twice the capacity. For multiple programs 29.95 PRB4 Four sockets, eprom battery backed RAM combination 24.95 PTM2 Basic <sup>128</sup> mode cartridge board. Two <sup>2764</sup> or <sup>27128</sup> eproms 5.95 PTM4 - Four sockets, 27128 & 27256 eproms. 128 mode bank switcher .................................. 19.95 PCCH2 Plastic case for above cartridges (except PCC8) 2.25 Eproms - Always in stock at competitive prices.

#### FPROM FRASERS.

#### 'when in 64 mode. 'when in <sup>64</sup> mode.

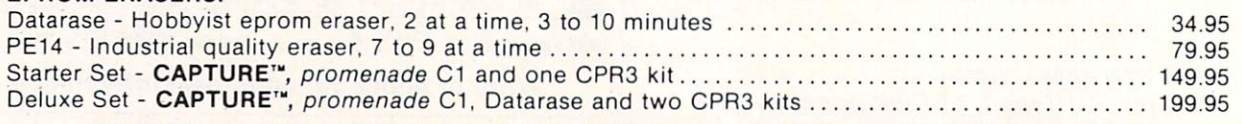

SHIPPING & HANDLING: USA - UPS SURFACE \$3.00 FOREIGN (AIR MAIL ONLY) \$13.00

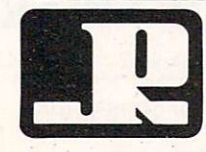

**JASON-RANHEIM** 

TO ORDER TOLL FREE 800-421-7731 FROM CALIFORNIA 800-421-7748 **JAJUIT-HANTILIIVI** TECHNICAL SUPPORT 916-823-3284<br>1805 INDUSTRIAL DRIVE FROM OUTSIDE USA 916-823-3285 FROM OUTSIDE USA 916-823-3285 AUBURN, CA USA 95603 MC, VISA, AMEX WELCOME solutions Gunlimited solutions and the control of the control of the control of the control of the control of the control of the co

## IMAGINE THE POSSIBILITIES

magine if Leonardo Da Vinci could have used GRAFIX-LINK, the new program from Solutions Unlimited that allows file conversion between GEOS and popular hi-res formats. The possibilities are endless.

ath puty

Using the BILLBOARD MAKER Da Vinci could have made thousands of Mona Lisas made the Monaco Company and Monaco Company and Monaco Company and Monaco Company and Monaco Company and Monaco smile at people throughout Italy. He could have enlarged her por trait to sign  $(4x)$  or mural  $(16x)$ size and the Optimizer function would have automatically smooth ed out all the jagged edges of the computer picture. With added frames and text, all the world would have known why Mona Lisa was smiling.

PHOTO FINISH would have allowed Da Vinci to make clean, smooth, Near Laser Quality il lustrations of his ideas. Who lustrations of the highest control in the state of the state of the state of the state of the state of the state of the state of the state of the state of the state of the state of the state of the state of the state of th

knows? If Da Vinci had used PHOTO FINISH  $\mathcal{G}$  scale editor and grey scale editor and grey scale  $\mathcal{G}$ scale preview mode, maybe his flying machine would have gotten off the ground. • The ICON FACTORY would not only have allowed Da Vinci to change his illustrations from picture to graphic

and vice versa, he also could have cropped, flipped, enlarged, inverted and overlayed. And with the ICON FACTORY's brand-new the ICON FACTORY's experimental and the ICON FACTORY (International and ICON FACTORY ) and international and international and international and international and international and international and international and inter reduce function he could have reduced functions and could have constructed reduced his illustrations while maintaining their clarity and definition.

Now you can have the advan tages that Leonardo Da Vinci didn't have. Solutions Unlimited's programs are available to help you turn your inventive ideas into outstanding graphic statements.

GRAFIX-LINK is available sep arately for \$19.95, or it is included free with the following programs: BILLBOARD MAKER STATE AND DESCRIPTION OF A STATE AND DESCRIPTION OF A STATE AND DESCRIPTION OF A STATE OF A ST PHOTO FINISH \$29.95 Photo Final Accounts and the Contract of Accounts and Accounts and Accounts and Accounts and Accounts and Accounts and Accounts and Accounts and Accounts and Accounts and Accounts and Accounts and Accounts and Accounts and **ICON FACTORY** \$39.95 Ask your retailer or call (914) 693-7455 or write Solutions University of P.O. Box 177, D.O. Box 177, D.O. Box 177, D.O. Box 177, D.O. Box 177, D.O. Box 177, D.O. Box 177, D.O. Box 177, D.O. Box 177, D.O. Box 177, D.O. Box 177, D.O. Box 177, D.O. Box 177, D.O. Box 177, D.O. Box 177 Ferry,NY 10522. Visa or Master Card accepted.

GRAFIX-LINK works with the following HI RES FORMATS from the following programs:

PRINT SHOP (screen magic), PRINT SHOP (graphics a/b side) ©Broderbund Software, PRINT MASTER graphics ©Unison World, DOODLE ©Omni, FLEX1-DRAW ©Inkwell, GEOS © Berkeley Software, COMPUTEREYES ©Digital Vision, NEWSROOM photos ©Spring board Software, BILLBOARD MAKER, ICON FACTORY and PHOTO FINISH ©Solutions **Unlimited** Unlimited.

BILLBOARD MAKER WORK WITH THE FOLLOWING WITH THE FOLLOWING WITH THE FOLLOWING WITH THE FOLLOWING WITH THE FOLLOWING WITH THE PERSON WITH THE PERSON WITH THE PERSON WITH THE PERSON WITH THE PERSON WITH THE PERSON WITH THE P ing PICTURE FORMATS from the following

PRINT SHOP (screen magic), DOODLE,<br>FLEXI-DRAW, COMPUTEREYES, KOALA ©Koala Technologies Corp., ANIMATION STATION ©Suncom. BLAZING PADDLES ©Baudville, SUPERSKETCH ©Personal Peripheral, ICON FACTORY, and GRAFIX-LINK.

work with the following PICTURE AND<br>GRAPHIC LIBRARY FORMATS from the

PRINT SHOP (screen magic and graphics),<br>DOODLE, FLEXI-DRAW, COMPUTEREYES, KOALA, ANIMATION STATION, BLAZING PADDLES, SUPERSKETCH, PRINTMASTER graphics, NEWSROOM photos and GRAFIX-

All of the above require the Commodore 64/128 computer. 1541/1571 Disk Drive and Dot Matrix Printer for hard copy.

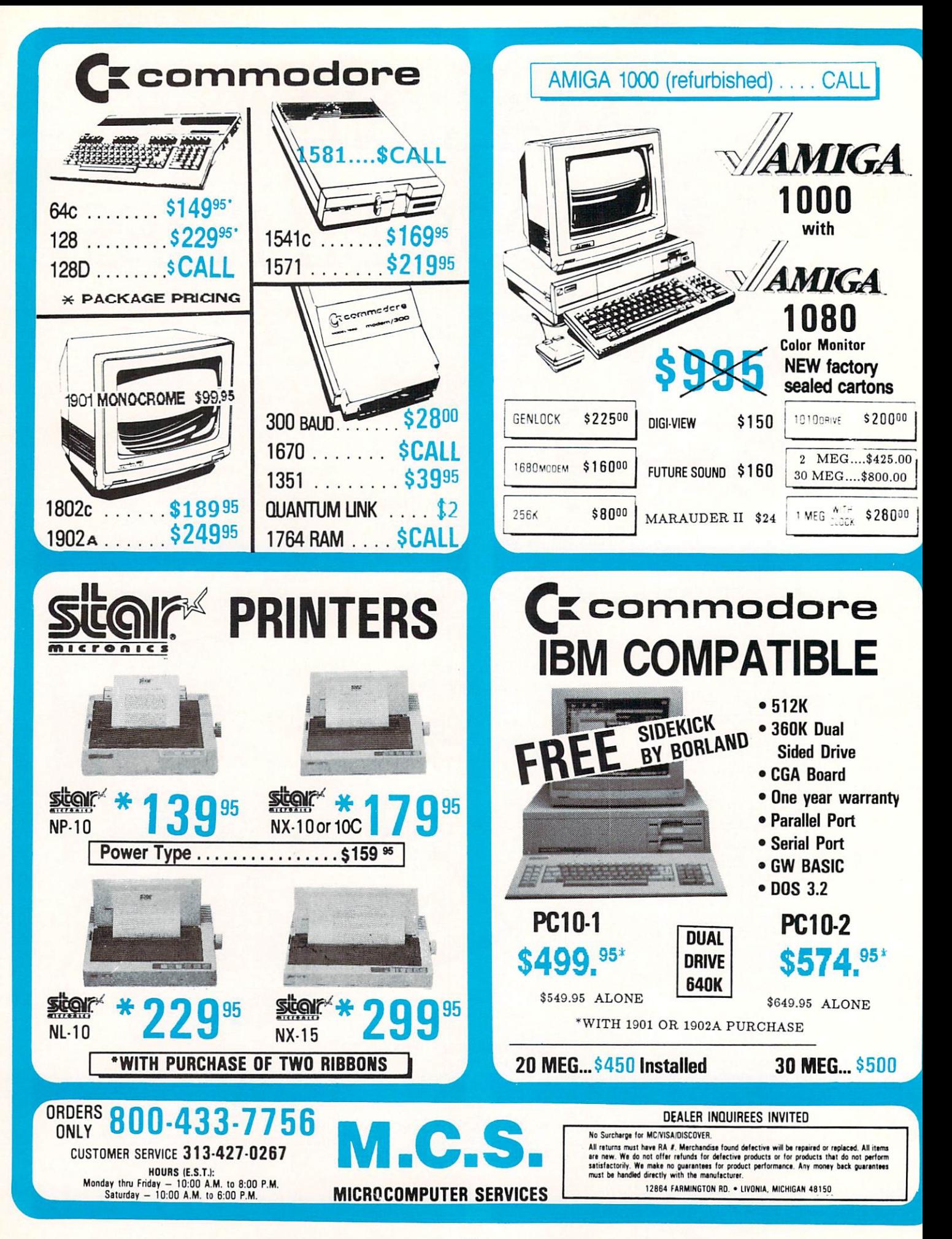

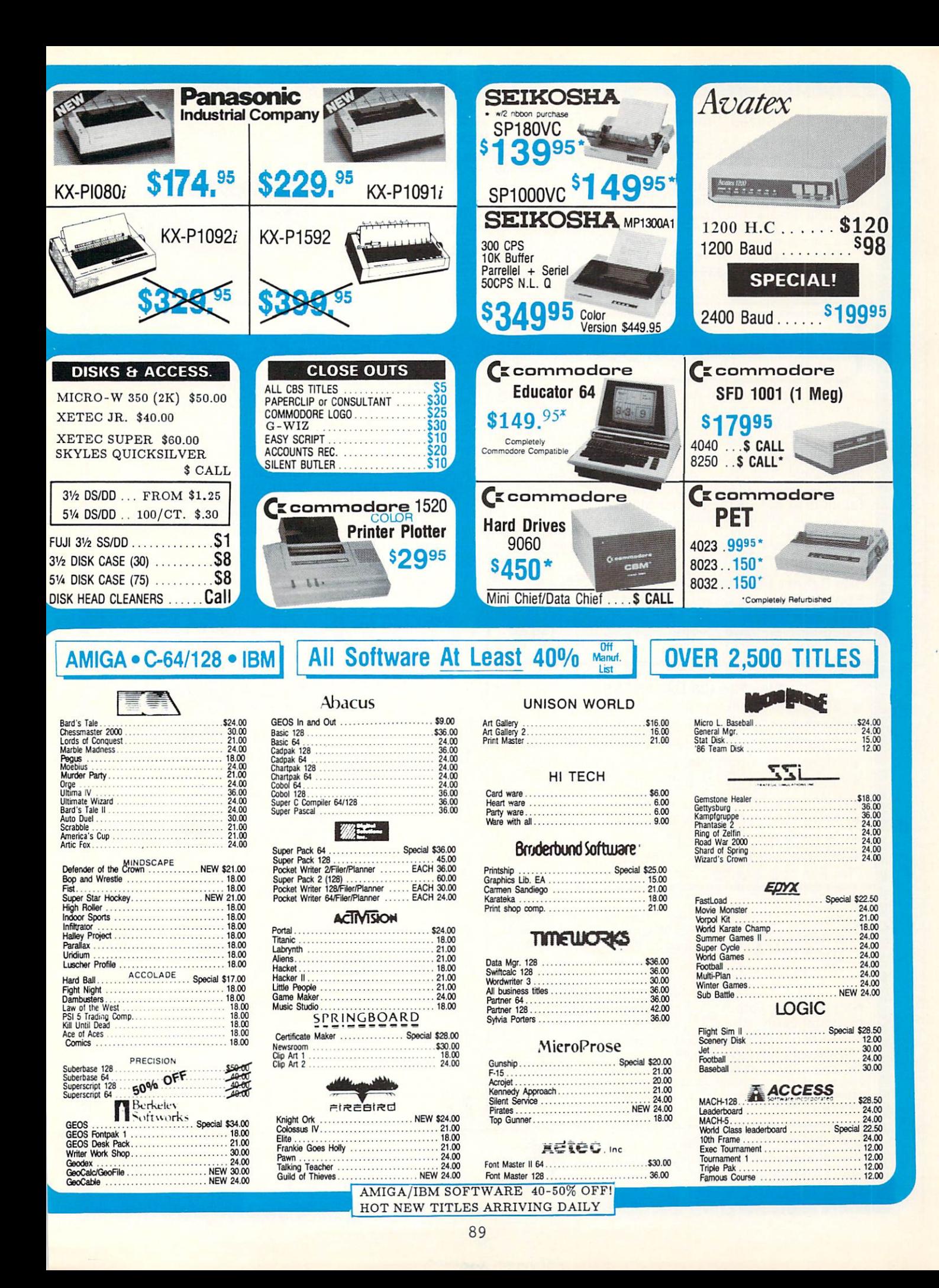

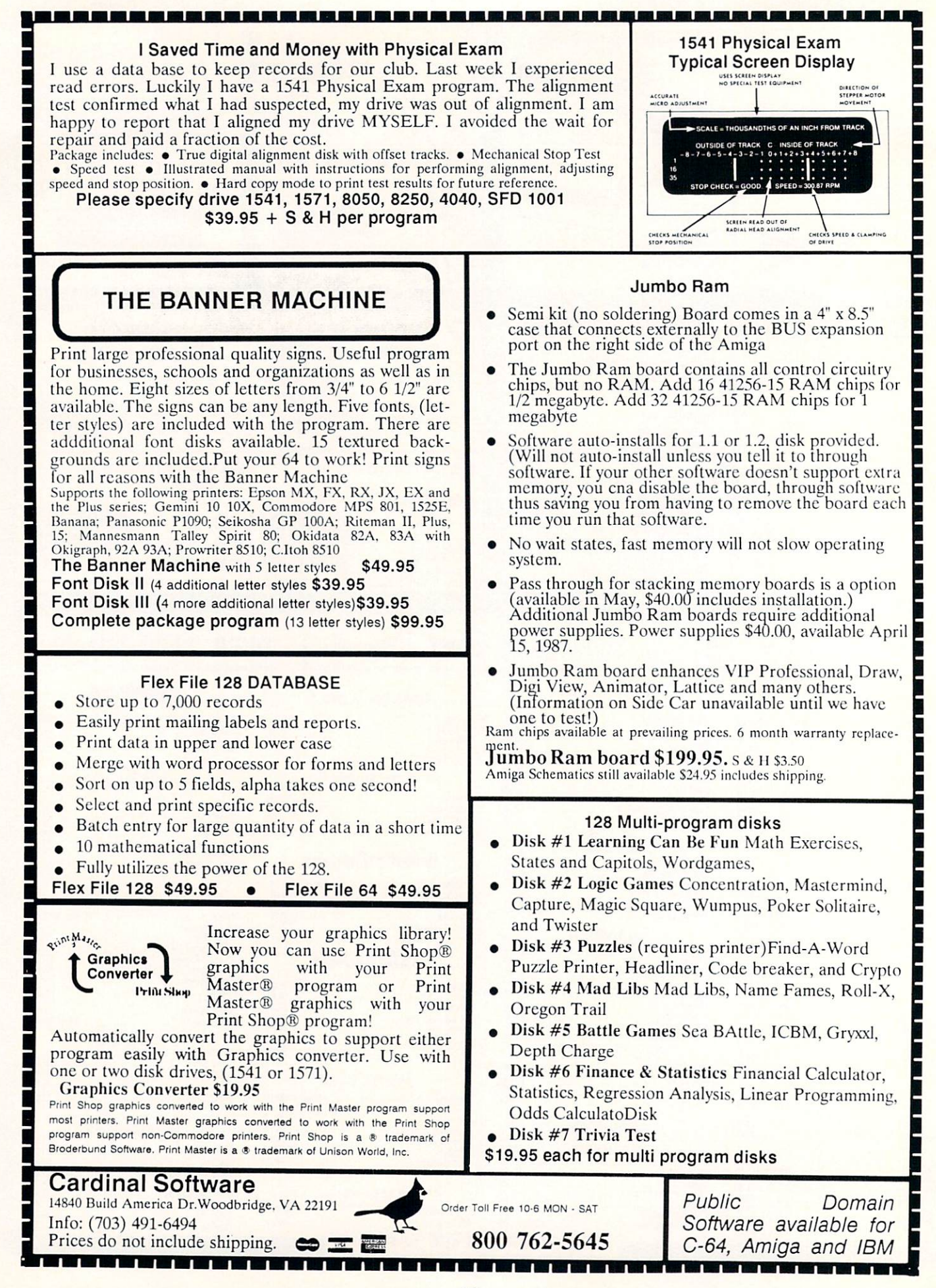

## Commodore Product Potpourri

### Hardware, Software & Firmware for your C-64, C-64C, C-128, AMIGA

It all began 10 years ago when Commodore<br>introduced a wondrous PET Computer with<br>8 Kbytes of memory. Almost immediately<br>Skyles Electric Works doubled the PET memory with an Kbyte memory and the memory additional memory and the memory addition.

Skyles Electric Works offering the most<br>complete line of AMIGA memories in the world. Consider for the AMIGA 1000: 256 Kbyte memory, plugs into the front in 5

- seconds, lowest cost . . . . . . . . . . . . \$79.95\* <sup>512</sup> Kbyte memory, no pass-thru, plugs into
- $right side in 5 seconds$  ........ \$349.95\*
- <sup>512</sup> Kbyte memory, <sup>86</sup> pin pass-thru, sockets to expand to 1 Mbyte, connector for daughter board to expand to 2 Mbyte, plugs into right side in 5 seconds . . . . . . . . . . . . . \$399.95\*
- 1 Mbyte memory, 86 pin pass-thru, connector for daughter board to expand to 2 Mbyte, plugs  $into$  right side in 5 seconds  $\ldots \ldots$  \$449.95

#### multitude of memories, magnanimously merchandised for minimal money.

- 1 Mbyte Daughter board to expand above memories, unpopulated ..... \$99.95\*
- 1 Mbyte Daughter board to expand above<br>
memories, populated<br>  $\dots\dots\dots$ . \$199.95\* memories, populated . . . .
- 2 Mbyte memory, 86 pin pass-thru, plugs into right side in 5 seconds . . . \$599.95\* Add \$50.00 for separate power supply
- Mbyte memory, no pass-thru, plugs  $into$  right side in 5 secs  $\dots \dots$  \$549.95\*
- 512 Kbyte memory, install inside, in 1 hour, no soldering required .......... \$249.95\*
- 1 Mbyte memory, install inside, in 1 hour, no soldering required .......... \$349.95

- Consider for the AMIGA 2000:
- 1 Mbyte memory, sockets to expand to 2 Mbyte, plugs into expansion connector inside, in 1 minute .................... \$449.95\*
- 2 Mbyte memory, plugs into expansion connector inside, in 1 minute ..... \$549.95\*

Consider for the AMIGA 500:

<sup>512</sup> Kbyte memory, plugs into expansion connector inside, in 1 minute ..... \$199.95\*

#### MIDI for AMIGA

standard Middle Middle Middle Middle Middle Middle Middle Middle Middle Middle Middle Middle Middle Middle Middle THRU Interface for the Amiga Computer. Plug it into the R5-232 Port on the rear of your Amiga and you are ready to use Musical Instrument Digital Interface (MIDI) instruments and devices with your Amiga. Designed to be used with standard MIDI cables and all the presently available Amiga MIDI software. The MIDI for Amiga Interface gets the job done at a bargain price.

MIDI for Amiga Interface . . . . . . . . . . \$49.95\*

#### 2for1 MONITOR CABLE/C-128

The 2 for 1 Monitor Cable allows all composite video monitors to be used with the Commodore <sup>128</sup> in all modes of operation. Don't throw out your present green or amber monitor, buy 2 for 1 Monitor Cable.

2 for 1 Monitor Cable for C-128 .... \$24.95\*

**Skyles Electric** 

Works

Works

#### **1541 FLASH!**

The new Skyles Electric Works 1541 FLASH! loads programs and files to your Commodore 64/64C or Commodore <sup>128</sup> (64 mode) three times faster than an unenhanced Commodore 1541 disk drive. 1541 FLASH! saves programs 20 to 50 percent faster. 1541 FLASH! formats The 1541 FLASH! is a permanent hardware installation in your Commodore 64/64C and Commodore <sup>128</sup> (64 mode) and <sup>1541</sup> disk drive. No programs to load, no cartridge hassles.

for the SX-64 and two 1541 s.

file loading, the 1541 FLASH! adds over 50 extra commands for the Commodore DOS/Wedge, Easy Editor, and FLASHMON!

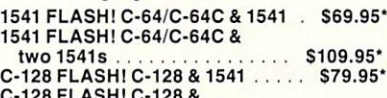

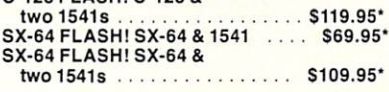

panoramic passel of pelucid paragraphs presented by premier purveyor

machine language monitor. In the contract of the contract of the contract of the contract of the contract of the

QUICKSILVER <sup>128</sup> QUICKSILVER <sup>128</sup> our premier IEEE-488 stock and even better than we had planned. Quicksilver <sup>128</sup> offers an IEEE Interface for the Commodore <sup>128</sup> in the C-128 mode (40 or <sup>80</sup> columns) and in the C-64 mode as well. QUICKSILVER <sup>128</sup> will inter-connect your 2031, 2040, 3040, 4040, 8050, 8250, 9060, <sup>9090</sup> Disk Drives, and 2022, 2023, 4022.4023 and 8023 Printers

QUICKSILVER 128 C-128 . . . . . . . . \$119.95\*

priceless programmers pallett of practical products and programs

**IEEE Flash! 64**<br>IEEE Flash! 64 our premier IEEE-488 Interface for the Commodore 64 is now in stock and even more transparent (program compatible) than QUICKSILVER 64. IEEE Flash! <sup>64</sup> will inter-connect your Commodore <sup>64</sup> to Commodore SFD 1001,2031,2040, 3040. 4040, 8050. 8250. 9060, and <sup>9090</sup> Disk Drives, and 2022, 2023, 4022, 4023, and 8023<br>Printers.

#### IEEE Flash! <sup>64</sup> C-64/C-64C \$99.95\* <u>., ., . ., ., ., ., ., ., ., .</u> EXPANSION

Our  $2 + 1$  Cartridge Expansion gives you 2 vertical and 1 horizontal fully switchable gives you 4 vertical and 1 horizontal fully switchable cartridge ports.

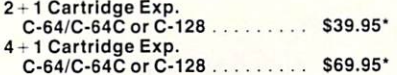

#### **1571 FIX ROM**

Relative File problems? "DEVICE NOT PRESENT" errors? I/O error 5 when using Superbase? Major problems when you have 2<br>or more files open? Painfully slow writing to the second side of the diskette? SAVE with replace disk? If you have one or more of these problems despair, don't trash your 1571, do get a: 1571 FIX ROM . . . . . . . . . . . . . . . . . . \$24.95\*

powerful panoply of pertinent, potent, peripheral products

#### BASIC PROGRAM COMPILER

**BLITZ!** is the fastest, easiest to use, most popular, BASiC program compiler available for the Commodore 128, LC-64, and C-64C. Your BLITZ! compiled programs will run from 5 to 20 times faster after you have BLITZ them. BLITZ! translates and reduces your BASIC programs in to a much, much faster code.

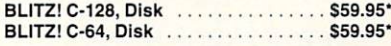

Prevent and preclude premature gramming postulants

#### **BUSIDATA™**

data disk, 2000 records per 1571 data disk, records per SEW/JCT-1002 hard disk drive (see page 5). Each record can contain uip to <sup>254</sup> characters and <sup>20</sup> fields of up to <sup>79</sup> characters per field. BUSIDATA features up to <sup>20</sup> keys and five levels of sorting on these on these keys. Also featured are easy to use menu driven data selection and handling features, that include RS-232 printer output.

BUSIDATA 64, C-64 Disk . . . . . 49.95 39.95\*

#### ASSEMBLER CARTRIDGE

If your C-64 programming needs have extended beyond BASIC, Skyles Electric works now offers MIKRO, a machine language assembler cartridge for the Commodore 64/64C. The MIKRO cartridge contains everything you need for machine language programming. MIKRO Cartridge, C-64/C-64C . . . . . . \$49.95\*

The periodically puzzling, pre carious, path to perspicacious program perfection and prowess

#### FAMILY TREE

Truly a program for the whole family, your wife's family, your parent's family, grandpa bacck as you wish. FAMILY TREE is the best genealogy program for the C-64/C-64 Cor C-128. Features unlimited genealogies. 4, 5, 6, generation pedigrees, family record sheet and much more. FAMILYTREE, C-64/C-64C-1541 . . . . . \$49.95\*<br>FAMILYTREE.

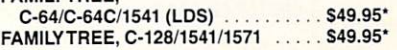

\*Due to trade games being played by U.S. and Japan all prices are subject to change without notice. There is an additional \$4.50 U.S. and Canada, \$15.00 Europe and Asia, shipping charge per order. California residents add sales tax. residents add sales tax.

TO ORDER: Call 1-800-227-9998 or 1-415-965-1735 (CA) or write to: For More Information: Send Stamped Self Addressed Envelope to:

<sup>231</sup> -E South Whisman Road, Mountain View, CA 94Q41

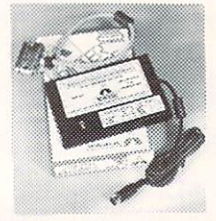

#### MW-350 GRAPHICS PARALLEL INTERFACE VERS 1.91 for C-64/C-128. THE BEST JUST GOT BETTER

- NEW! Buffer Repeat Function.
- NEW! Compressed & Enhanced Printer Control.
- Supports GEOS, Print Shop, Paper Clip, & More!
- CPM Mode for the C-128. Commodore Emulation.
	- Choice of 2K or 10K RAM printer buffer sizes.

Built-in Self Test / Reset button. Switch select six printer modes Leading expert give 'TOP HONORS', and 'FIVE STARS' in latest reviews.

MW-611 INPUT/OUTPUT BOARD for 64/128.

- 16 Channel, 8 bit A/D w/100 usec conversion.
- 16 Transistor switches 30vdc/300ma.
- One D/A output. Eprom Socket.
- Use multiple boards for additional channels.

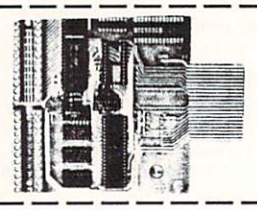

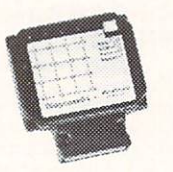

## MICRO DOCTORS! ! MW-203 for the C-64.

 $\cdots$  .  $\cdots$  the C-128. For the C-128. For the C-128. For the C-128. For the C-128. For the C-128. For the C-128. For the C-128. For the C-128. For the C-128. For the C-128. For the C-128. For the C-128. For the C-128. F  $\mathbf{S}$  . It also see the selection selection test: RAM,  $\mathbf{S}$ indicate defective chip! Drastically reduces service repair time. This inexpensive cartridge is a MUST for bench techs.

SONIC STEREO SPEAKERS Complete your Amiga system with these Rosewood finished speakers. Built-in <sup>5</sup> watt Amplifier, with Volume control <sup>11</sup> YOU NEVER HEARD IT SO GOOD! !"

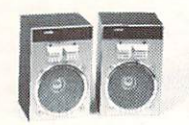

### A ARANG O A A A ARANG ARE REPORT

Master Chip complete drive alignment test cartndge.) • Users port RS-232 interface for C-64 & C-128. • Monitor Cables 40/80 columns for C-128. • Power supplies for C-64 and C-128 computers.

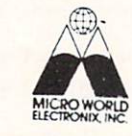

MICRO R & D, INC. <sup>3333</sup> S. WADSWORTH BLVD #A-104 LAKEWOOD, CO <sup>80227</sup> 303/985-1473 or 303/985-4098

#### $\star$  RETAILERS  $\star$

Enhance profits & return on investment. Gain far greater control of your retail or mail order business with the <sup>64</sup> or C128 CPU (80 col. mode) and the CCI MERCHANDISER<sup>1</sup>", from \$244.

- Get acurate recording of all cash,  $\bullet$ check, charge, credit card sales cash payouts.
- Print sales receipts. Secure maximum control of inventory (up to 10.000 items). Print merchandise price labels.
- Heceive valuable sales analyses and management reports.
- COST JUSTIFIED
- **MANY OPTIONS & CUSTOMIZATIONS** ٠o including CUSTOMER FILES
	- $\star$  HARD DRIVES  $\star$

CCI distributes In ConTrol <sup>10</sup> or <sup>20</sup> Meg hard/1571 and AMIGA hard Drives from \$595 . . . .

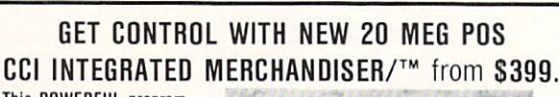

#### This POWERFUL program  $\bullet$  $^{+}$

C128, In ConTrol's 20 meg hard/1571

**Monitor** 

Cash drawer **From \$1999** From SI999.

> $\star$  COMPLETE PROFIT ENHANCEMENT CENTERS  $\star$ AMIGA OR IBM COMPATIBLE POS SYSTEM [INCLUDES PRINTER] from S4995.

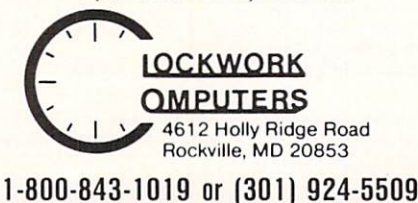

#### $\star$  HOME/SMALL  $\star$ **BUSINESS ACCOUNTING** BUSINESS ACCOUNTING

Gain valuable financial control of several personal and business endeavors with the CCI BOTTOM LINER™ for 64. C128 (80 Col.) IBM. or AMIGA, from S74.95

Define accounts you need for budgets, actual income & expense, assets, liabilities & equity. Record check disbursements and deposits.

Receive full detailed reports by quarter, month and year to date

Produce trial balance, balance sheets. P&L and Ledger. Balance check books for up to several banks and print checks.

Special A/R. A/P. PAYROLL. PROPERTY RENTAL & EVENT TRACKING versions are also available.

#### $\star$  SUPPORT  $\star$ SUPPORT

- ONE YEAR LIMITED WARRANTY
- CUSTOMIZATION and OPTIONS GALORE
- HELP on 1-800-843-1019/FULL MANUAL CHARGE CARDS. UPS COD. and CHECKS are accepted.

AVAILABLE also from  $\star$  HIGH TECHNOLOGY STORE USA 800-832-4669 (DC), AND DSG 703-359-9191 (VA).

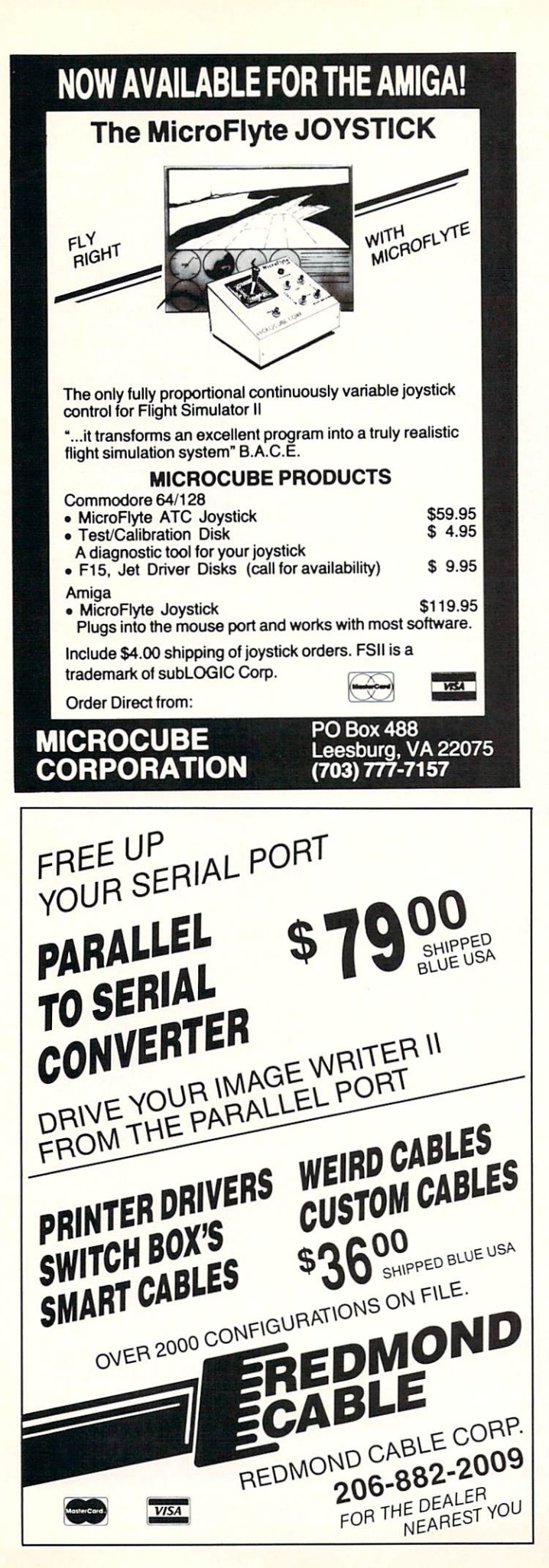

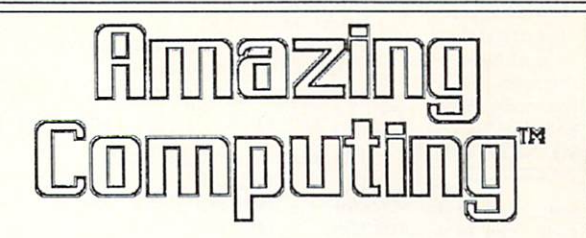

Your Resource to the Commodore Amigam Amiga Telescope Amigam Amiga Amiga Telescope Amiga Telescope Amiga Telescope

Since our Premiere issue in February 1986, every issue of Amazing Computing™ has been dedicated to the Amiga™ user. Amazing Computing™ has published programs, reviews, tutorials, and more to help the Amiga users expand the possibilities of their machine. the possibilities of the possibilities of the second contributions and the second intervent was seconded to the machine.

Amazing Computing™ is <sup>a</sup> monthly publication for both the new and advanced user. Hardware projects and actual working programs are listed and carefully documents and carefully documents are a second control of the carefully documents and control of the carefully documents are a second control of the carefully of the carefully documents are a second control of th

Amazing Computing™ has also made the AC program listings available in the Public Domain AMICUS — AMICUST DISKS. BOTH AMICUS — AMICUST DISKS. BOTH AMICUS — AMICUST AND FRED FISH WAS ARRESTED FOR A RE Public Domain Software Disks are available public Domain Software Disks are available public Disks are available public Disks are available public Disks and Disks are available public Disks and Disks are available public D through AC to Subscribers and non-subscribers.

If you are searching for technical information on the Amiga that is both current and understandable, then be Amazed with the pioneer Amiga magazine, Amazing Computing™.

#### Amazing Computing™

<sup>12</sup> Informative Issues: \$24.00  $U.S.A.$ \$24.00 U.S.A. \$30.00 Canada and Mexico \$30.00 Canada and Mexico \$35.00 Overseas

First Class Rates available on request.

Back Issues are available at \$4.00 each. Back Issues are available at \$4.000 each. The available at \$4.000 each. The available at \$4.000 each. The second

Current Available Public Domain Software:  $\blacksquare$ Fred Fish PDS (Disks to 40) Subscribers \$6.00 each **Non-Subscribers** \$7.00 each Non-Subscribers \$7.000 each control to the control to the control of the control of the control of the control of the control of the control of the control of the control of the control of the control of the control of the Public Domain Catalog \$1.00

Mail all orders to: Mail all orders to: the control of the control of the control orders of the control orders of the control orders of the control of the control of the control of the control of the control of the control of the control of t

PIM PUBLICATIONS, Inc. PiM PUBLICATIONS, Inc. P.O.Box 869 P.O.Box <sup>869</sup> Fall River, MA <sup>02722</sup> Check or money order in US funds on US bank

Dealer and Advertisers inquiries, please call: Dealer and Advertisers inquiries, please call: 617-678-4200 or 1-800-345-3360

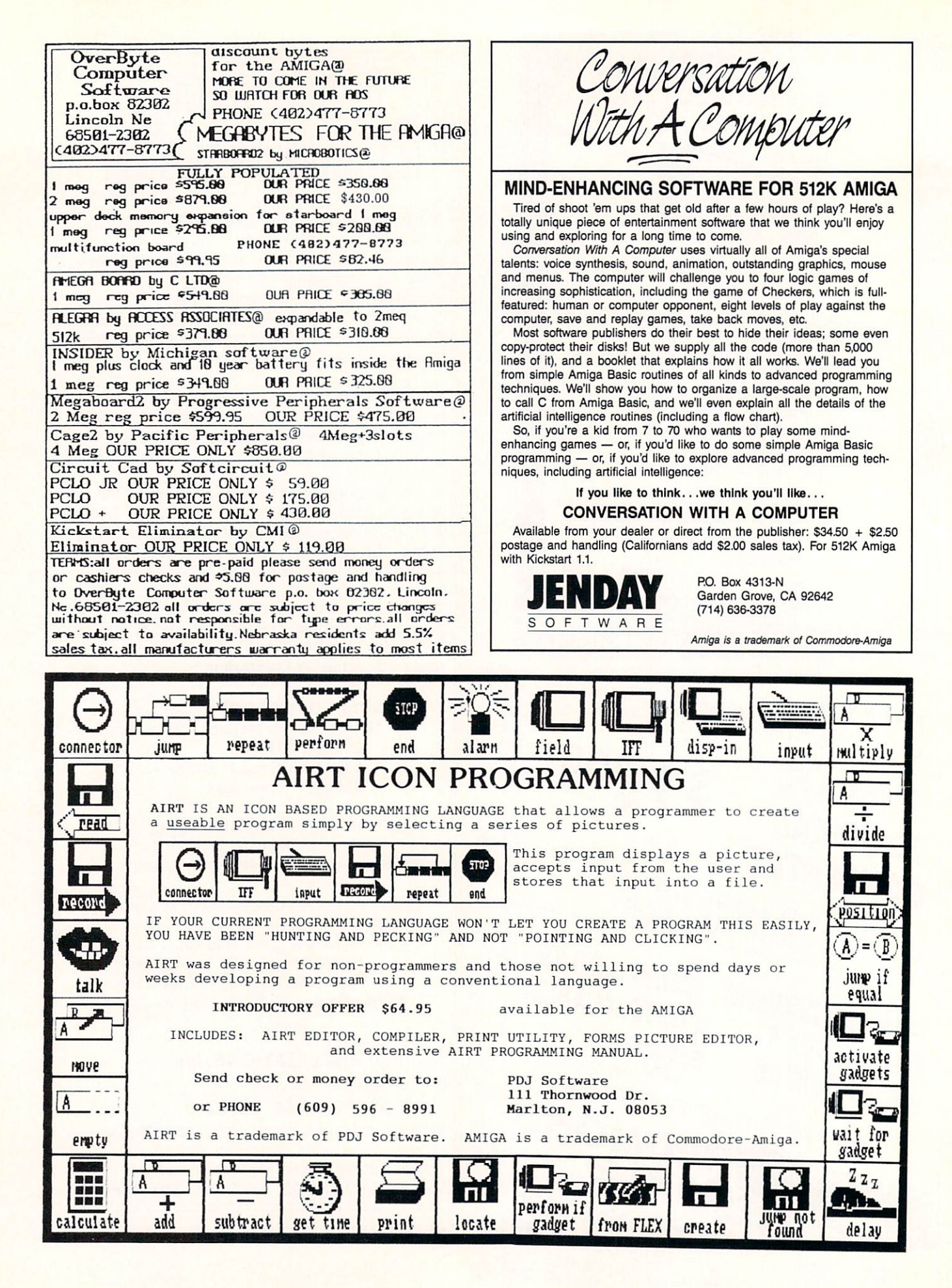

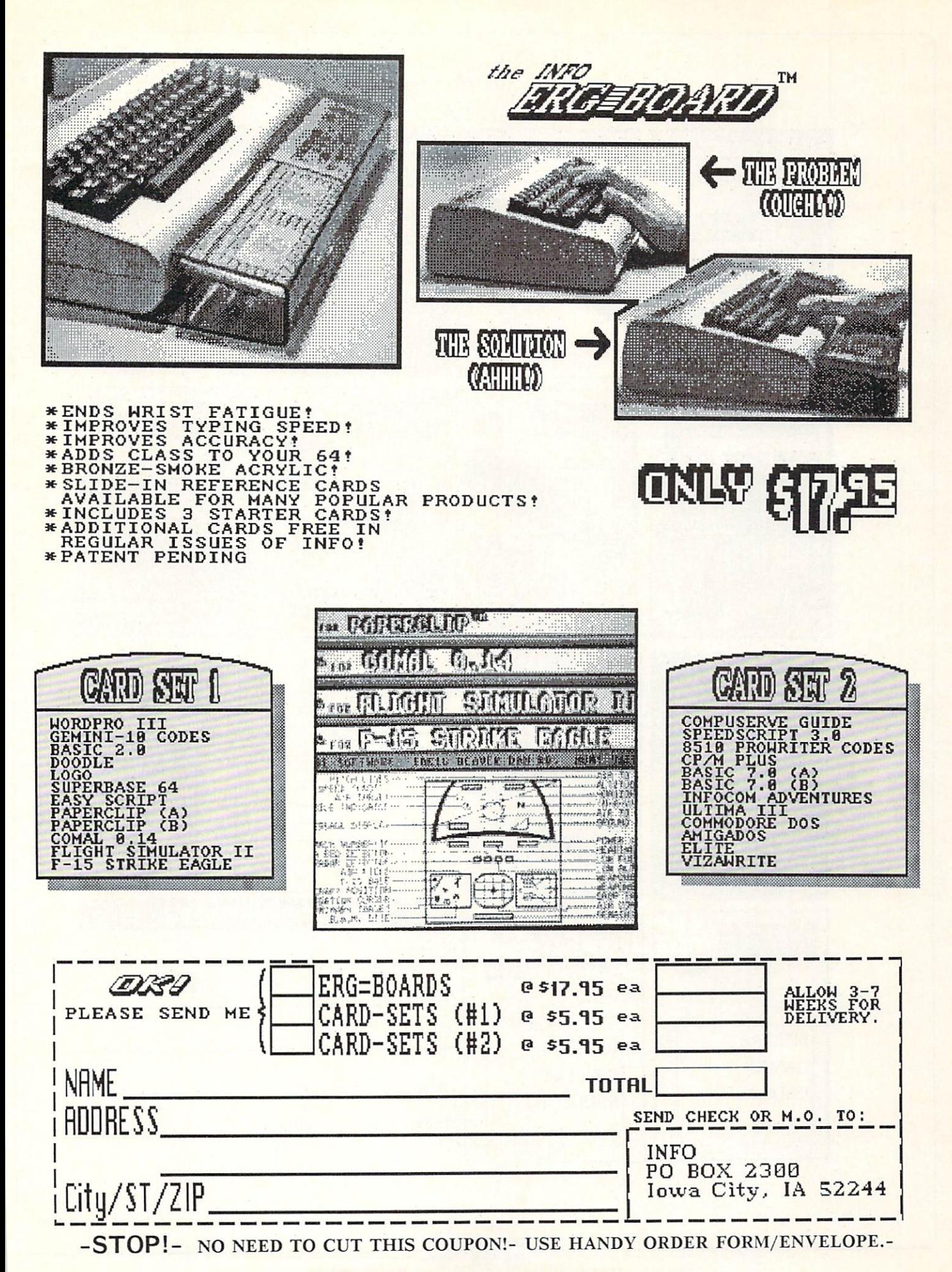

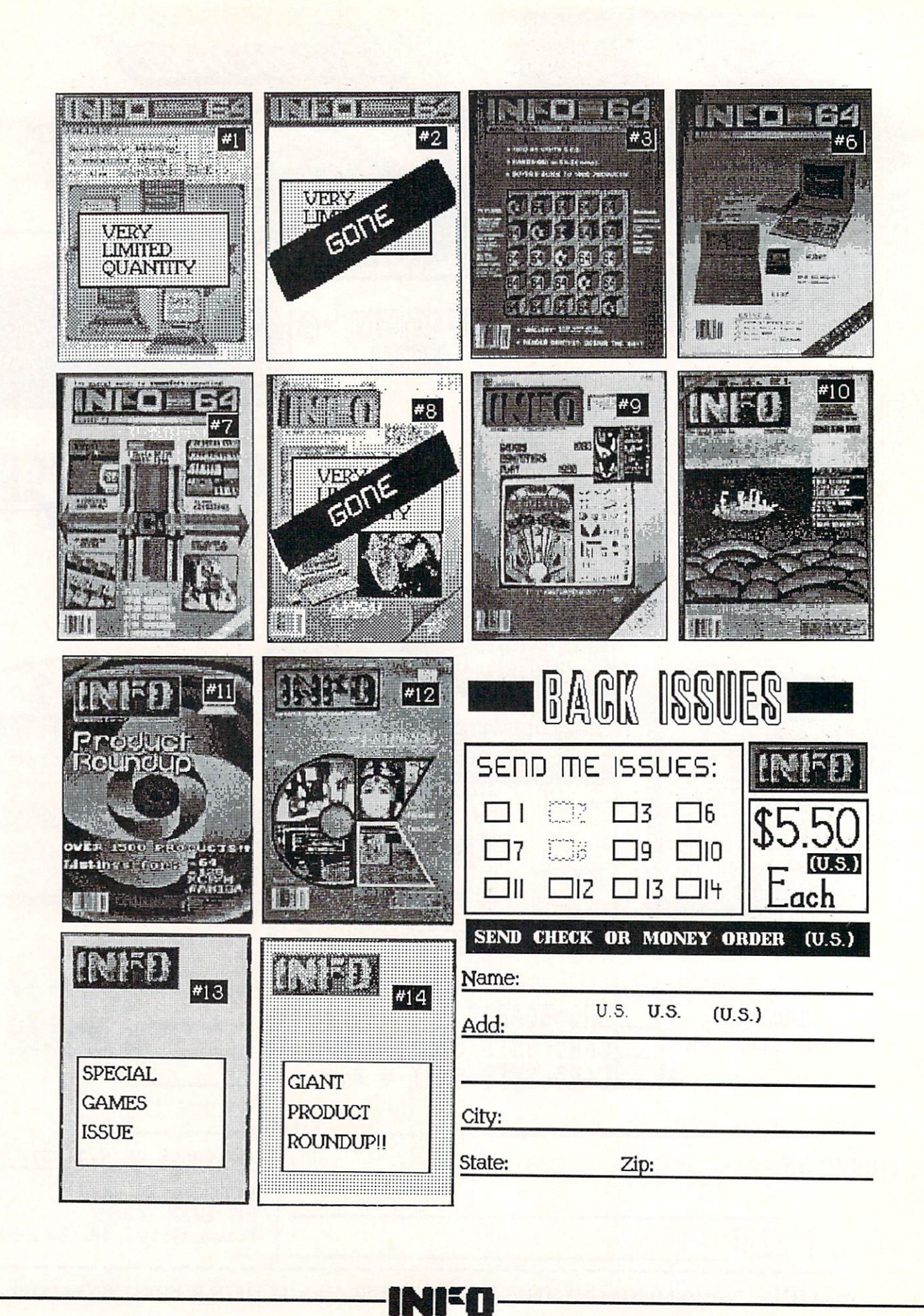

IN CASE YOU MISSED IT....

THE **COMMODORE** & AMIGA USER'S **BIBLE** 

A FAT 160 PAGES **ONLY \$5.50** 

(WHILE SUPPLIES LAST!!!)

Over 2000 Products Listed for the: Commodore 64, Commodore 128, & Amiga computers!!!

Use the Handy Order-Envelope.  $Check-off +14$ Back-Issue.)

DIUID

The First perio

**Affinition** 

## Orders 1-800-221-6086

Only 1-800-843-3485 AZ

**GAMES** 

#### **Customer**  $1-602-258-4943$ Support

## **GRAPHICS**

**Computer** 

**Best** 

\$64 \$97 \$191 \$62  $\frac{Ca}{1526}$ Call<br>\$33<br>\$247

 $\frac{127}{1537}$ <br> $\frac{127}{1529}$ 

Call<br>Call<br>\$97

 $\frac{$32}{$45}$ <br> $\frac{$45}{$97}$ 

 $$130$  $$61$ <br> $$46$ 

\$63 \$99  $\frac{Call}{$62}$ 

\$80<br>Call

\$139 \$63

\$79 \$95 \$47 \$153 Call Call

\$49

\$65 \$129  $514$ <br> $514$ \$32

\$20

\$30 \$59

\$51

## HAMIGA **HARDWARE**

\$78<br>\$49<br>Call<br>\$225<br>\$395

\$38<br>\$64<br>\$199<br>\$7<br>\$6<br>\$240<br>Call<br>Call<br>\$225

\$195

Call<br>Call

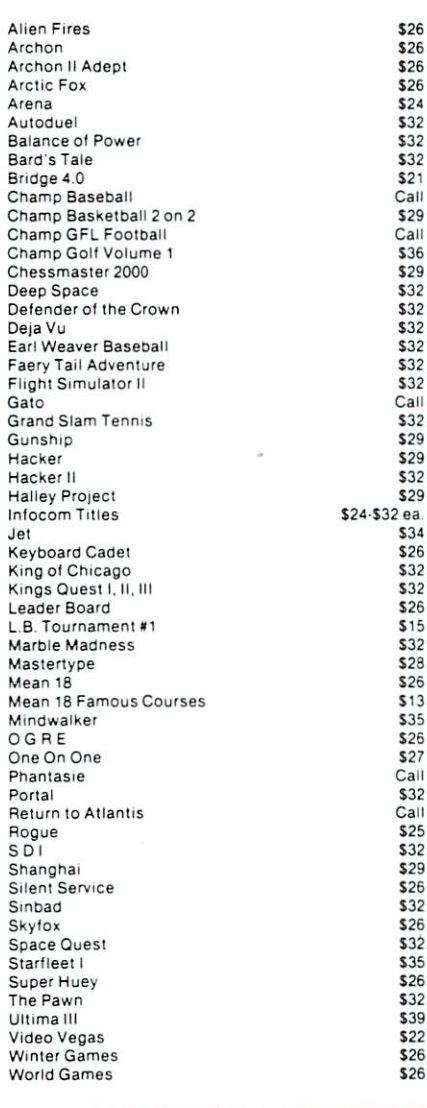

## **EDUCATION**

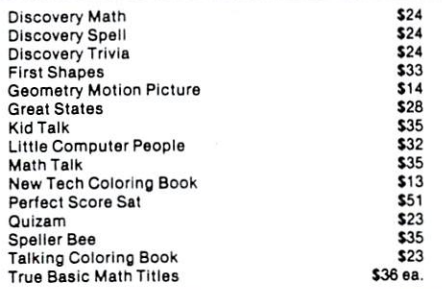

POLICY: \$3.00 minimum shipping. All prices subject to change (hopefully down!) No surcharge for credit cards. Send cashier check or money order for faster<br>delivery. Personal checks take two weeks to clear. Defectives replaced with same item only - no exchanges<br>or refunds. C.O.D., Foreign APO, School purchase<br>orders accepted. AZ residents add 6.5% sales tax.

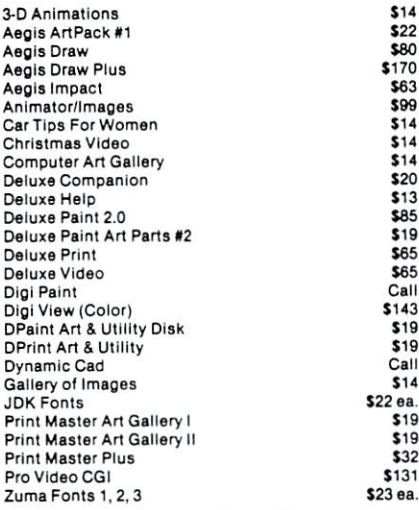

## **PRODUCTIVITY**

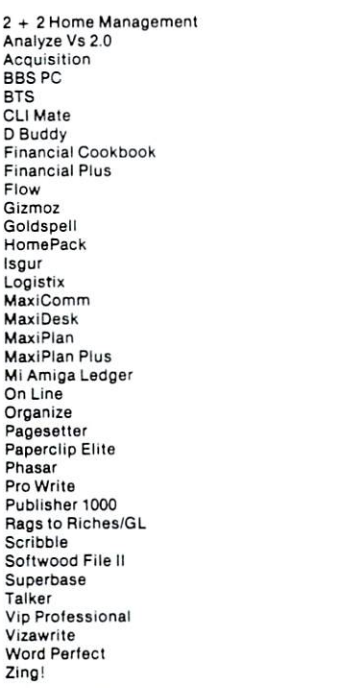

## **SOUND & MUSIC**

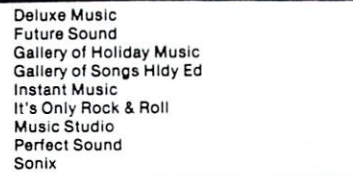

98

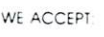

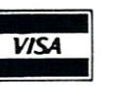

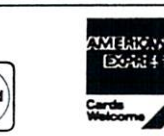

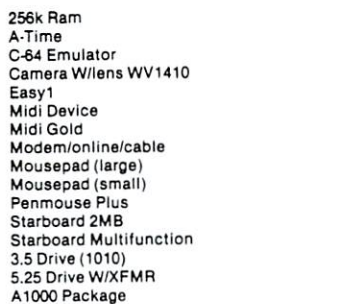

A2000 Package

## **PROGRAMMING**

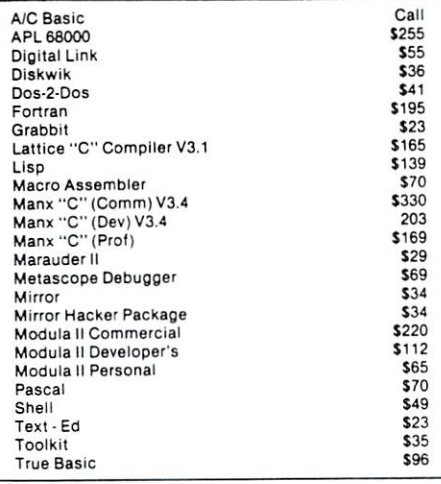

#### Orders To: **Computer Best**

P.O. Box 48407

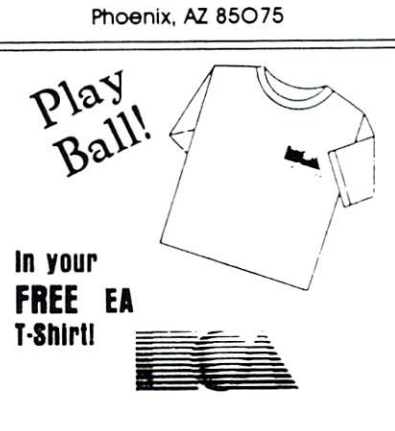

Buy any two EA programs (excluding data disks) and receive a T-shirt direct from Computer Best. This offer ends real soon! 4-1-87 to 6-30-87

#### **CALL FOR FREE CATALOG**

Amiga is a trademark of Commodore-Amiga, Inc

## **AVAILABLE NOW!** AVAILABLE NOW! StarBoard2

If you've owned your Amiga® for <sup>a</sup> while now, you know you definitely need more than 512k of memory. You probably need at least double that amount...but you might need as much as an additional two megabytes. We want to urge you to use StarBoard2 as the solution to your memory expansion problem -and to some of your other Amiga-expansion needs as well! needs as well as well as well as well as well as well as well as well as well as well as well as well as well as

#### It's small, but it's BIG-

Since most of you want to expand your Amiga's memory without having to also expand your computer table, we designed StarBoard2 and its two optional "daughterboards" to fit into a sleek, unobtrusive Amiga-styled case that snugly fastens to your computer with two precisionmachined jackscrews.

The sculpted steel case of StarBoard2 measures only 1.6"wide by 4.3"high by 10.2"long. You can access the inside of the case by removing just two small screws on the bottom and pulling it apart. We make StarBoard2 easy to get into so that you or your dealer can expand it by installing up to one megabyte of RAM on the standard StarBoard2 or up to two megabytes by adding in an Upper Deck.

#### This card hasdecks!

The basic StarBoard2 starts out as a one megabyte memory space with Ok, 512k, or one megabyte installed. If you add in an optional Upper Deck (which plugs onto the Main Board inside the case) you bring StarBoard2 up to its full two megabyte potential. You can buy your StarBoard2 with the Upper Deck (populated or unpopulated) or buy the Upper Deck later as your need for memory grows.

And you can add other functions lo StarBoard2 by plugging in its second optional deck -the Multifunction Module!

#### StarBoard2: functions five!

If we count Fast Memory as one function, the addition of the MultiFunction Module brings the total up to five!

#### THE CLOCK FUNCTION:

Whenever you boot your Amiga you have to tell it what time it is! Add a MultiFunction Module to your StarBoard2 and you can hand that tedious task to the battery-backed.

Auto-Configuring **Fast RAM**  $F = F \cdot \overline{F} = F \cdot \overline{F} = F \cdot \overline{F$ Zero Wait States User Expandable from 512k to Megabytes Bus Pass- Through **MultiFunction** Option: battery/ clock, FPU, parity, Sticky-Disk

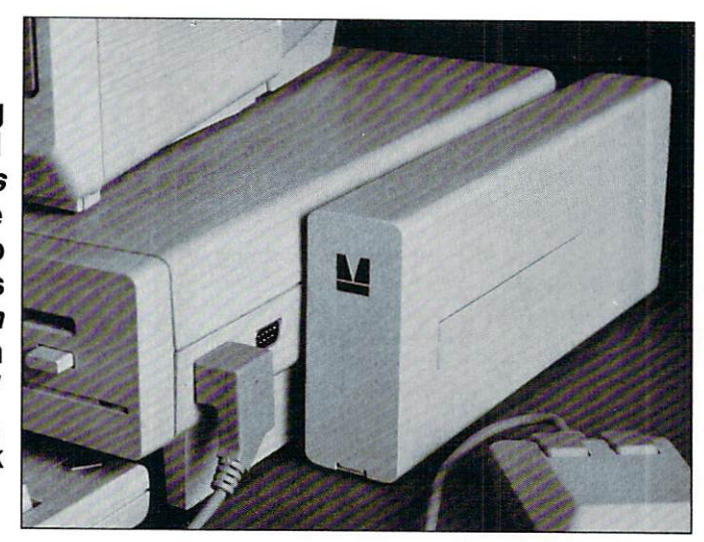

into a Memory Disk that will survive a warm-reboot! When your Amiga attempts to grab a StarBoard2 in Sticky-Disk mode, a hardware signal prevents the system from acquiring the StarBoard2 as FastRAM (and thereby erasing your files) -instead it is rerecognized as Memory Disk and its contents are preserved intact. If you want to work rapidly with large files of data that are being constantly updated (such as when developing software) you can appreciate the Sticky-Disk!

Fast RAM -no waiting! StarBoard2 is a totally engineered product. It is a ZERO WAIT-STATE design, auto-configuring under AmigaDOS 1.2 as Fast RAM. Since AmigaDOS 1.1 doesn't support autoconfiguration, we also give you the software to configure memory in 1.1. Any applications software which "looks" for Fast RAM will "find" StarBoard2. And you'll find that your applications run more efficiently due to StarBoard2 on the bus. passing bus? Indeed!

real-time clock/calendar. A small piece of MicroBotics software in your WorkBench Startup-Sequence reads the clock and automatically sets the time and date in your Amiga. And the battery is included (we designed it to use an inexpensive, standard AAA battery which will last at least two years before needing replacement).

THE FLOATING POINT FUNCTION: If any one aspect most characterizes the Amiga it's fast graphics! Most graphic routines make heavy use of the Amiga Floating Point Library. Replacing this library with the one we give you with your MultiFunction Module and installing a separately purchased Motorola <sup>68881</sup> FPU chip in the socket provided by the Module will speed up these math operations from 5 to <sup>40</sup> times! And if you write your own software, you can directly address this chip for increased speed in integer arithmetic operations in addition to floating point math.

THE PARITY CHECKING FUNCTION: If you install an additional ninth RAM chip for every eight in your StarBoard2, then you can enable parity checking. Parity checking will alert you (with a bus-error message) in the event of any data corruption in StarBoard2's memory space. So what good is it to know that your data's messed up if the hardware can't fix it for you? It will warn you against saving that data to disk and possibly destroying your database or your massive spreadsheet. The more memory you have in your system the more likely it is, statistically, that random errors will occur. Parity checking gives you some protection from this threat to your data residing in Fast RAM. Note that the Amiga's "chip" RAM cannot be parity checked.

#### THE IMMORTAL MEMORY DISK FUNCTION (STICKY-DISK):

When you've got a lot of RAM, you can make nice big RAM-Disks and speed up your Amiga's operations a lot! But there's one bad thing about RAM-Disks: they go away when you re-boot your machine. Sticky-Disk solves that problem for you. It turns all of the memory space inside a single StarBoard2

StarBoard2 (with a one megabyte capacity) and populate it with your own RAM (commonly available  $256k$  by 1 by 150ns memory chips). When you add StarBoard2

to your Amiga you have a powerful hardware combination, superior to any single-user micro on the market. See your Authorized Amiga Dealer today and ask for StarBoard2

What good is an Expansion Bus if it hits a dead end, as with some memory cards? Not much, we think -that's why we carefully and compatibly passed through the bus so you could attach other devices onto your Amiga (including another StarBoard2, of course!).

A really nice feature of the StarBoard2 system is that you can buy exactly what you need now without closing off your options for future exapansion. You can even buy a 0k

The sum of the parts...

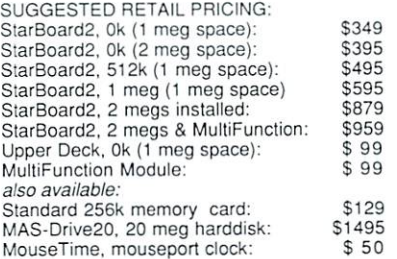

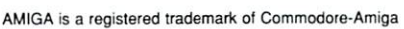

MicroBotics, Inc. <sup>811</sup> Alpha Drive, Suite 335, Richardson, Texas <sup>75081</sup> (214) 437-5330

## **B.E.S.T. BUSINESS MANAGEMENT** B.E.S.T. BUSINESS MANAGEMENT AND RESIDENCE IN A RESIDENCE OF A RESIDENCE OF A RESIDENCE OF A RESIDENCE OF A RESIDENCE OF A RESIDENCE OF A RESIDENCE OF A RESIDENCE OF A RESIDENCE OF A RESIDENCE OF A RESIDENCE OF A RESIDENCE

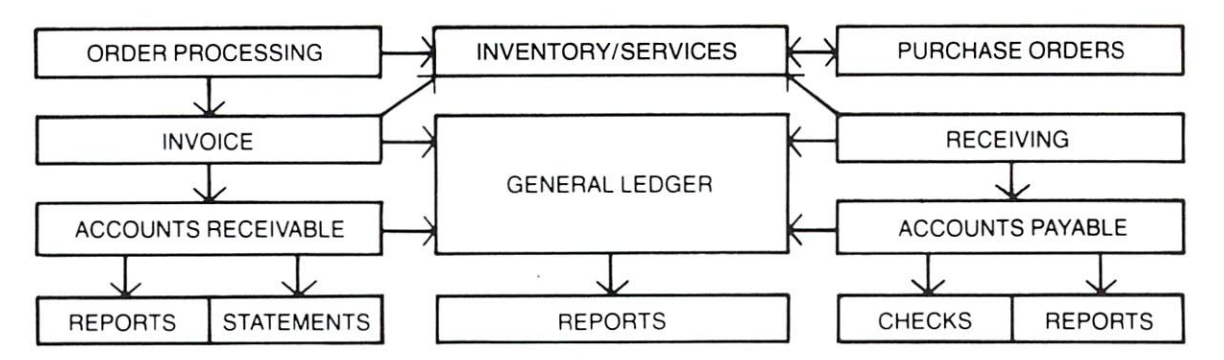

Truly Integrated Accounting/Business Information Management Software developed on the Amiga\* for the Amiga

## Maximum System Capacitites

- <sup>500</sup> Ledger accounts, with individual transactions up to 9,999,999.99; consolidations to 999,999,999.99
- With General, Sales, Purchases, Cash Receipts and Cash Disbursements Journals, and up to <sup>5000</sup> transactions per Journal
- <sup>2000</sup> Receivables accounts with 72,000 transactions with open invoice tracking
- <sup>3000</sup> Inventory Items with invoicing of Inventory line items AND services

## System **Requirements**

- 512 K Amiga
- 80 Column Printer <sup>80</sup> Column Printer
- Graphics Monitor
- (External 3.5" or Hard Drive Recommended)
- **1000 Services with 99 service categories**
- <sup>1000</sup> stored checks, Invoice/Orders and Purchase Orders. Orders.
- Unique REPORT GENERATORS, for your individualized General Ledger and Inventory Management reports
- AND, you may expand into an external hard drive, with no program or data file changes!

## **Available** --------------Immediately

If your local dealer doesn't stock

#### B.E.S.T. BUSINESS MANAGEMENT,

you may order directly from B.E.S.T. Inc., P.O. Box 230519, Tigard, OR <sup>97224</sup> 1-800-368-BEST (503) 684-6655

Business Forms ... Invoices, Purchase Orders, Statements, Checks, each with double window envelopes immediately available from B.E.S.T., Inc.

\* Trademark of Commodore - Amiga Inc.

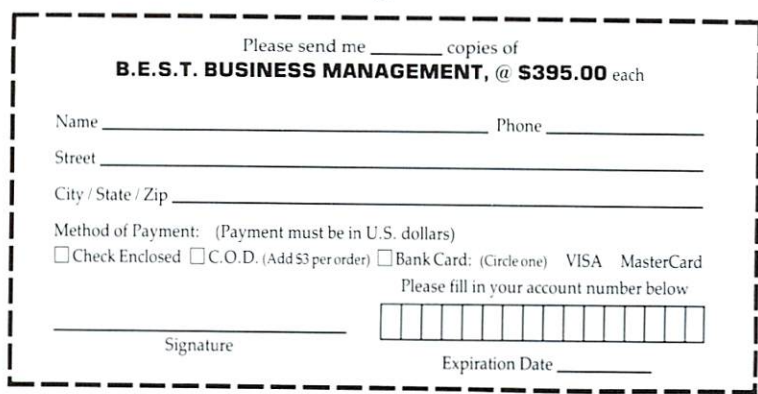

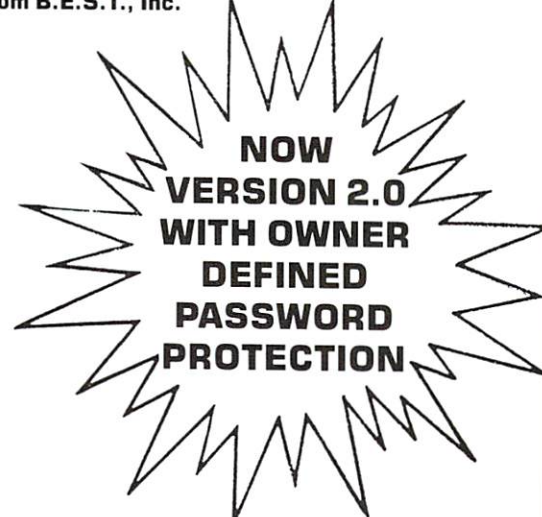

# You Wouldn't Work

# WhyShould YourAmiga?

These days an Amiga with only 512K memory is operating at a fraction of its' potential.

Fortunately we're here to change all that. We're Expansion Technologies, and we've the Expansion Technologies, and we've the United States, and we've the developed the best RAM expansion board available for your Amiga 1000.

It's a 2 megabyte, auto-configuring card that meets all the known standards and then some. all the known standards and the some standards and then some and then some some some  $\mathbf{w}$ 

It's also <sup>a</sup> uniquely designed vertical two-slot card cage with buss return that offers incredible flexibility.

Like the ability to upgrade to a whopping 4 megabytes of memory. Or if you prefer you can add a hard disk controller card, or an external power supply for the buss or...well, you get the idea.

And it's fast.

We've utilized a no wait-state design so it keeps perfect pace with your Amiga.

All this for less than \$600.

We're even readying products for the new <sup>500</sup> and <sup>2000</sup> series Amigas. Among them hard drives, controller cards and memory expansion.

All of this from Expansion Technologies. A company whose people have been making Commodore products

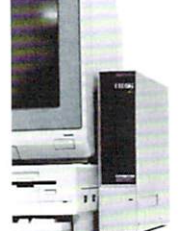

for years, not weeks. So if your Amiga's a bit light headed give us a call at  $415/656-2890$ . Or write us at <sup>46127</sup> Landing Parkway, Fremont, CA 94538.

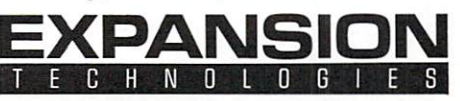

Dealer Inquiries Invited

Amiga is a trademark of Commodore-Amiga, Inc.

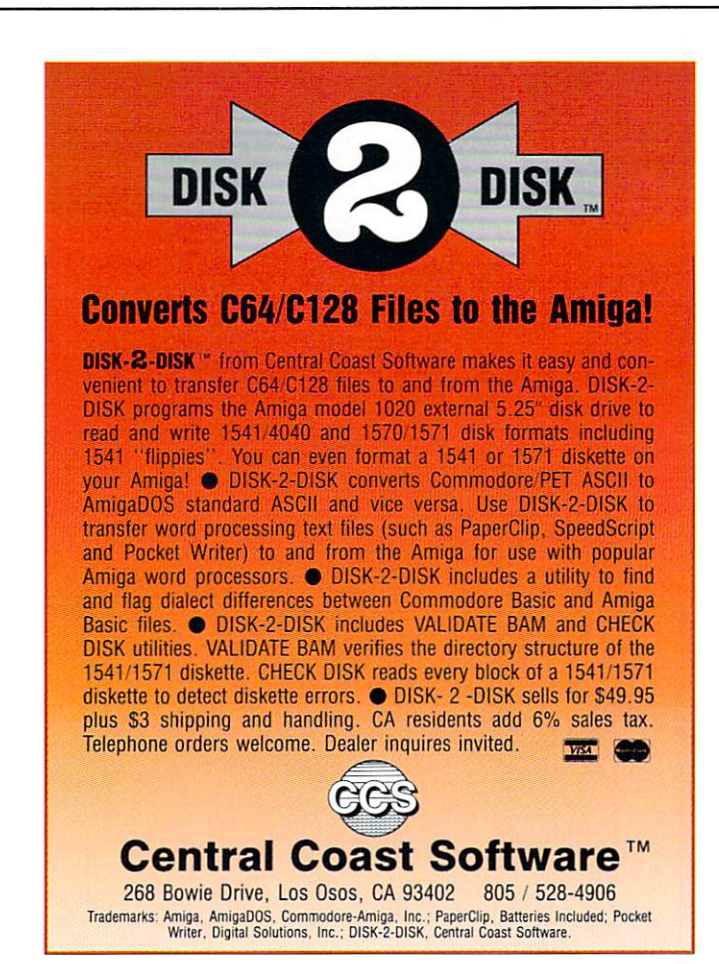

#### **INFO UNCLASSIFIEDS**

\$2/\Vord. Send with check or M.O. to: W.O. to: W.O. to: W.O. to: W.O. to: W.O. to: W.O. to: W.O. to: W.O. to: W.O. to: W.O. to: W. Info unclassified and information of the property of the property of the control of the control of the control of the control of the control of the control of the control of the control of the control of the control of the PO Box <sup>2300</sup> Iowa City, IA <sup>52244</sup>

#### AMIGA OWNERS

Choose from the best selection of the best selection of the best selection of the best selection of the best selection Amiga Public Domain software and the company of the company of the company of the company of the company of the available. Over 700 programs on the control of the control of the control of the control of the control of the control of the control of the control of the control of the control of the control of the control of the contro over <sup>60</sup> disks to pick from! Entertainment, Home, Business. Utilities, Educational, More and More and More and More and More and More and More and More and More and More and each disk full is only the send of the send of the send of the send of the send of the send of the send of the business size SASE for Catalog. The control of the catalog is a second control of the catalog in the catalog of the Amware, P.O. Box 19474, Jacksonville, Fl 32245, Schwarzer, Fl 32245, Schwarzer, Fl 32245, Schwarzer, Fl 32245, Schwarzer, Fl 32245, Sc

#### ELITE PLAYERS

Laminated ship's manifest allows pilot to easily record cargo<br>purchase prices--wipes clean. Europe prices-and and an europe prices and an europe clean and an europe clean and an europe control of the control of the control of the control of the control of the control of the control of the control of the control o end the state of the state of the state of the state of the state of the state of the state of the state of the state of the state of the state of the state of the state of the state of the state of the state of the state Obscure Enterprises/ Po Box 7323/St. Cloud, MN 56302. Includes waterbase marker.

## **AMIGA NUDES**<br>Art disk full of

Art disk full of beautiful  $\frac{1}{2}$  and  $\frac{1}{2}$  and  $\frac{1}{2}$  a software included. Send check and check and check and check and check and check and check and check and check for a set of the state of the state of the state of the state of the state of the state of the state of the state of the state of the state of the state of the state of the state of the state of the state of the state of t Van de la component de la component de la component de la component de la component de la component de la compo

#### PUBLIC DOMAIN, INC.

 $is$ is close to the close of the close of the close of the close of the close of the close of the close of the close  $E$  . For a set of  $E$  , is the set of  $E$  , is the set of  $E$  , is the set of  $E$  , is the set of  $E$  , is the set of  $E$  , is the set of  $E$  , is the set of  $E$  , is the set of  $E$  , is the set of  $E$  , is the set of  $E$ to continuing to distribute a second second second second second second second second second second second second products. On the catalogue of the catalogue of the catalogue of the catalogue of the catalogue of the catalogue of the catalogue of the catalogue of the catalogue of the catalogue of the catalogue of the catalogue of the c PRICES with a change of the second control be determined by the second case of the second case of the second c Catalog including PDI manuscript on Disk \$5.00. SPECIAL: ALL <sup>20</sup>  $\sim$  collections (over  $\sim$  000 collections (over 600 collections 600 collections (over 600 collections 600 collections) programs in Disk \$200,000 programs in Disk \$200,000 programs in Disk \$200,000 programs in Disk \$200,000 programs in Disk \$200,000 programs in Disk \$200,000 programs in Disk \$200,000 programs in Disk \$200,000 programs in Di value on the state of the state of the state on the state of the state of the state of the state of the state o FROM: EWING ENTERTAINMENT AND ENTERTAINMENT COMPANY IN ENTERTAINMENT AND A STRAIGHTEN AND A STRAIGHTEN COMPANY. P.O. Box 415, Troy, OH. 45373. Phone (513) 339-1725. Needle (513) 339-1725. Needle (513) 339-1725. Needle (513) 339-1725. Needle (513) 339-1725. Needle (513) 339-1725. Needle (513) 339-1725. Needle (513) 339-1725. Needle (513) 339-1725. Needle (513) 339 Tapes, Petrolius and Petrolius Computer and Petrolius Petrolius and Petrolius Andrews Petrolius Andrews Petro Call. (Money Orders Press) Call. (2009) 2014

AMAZING AMAZING AMAZING AMAZING AMAZING AMAZING AMAZING AMAZING AMAZING AMAZING AMAZING AMAZING AMAZING AMAZIN Largest collection of AMIGA Public Domain software Over 2002 and 2003 and 2003 and 2003 and 2003 and 2003 and 2003 and 2003 and 2003 and 20 100 disks. Only \$5.00 disks. Only \$5.000 disks. On \$5.000 disks. On \$5.000 disks. On \$5.000 disks. On \$5.00 disks.  $S$  for catalog or  $\sim$  22.000 for catalog or  $\sim$  22.000 for catalog or  $\sim$ our "Best of Public Domain" disks. Personal Technologies, Box 1967, Merritt Islam, Schwarzer, Flynn, Flynn, Flynn, Flynn, Flynn, Flynn, Flynn, Flynn, Flynn, Flynn, Flynn, F

#### HINT BOOKS IN THE REAL PROPERTY AND RELEASED FOR THE REAL PROPERTY.

Bard's Tale State of the Control of the Control of the Control of the Control of the Control of the Control of the Control of the Control of the Control of the Control of the Control of the Control of the Control of the Co  $\mathbf{10.000}$ maps and reference sheets. Elkpanels enterprises, 2914 Pennsylvania, 2914 Pennsylvania, 2914 Pennsylvania, 2914 Pennsylvania, 2914 Pennsylvania, 29 Wichita Falls, TX 76309-2002 - Wichita Falls, TX 76309-2003 - Wichita Falls, TX 76309-2003

#### ADVERTISER INDEX

- $\overline{R}$  1 **Artworx**
- C2 Berkeley Softworks
- <sup>100</sup> B.E.S.T.
- 
- <sup>90</sup> Cardinal Software
- <sup>102</sup> Central Coast Software
- $92$ Clockwork Computers
- 98 **Computer Best**
- 83 **Computer Mart**
- <u>83 Computer Martin Martin Martin Martin Martin Martin Martin Martin Martin Martin Martin Martin Martin Martin Ma</u>  $23$ **RK Productions**
- <sup>23</sup> Digital Vision
- Electronic Arts  $3<sup>1</sup>$
- <sup>101</sup> Expansion Technologies
- <sup>81</sup> H&P Computers
- <sup>96</sup> INFO Backissues
- 95 INFO Ergboard/cards 95 INFO ERG INFO ERG INFO ERG INFO ERG INFO ERG INFO ERG INFO ERG INFO ERG INFO ERG INFO ERG IN DE
- <sup>97</sup> INFO Product Roundup
- <sup>102</sup> INFO Unclassifieds
- <sup>86</sup> Jason-Ranheim
- 94 Jenday Software
- <sup>80</sup> Micro Aided Design
- 99 **MicroBotics** <sup>99</sup> MicroBotics
- 88 **MicroComputer Services** <sup>88</sup> Microcomputer Services
- <sup>89</sup> Microcomputer Services
- <sup>93</sup> MicroCube Corp.
- C4 Microlllusions
- 92 Micro R&D <sup>92</sup> Micro R&D
- 80
- <sup>84</sup> Midwest Software
- <sup>81</sup> Myth Conceptions
- C3 NewTek
- $94$ Over-Byte
- <sup>94</sup> PDJ
- 93 Pim Publications
- 93 Redmond Cable
- <sup>86</sup> Schnedler Systems
- 91 Skyles Electric Works
- <sup>82</sup> Software Link
- <sup>82</sup> S.O.G.W.A.P
- <sup>87</sup> Solutions Unlimited
- 
- <sup>85</sup> Starpoint Software
- 6 Supra Corp.
- <sup>84</sup> Thoughtform
- <sup>82</sup> Xetec

#### Info Seeking See King Section 2019 19:00:00 PM and the second contract of the second contract of the second contract of the second contract of the second contract of the second contract of the second contract of the second

Commodore collectables for the collectable collectables for the collectable collectable collectables for the collectable Info museum and the control of the control of the control of the control of the control of the control of the c Commodore watches, calculators, calculators, calculators, calculators, calculators, calculators, calculators, "chiclet" PET, hats, key-fobs etc. All the chiclet and children in the children of the children of the children <u>big \$ for Max Machine or Machine or Machine or Machine or Machine or Machine or Machine or Machine or Machine o</u> prototype LCD (and no prototype LCD) and the LCD (and LCD) (and LCD (anonymity) is a second to the LCD (and LCD guaranteed). Write or phone or phone or phone or phone or phone or phone or phone or phone or phone or phone o (319) 338-0070

AMIGA PD \$5/DISK. 100's Games, Cameron Company, Sound, Sound, Sound, Sound, Sound, Sound, Sound, Sound, Sound, Sound, Sound, Sound, Graphics. Catalog, Newsletter. Catalog, Newsletter. See also an additional catalog, Newsletter. See also an additional catalog, Newsletter. In 1970. In 1972. In 1972. In 1972. In 1972. In 1972. In 1972. In 1972. In 1972. I e. Box 6059, Central Point, OR 1999, Central Point, OR 1999, Central Point, OR 1999, Central Point, OR 1999, C 97502.

**STATE OF THE OWNER.** 

HERE'S YOUR FREE SET OF INFO ERG-CARDS! CAREFULLY REMOVE THIS CENTERFOLD FROM THE STAPLES AND CUT APART HORIZONTALLY ALONG THE COLORED BORDERS. USE THE BLANK BACKSIDES TO MAKE YOUR OWN REFERENCE CARDS.

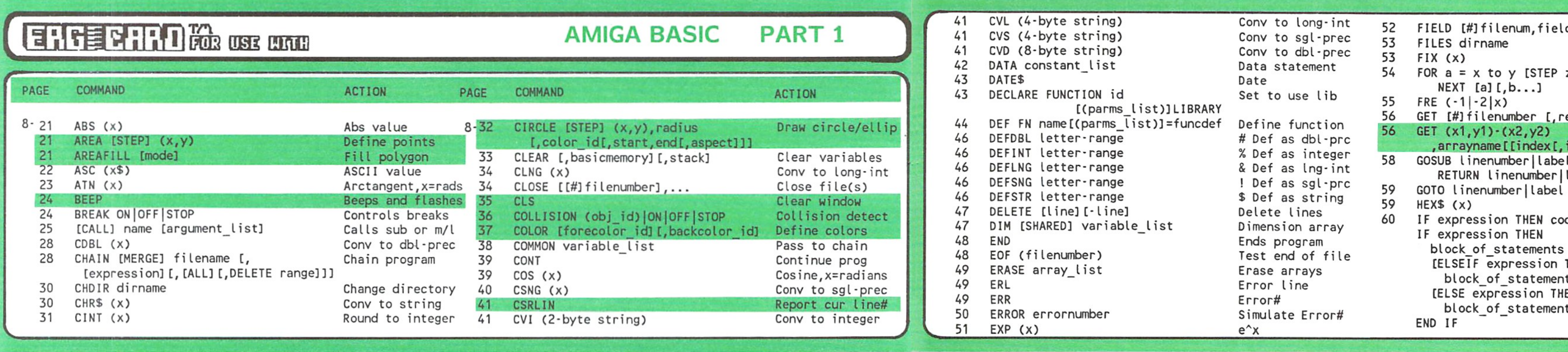

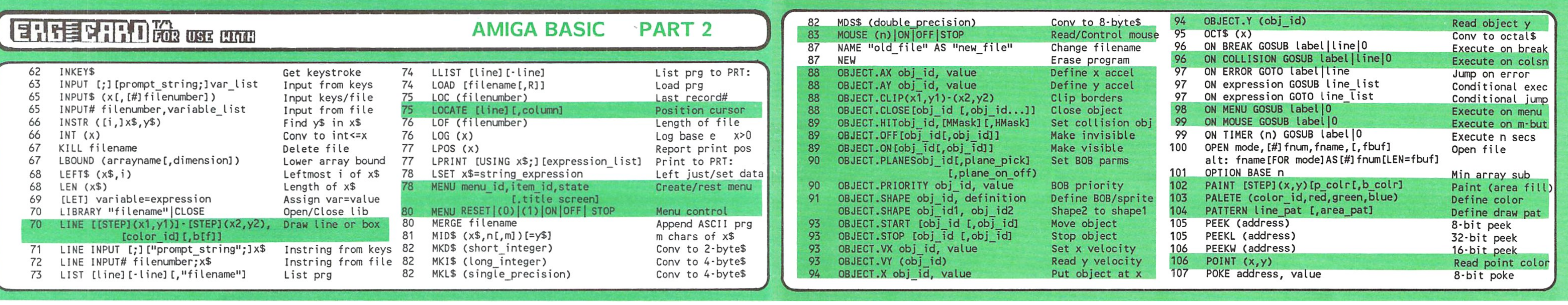

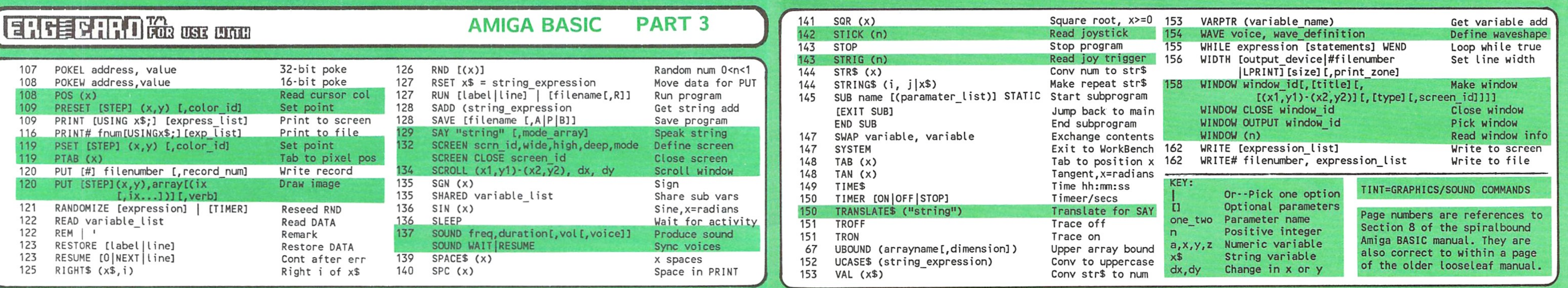

WE GENERALLY TRY TO PRINT A MIXTURE OF 8–BIT AND AMIGA CARDS, BUT THIS TIME WE THOUGHT IT WAS IMPORTANT TO PRINT<br>THE COMPLETE 3–CARD SET FOR AMIGA BASIC. C64 AND C128 OWNERS, WE'LL MAKE IT UP TO YOU NEXT TIME, WE PROMISE!

# $\frac{1}{\sqrt{2}}$

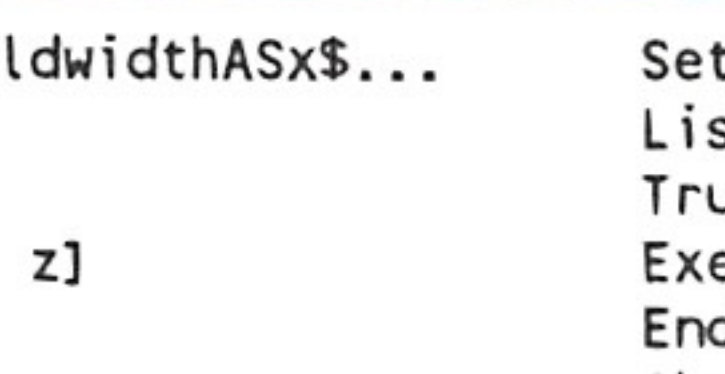

<u>ecordnumber]</u>

 $index...1)$ ] label

ode [ELSE code]

- THEN its]<br>IEN
- its]

Set field space List files Trunc to integer Execute loop End of loop Show Free mem Read random file Get screen array

 $\boldsymbol{\mathcal{L}}$ 

Execute sub Return to main Jump to line<br>Conv dec to hex\$ Conditional exec Multiline version

## ERG-GARD<sup>IO</sup> MENERINALE GARDS (ERG-GARD<sup>IO</sup> MENERINAE GARDS)

(DO-IT-YOURSELF SIDE)

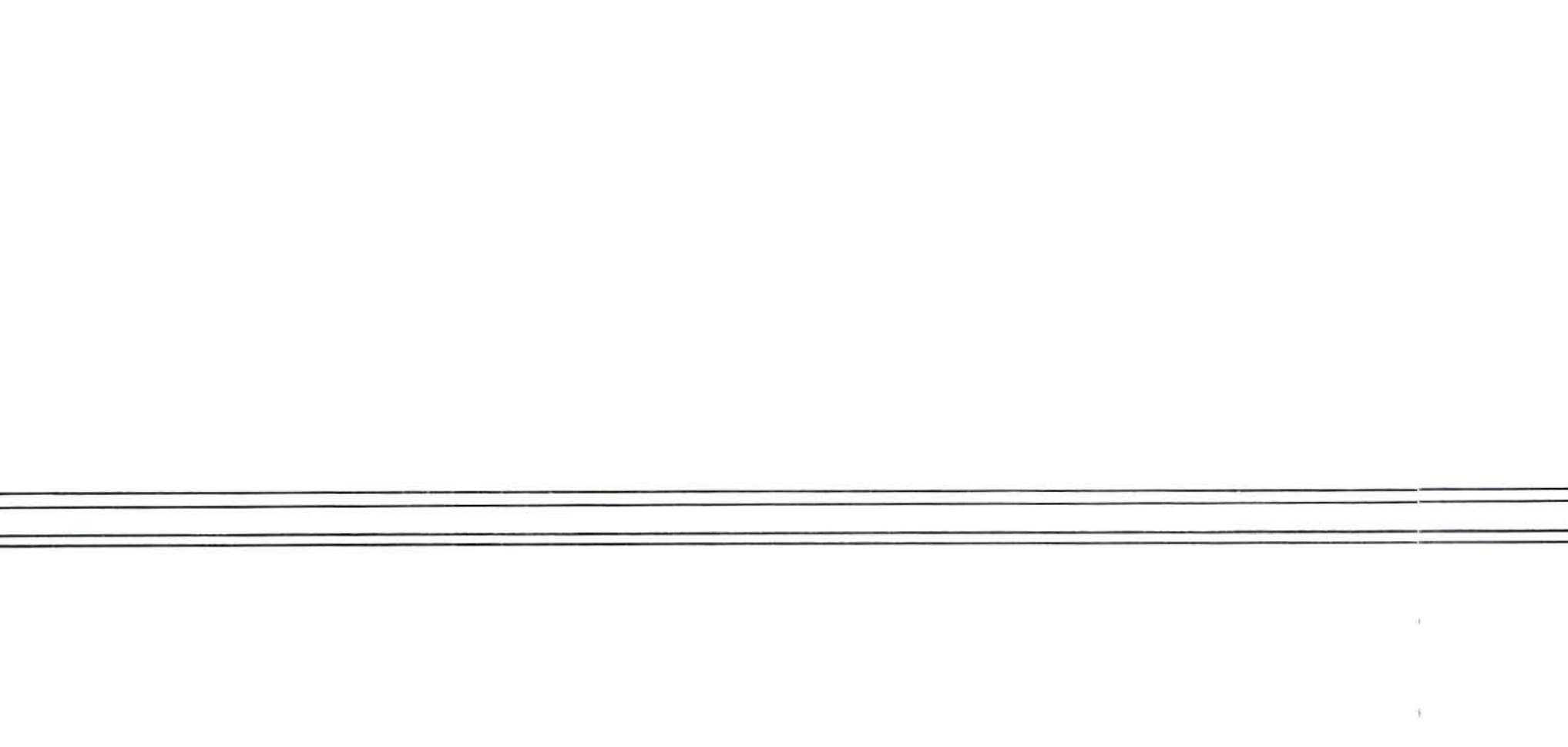

(DO-IT-YOURSELF SIDE)

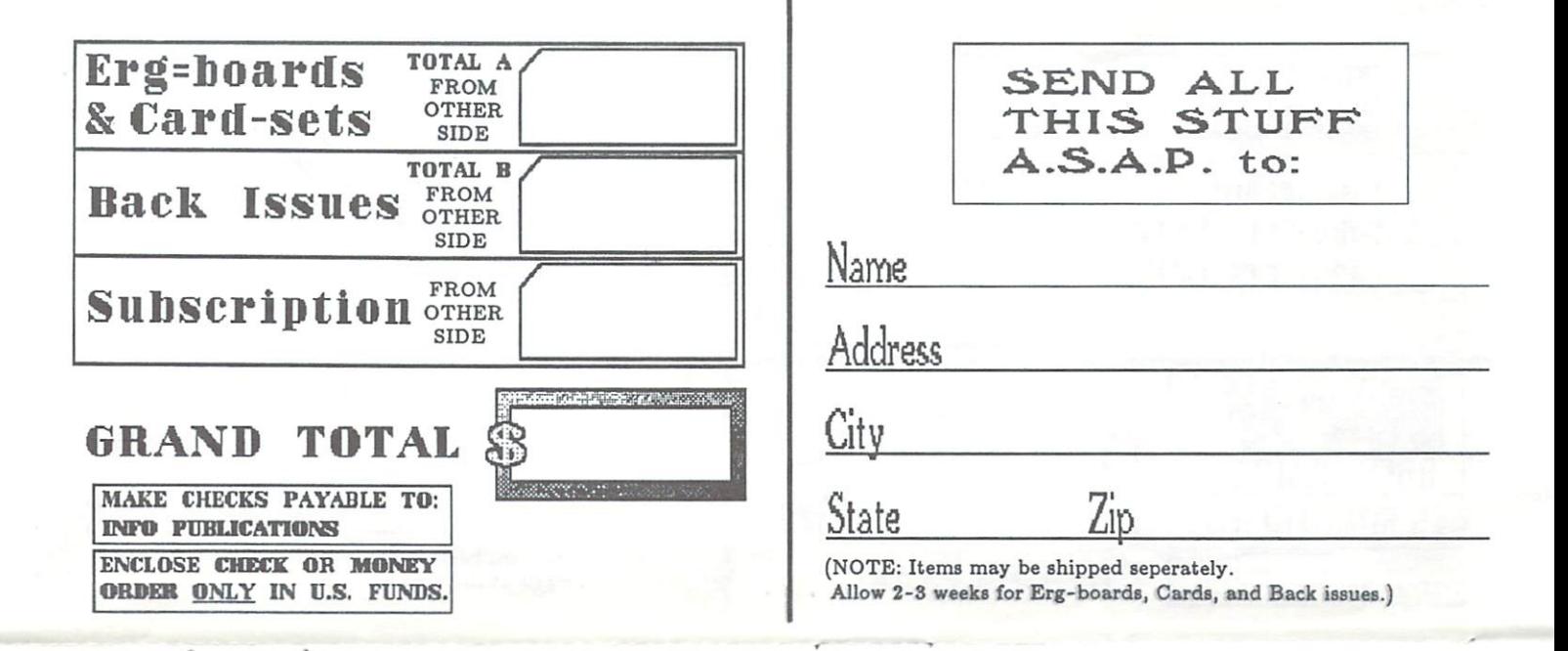

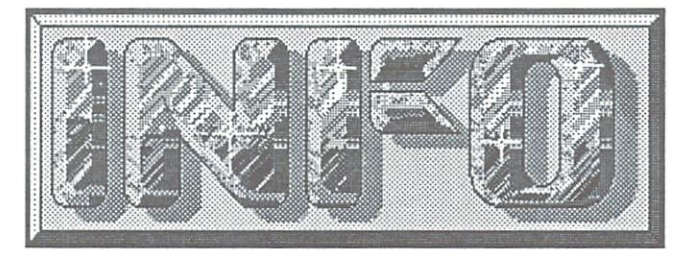

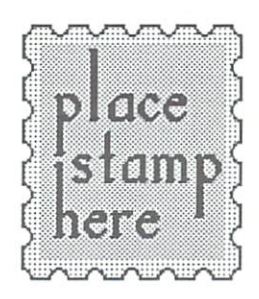

## **P.O. Box 2300** Iowa City, IA 52244

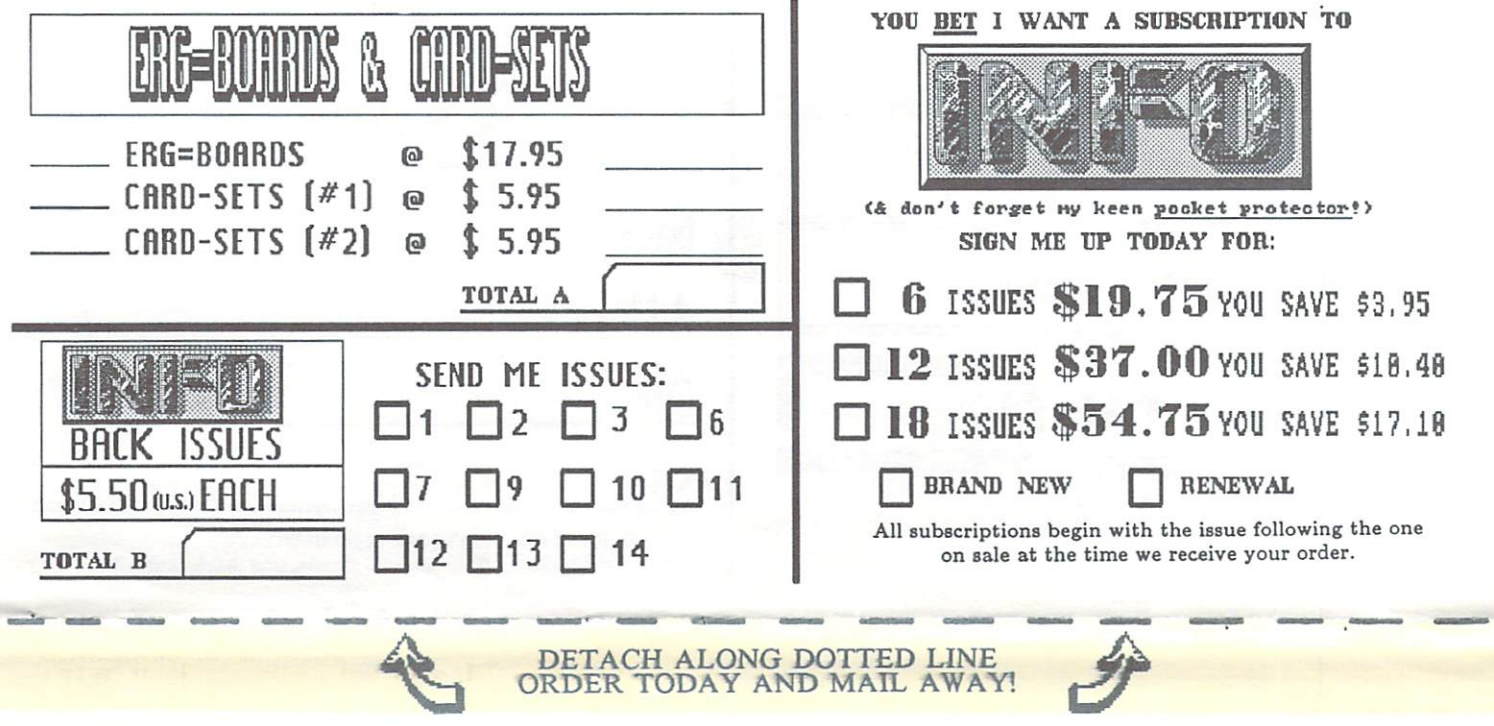

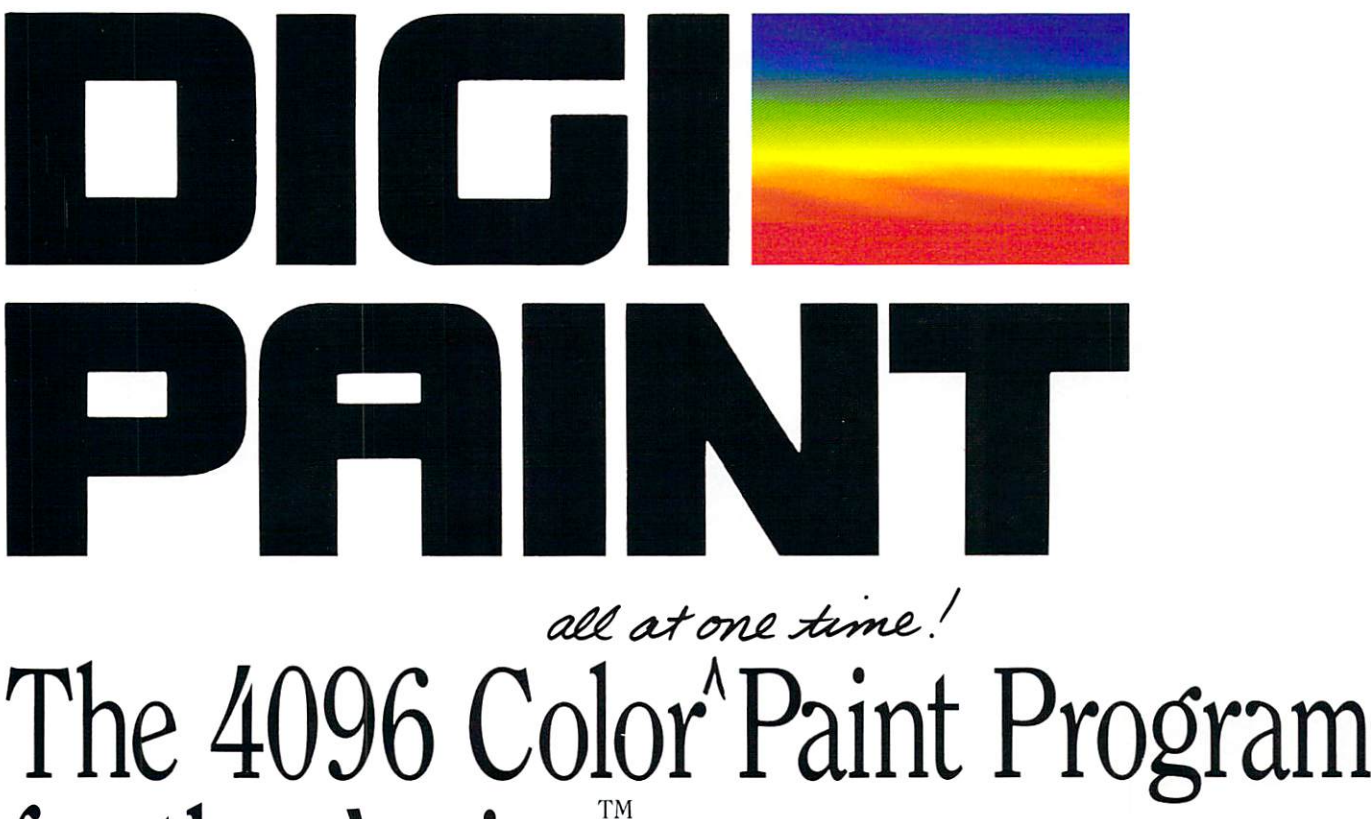

## for the Amiga $\blacksquare$

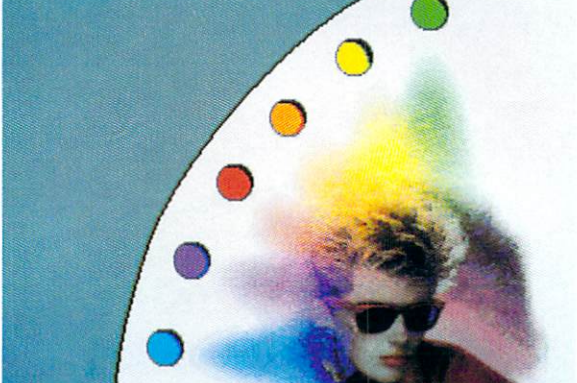

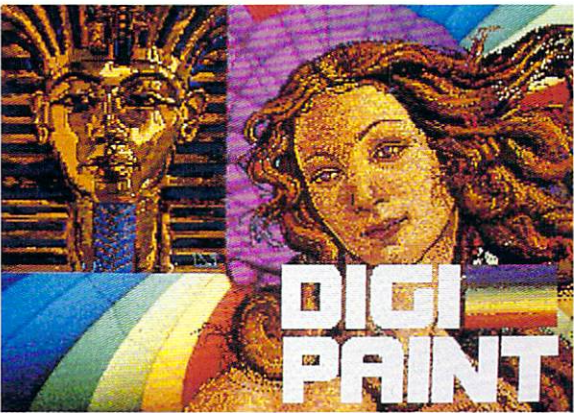

Create original art with a palette of 4096 colors. Load H.A.M. images from Digi-View™ or 32 color images from  $D$ eluxe $P$ aint $^{TM}$  and other IFF programs.

From the creators of Digi-View comes Digi-Paint, the first paint program to take full advantage of the **Amiga's** exclusive "hold-and-modify" mode. No longer are you limited to 32 colors. With **Digi-Paint**, you can use all 4096 colors on screen simultaneously. Features include brushes, smooth shading, magnify, cut  $\&$  paste, output to printer, and full IFF load and save. Digi-Paint was programmed completely in assembly language for the fastest possible response. Give your Amiga the graphics power of systems costing thousands of dollars more. See your Amiga dealer today or call toll-free for Digi-Paint, the 4096 color paint program.

## $\sim$   $\sim$   $\sim$   $\sim$   $\sim$   $\sim$

Orders Only (800) 358-3079 ext. <sup>342</sup> Customer Service (913) 354-9332

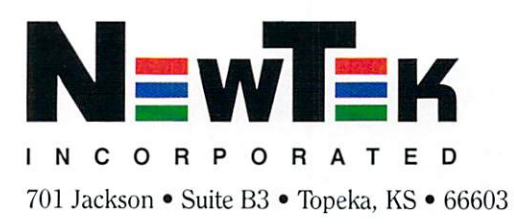

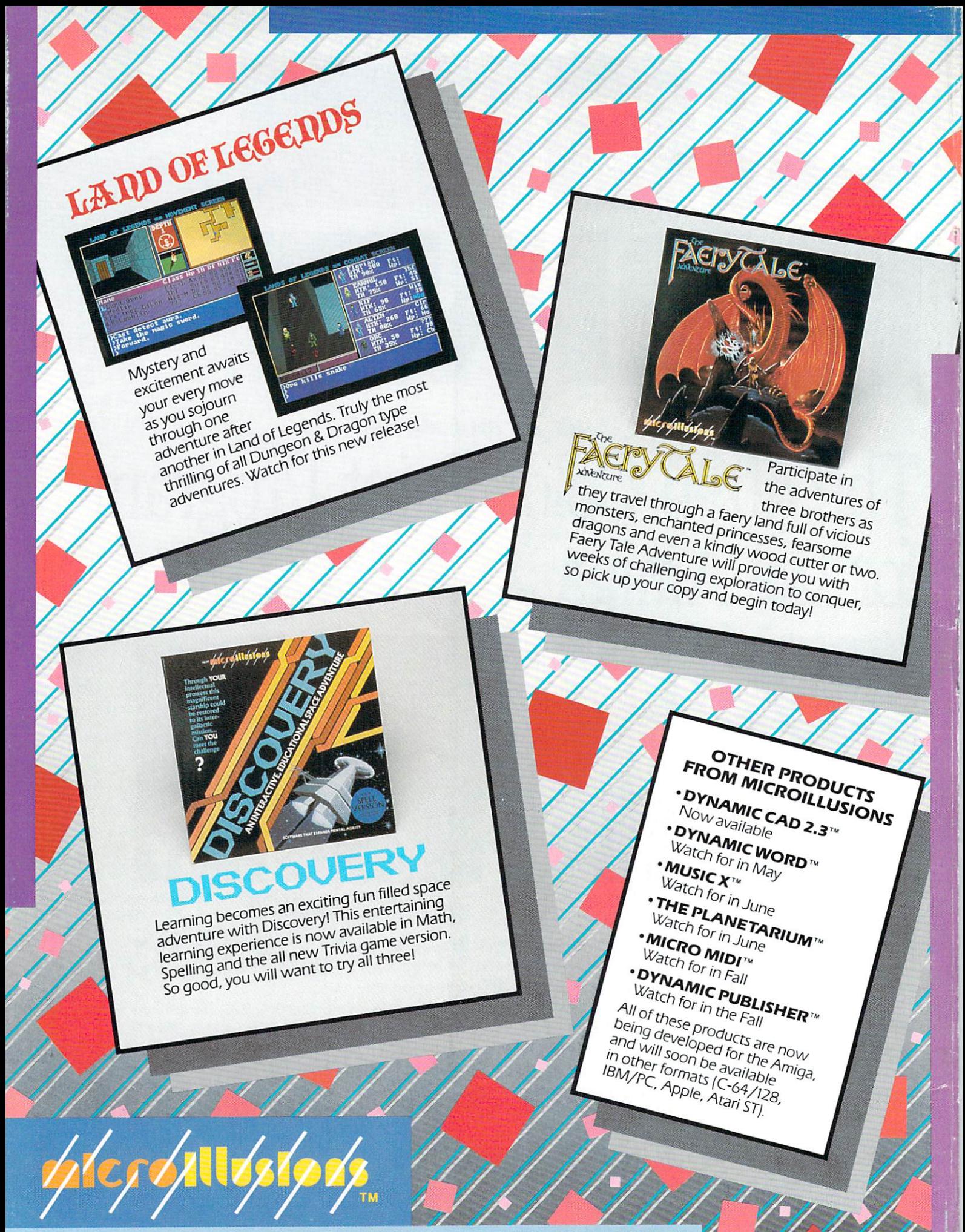

17408 Chatsworth St., Granada Hills, CA 91344, inside CA 818/360-3715 · outside CA 800/522-2041 · FAX 818/360-1464